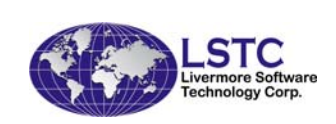

## LS-OPT<sup>®</sup> Training Class

## OPTIMIZATION THEORY

NIELEN STANDER TUSHAR GOEL

June 2010

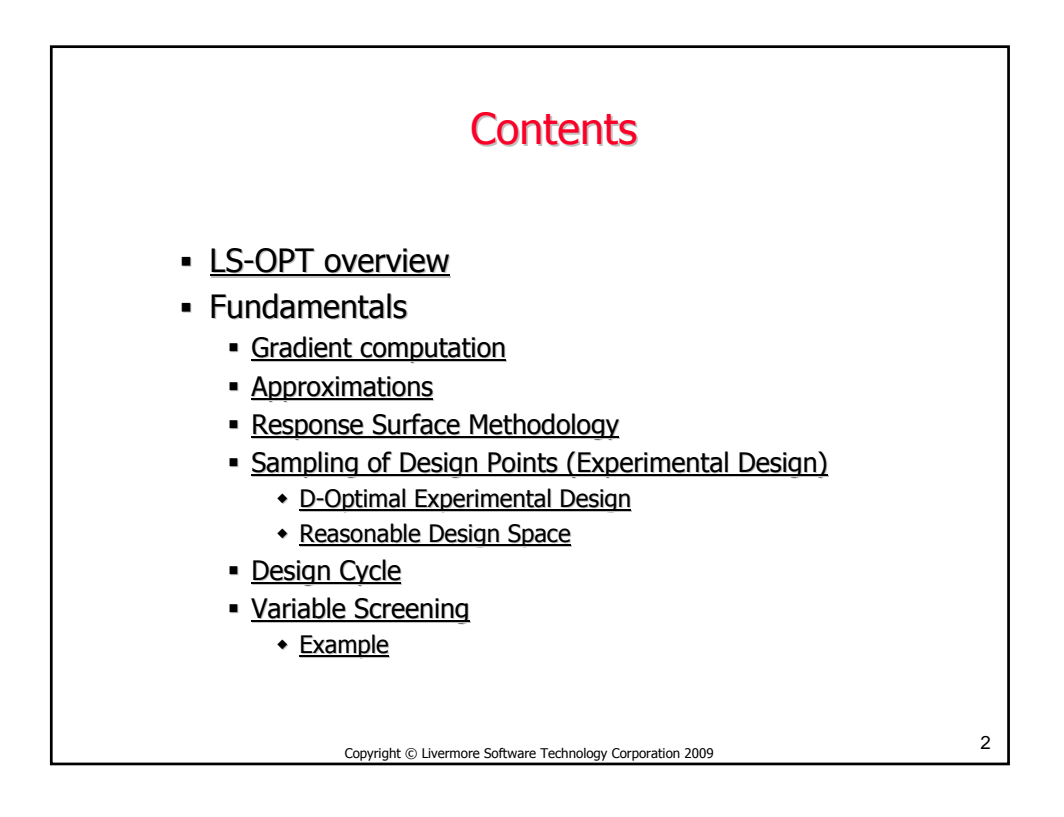

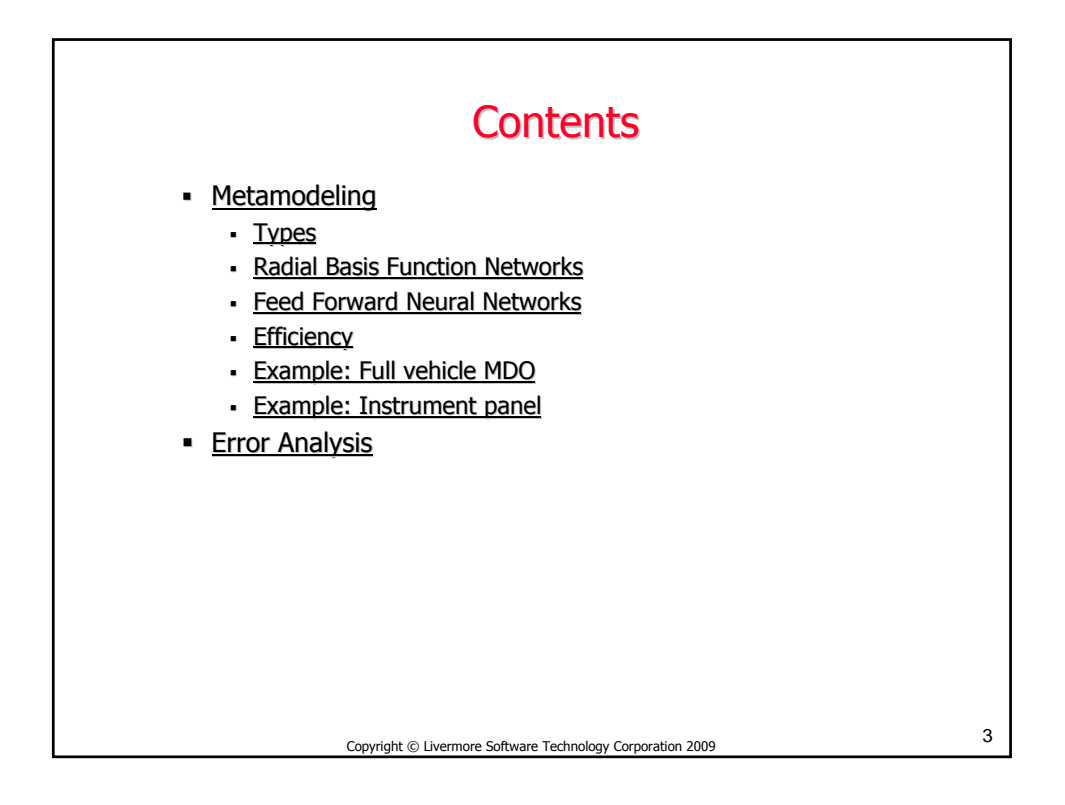

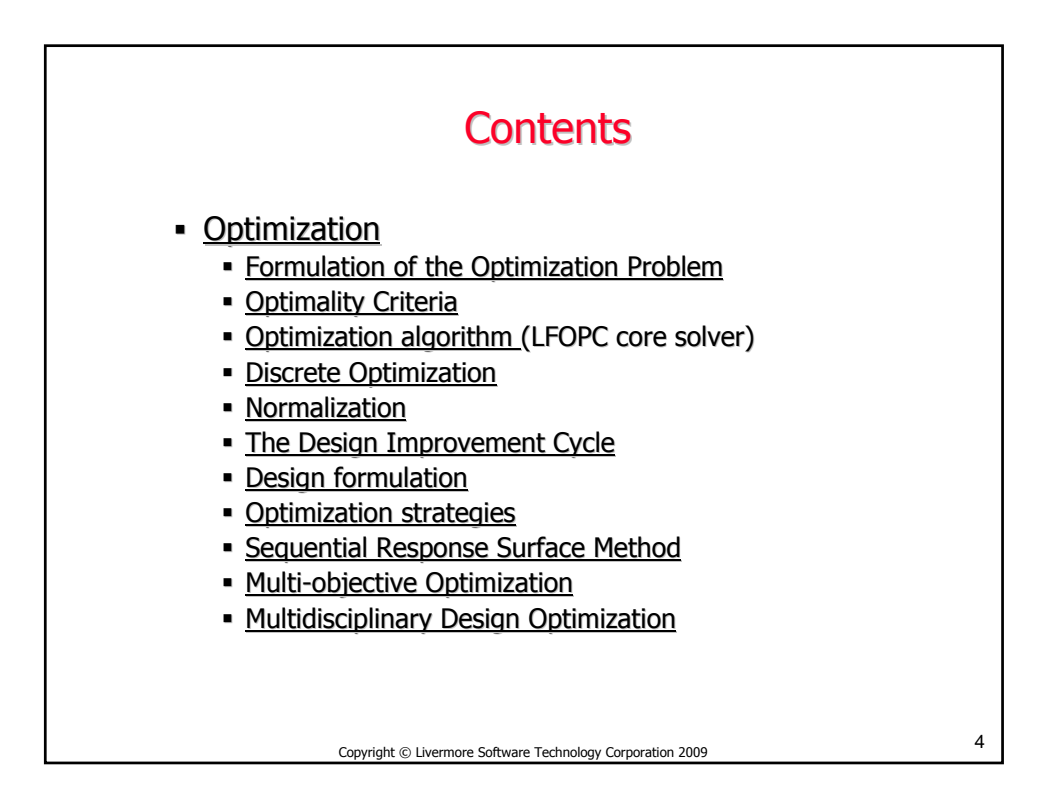

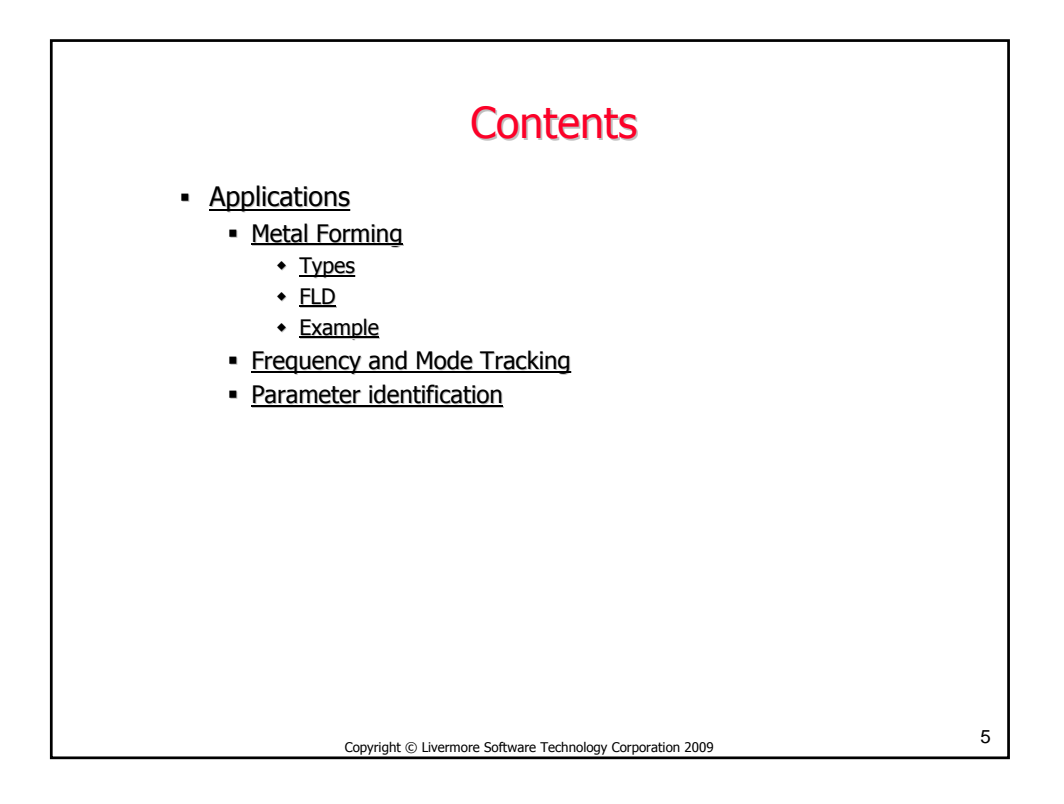

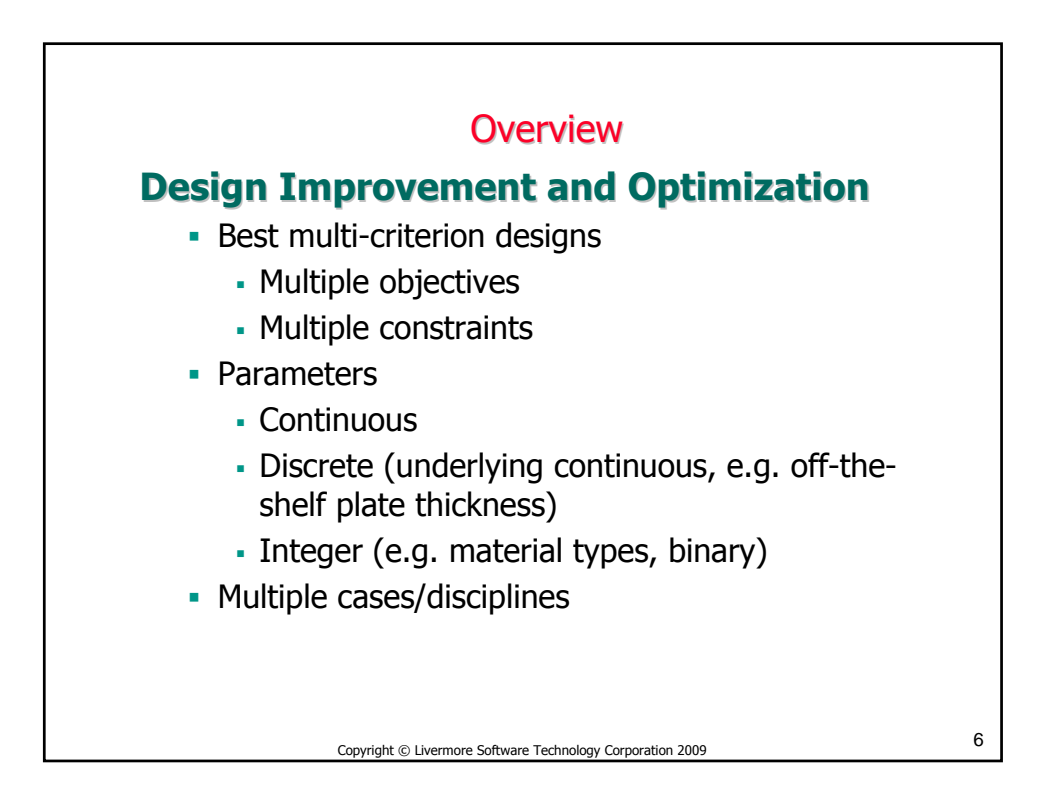

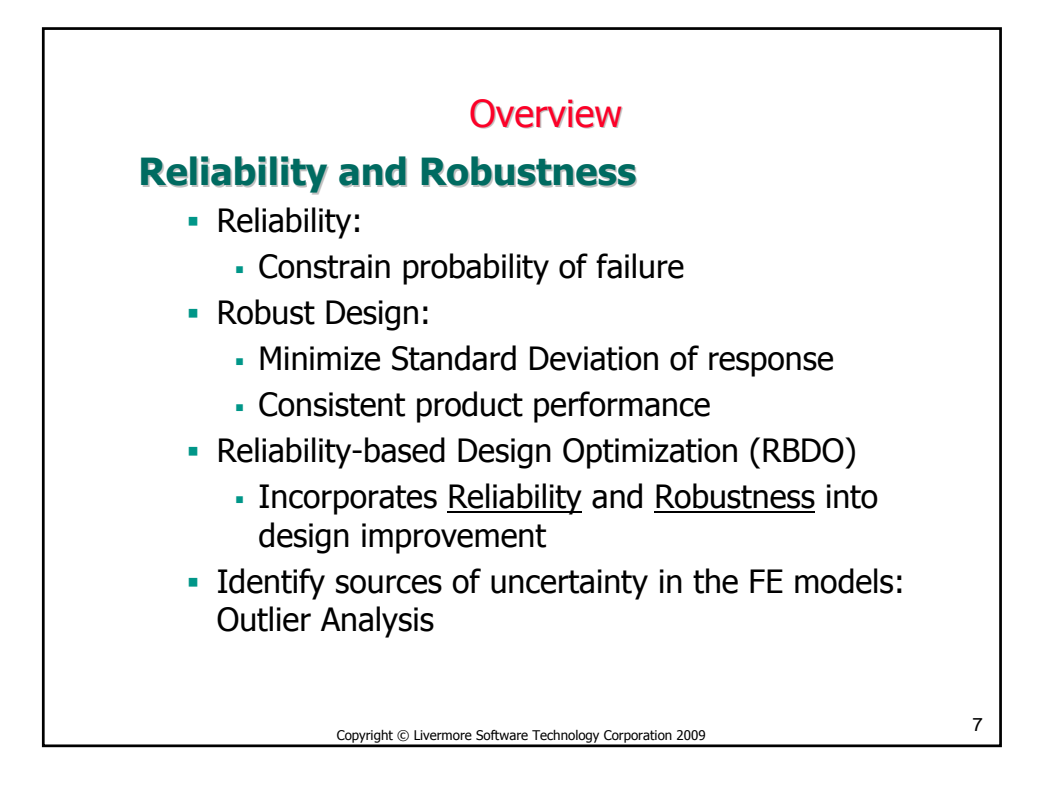

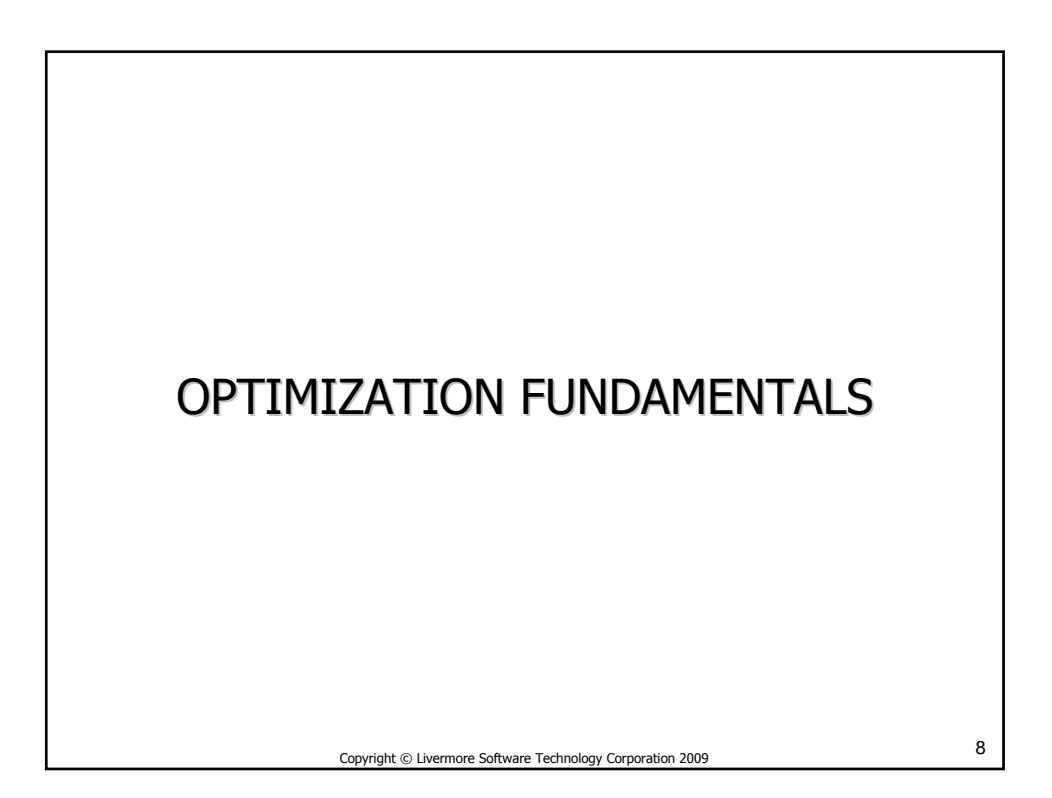

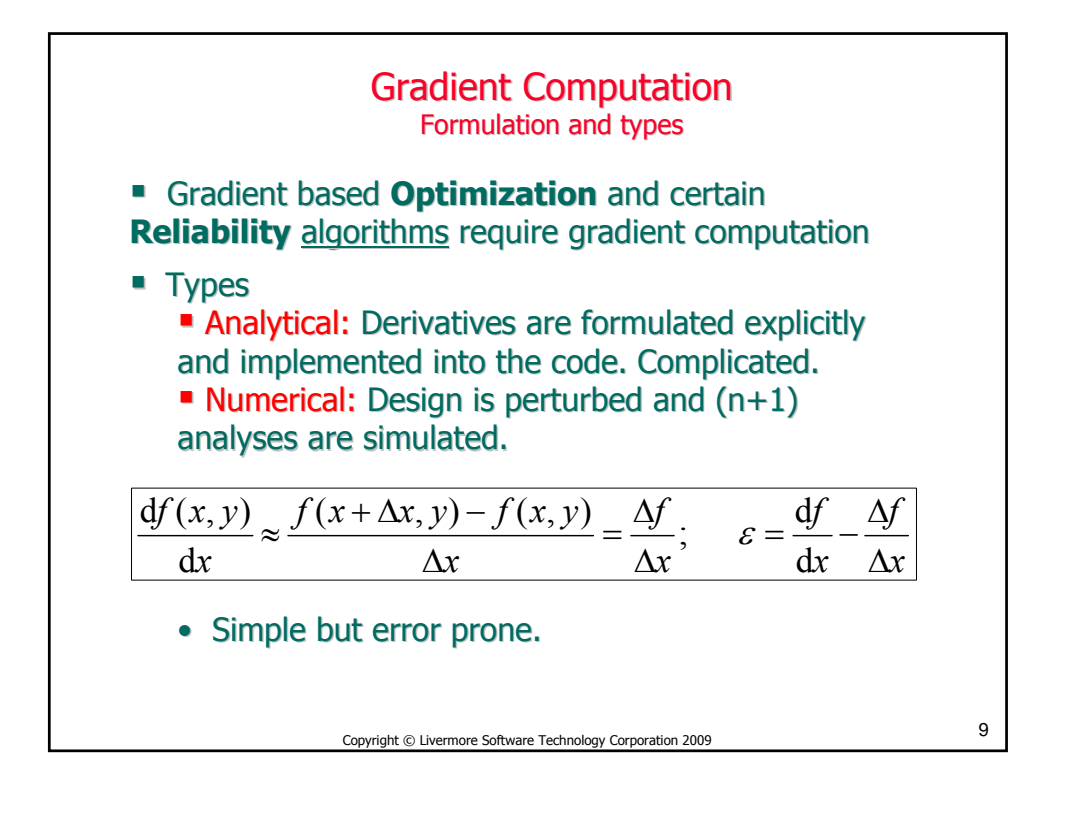

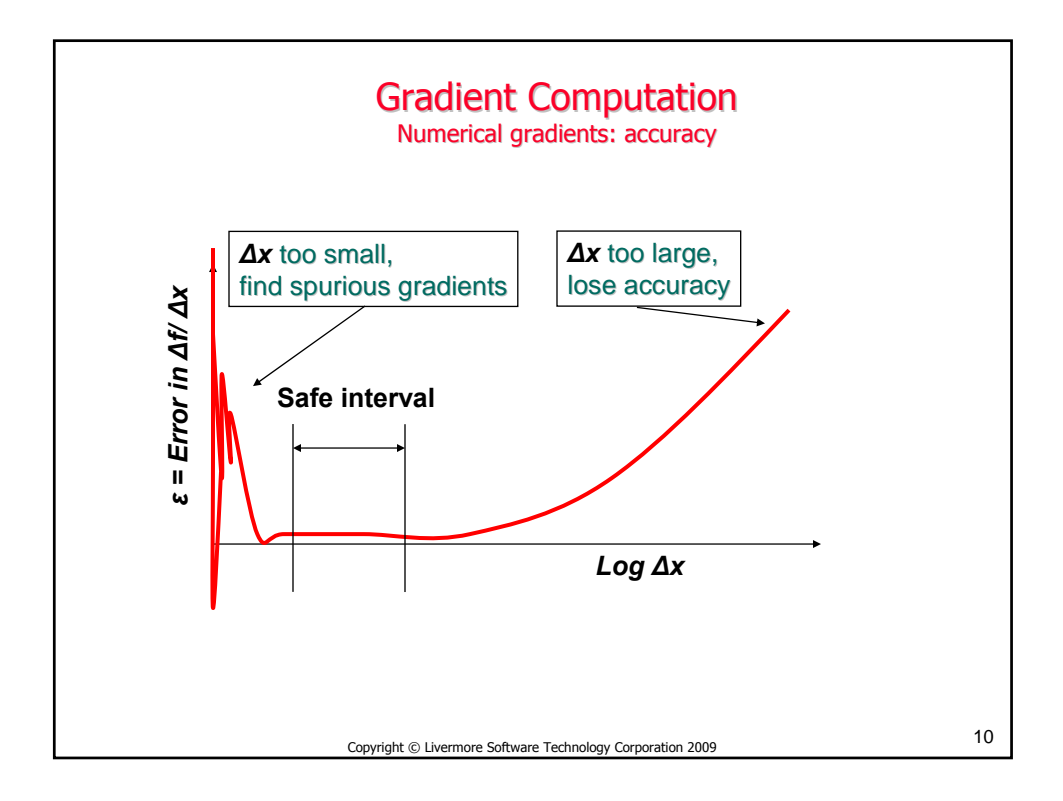

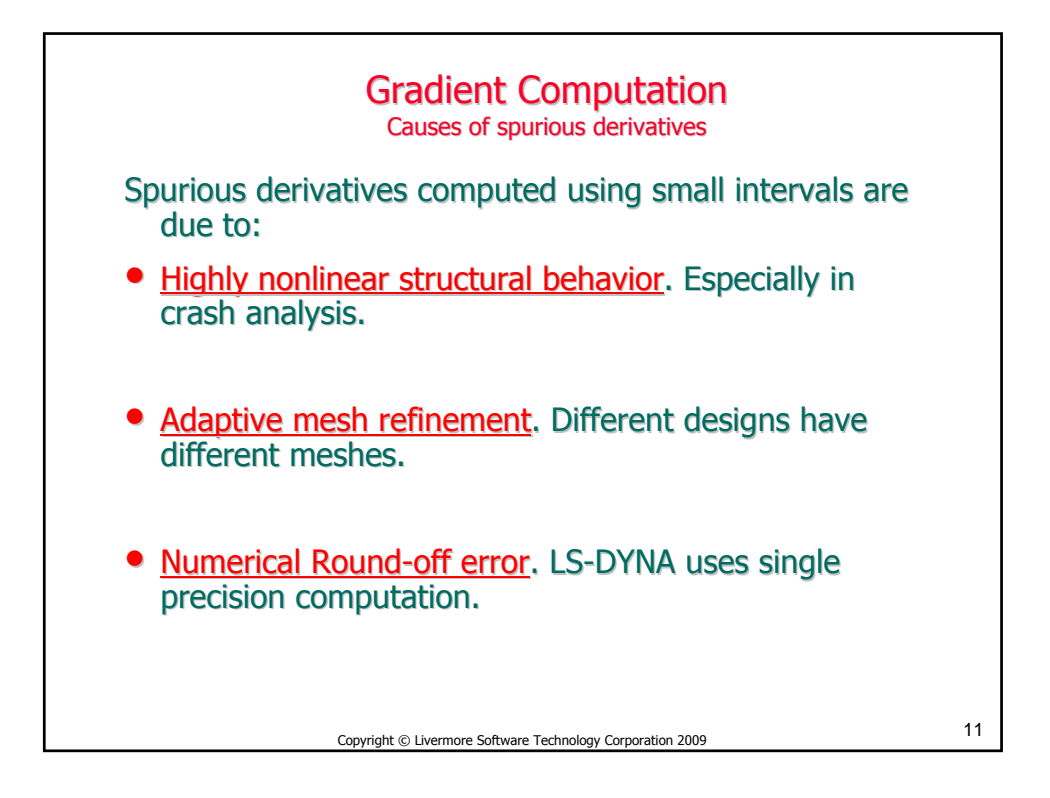

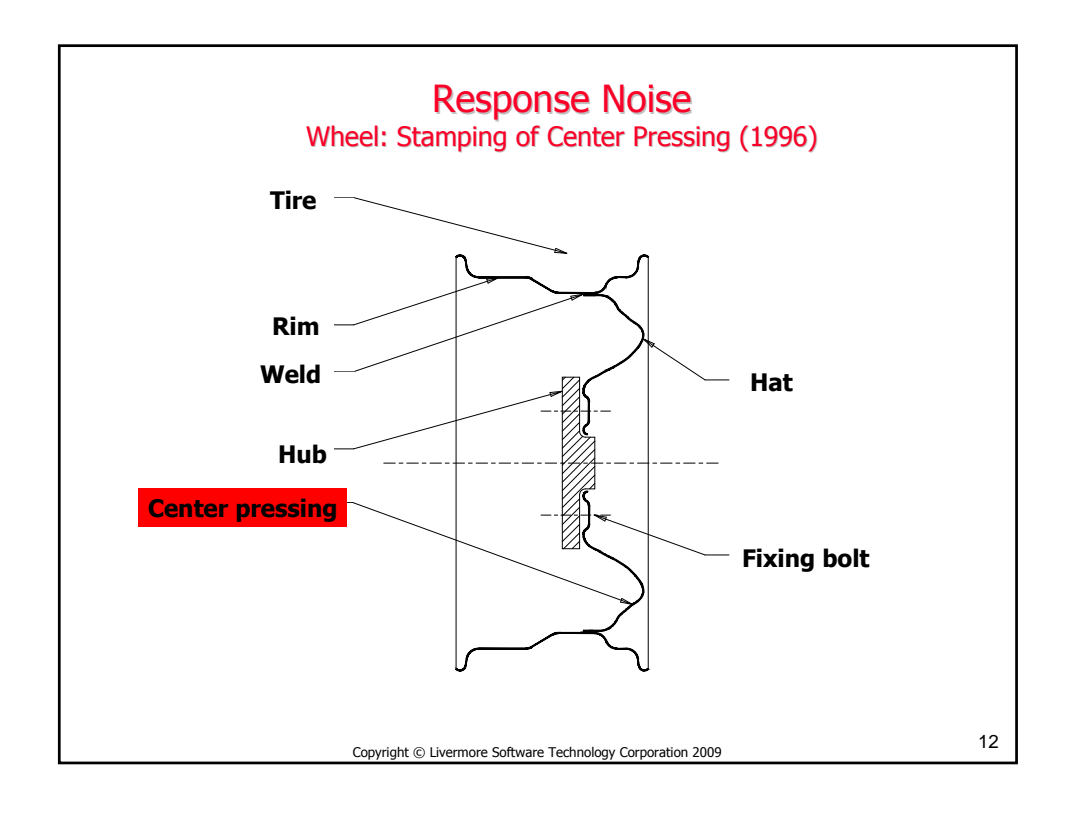

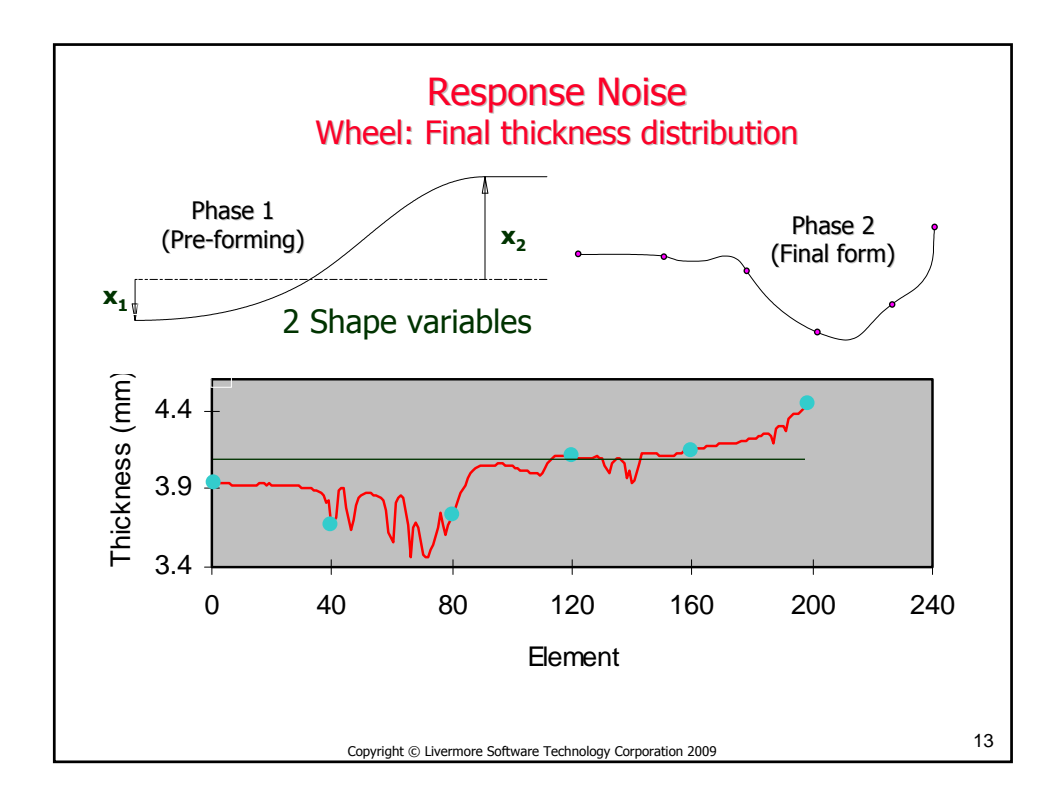

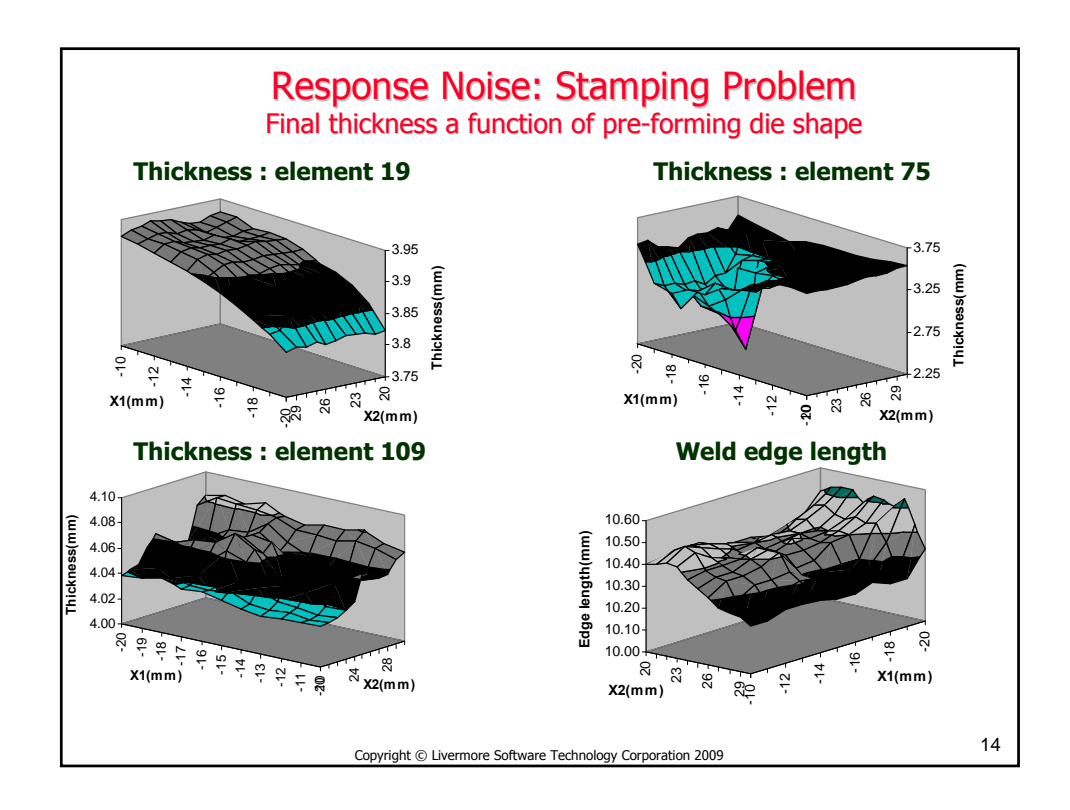

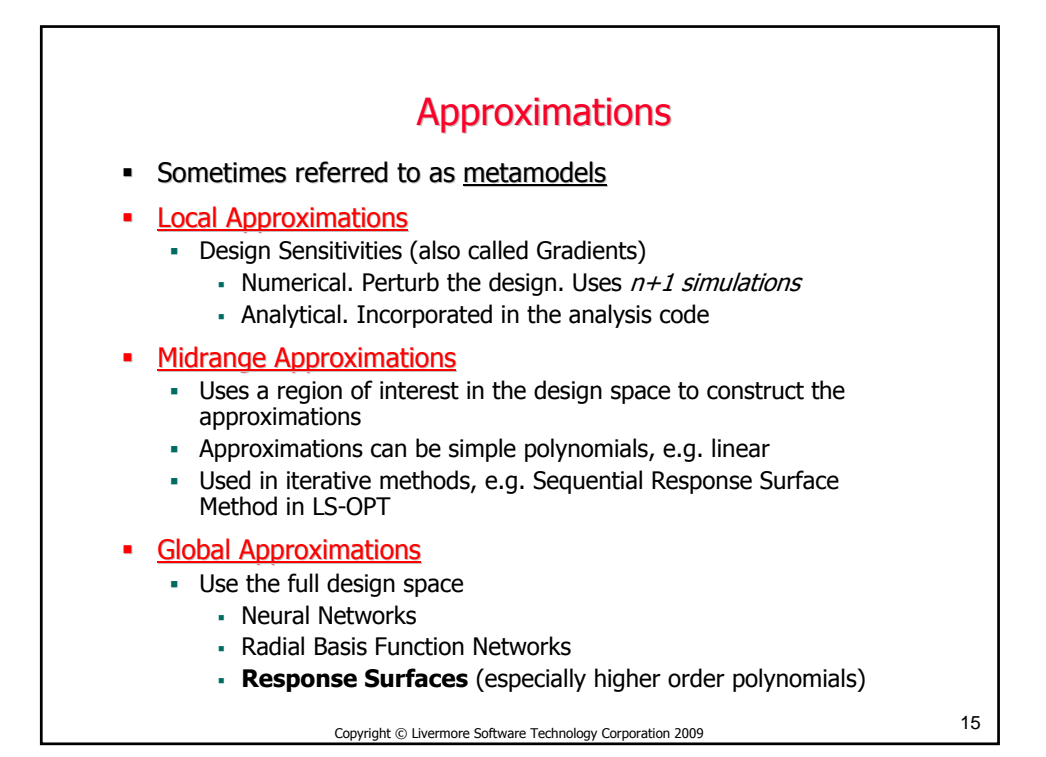

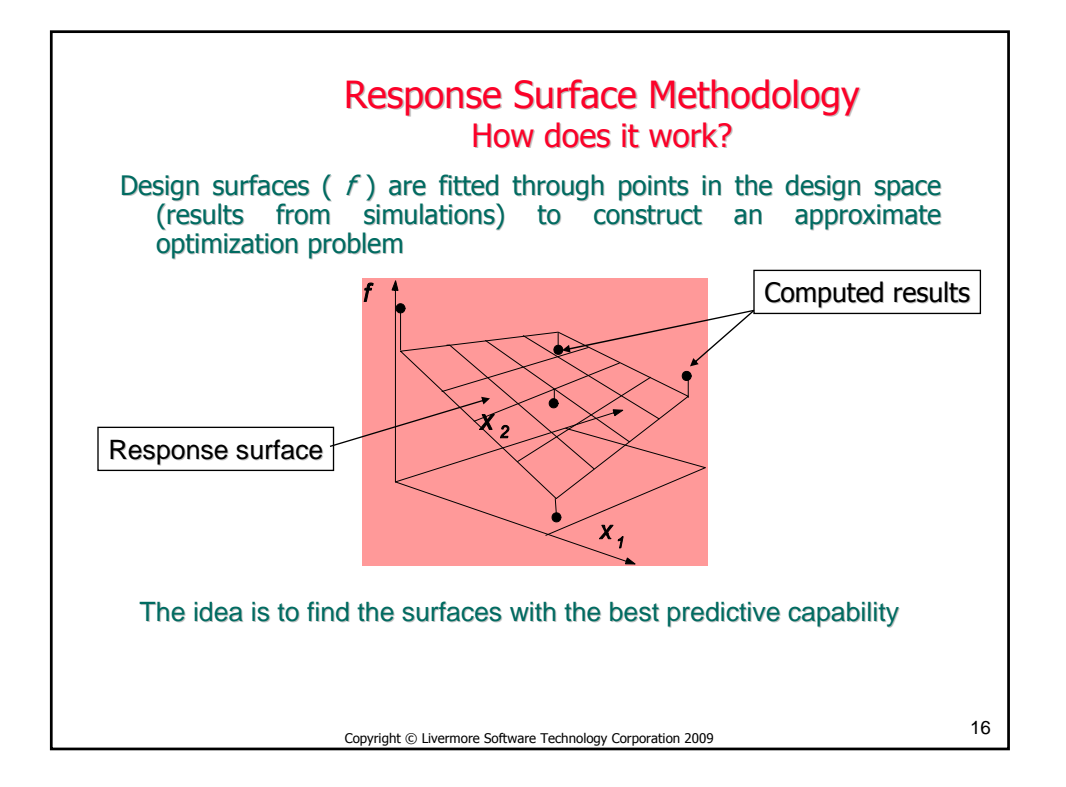

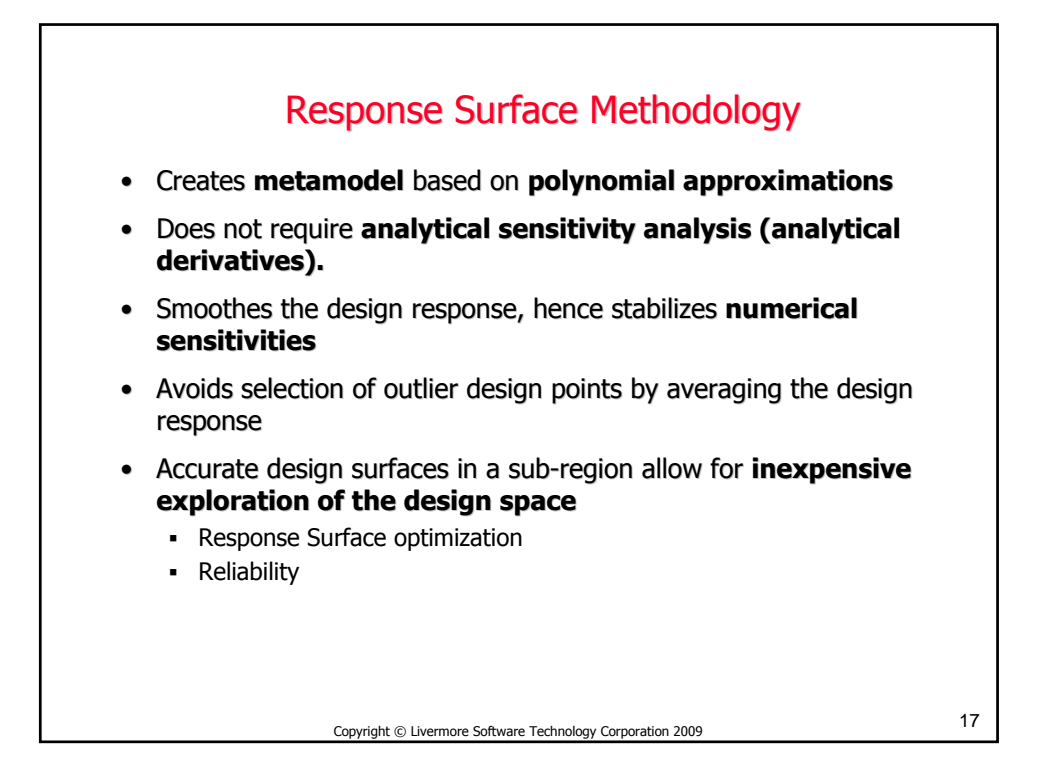

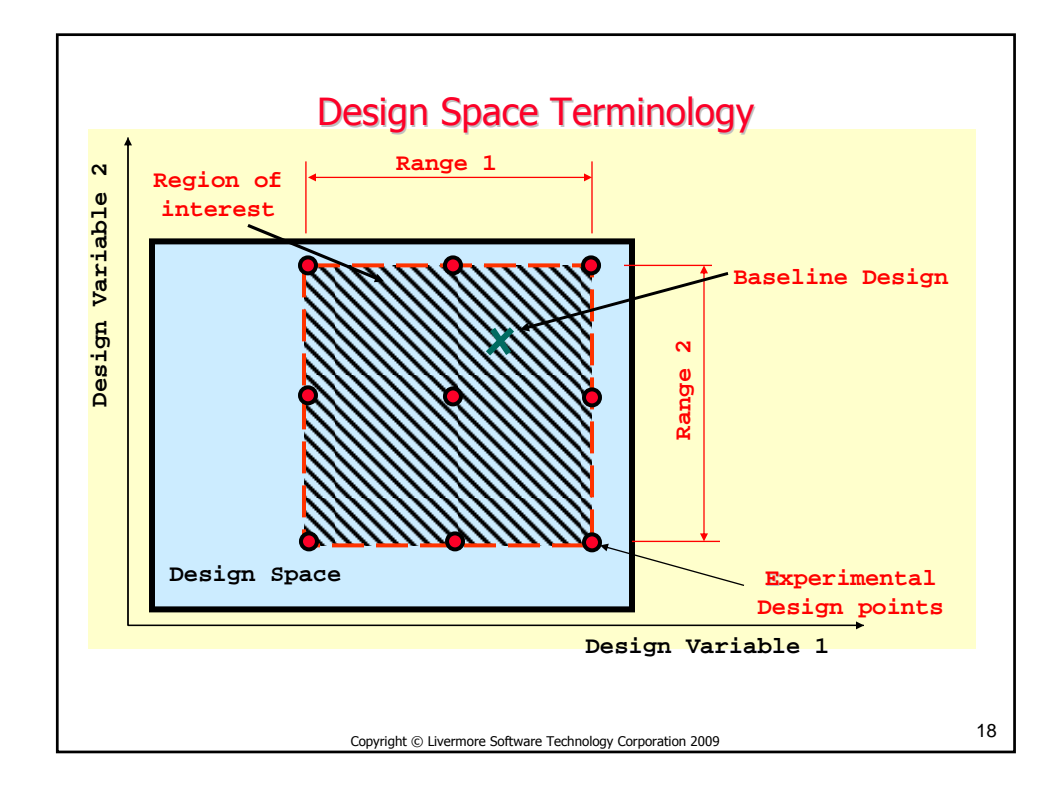

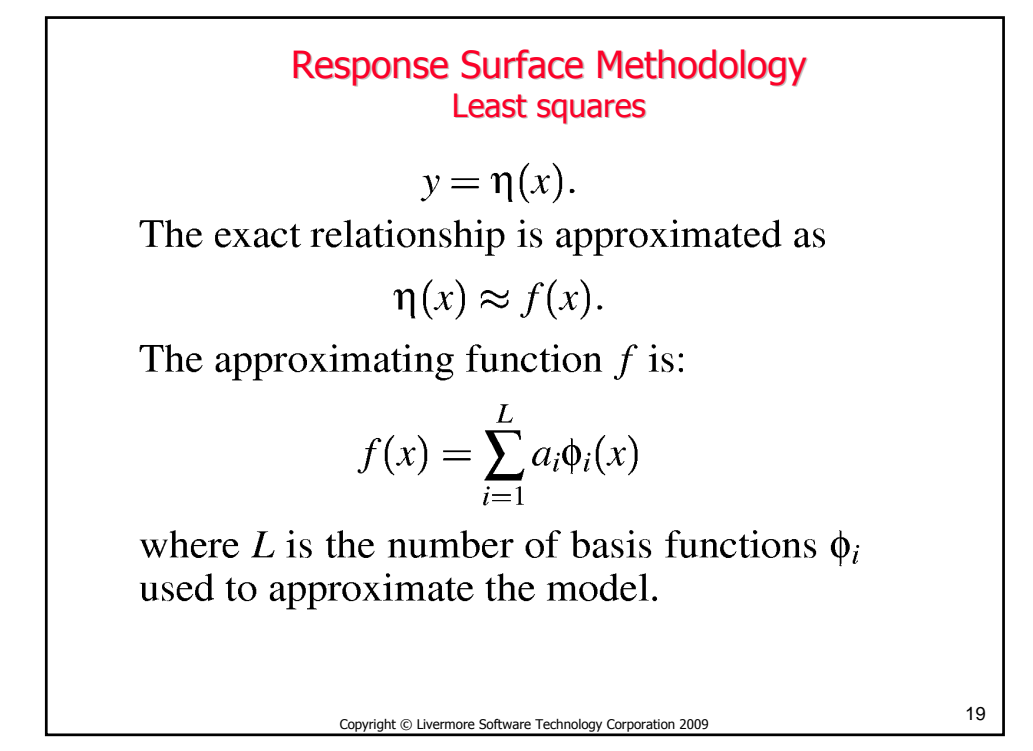

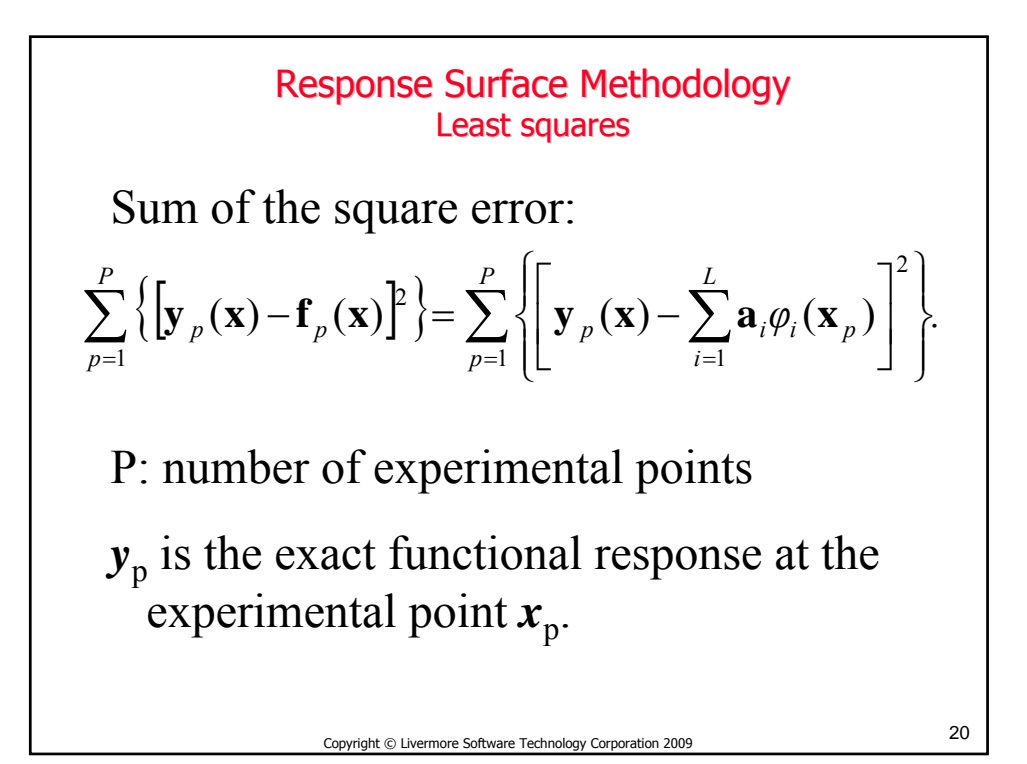

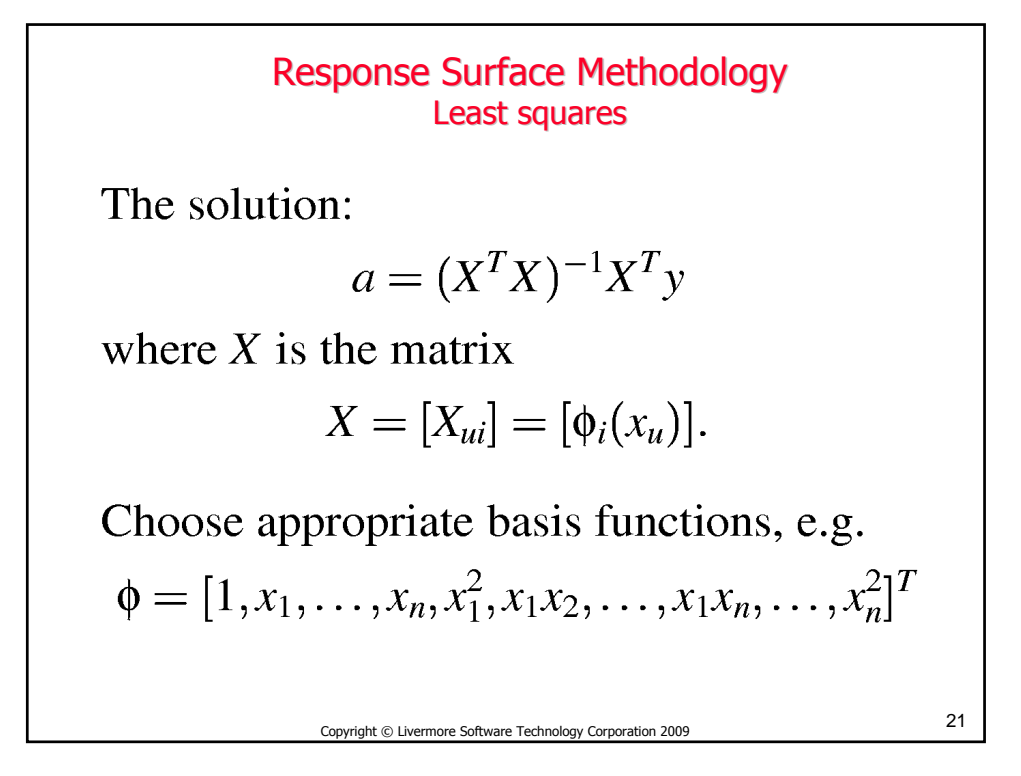

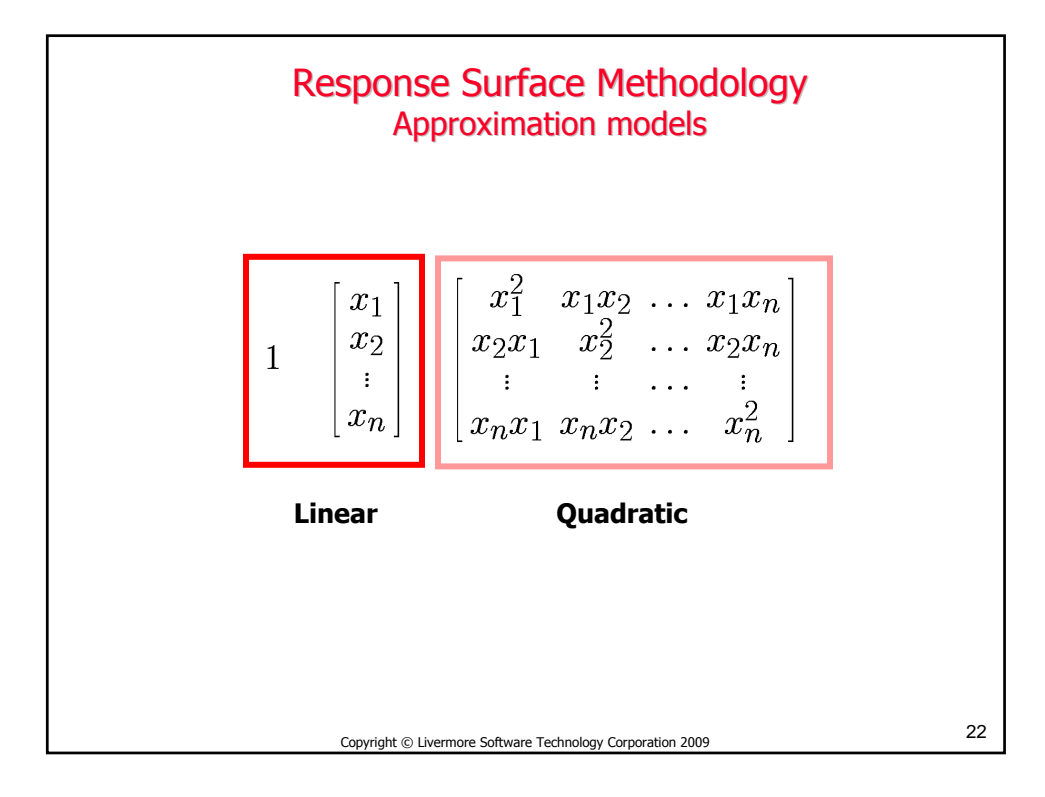

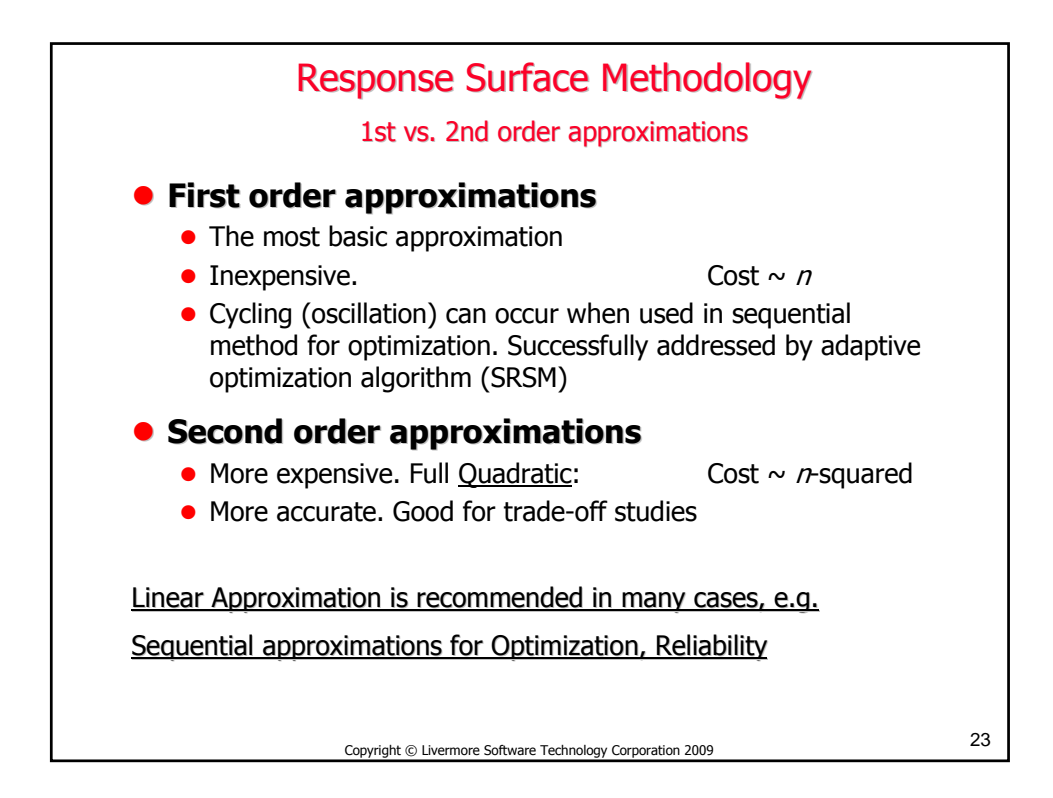

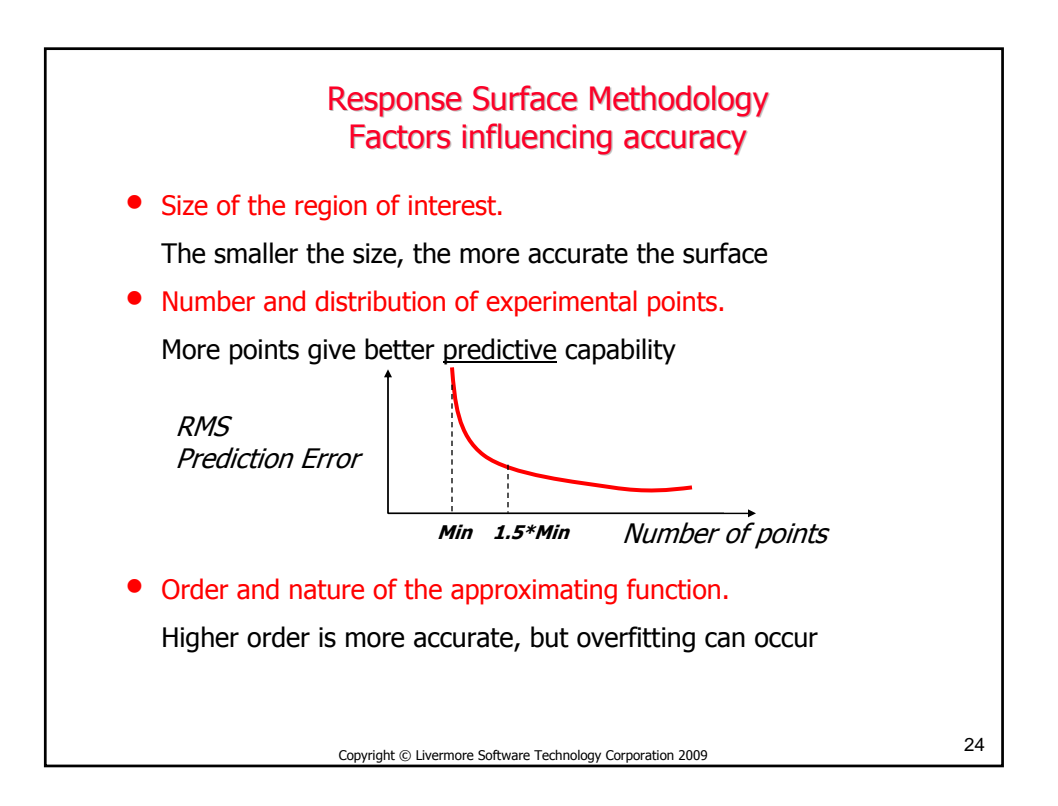

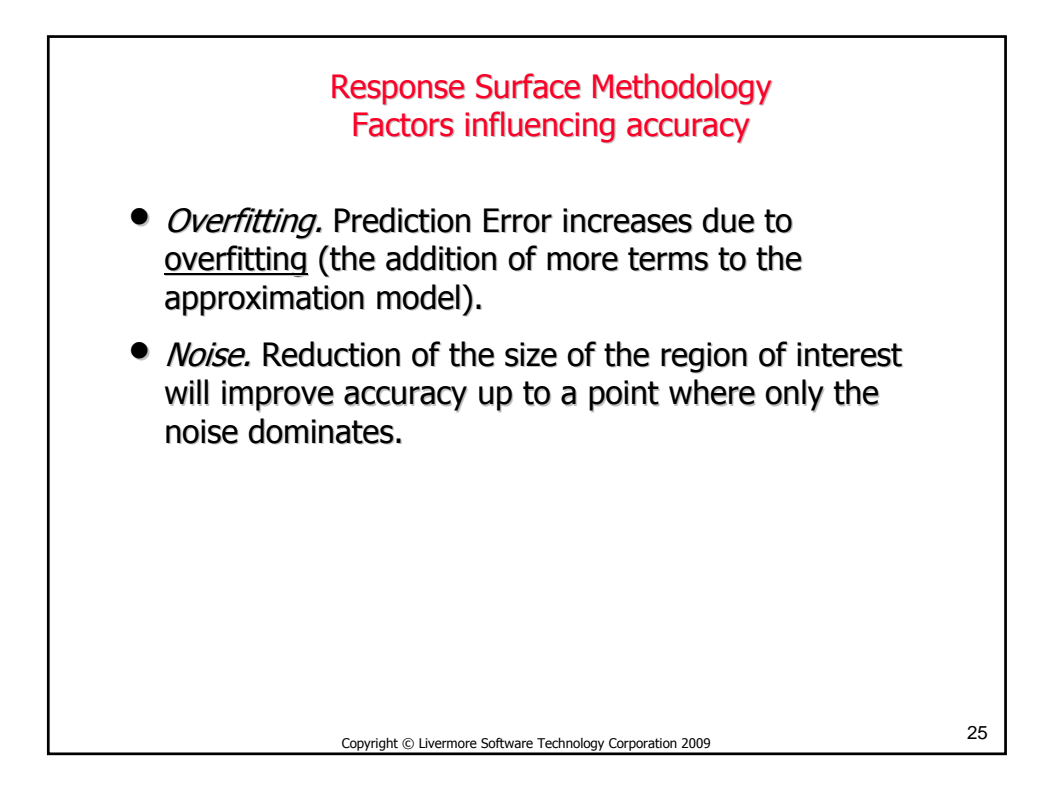

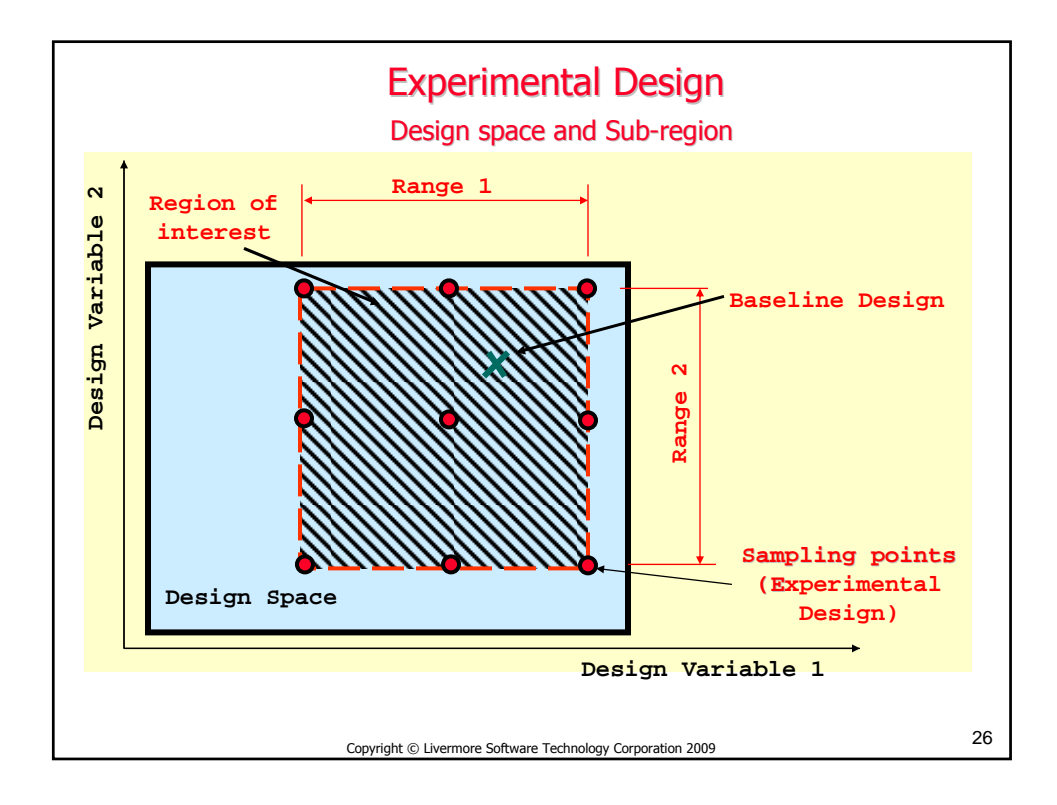

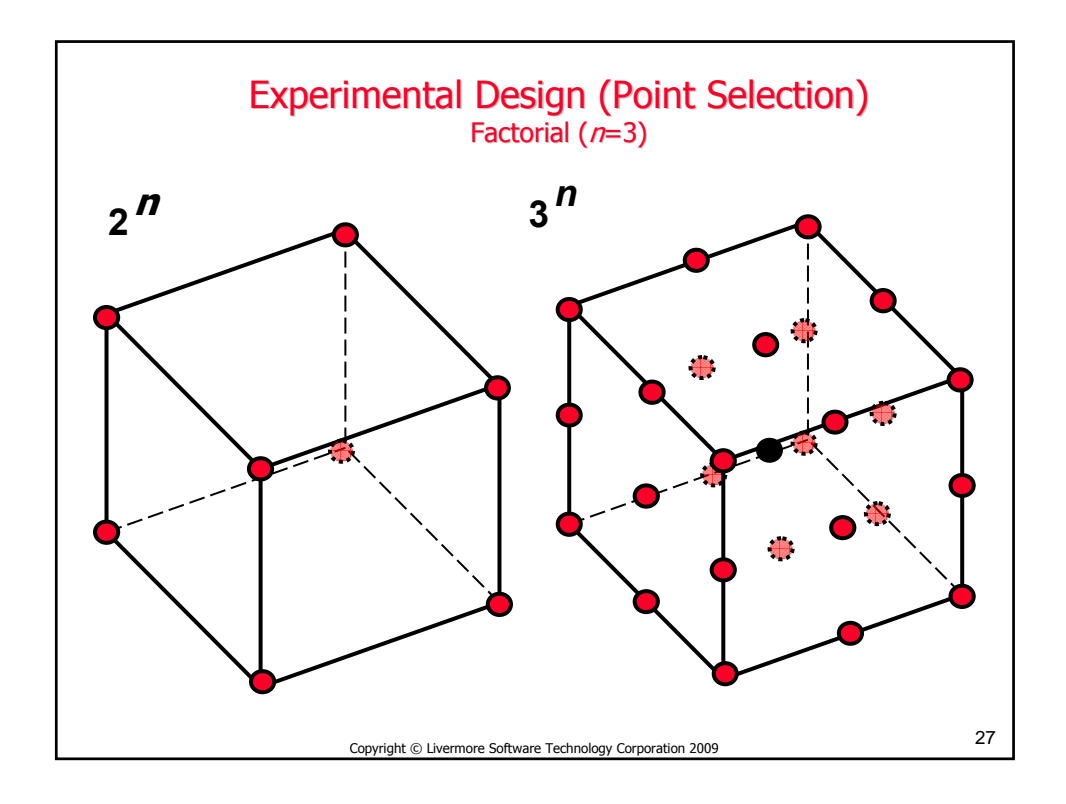

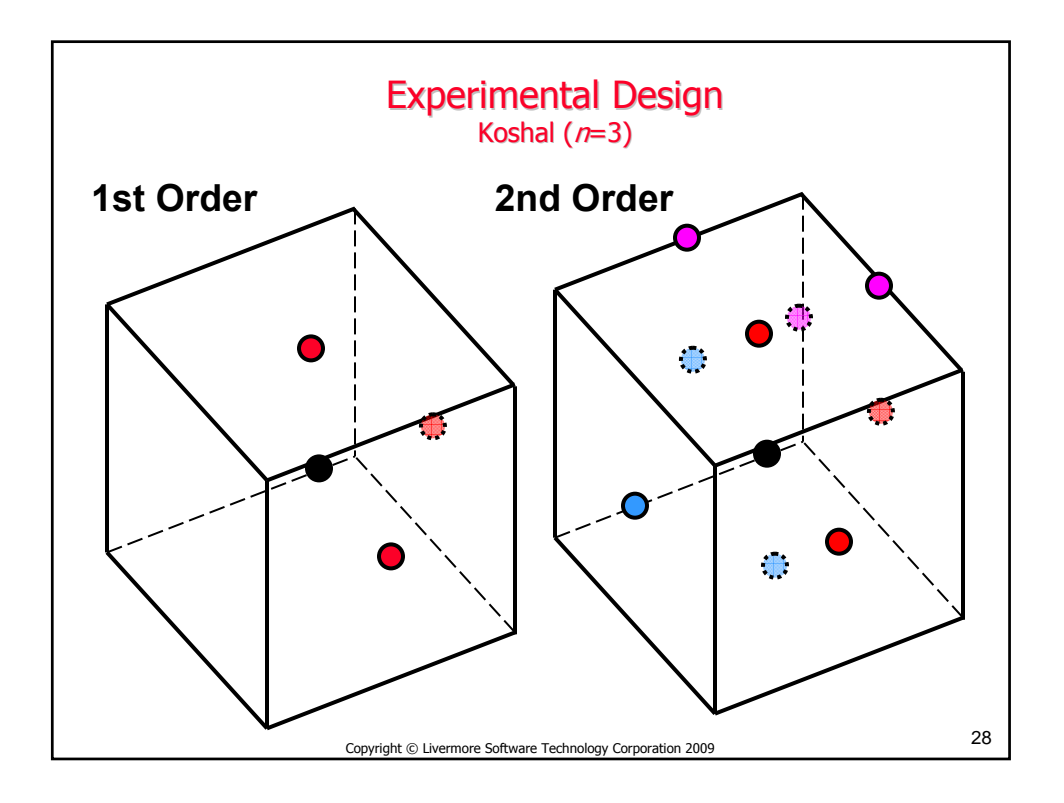

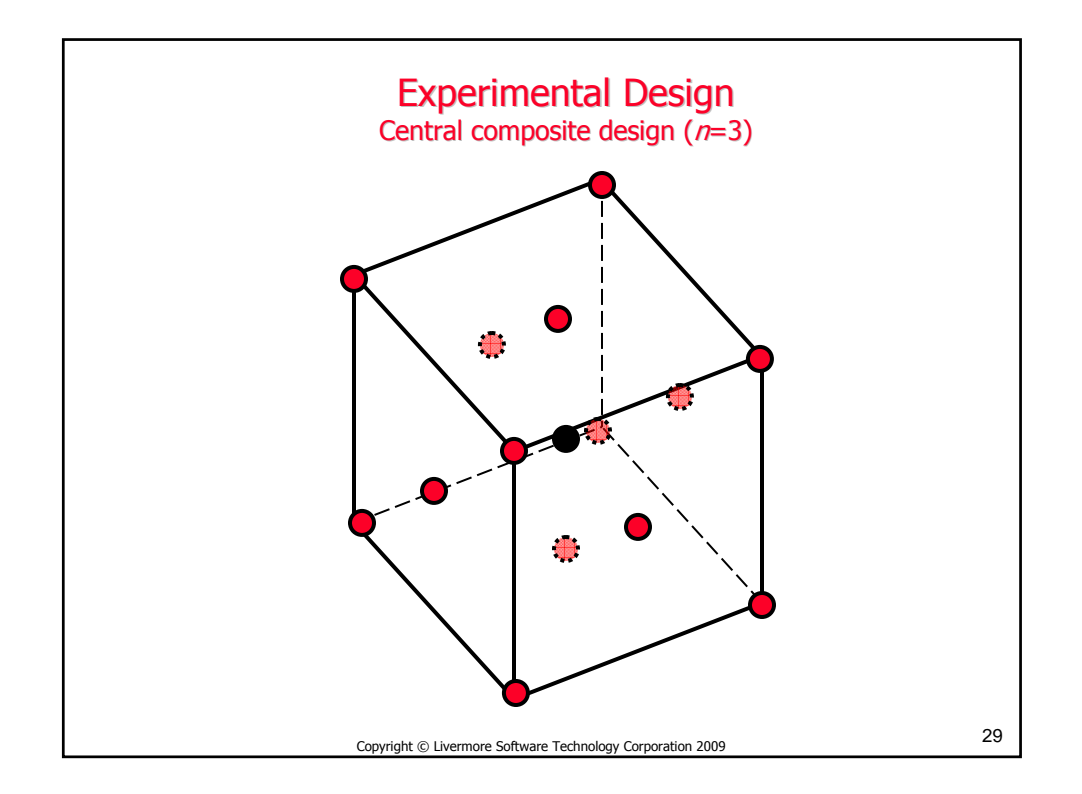

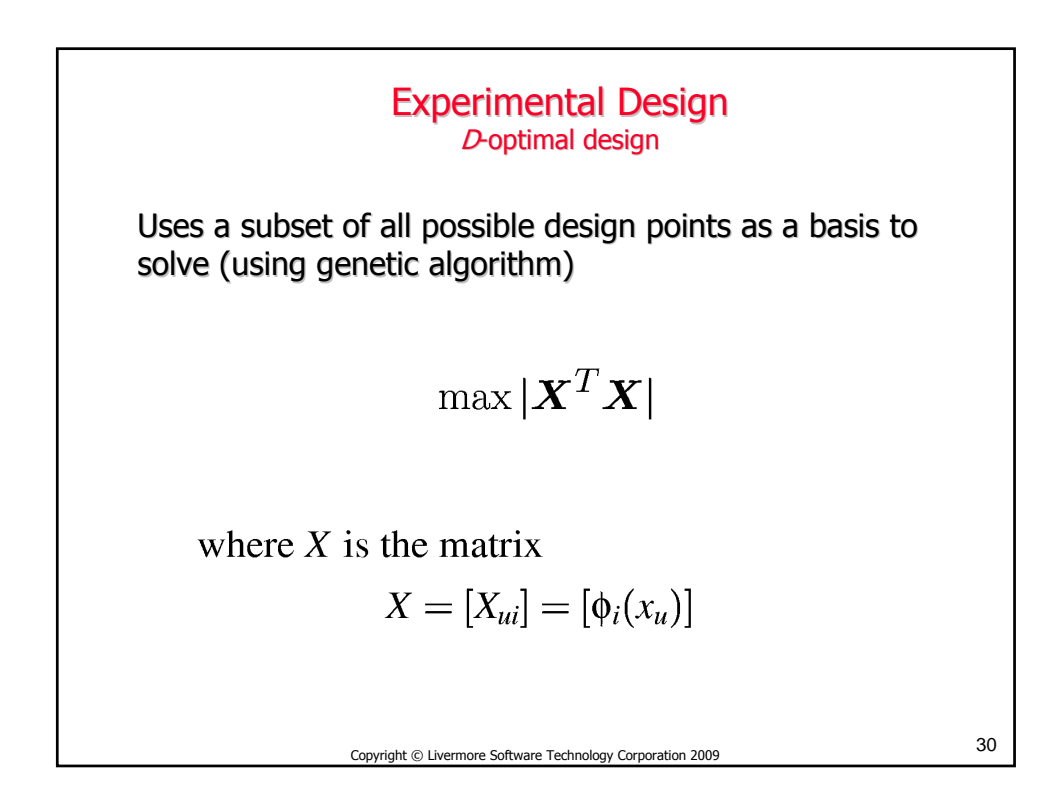

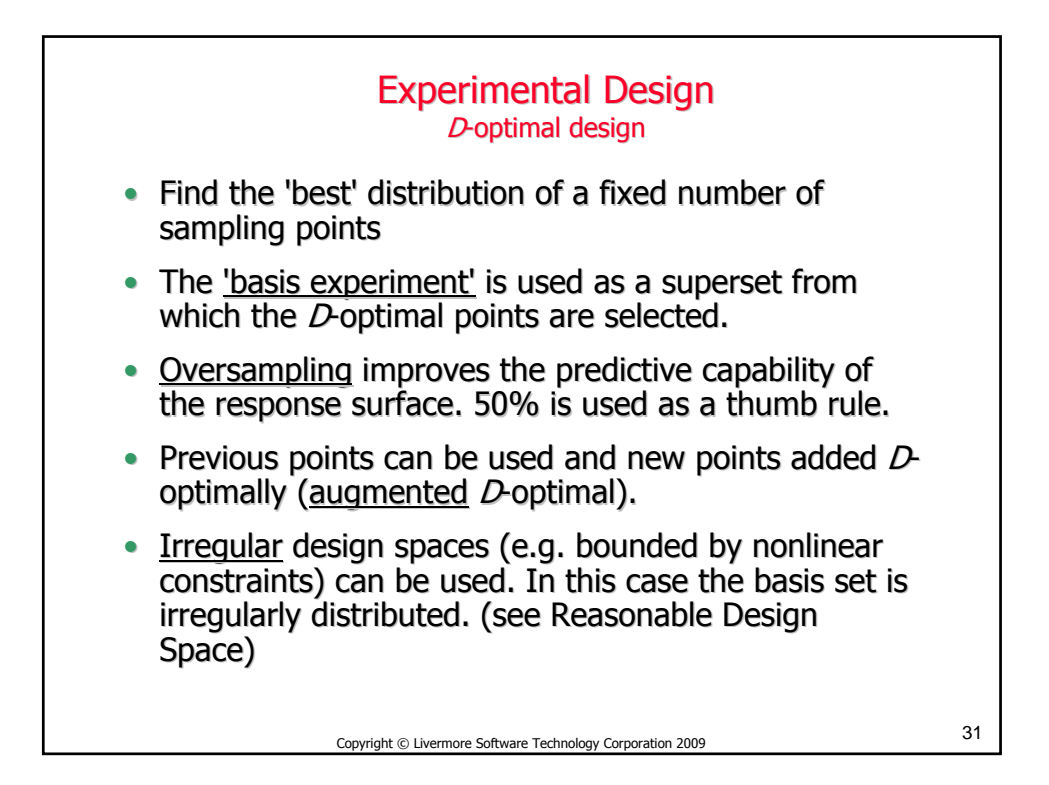

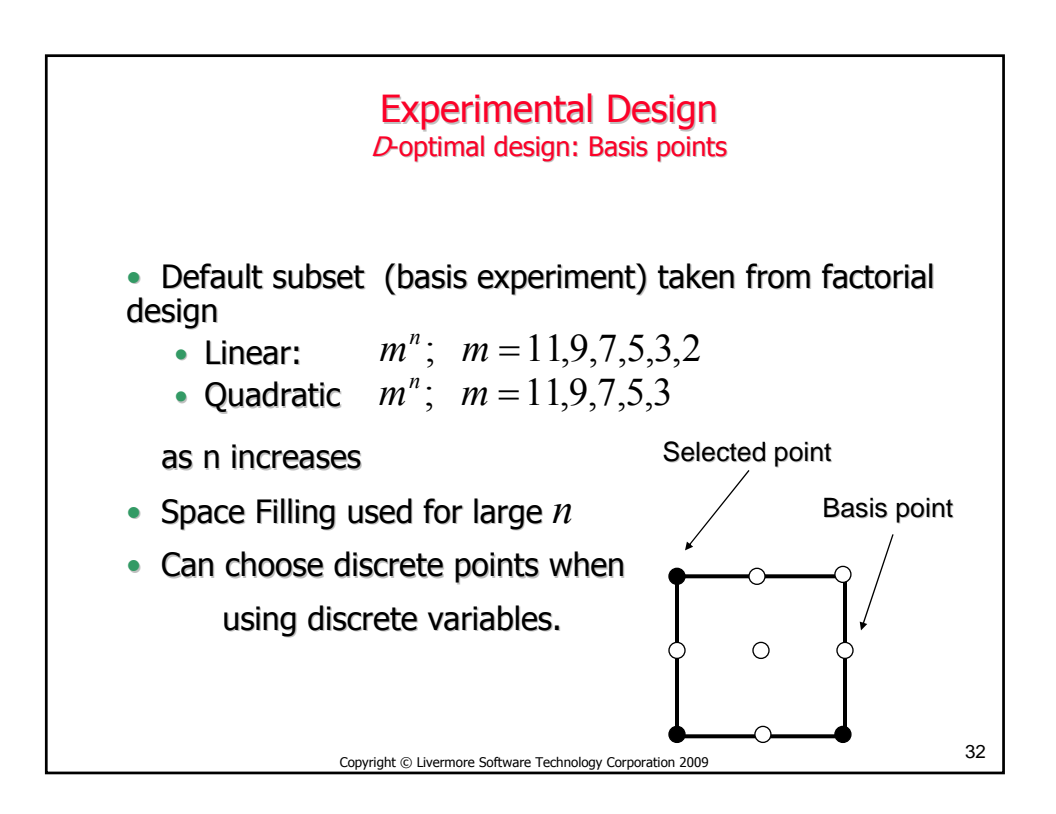

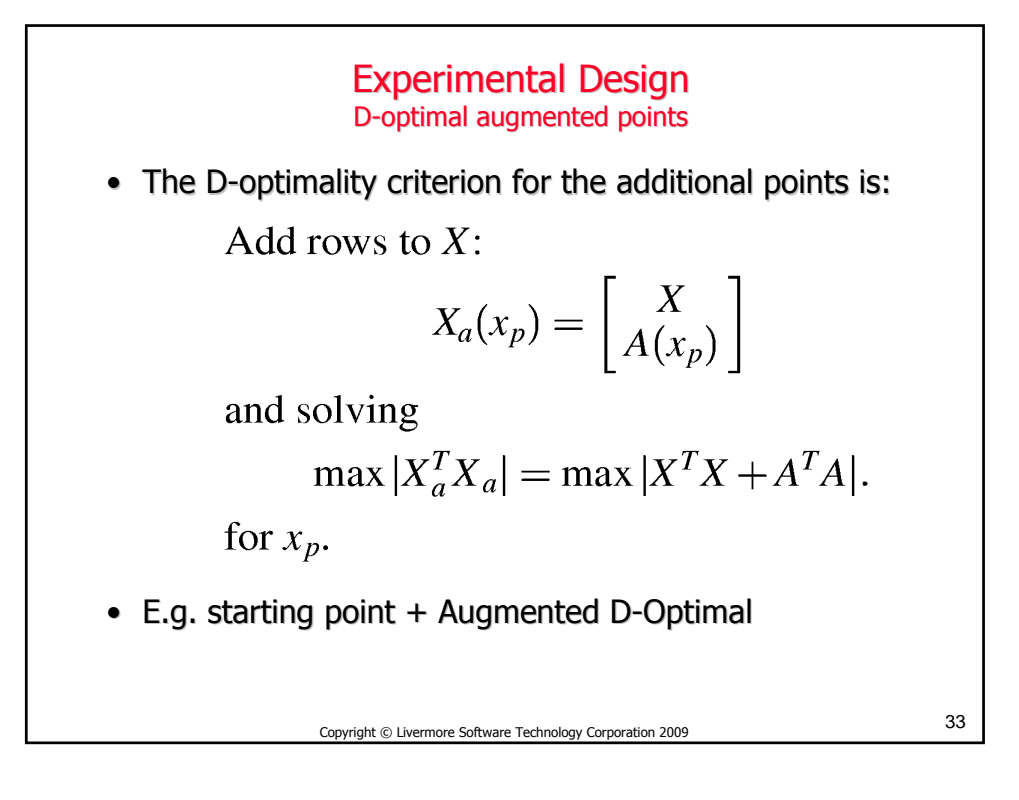

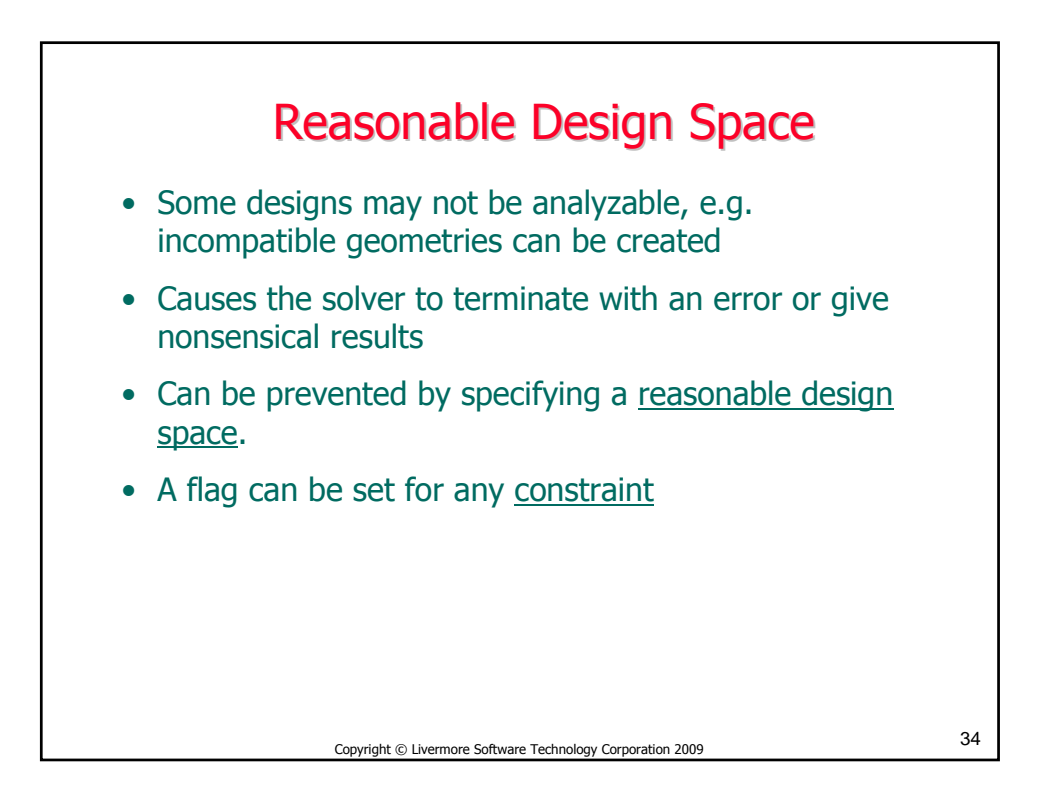

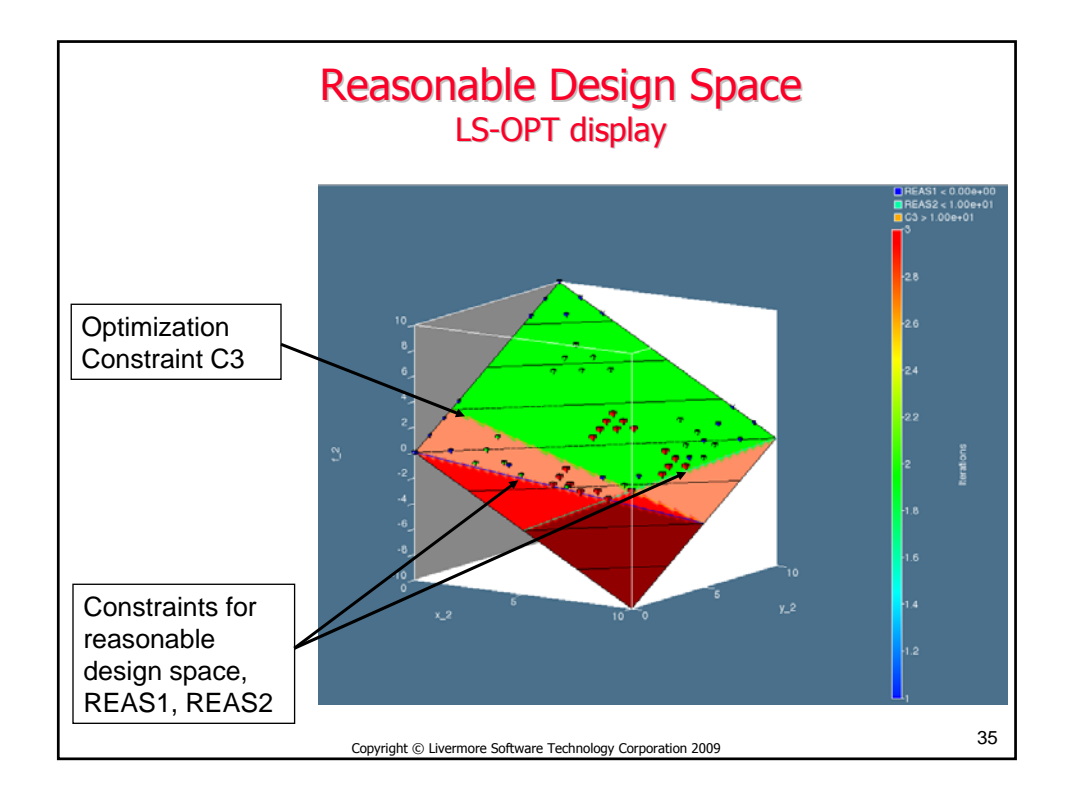

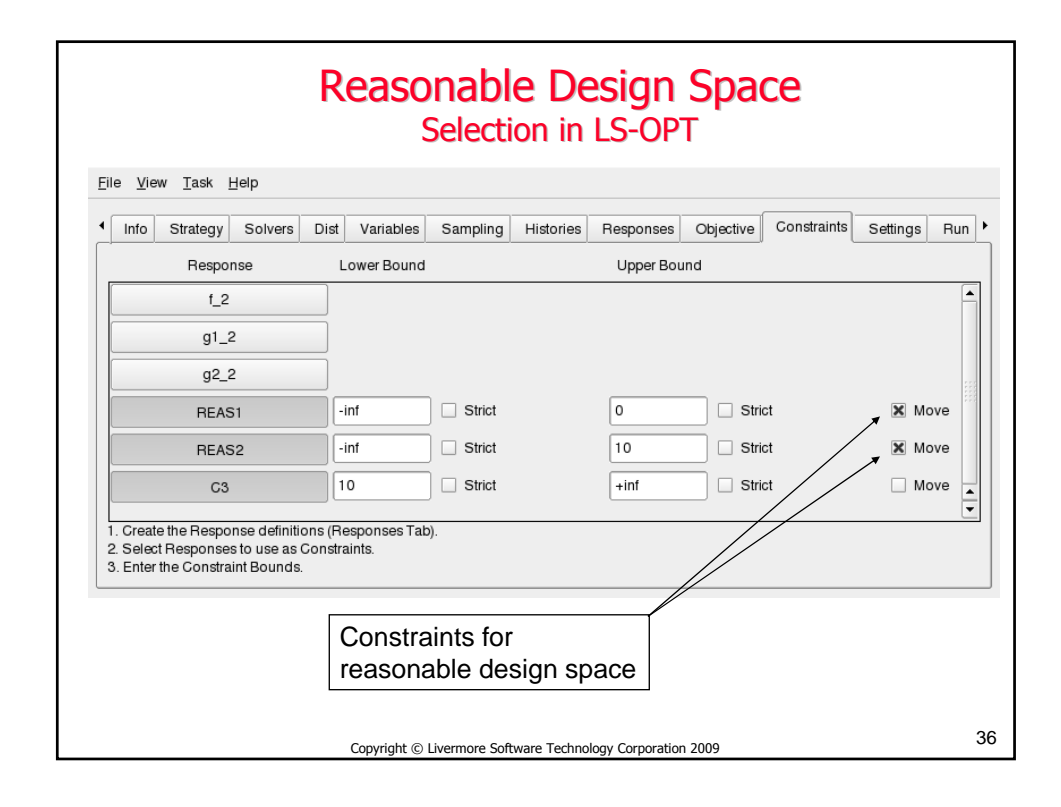

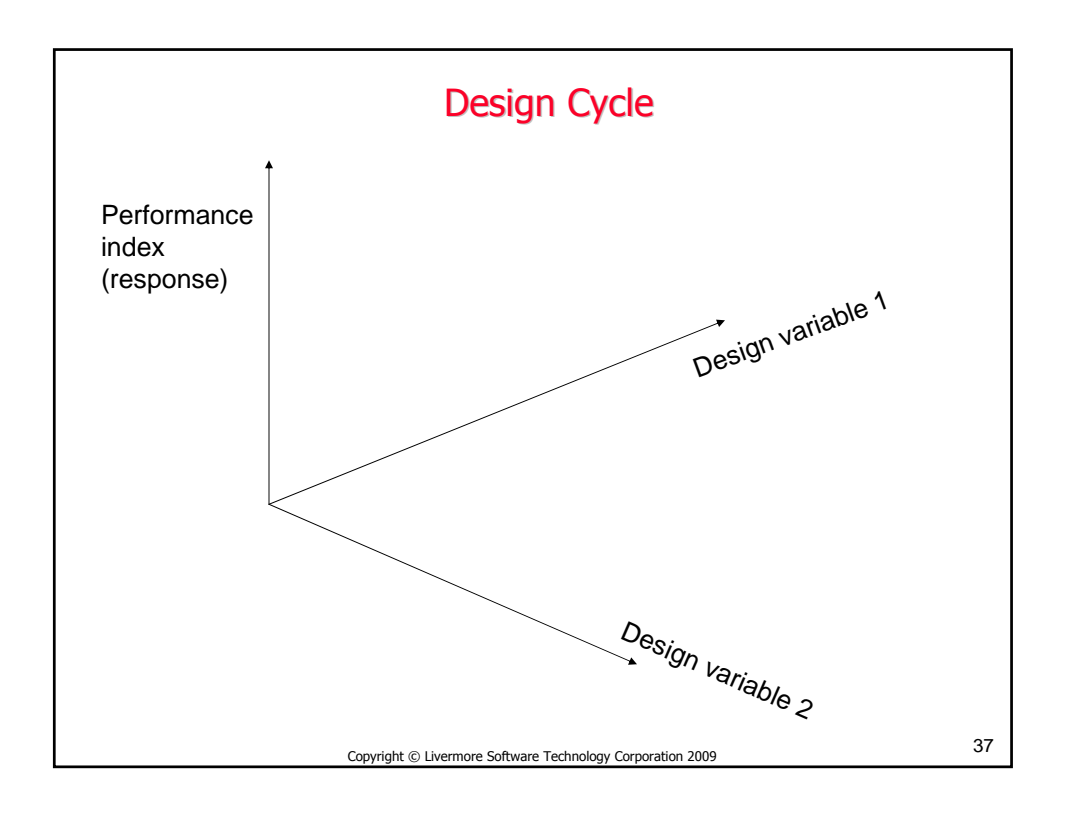

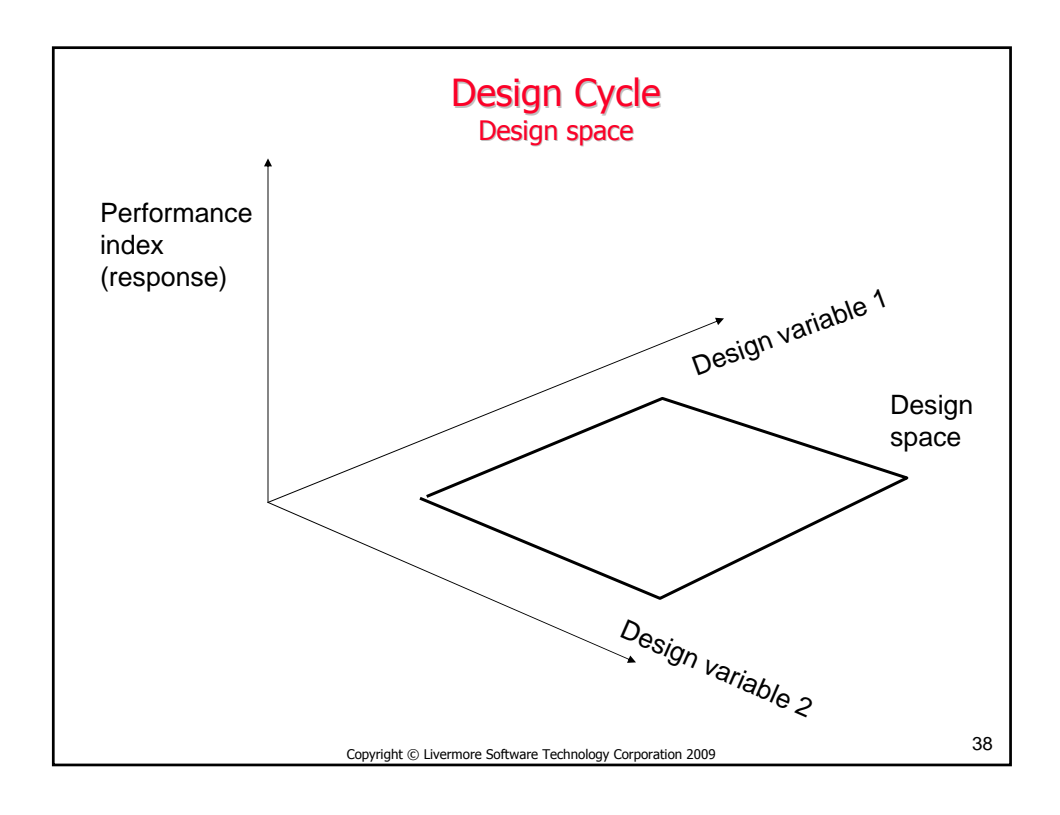

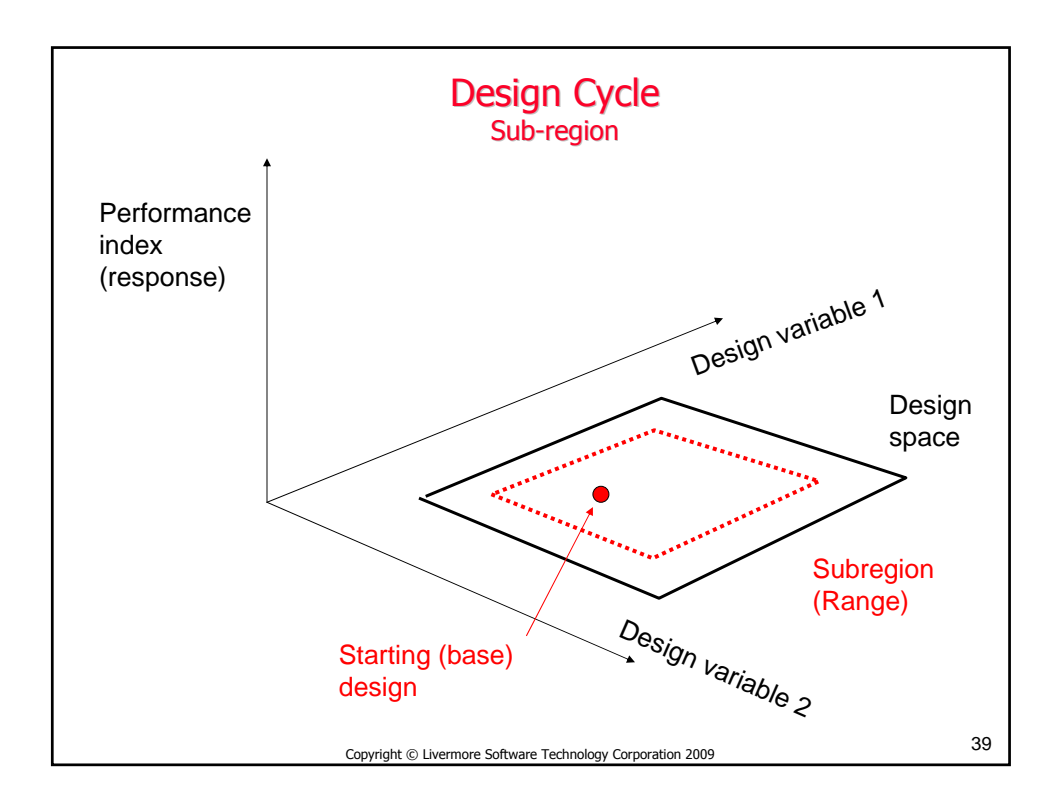

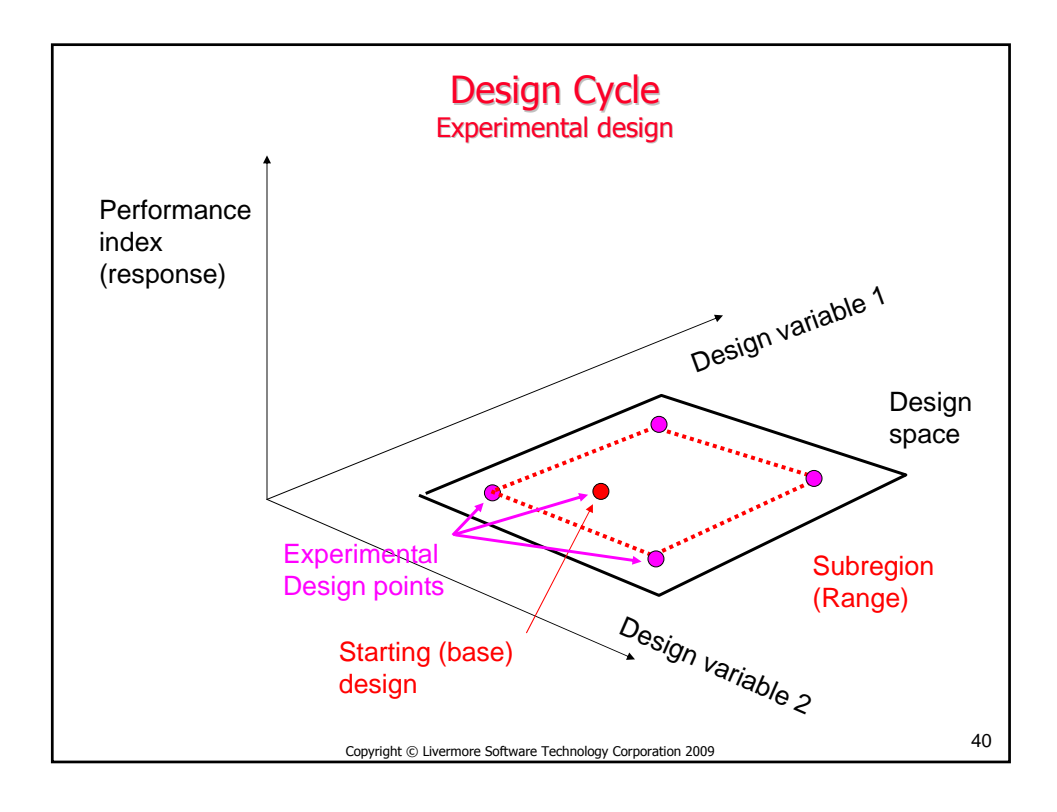

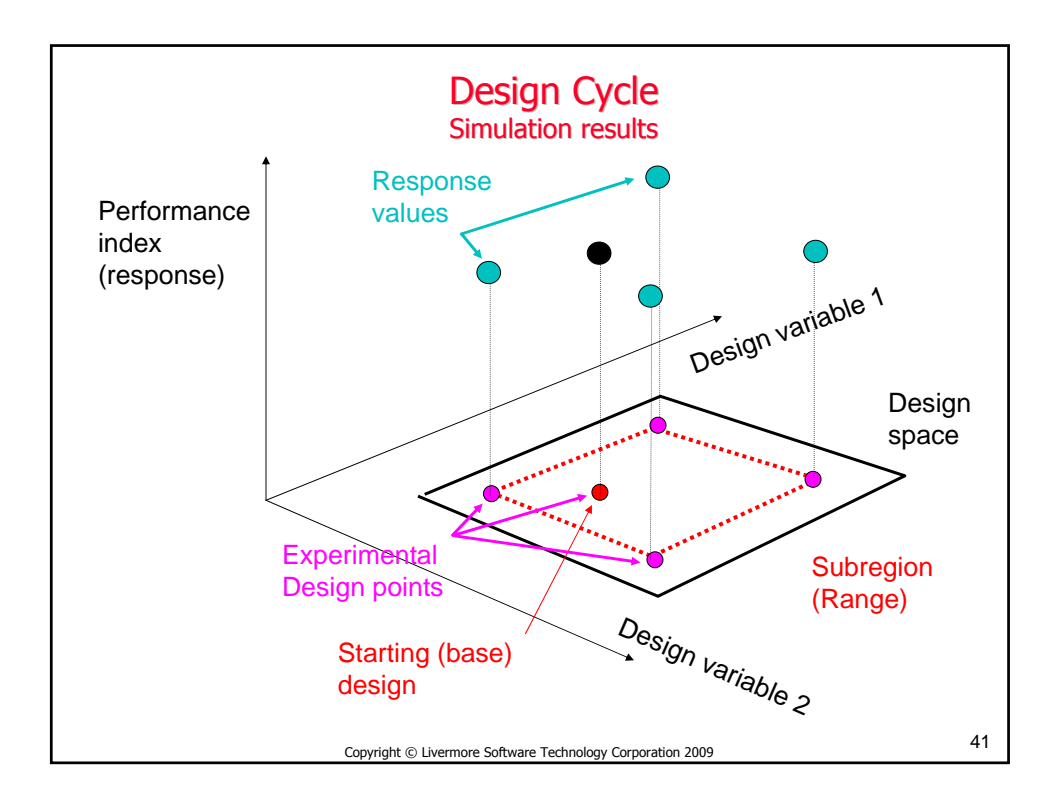

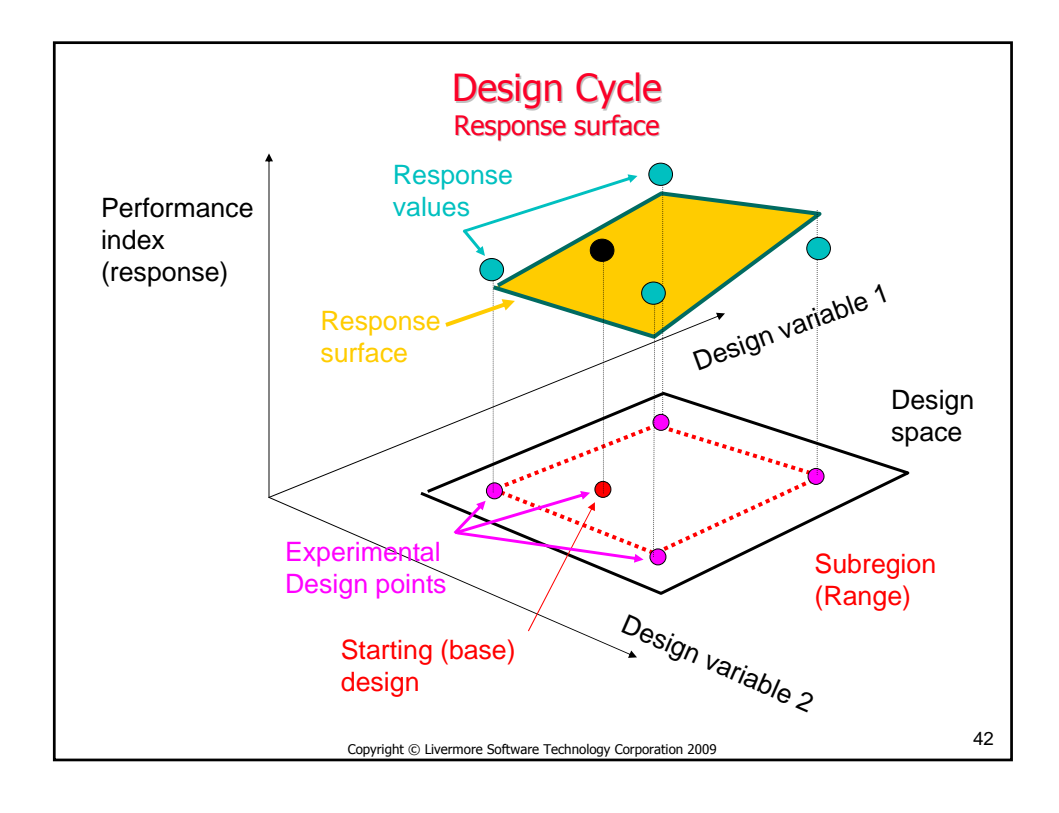

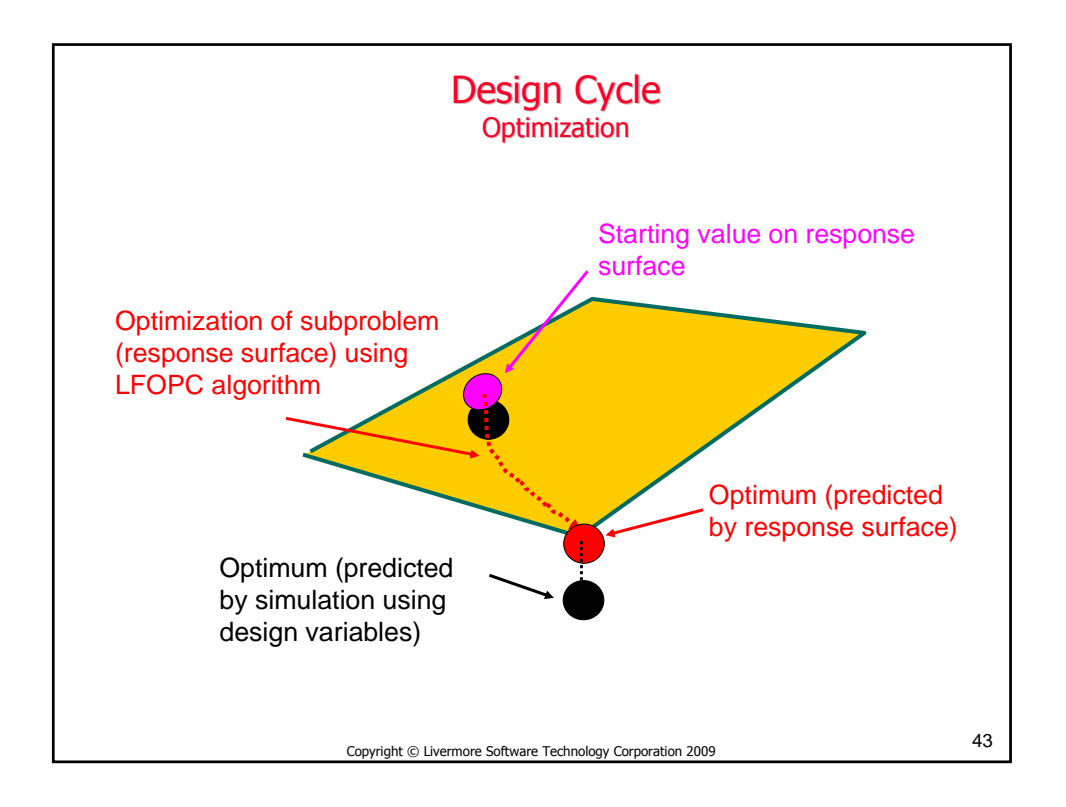

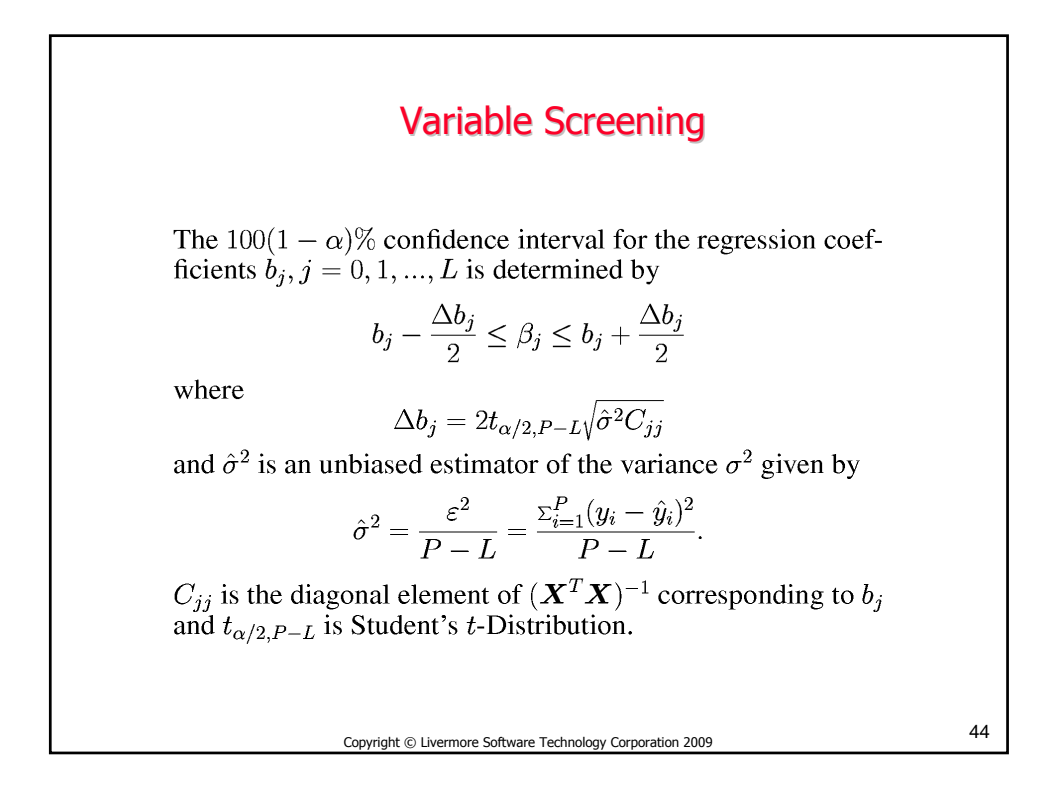

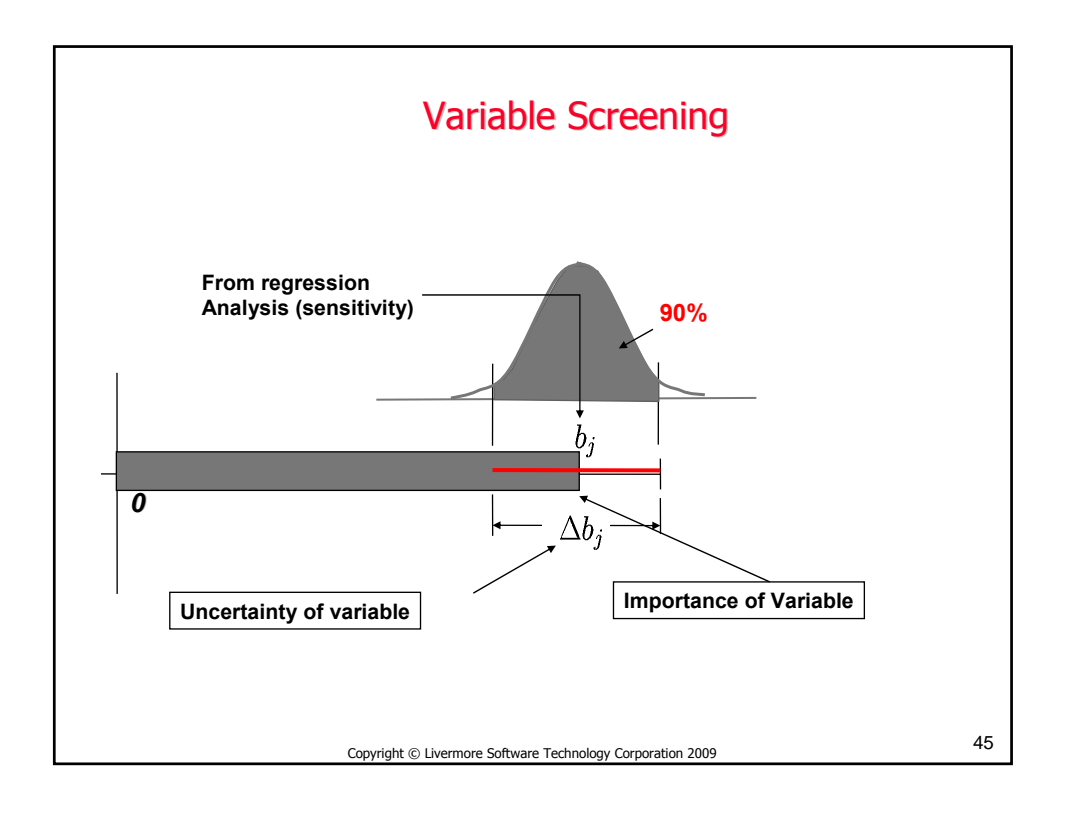

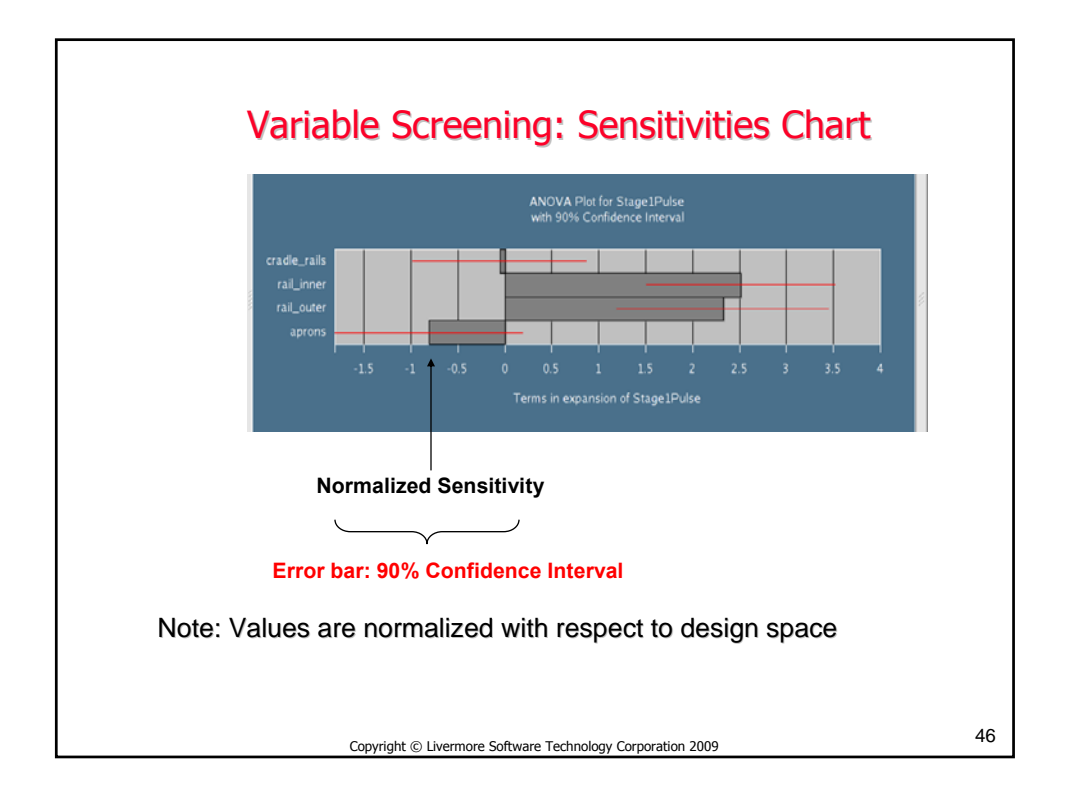

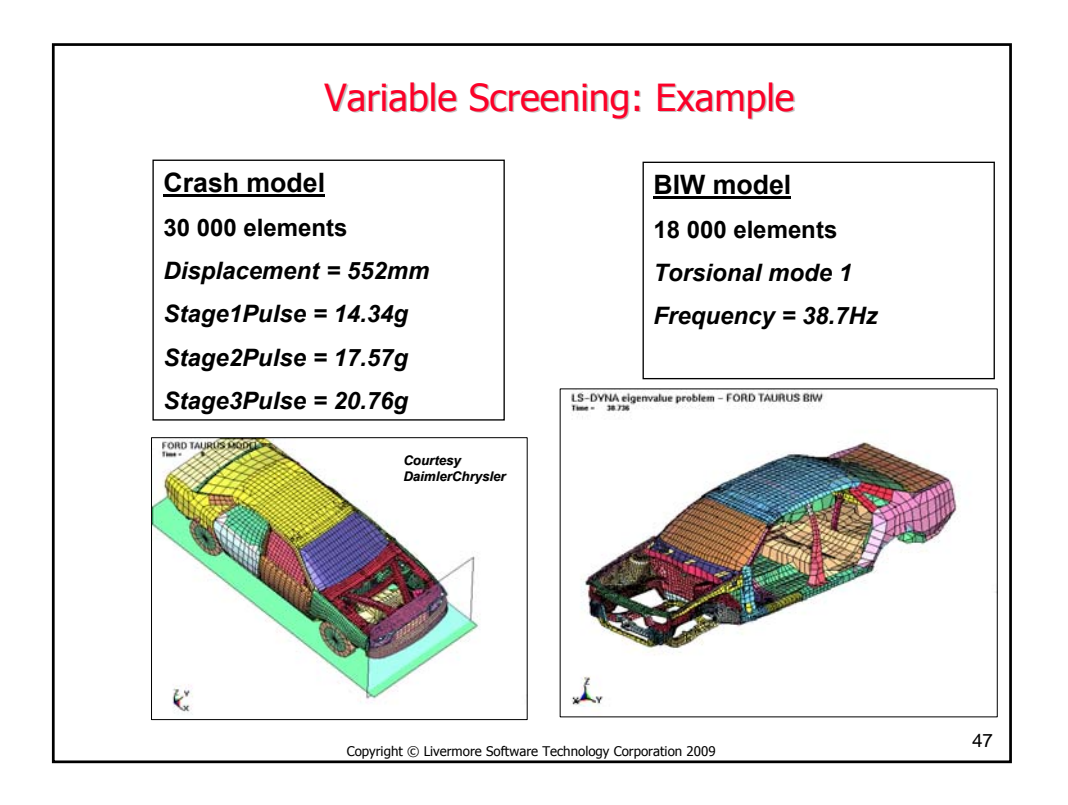

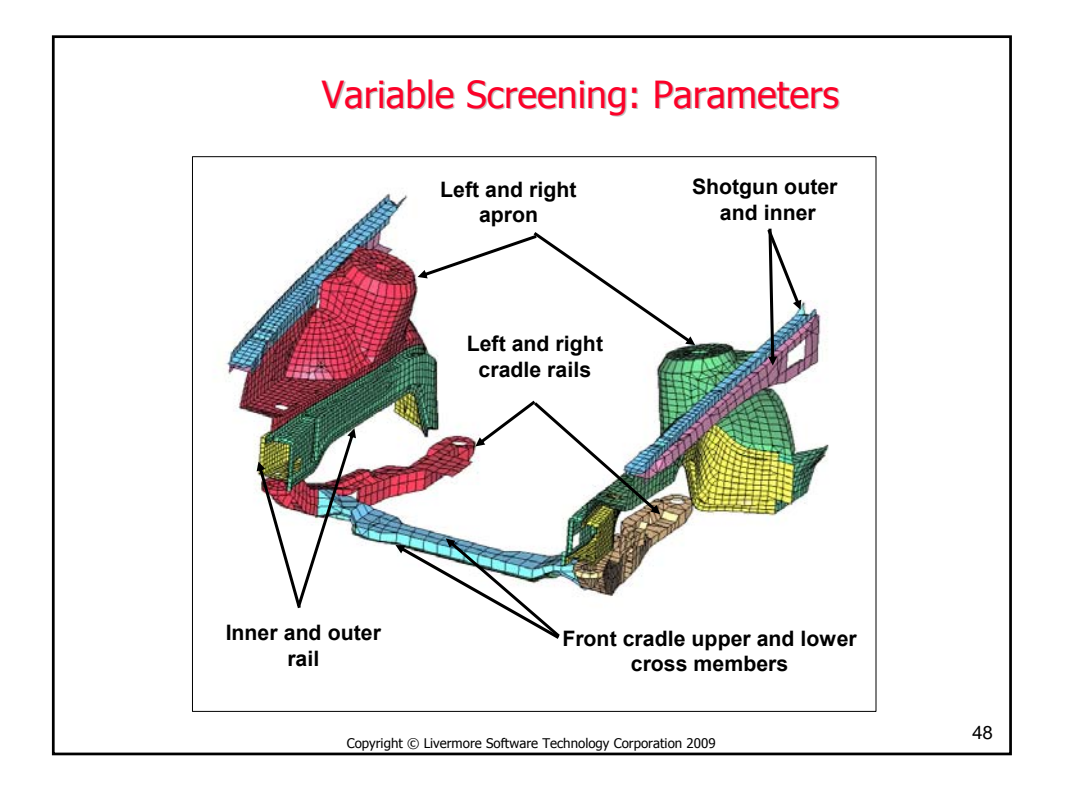

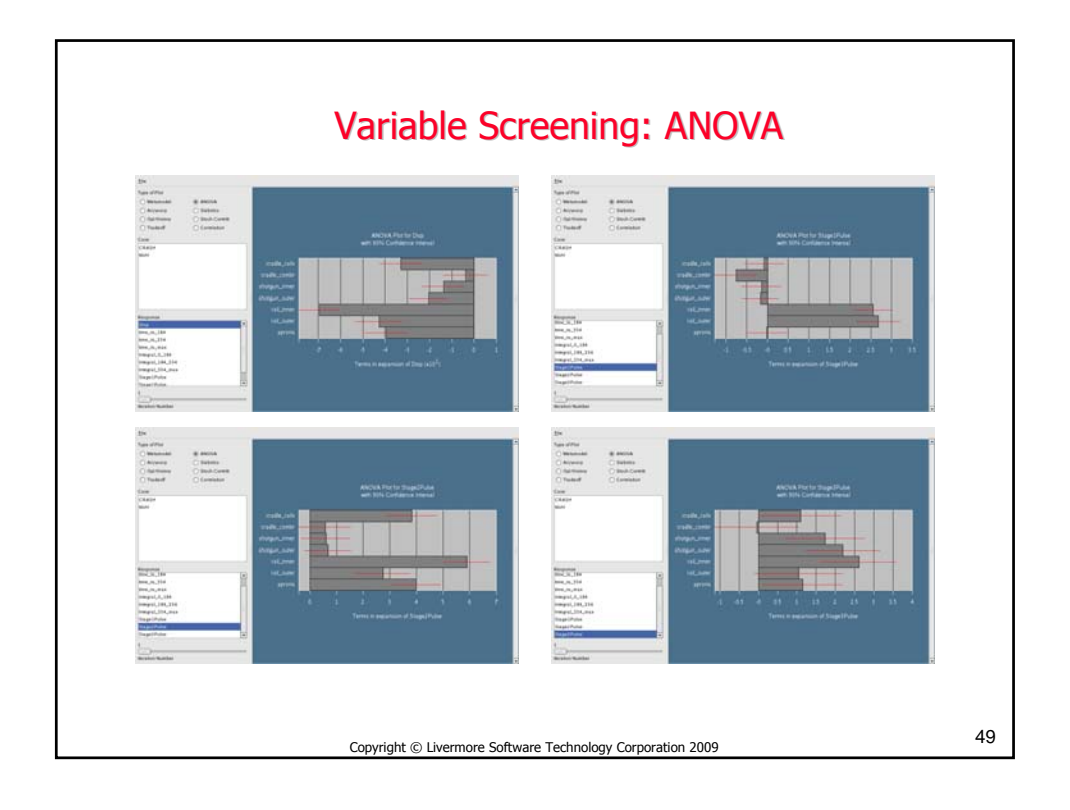

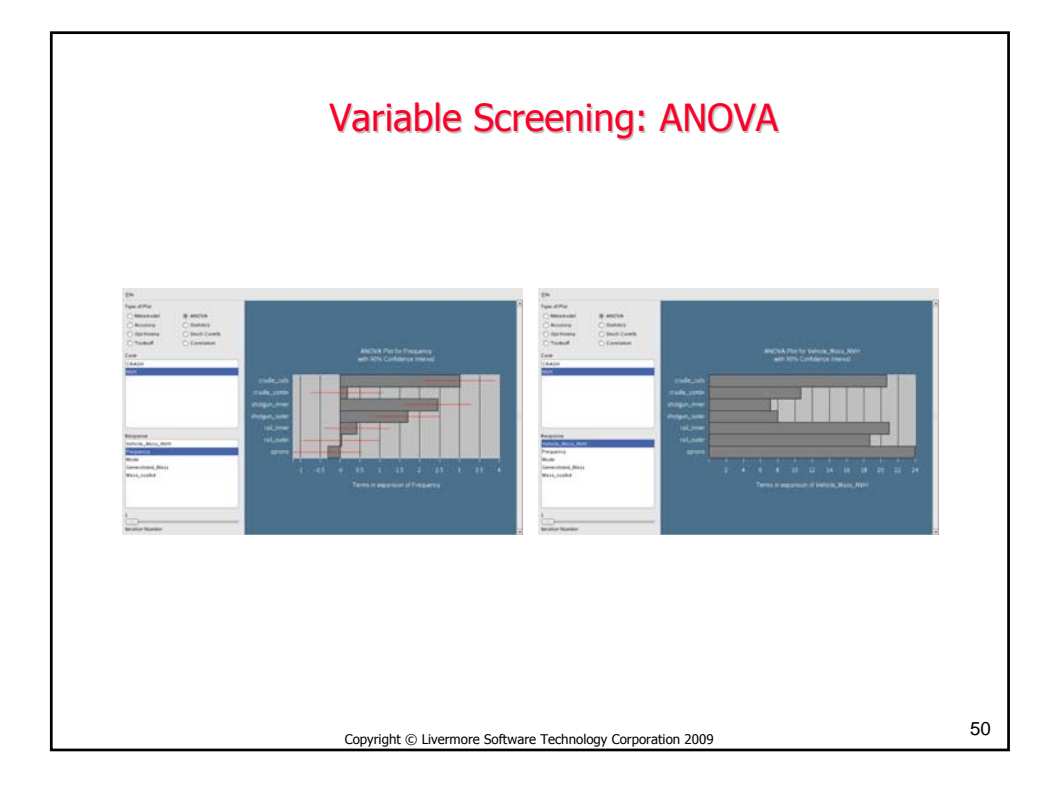

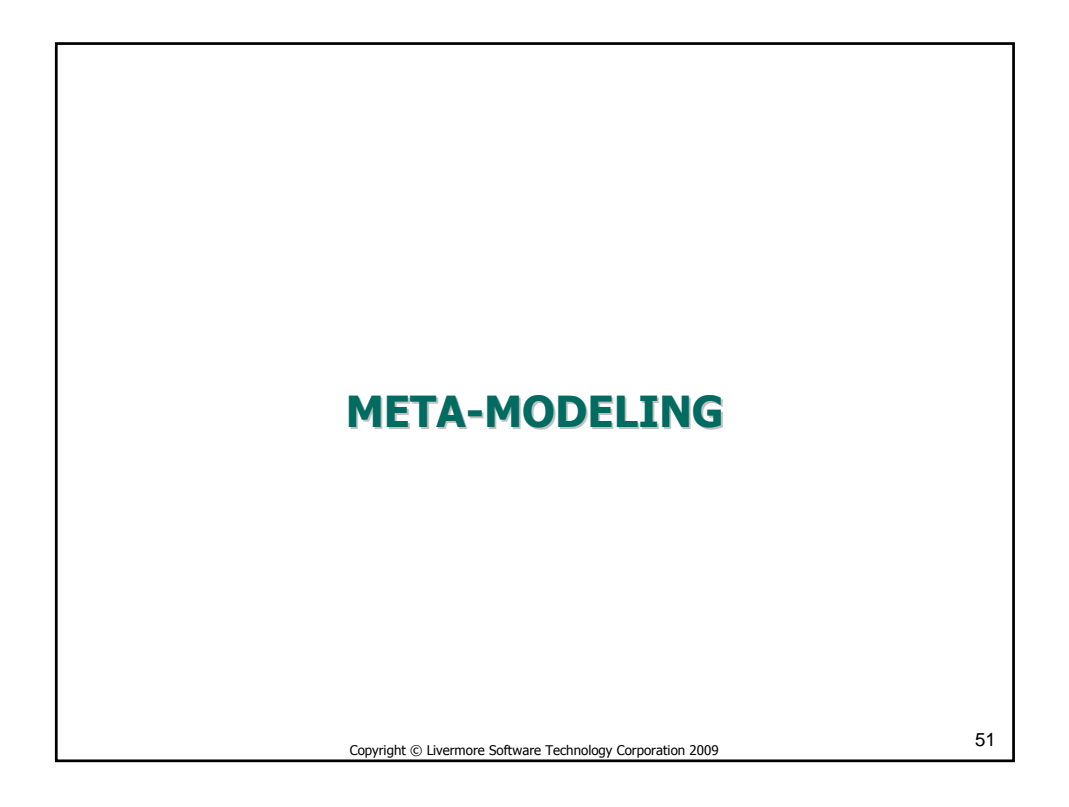

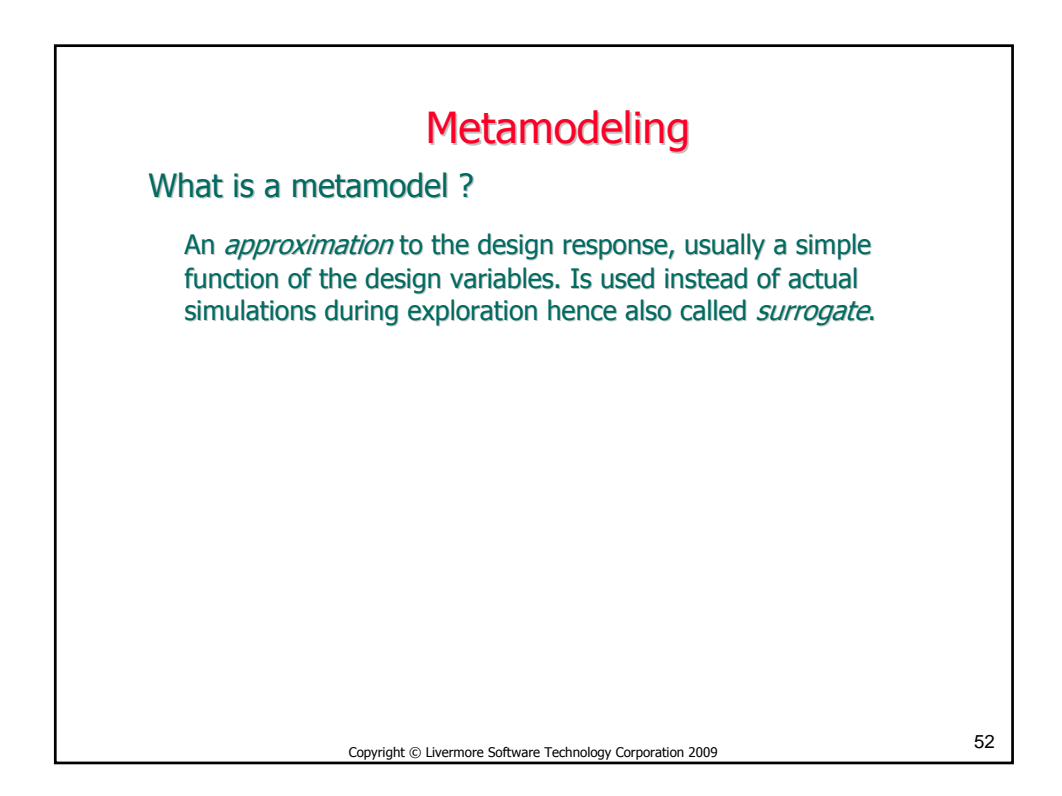

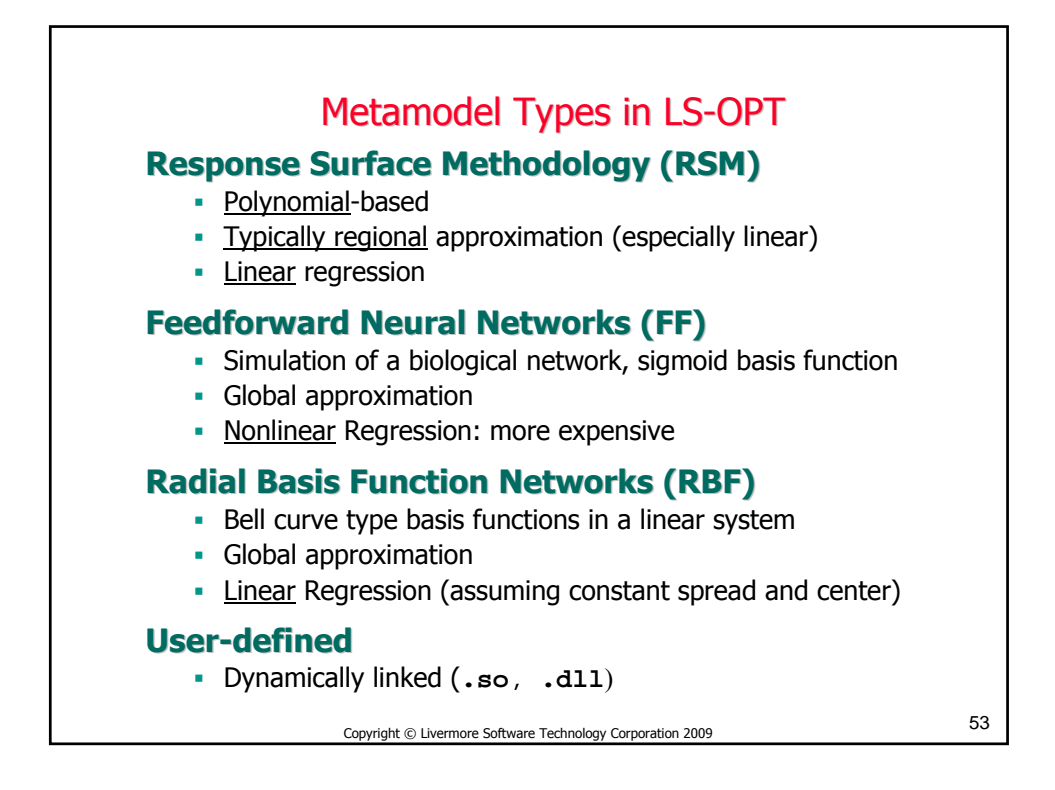

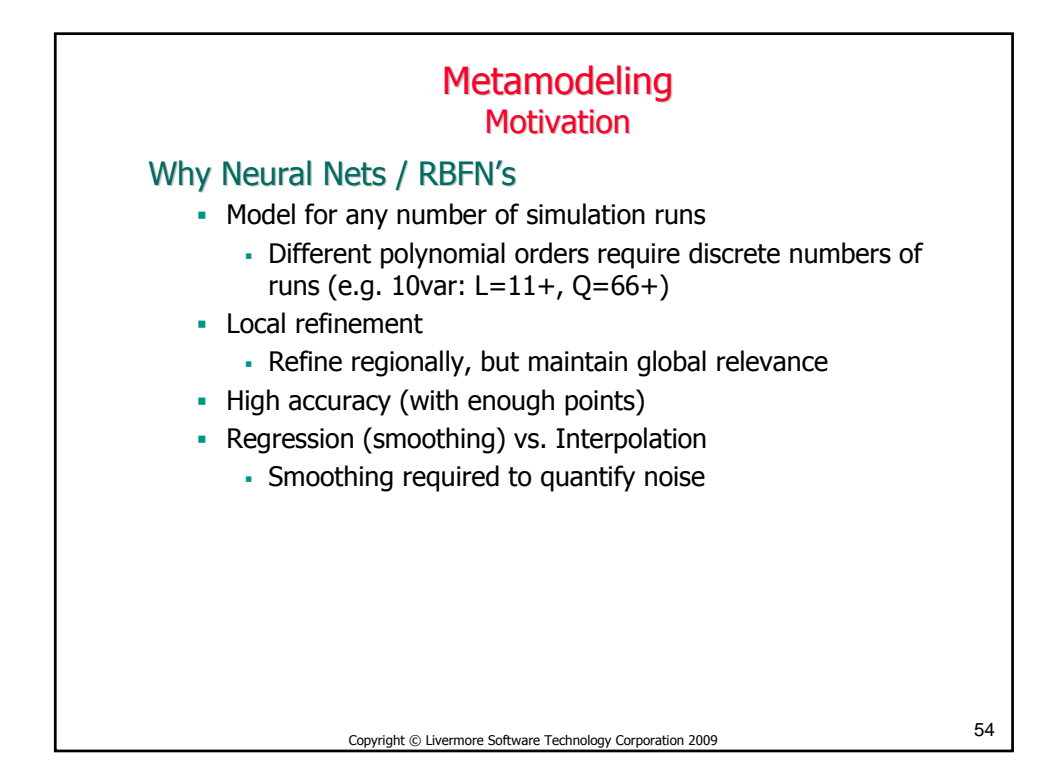

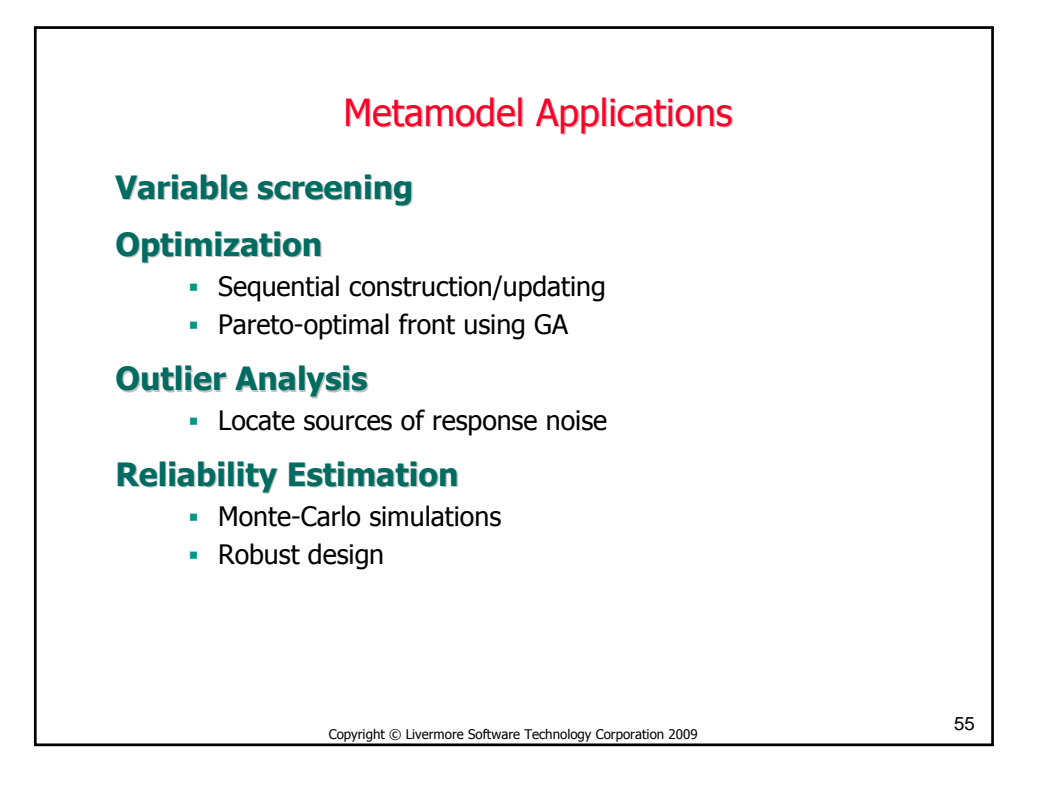

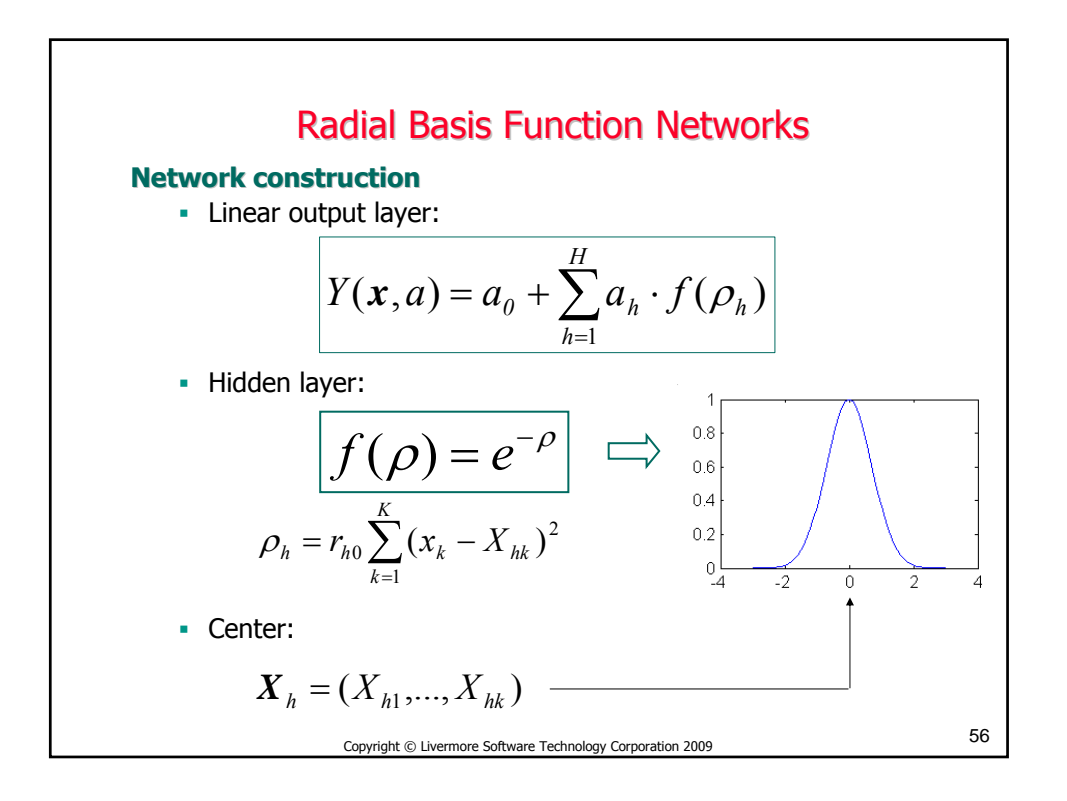

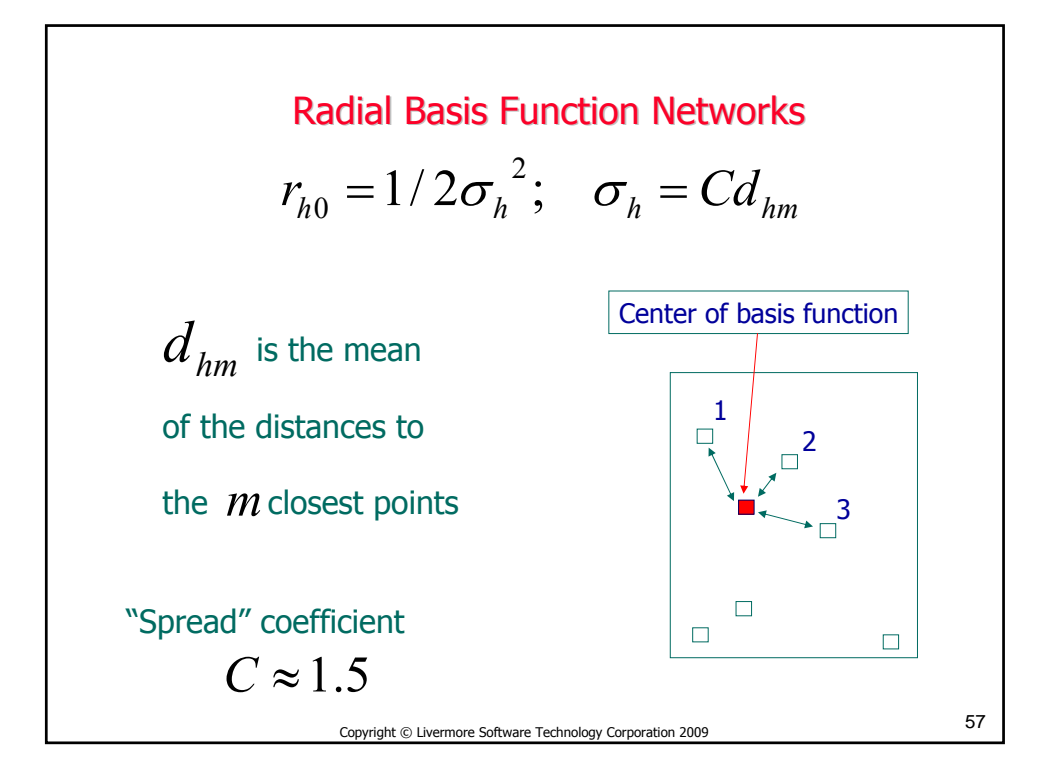

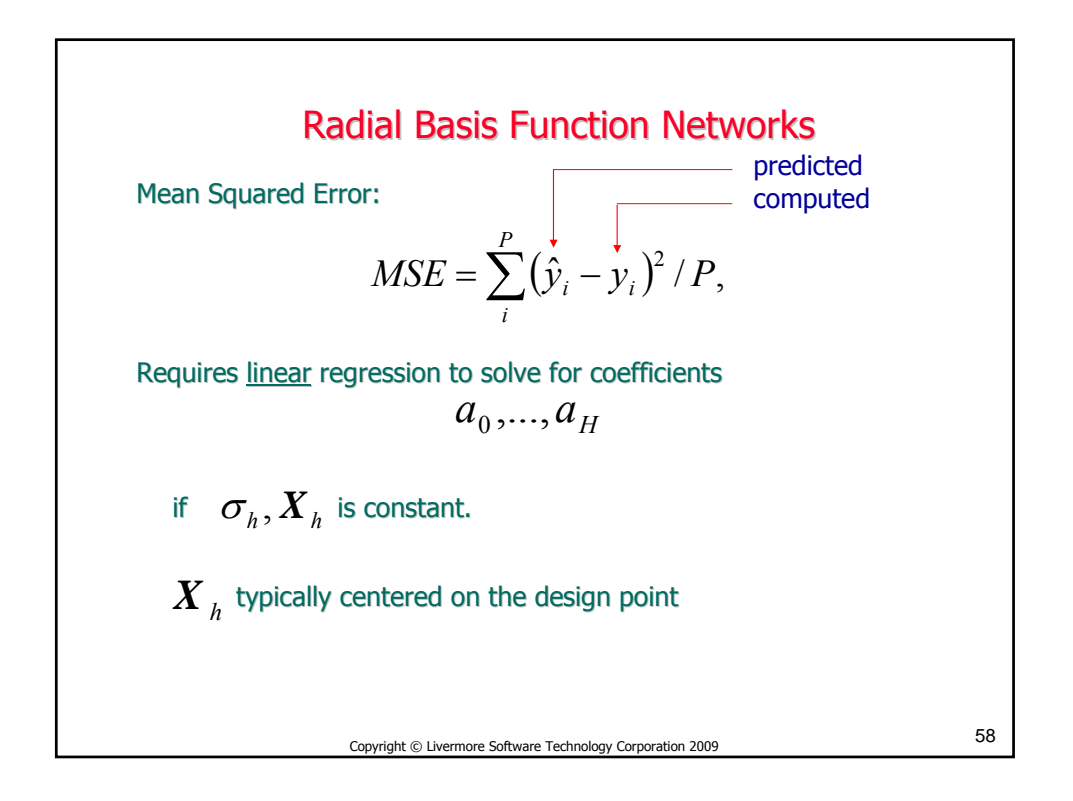

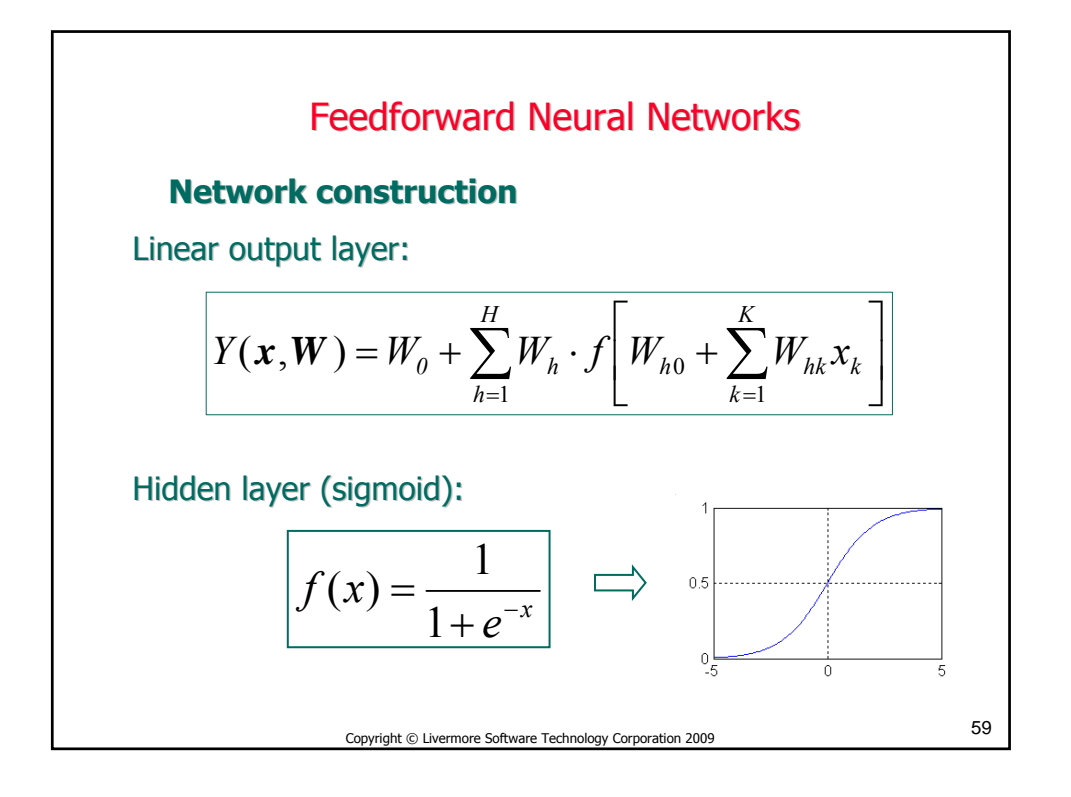

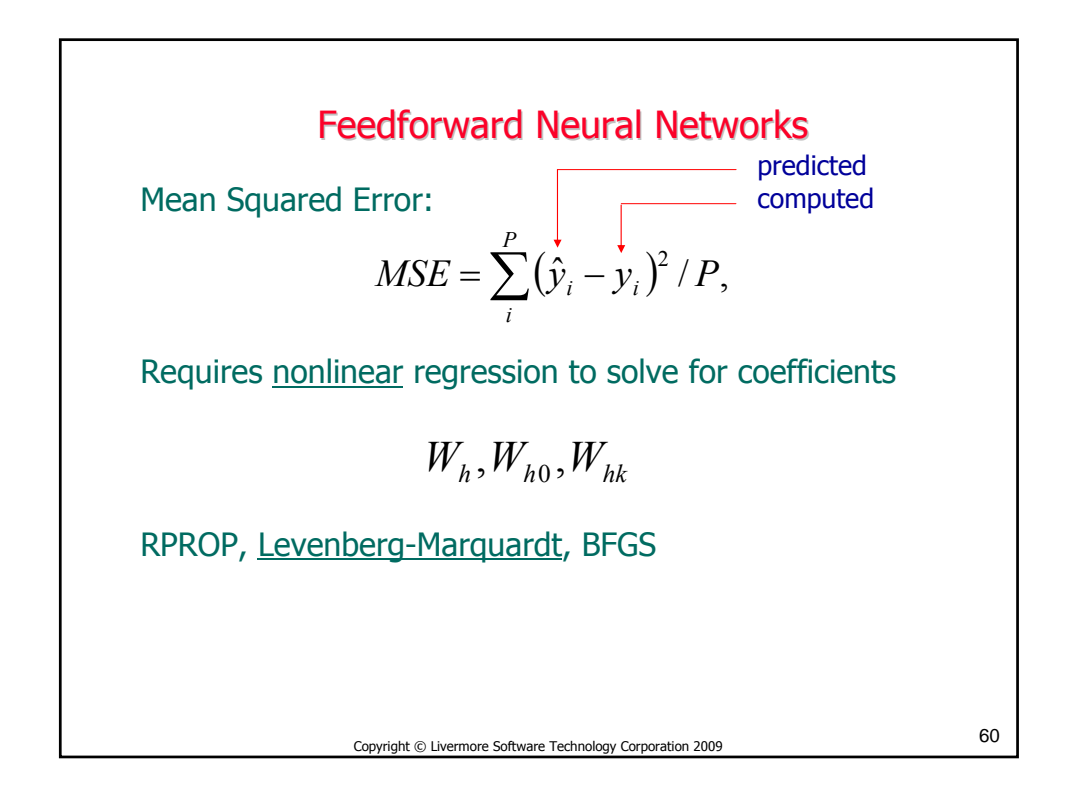

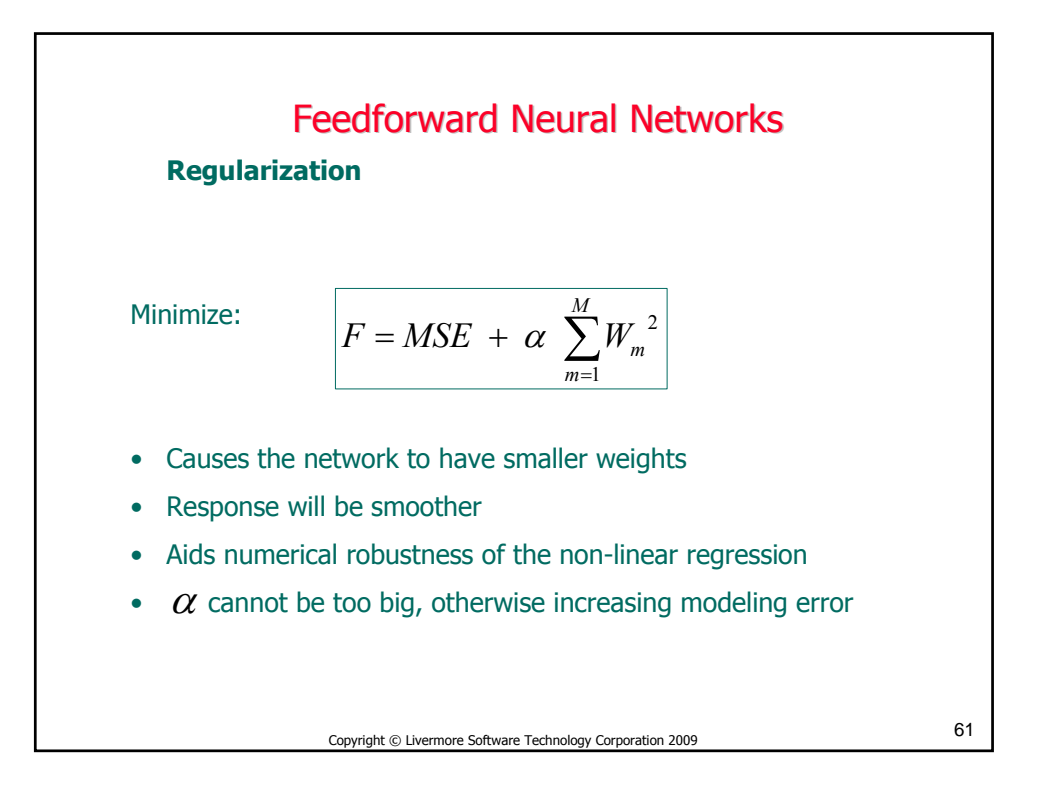

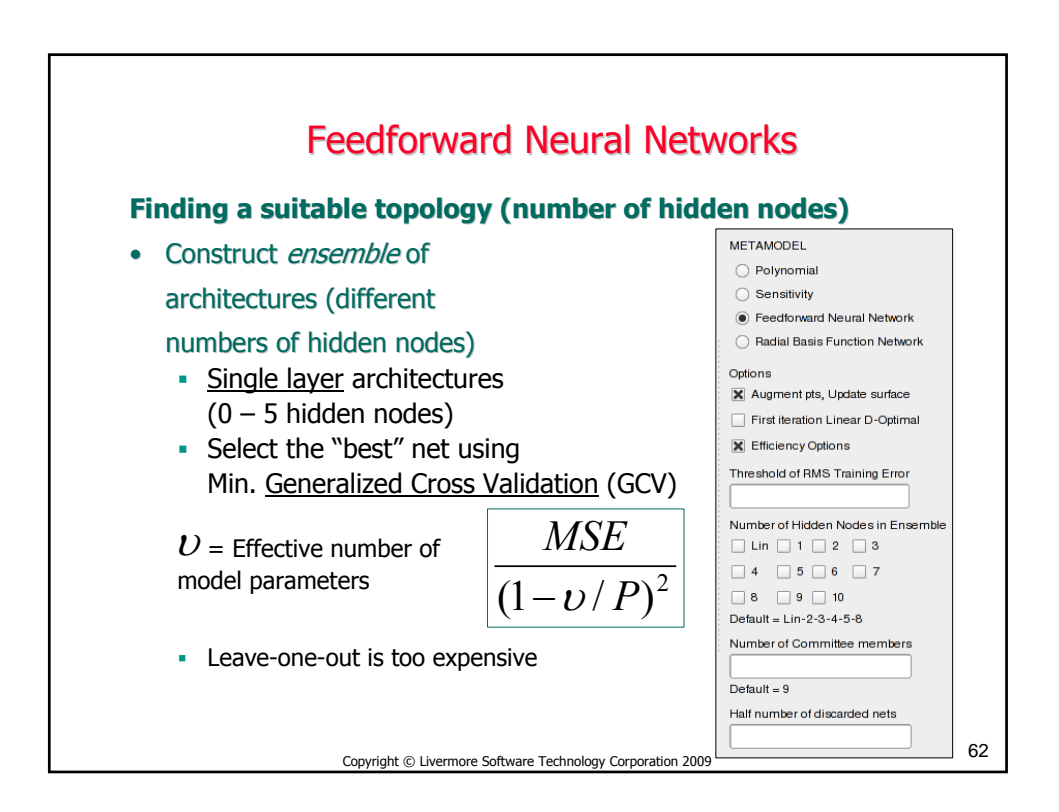

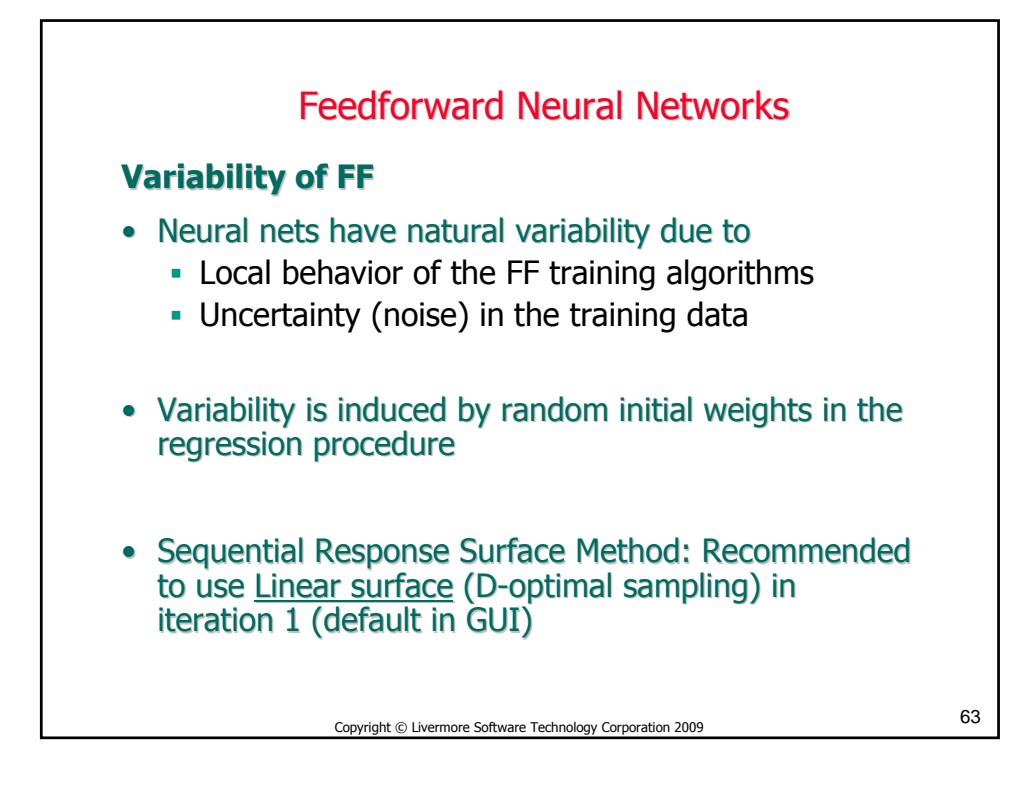

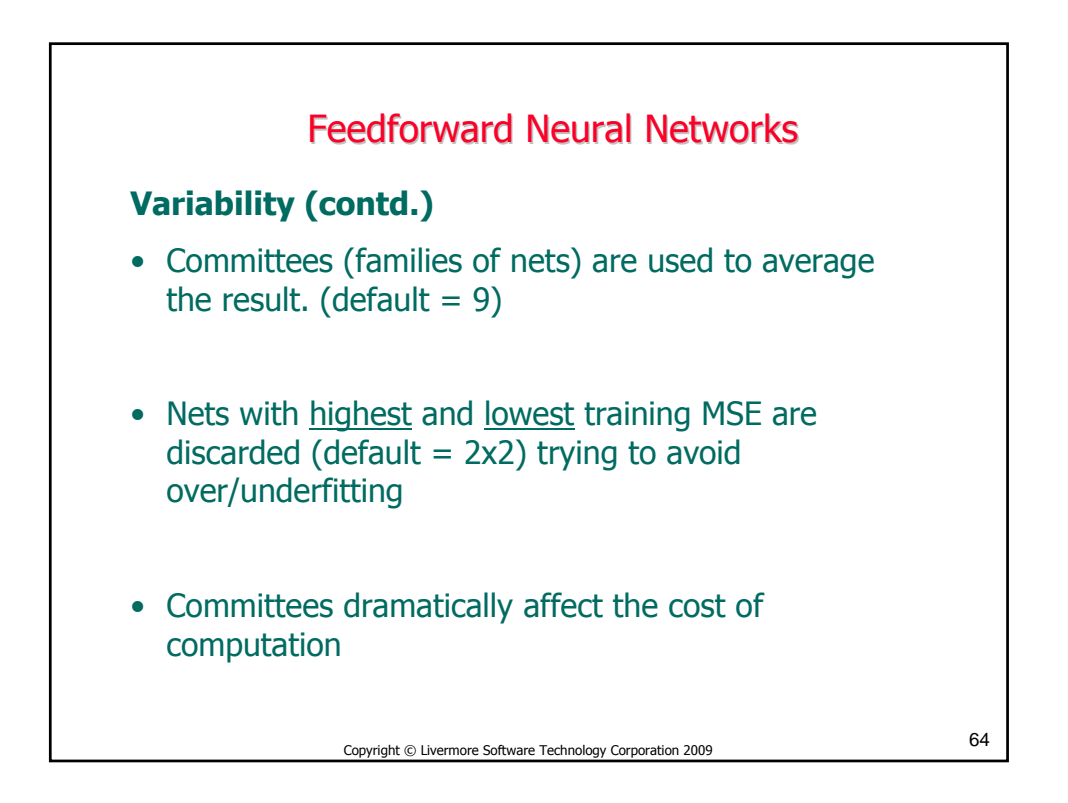

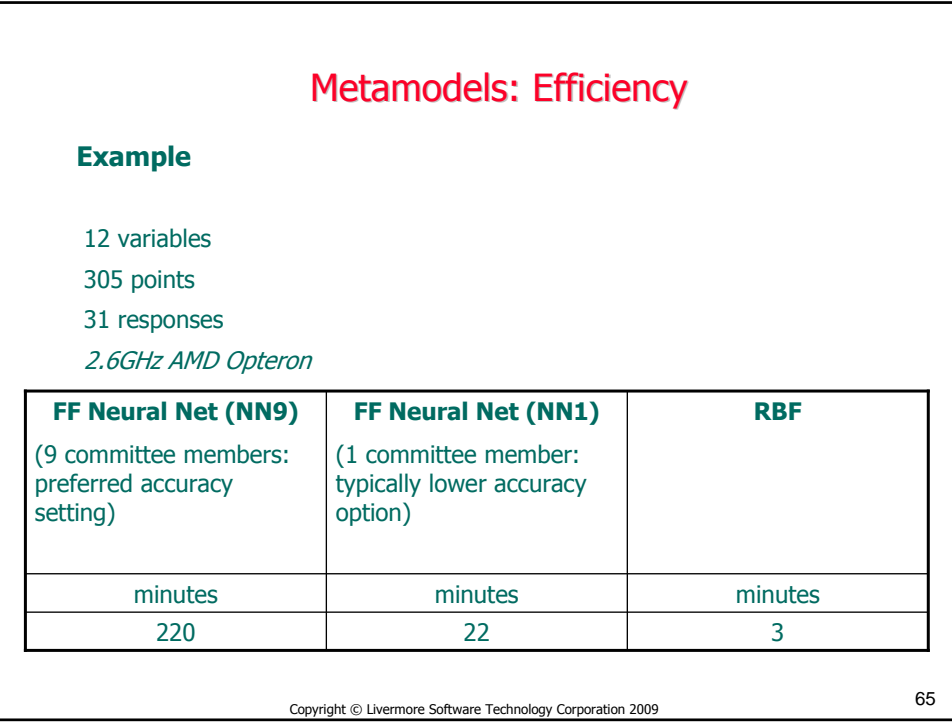

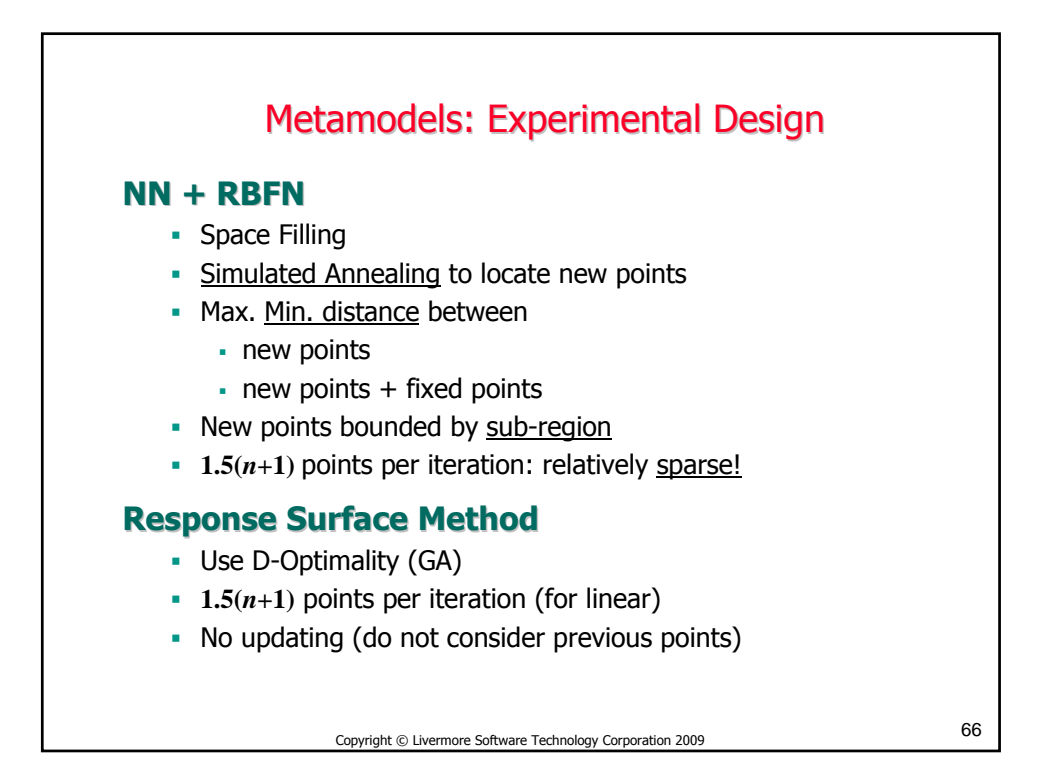

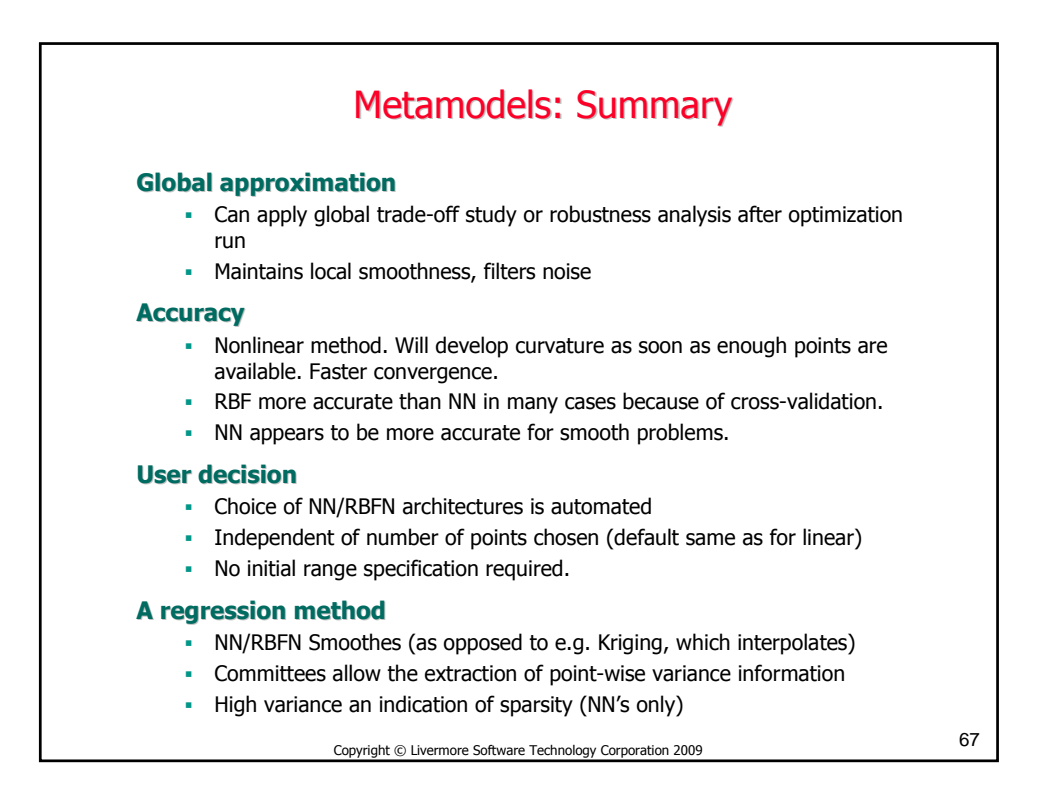

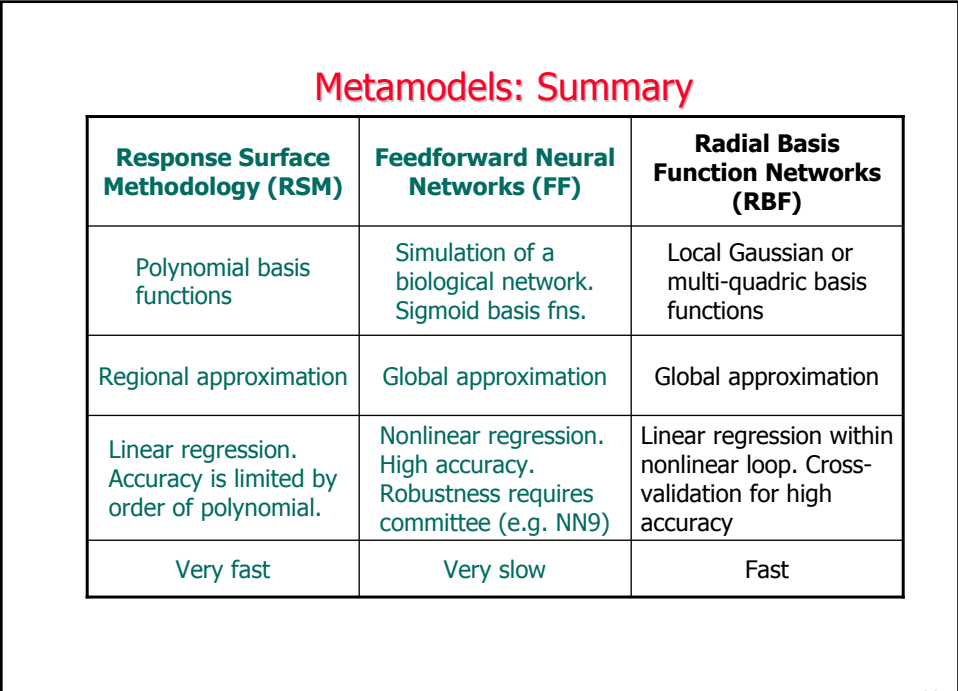

68 Copyright © Livermore Software Technology Corporation 2009

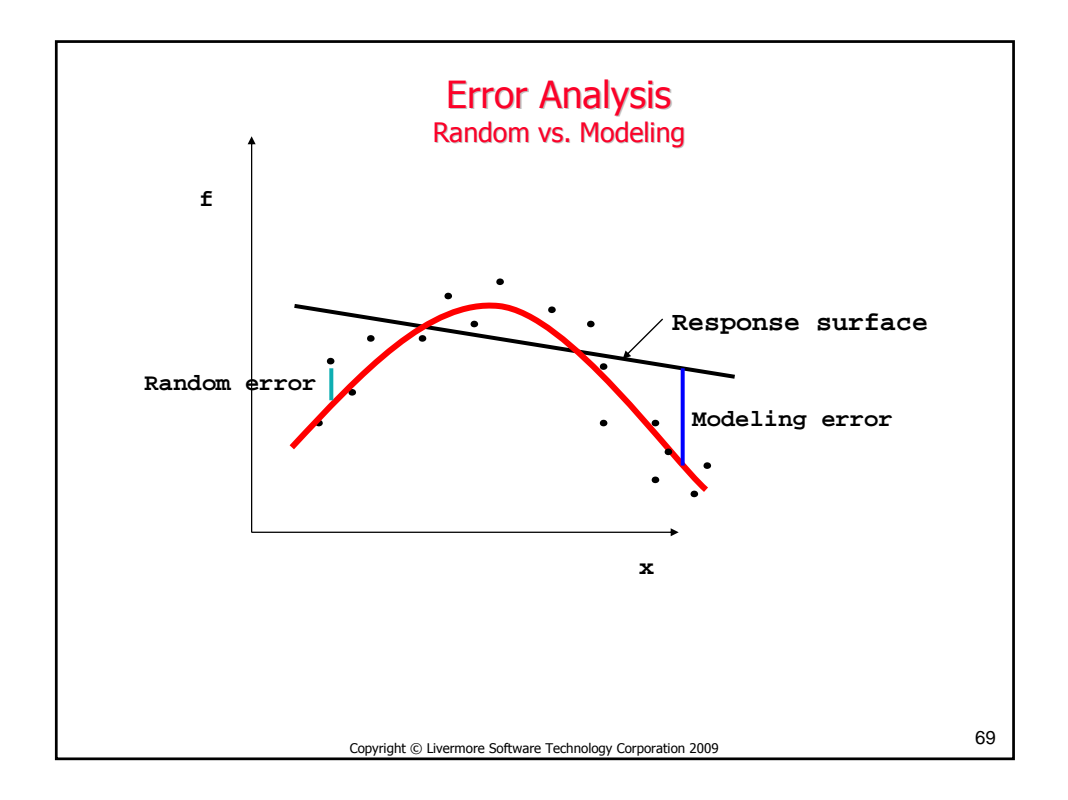

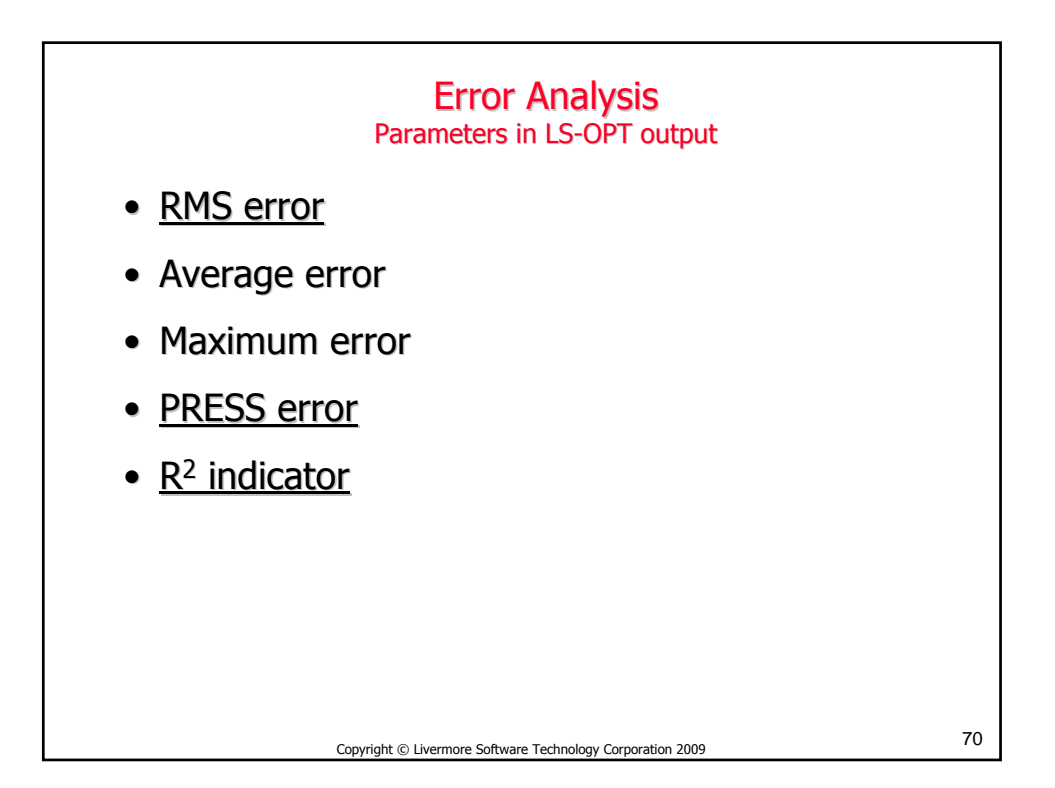

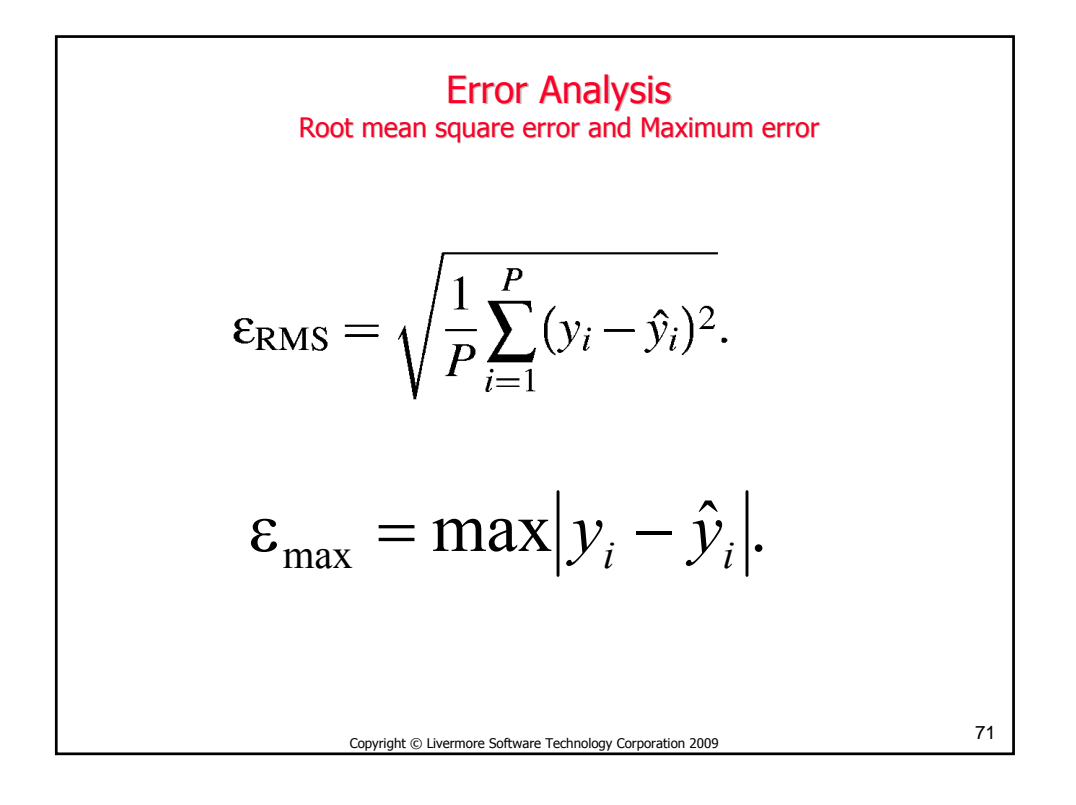

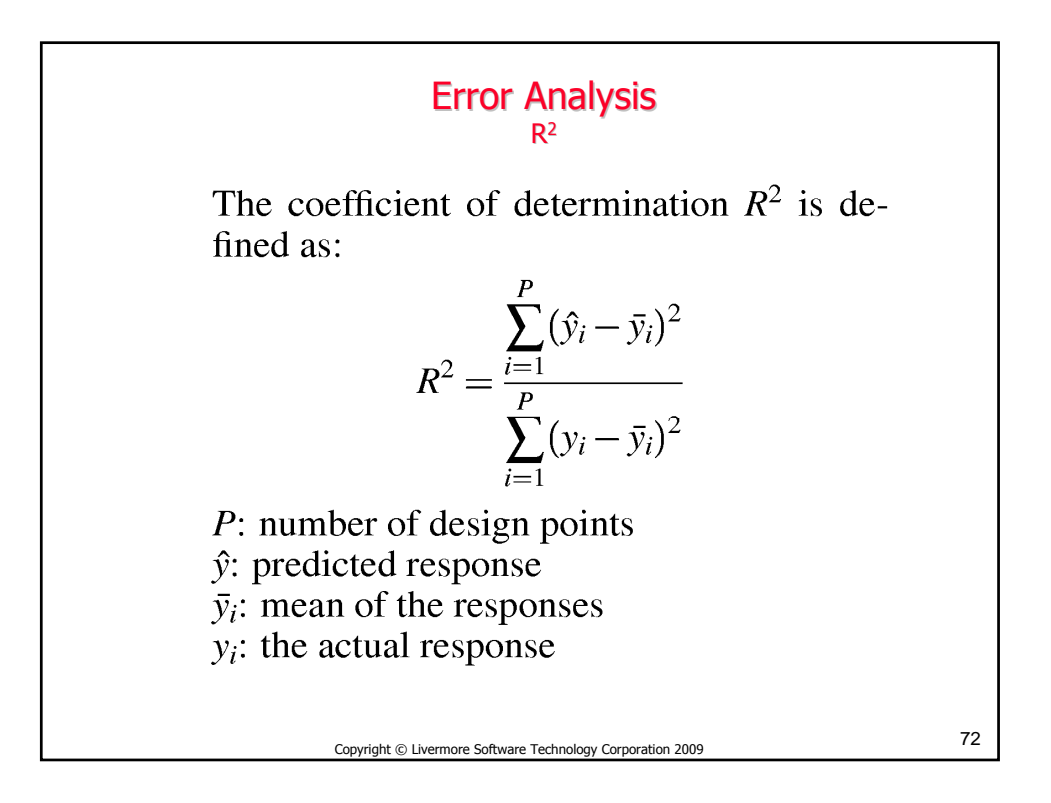
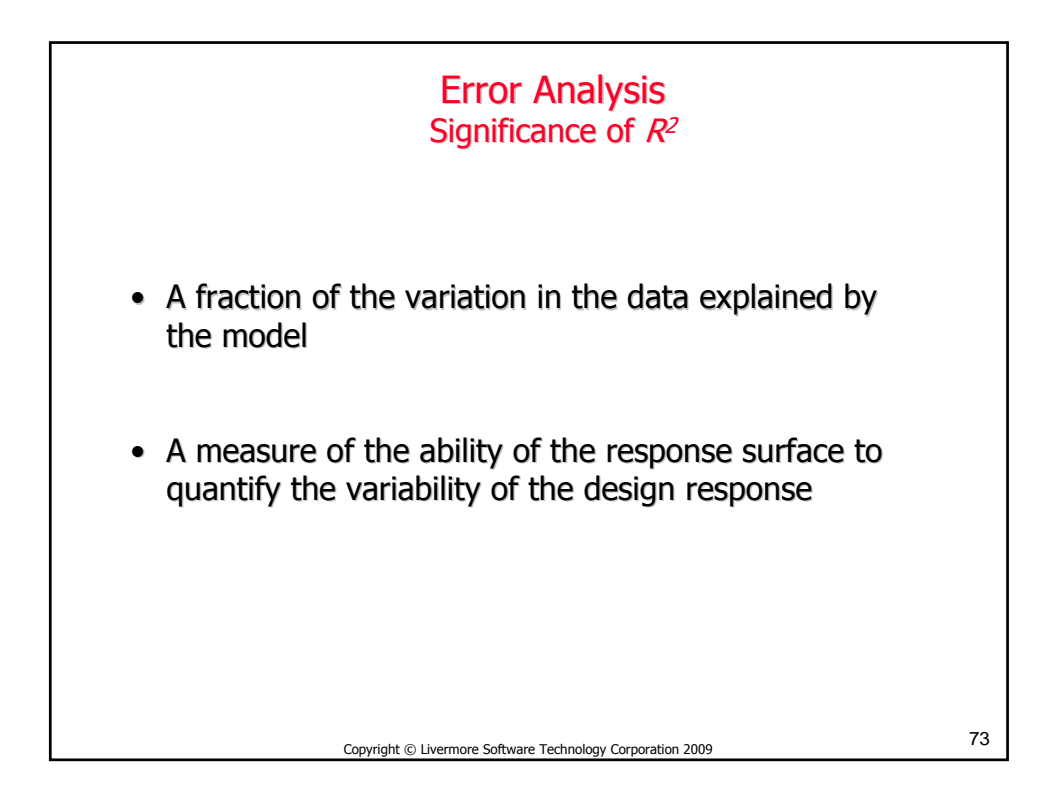

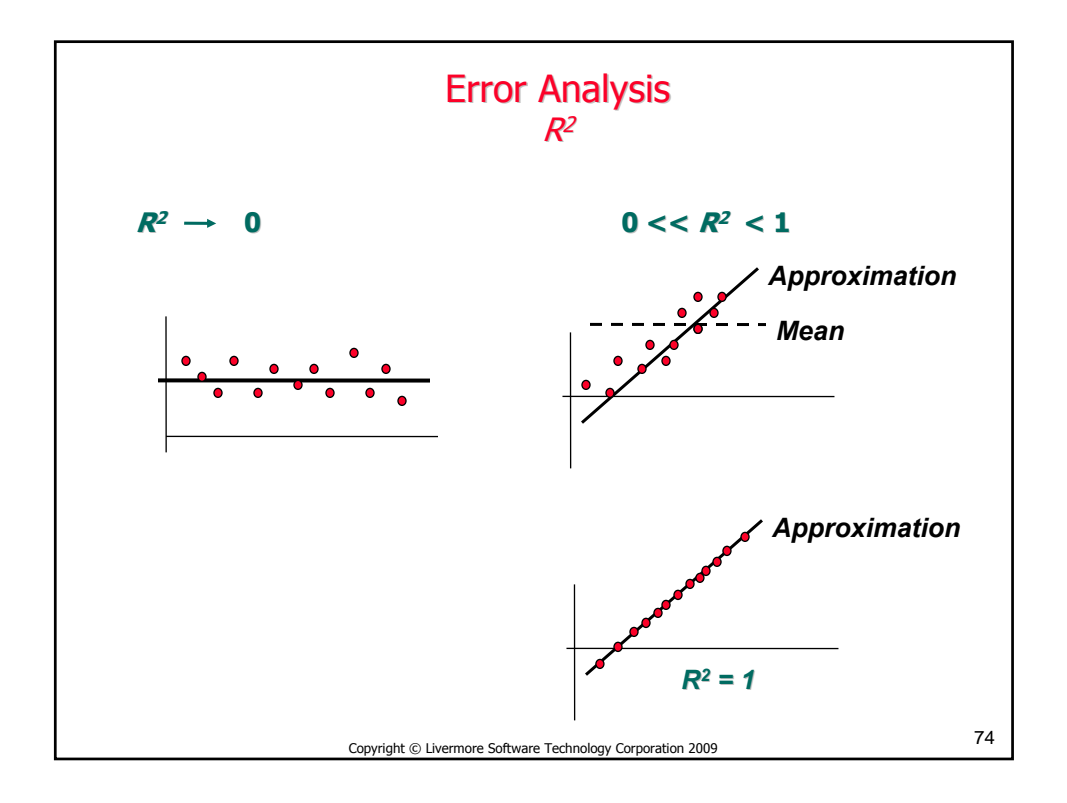

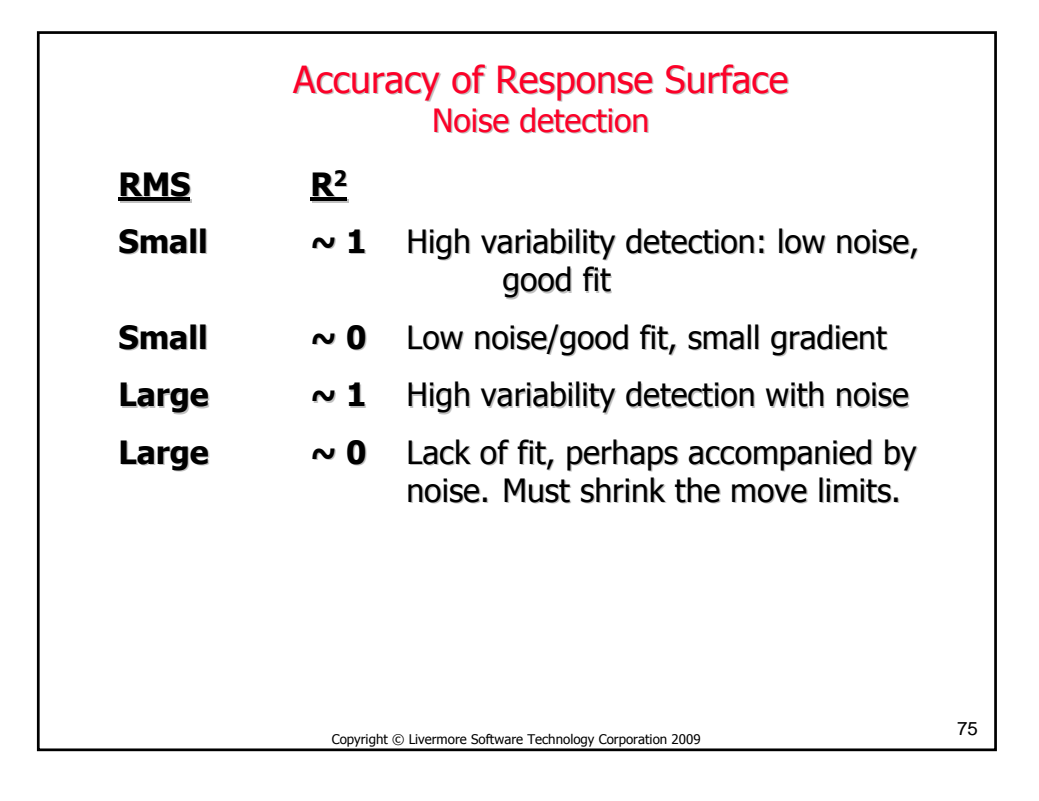

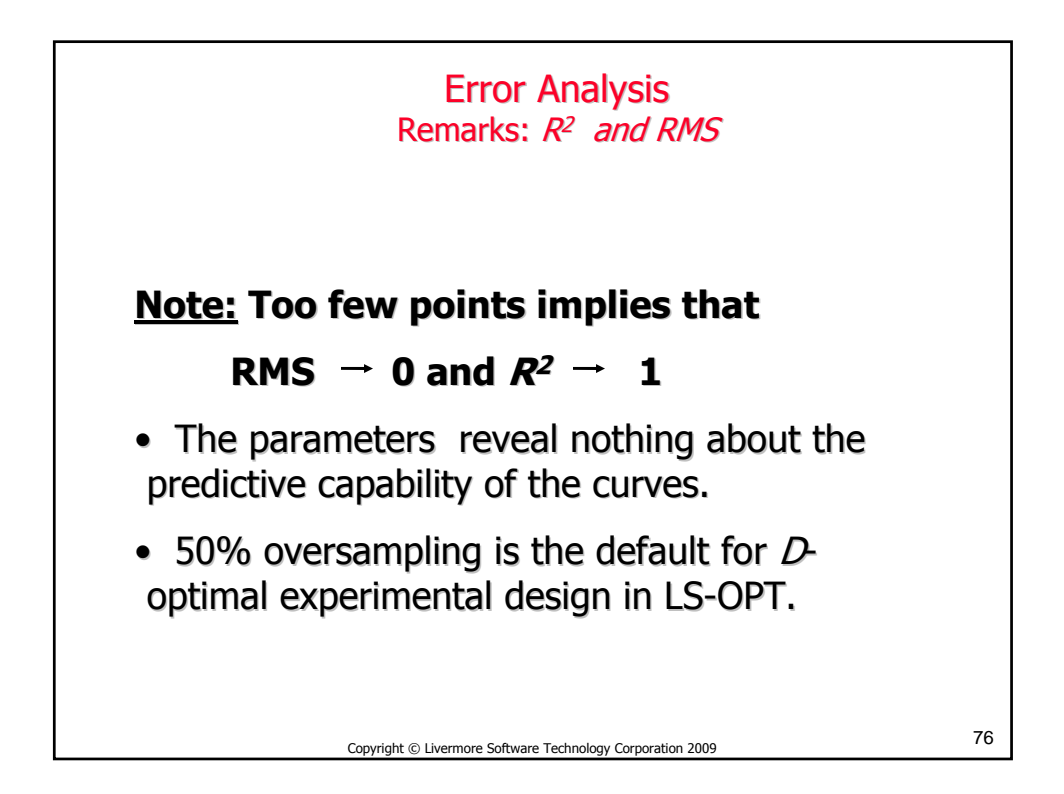

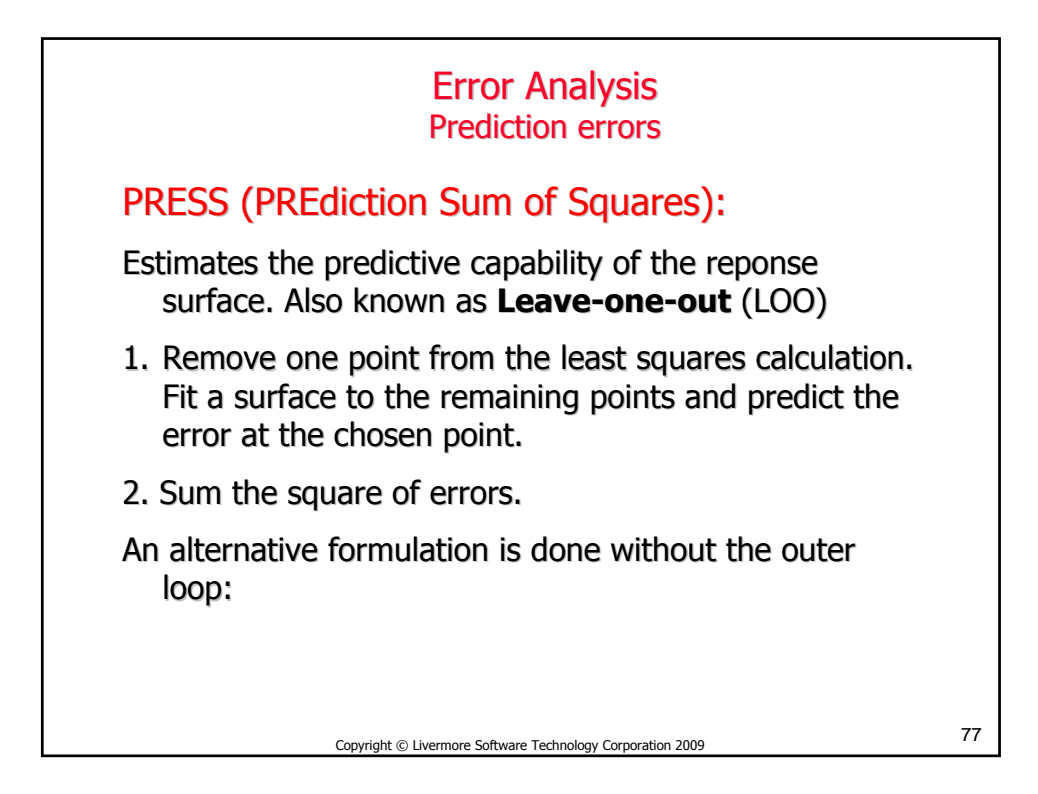

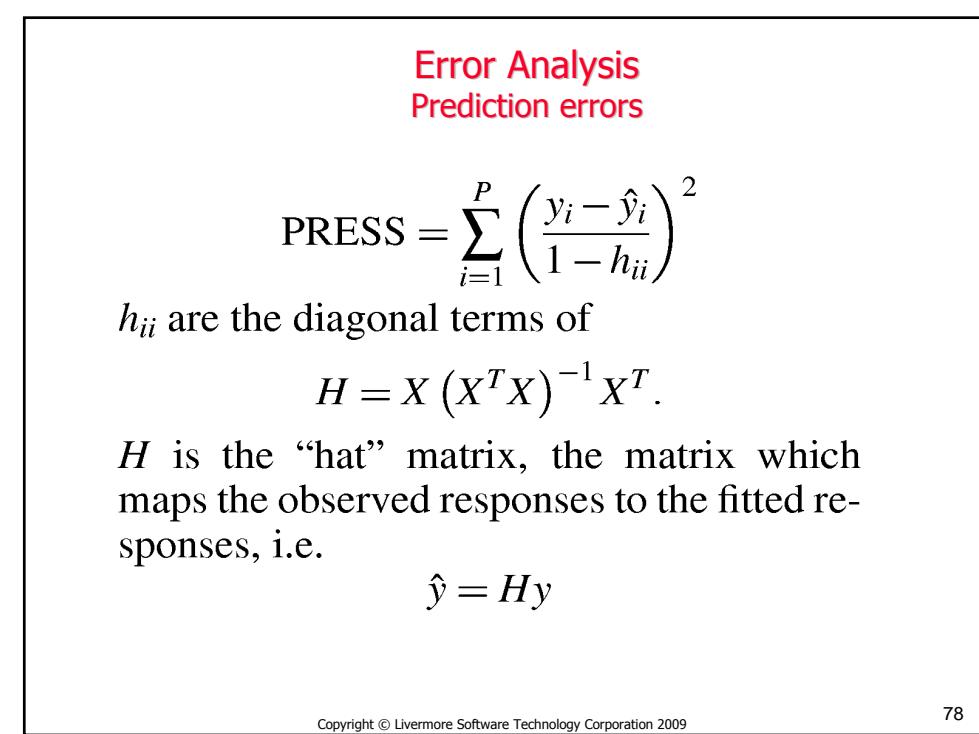

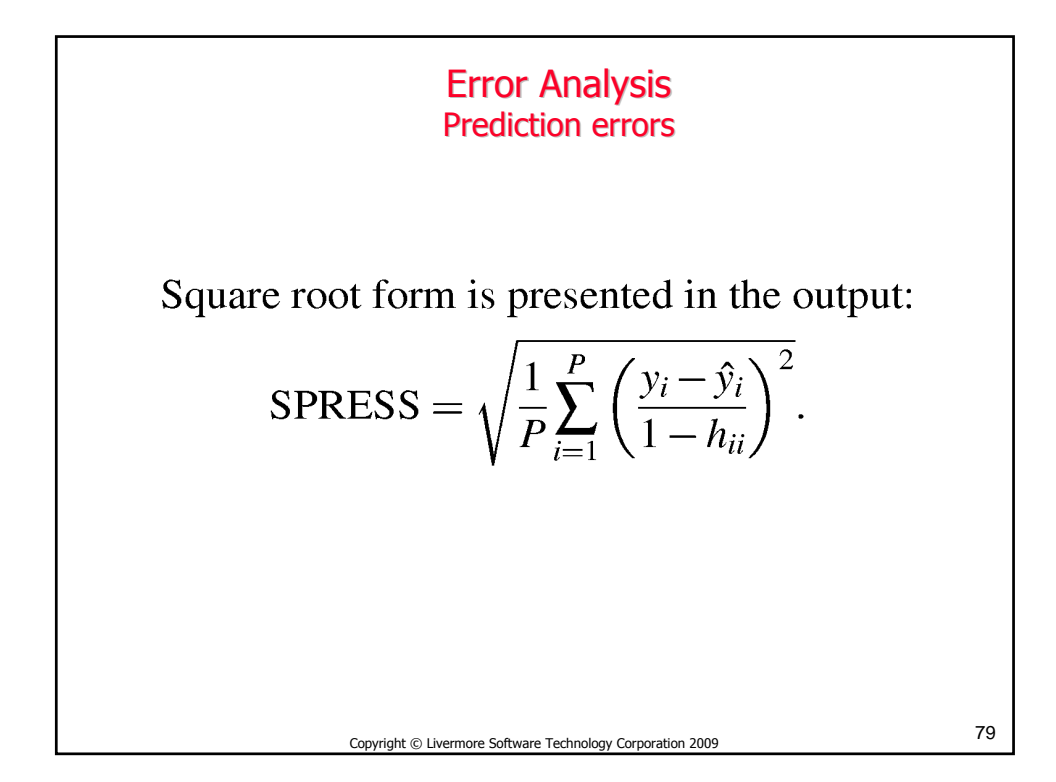

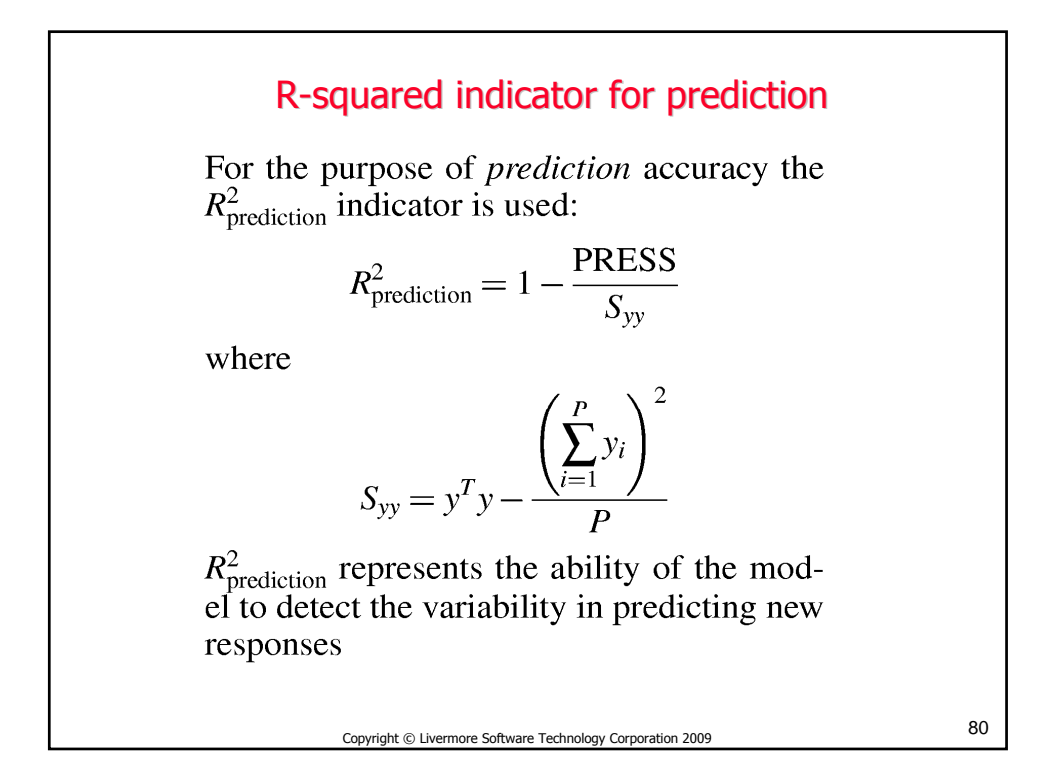

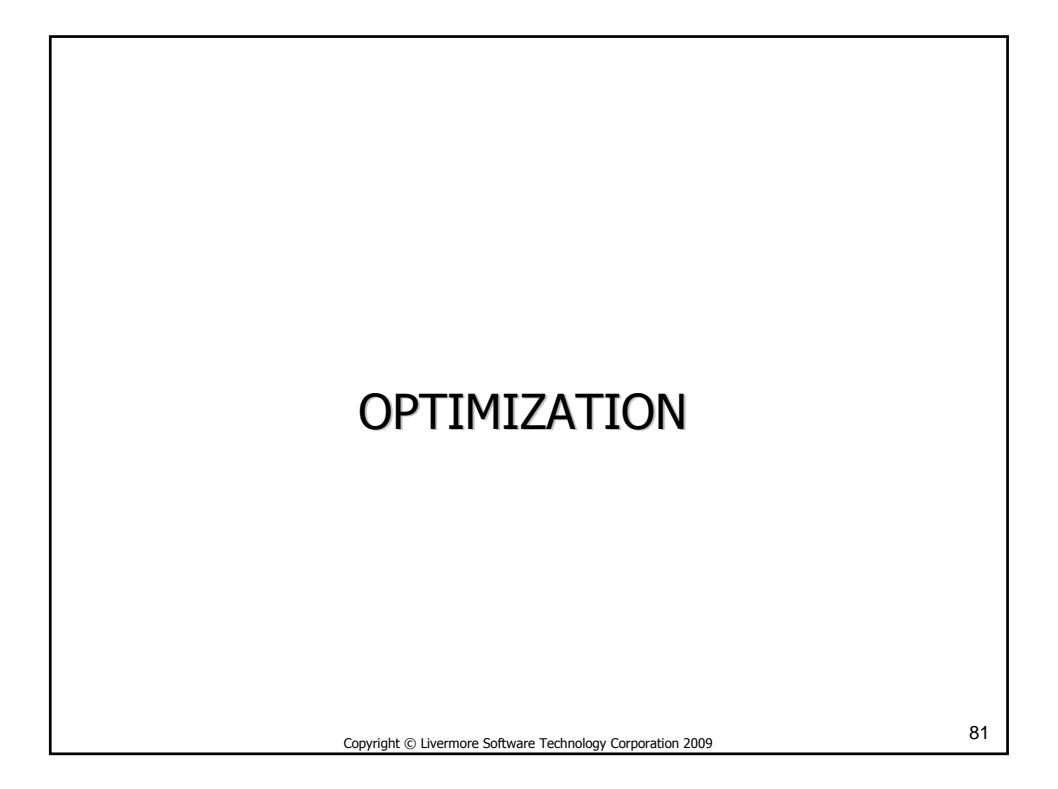

## Design Formulation **Entities**

#### **Design variables**

Design parameters which can be changed e.g. size or shape

$$
\bm{x} = \{x_1, x_2, x_3, ..., x_n\}
$$

#### **Design objectives**

A measure of goodness of the design, e.g. cost, weight, lifetime. Can involve more than one function  $f_i(x)$ .

 $\min p[f_i(\boldsymbol{x})]$  ;  $i = 1, 2, 3, ..., N$ 

### **Design constraints**

Limits on the design, e.g. strength, intrusion, deceleration

$$
L_j\leq g_j(\boldsymbol{x})\leq U_j\quad;\ j=1,2,3,...,m
$$

82 Copyright © Livermore Software Technology Corporation 2009

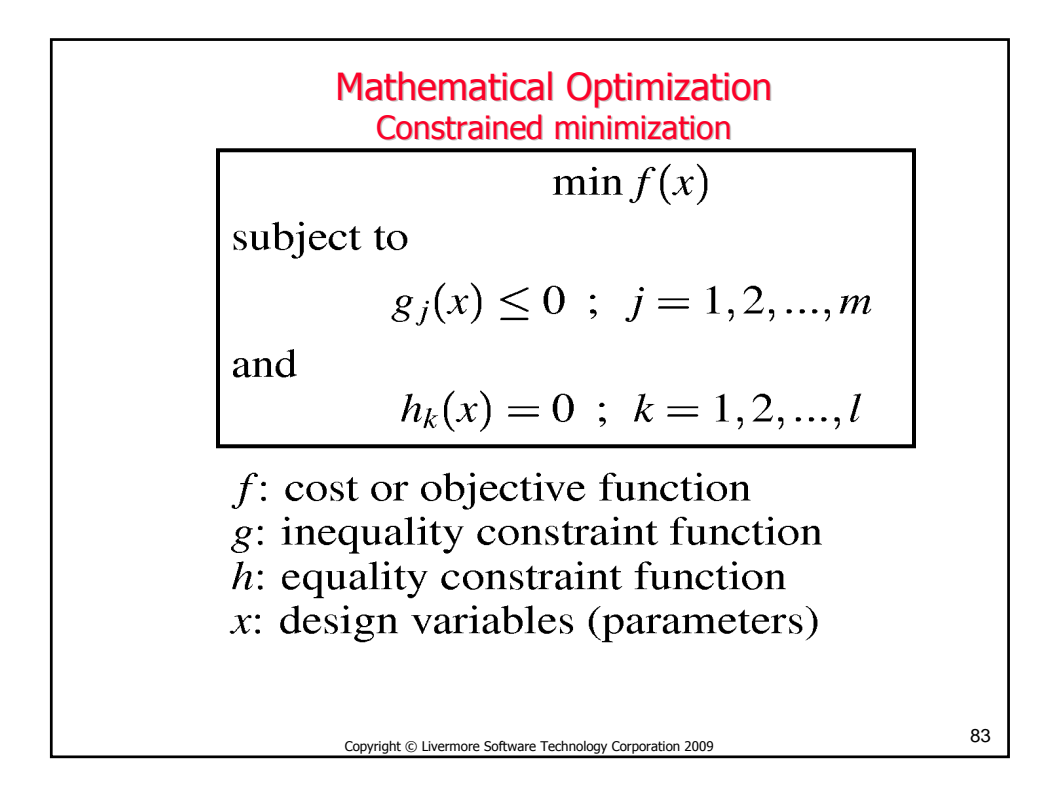

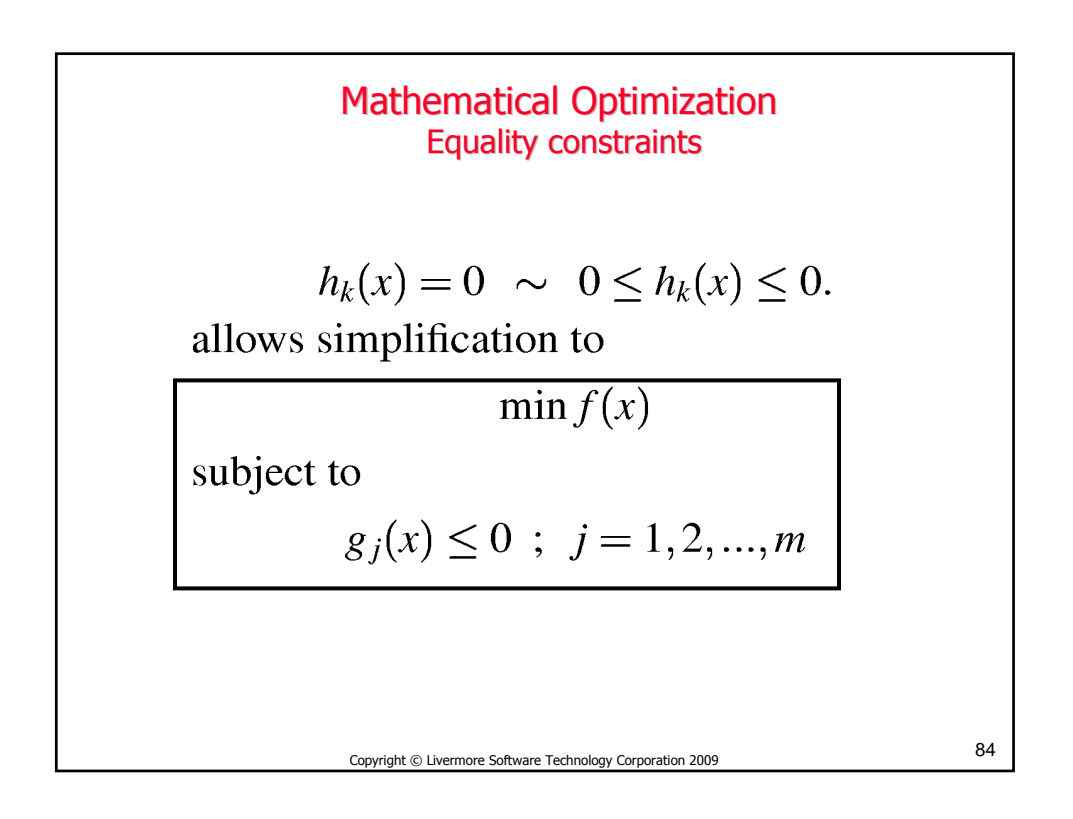

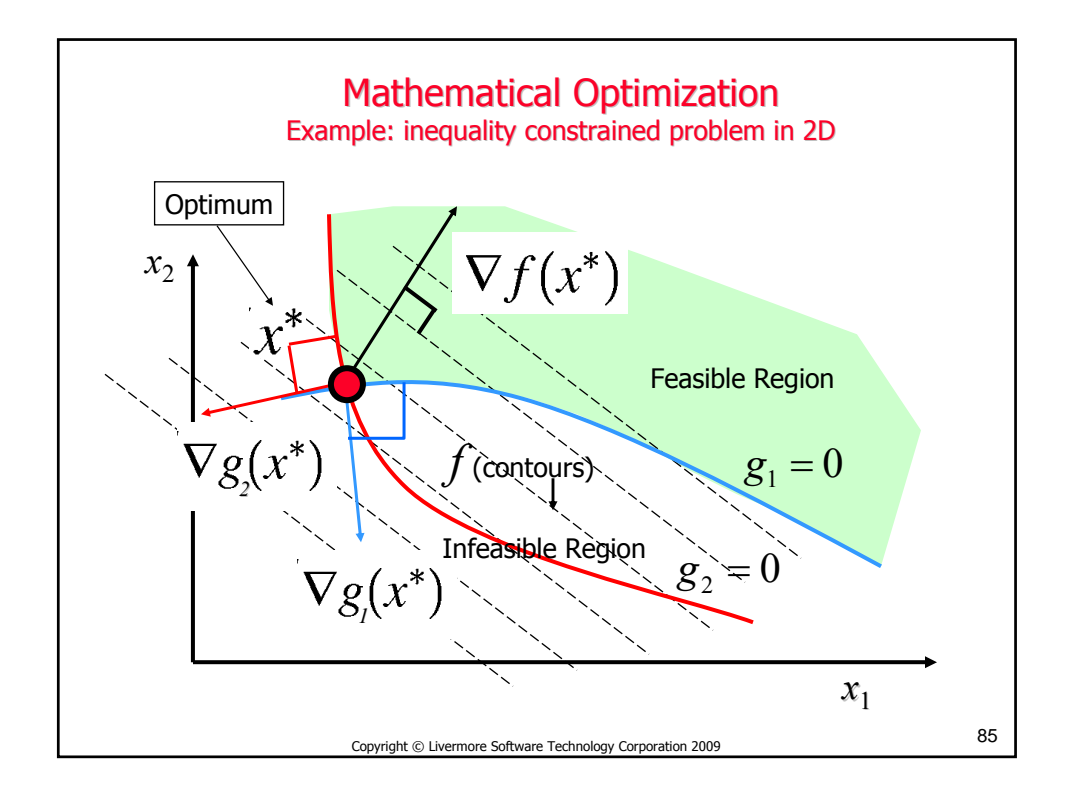

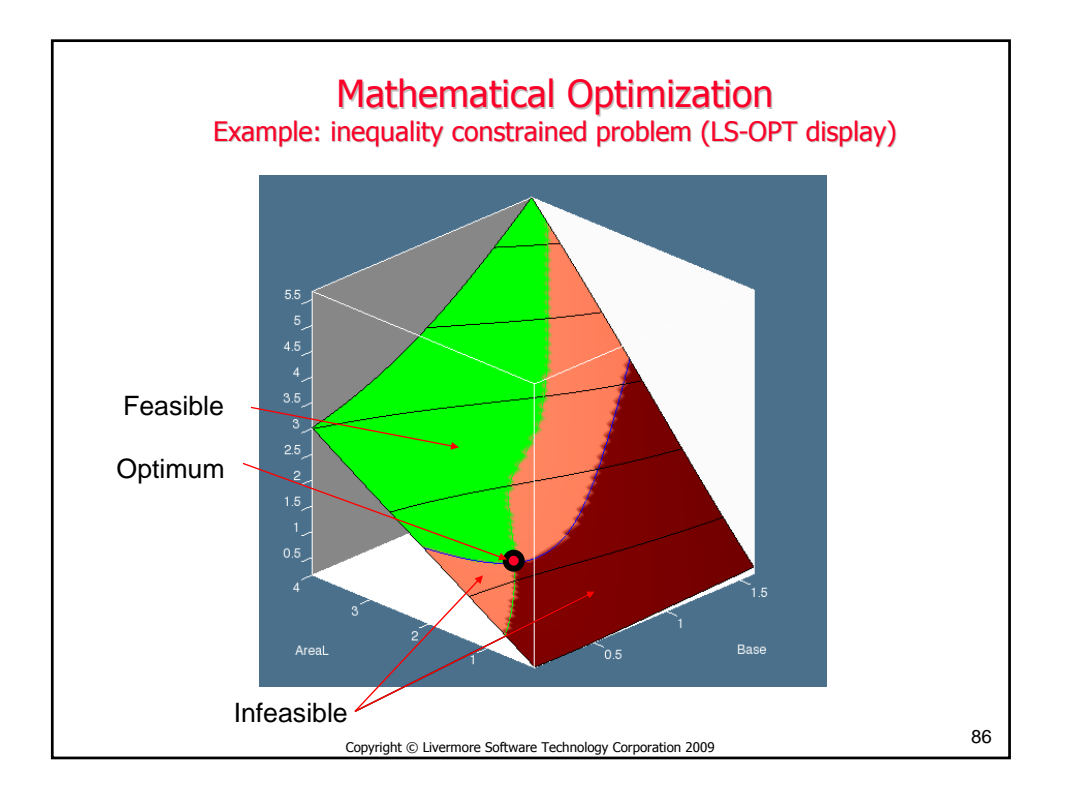

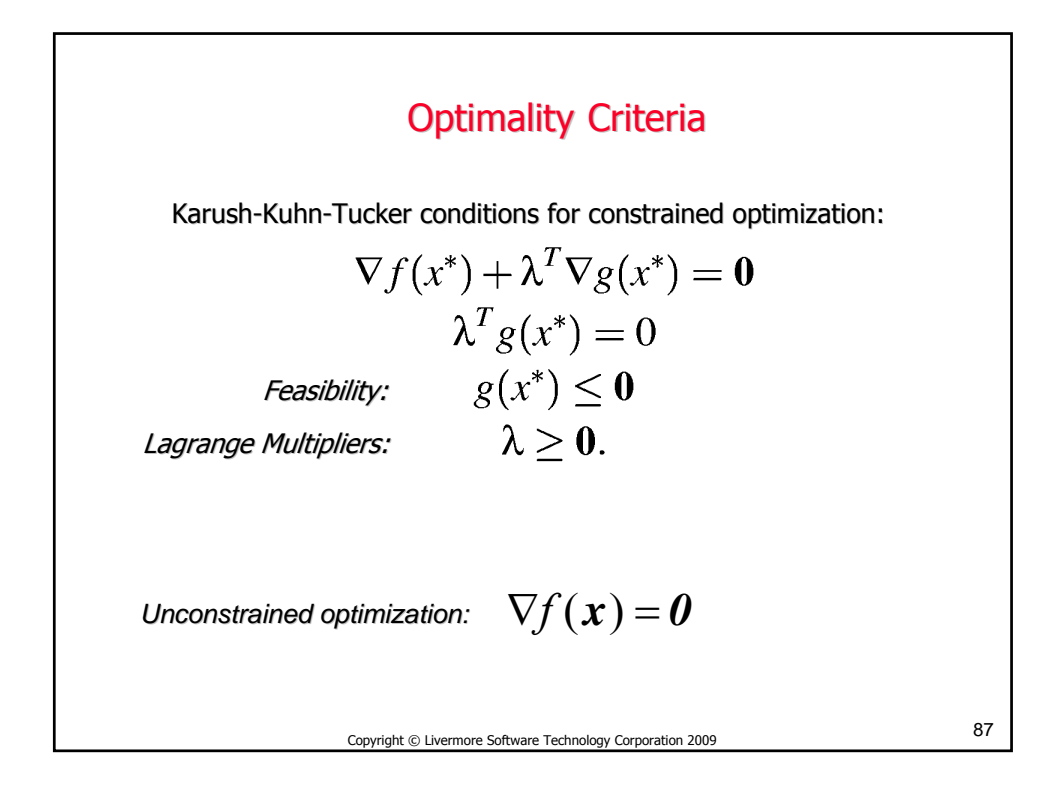

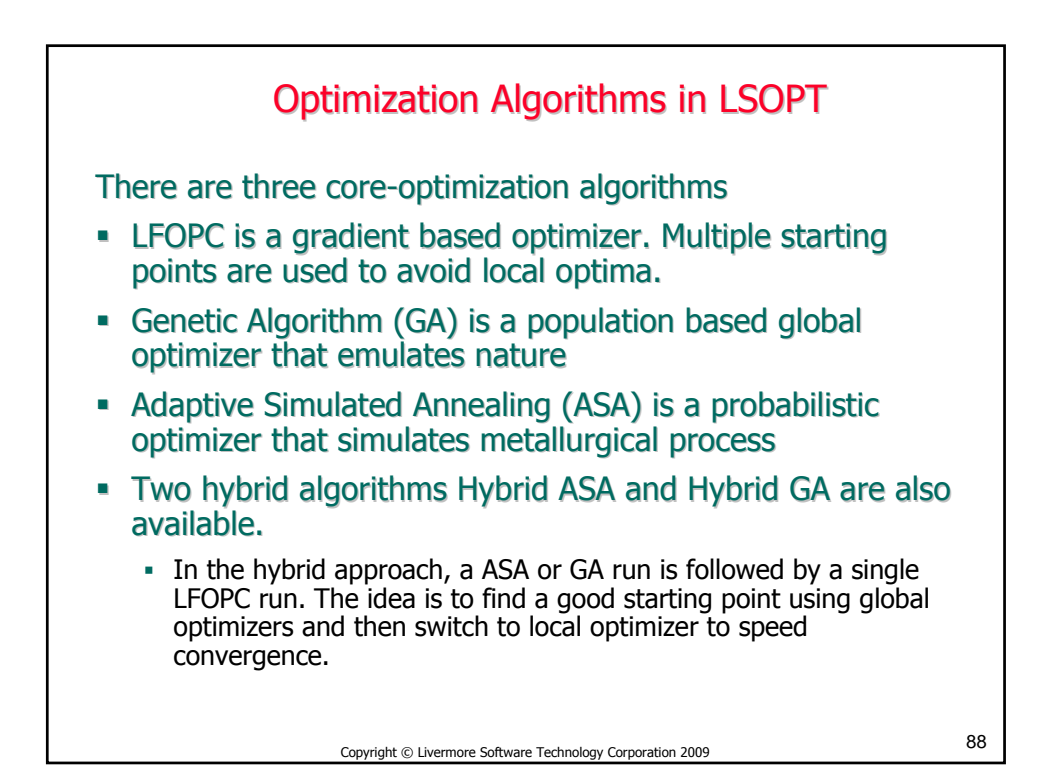

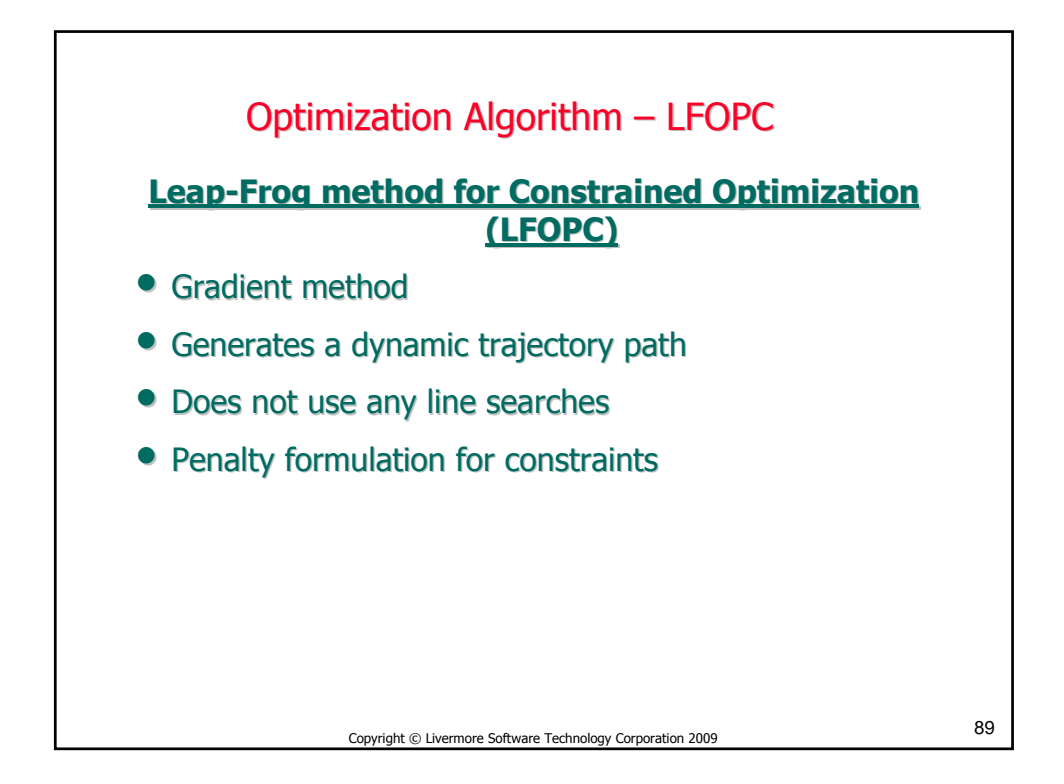

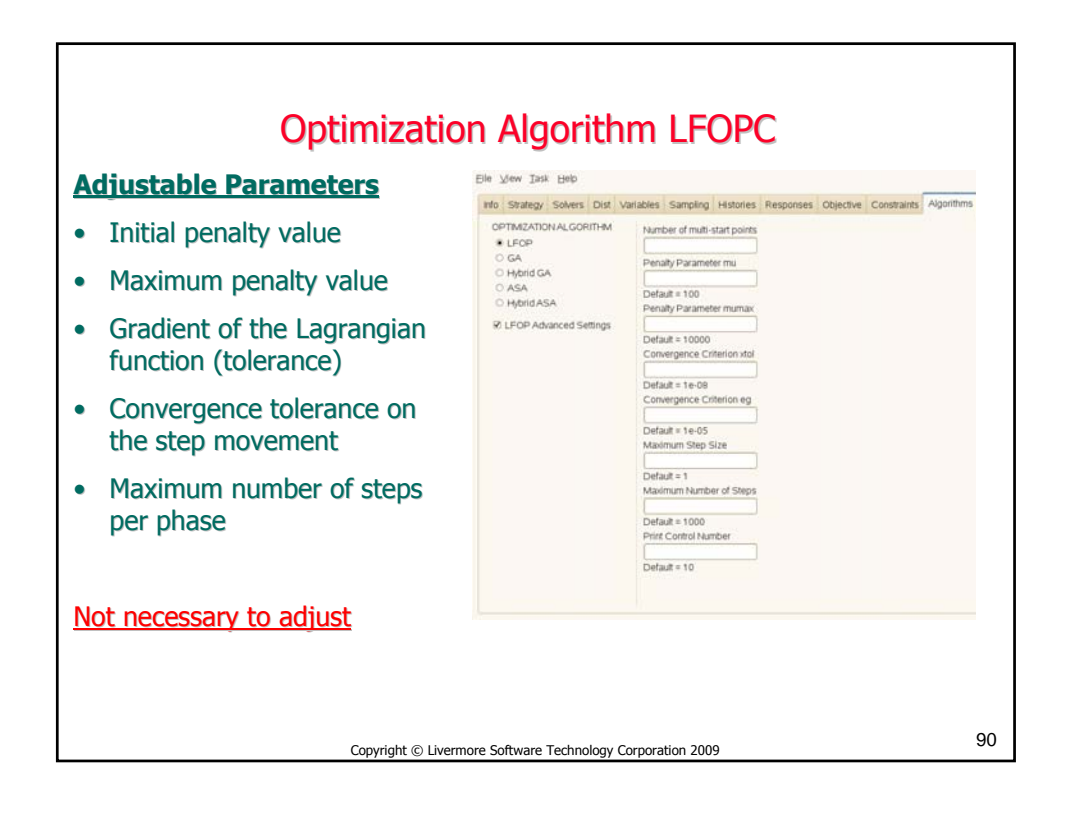

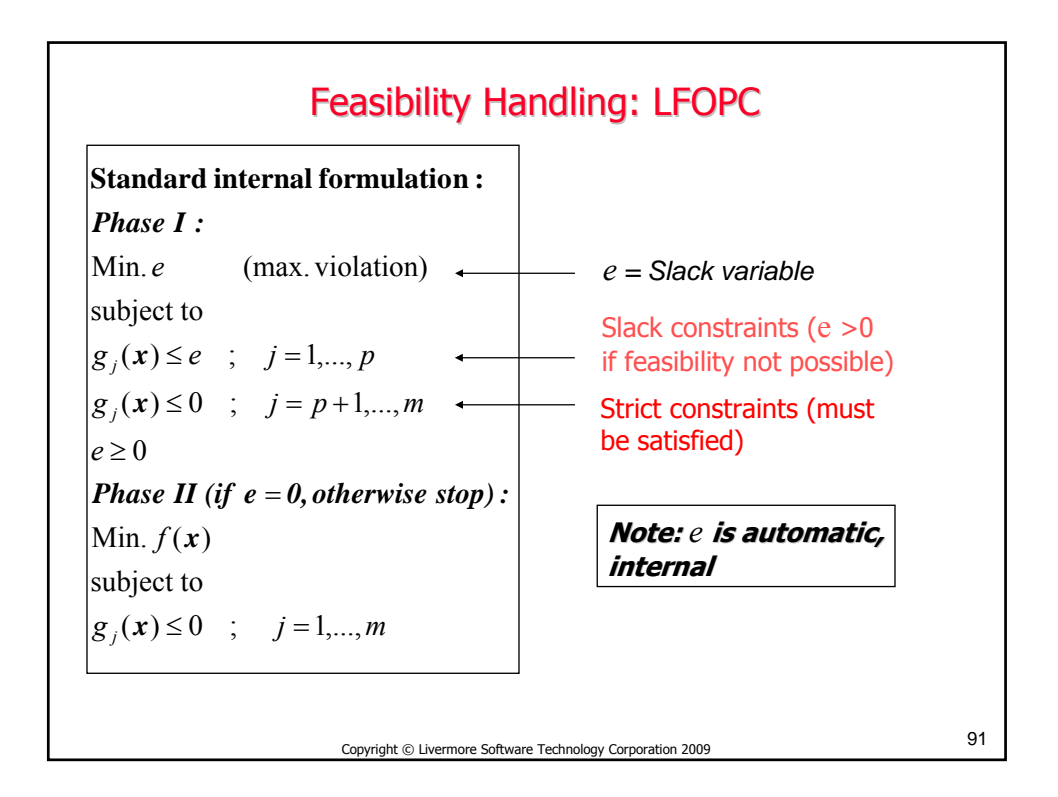

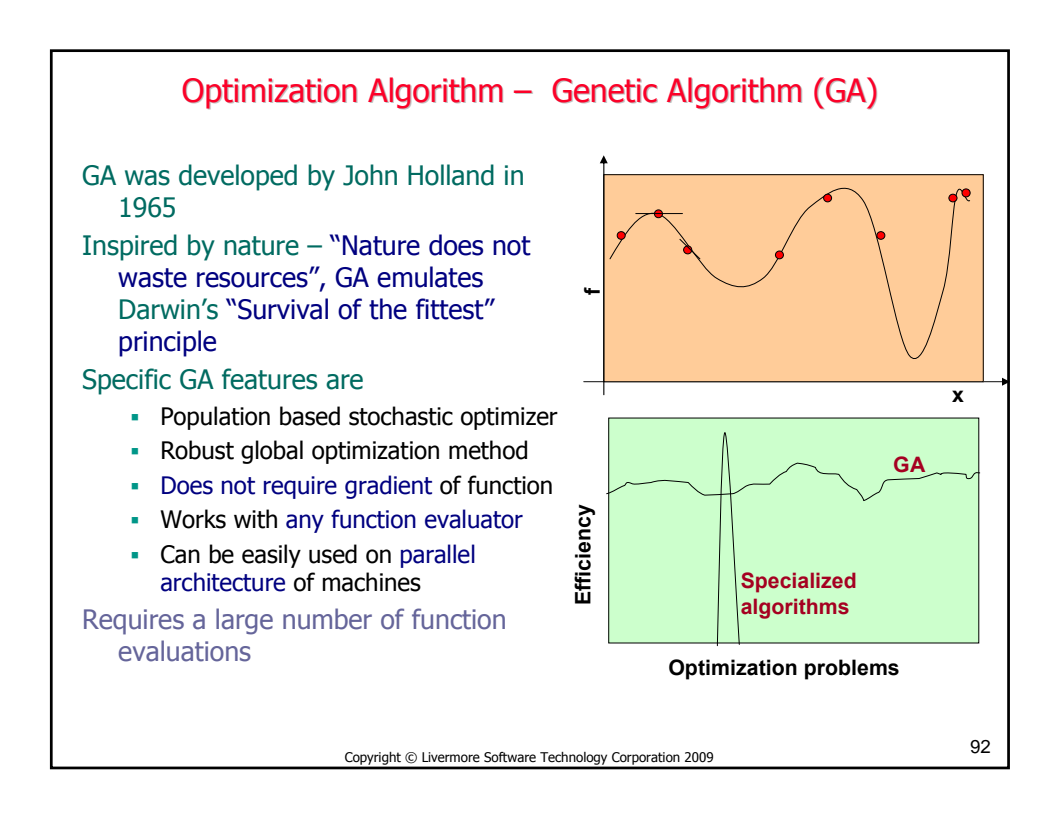

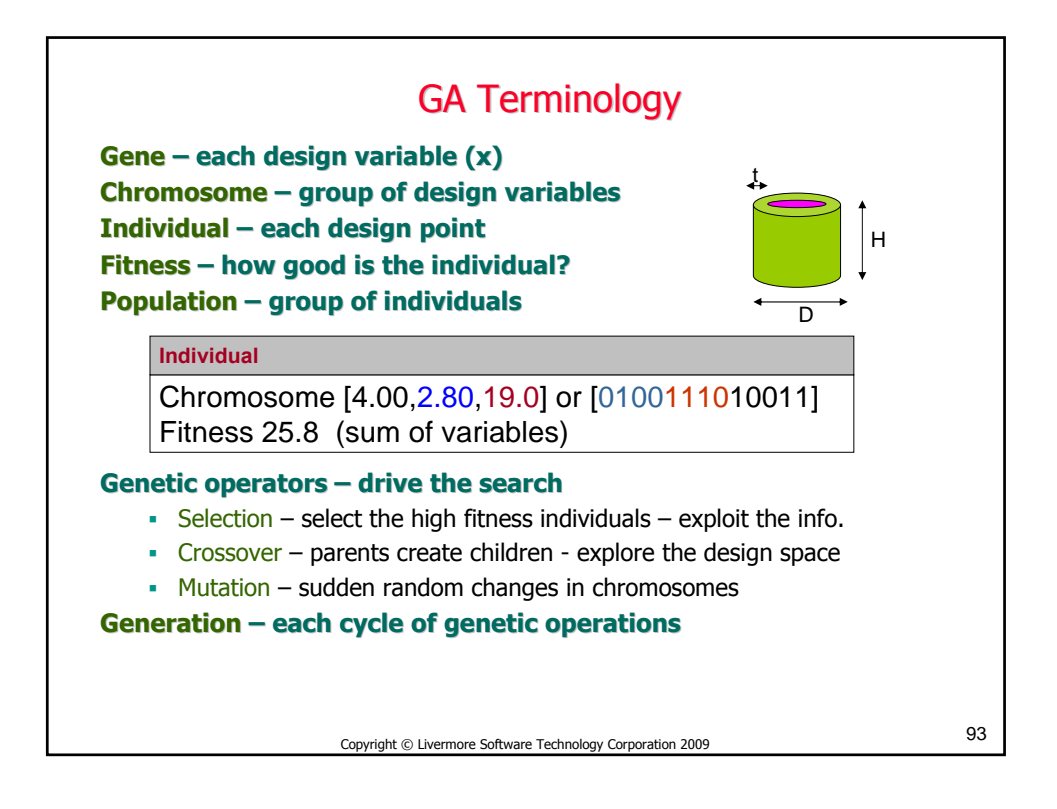

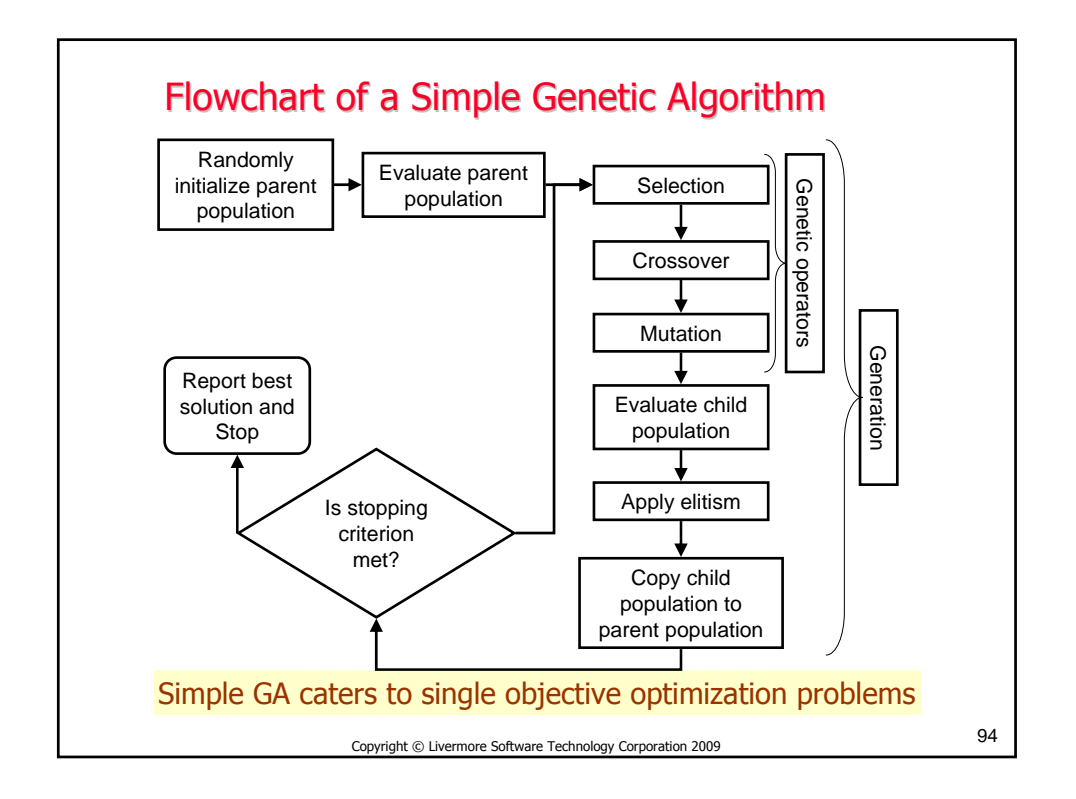

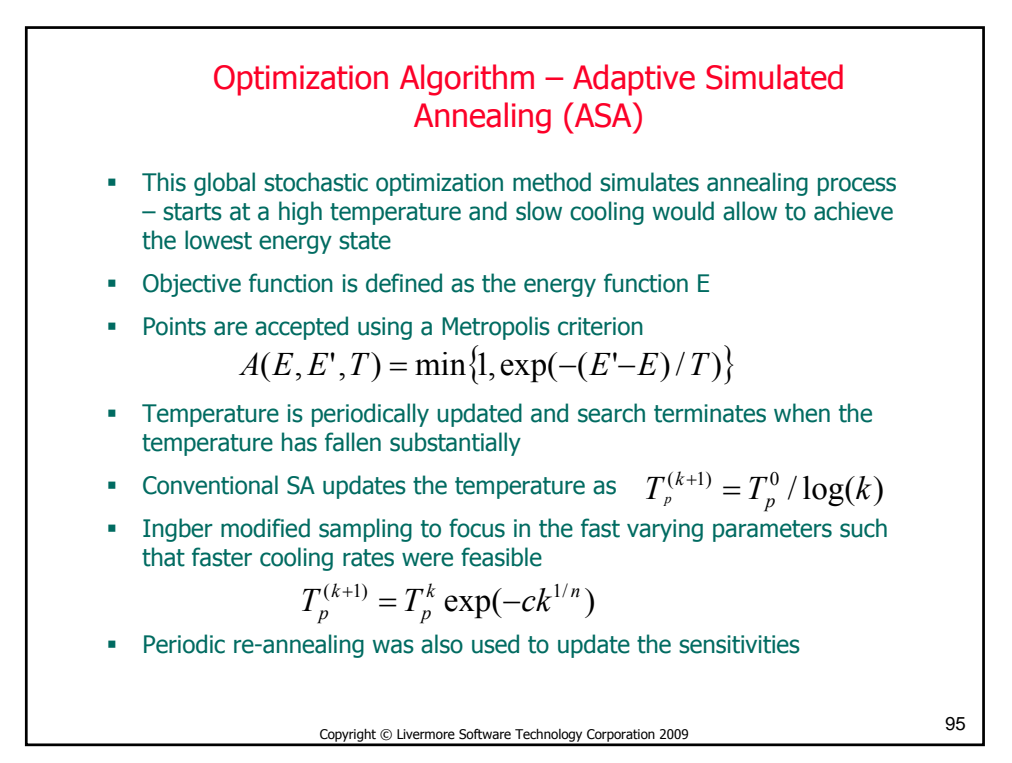

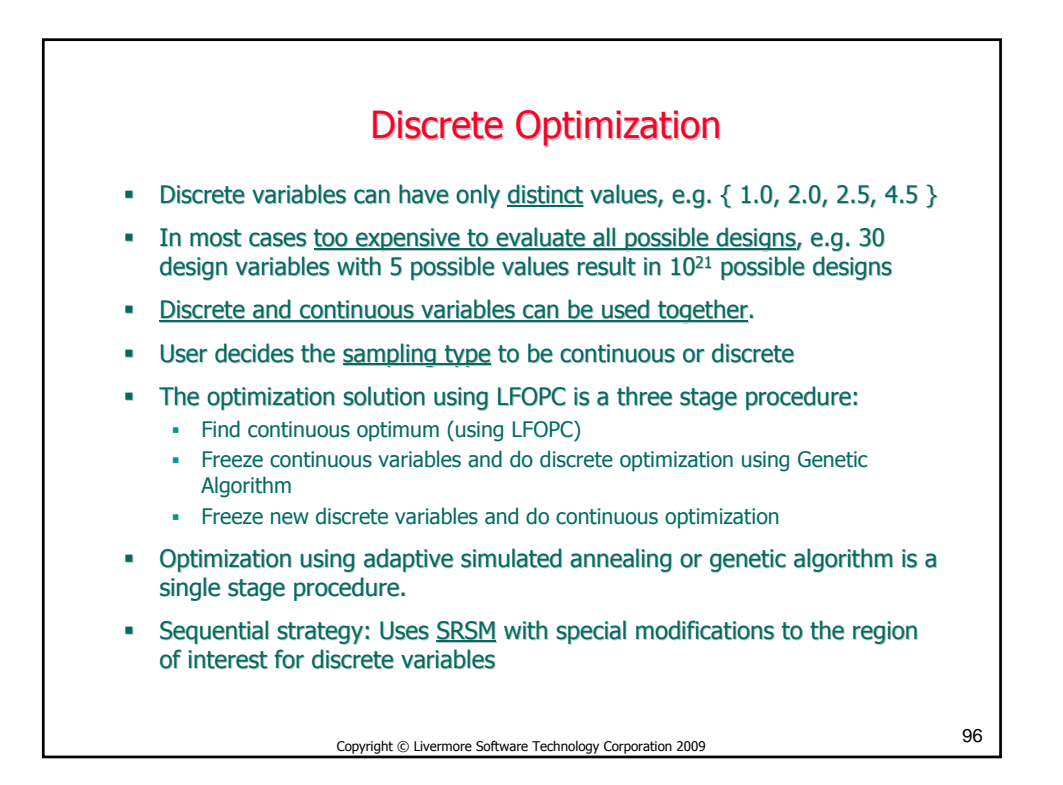

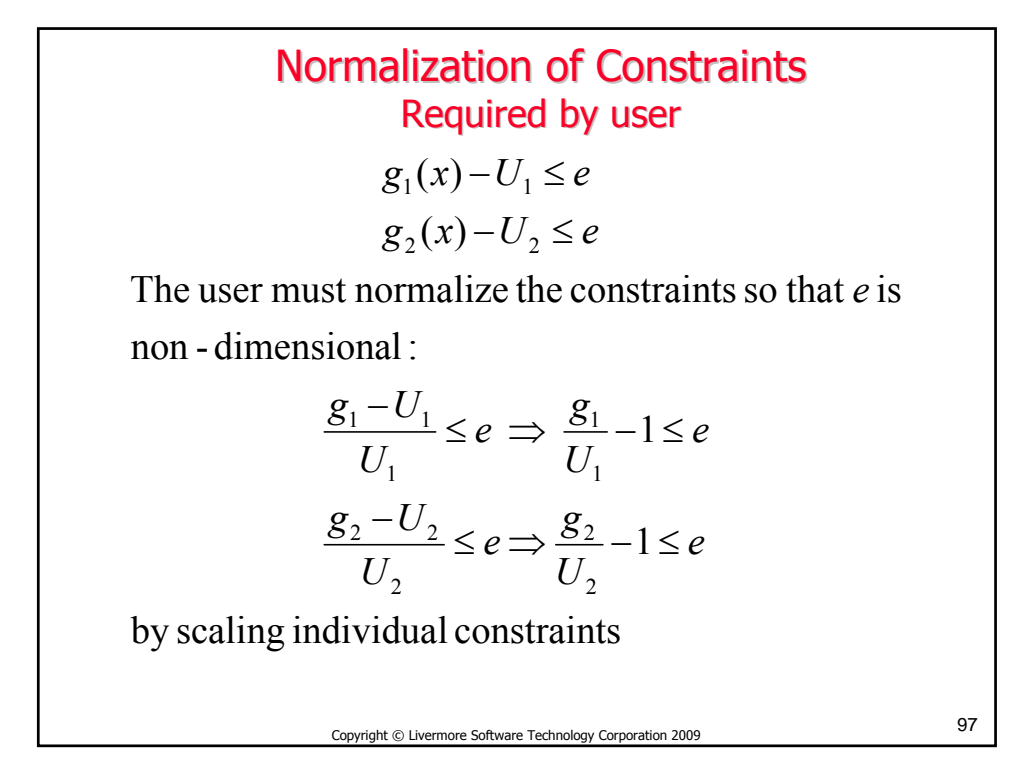

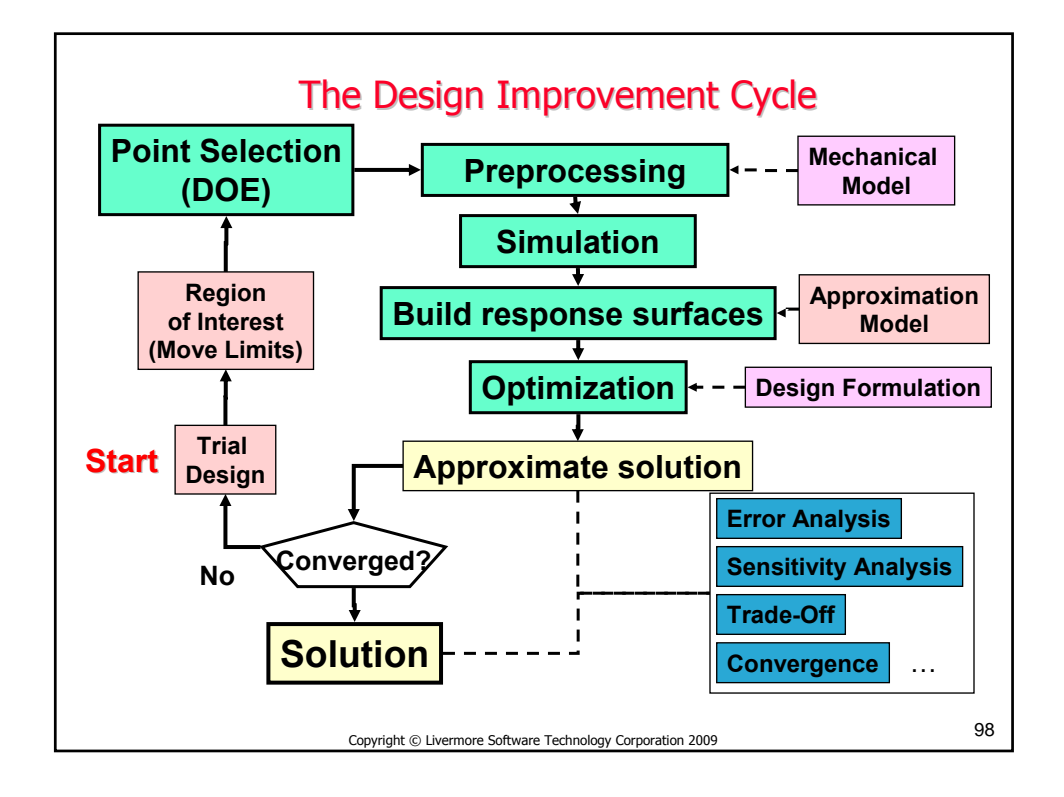

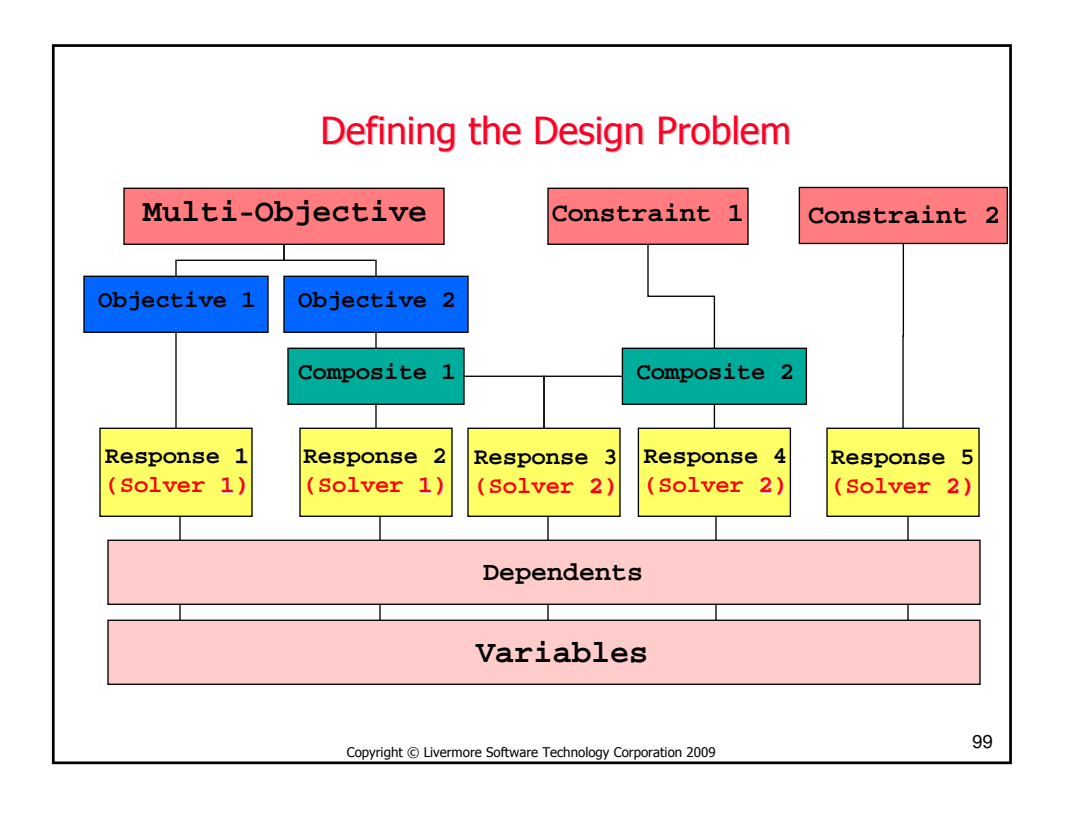

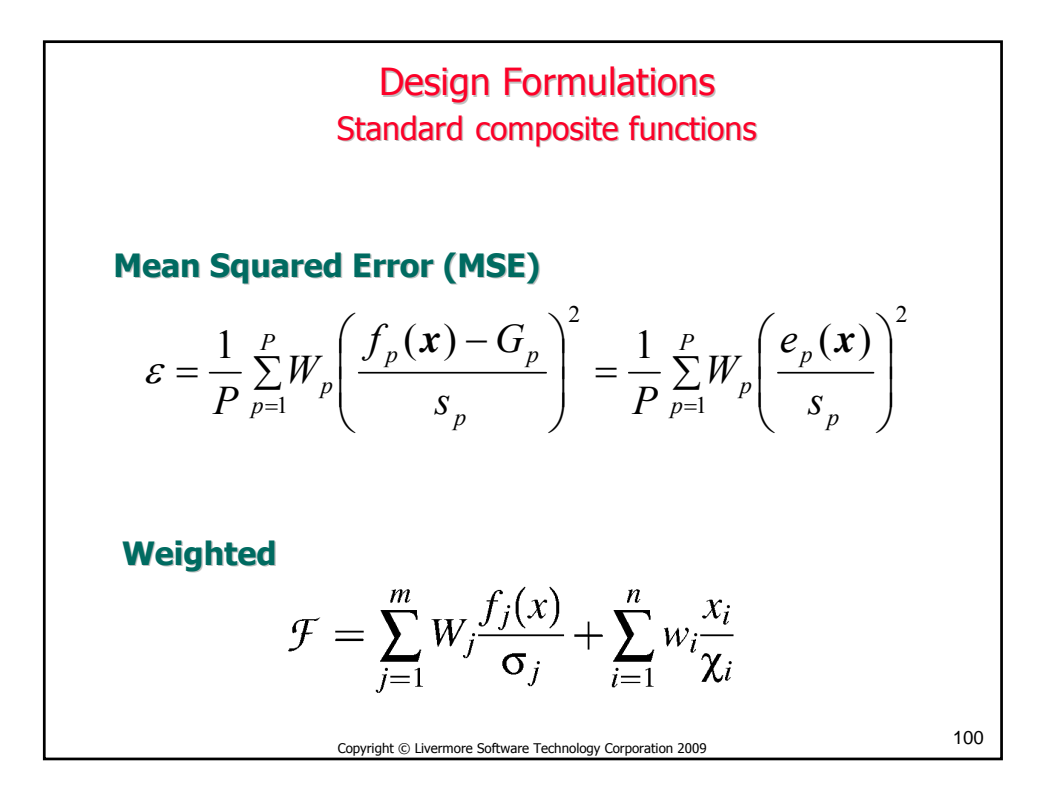

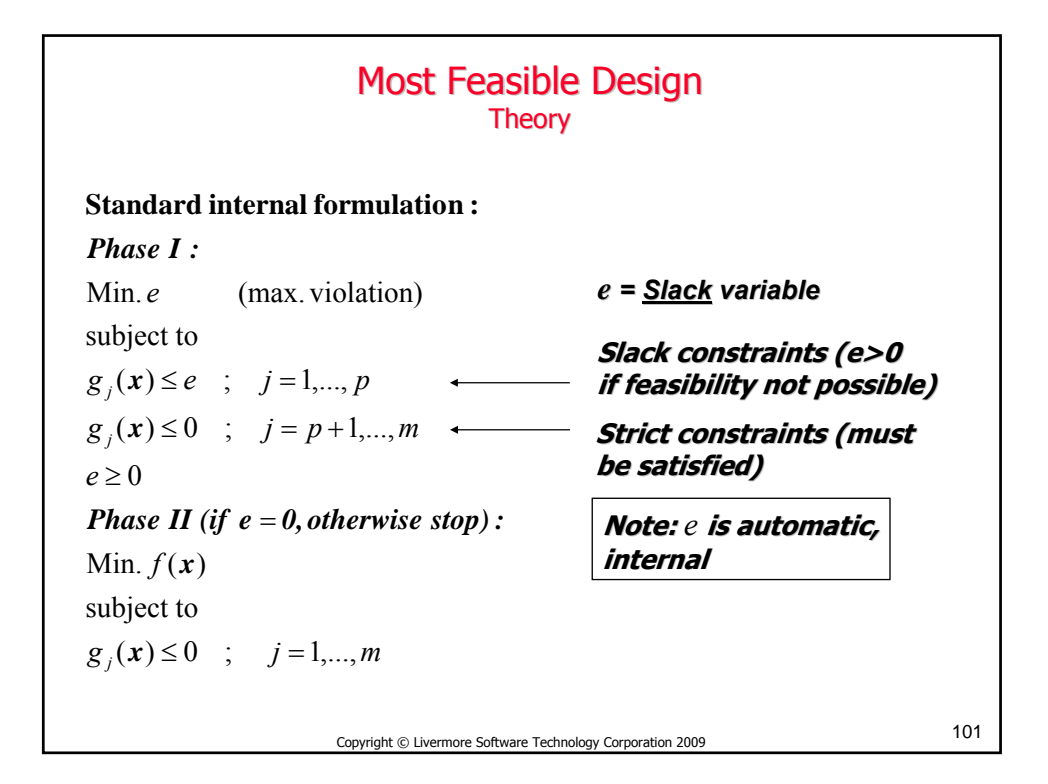

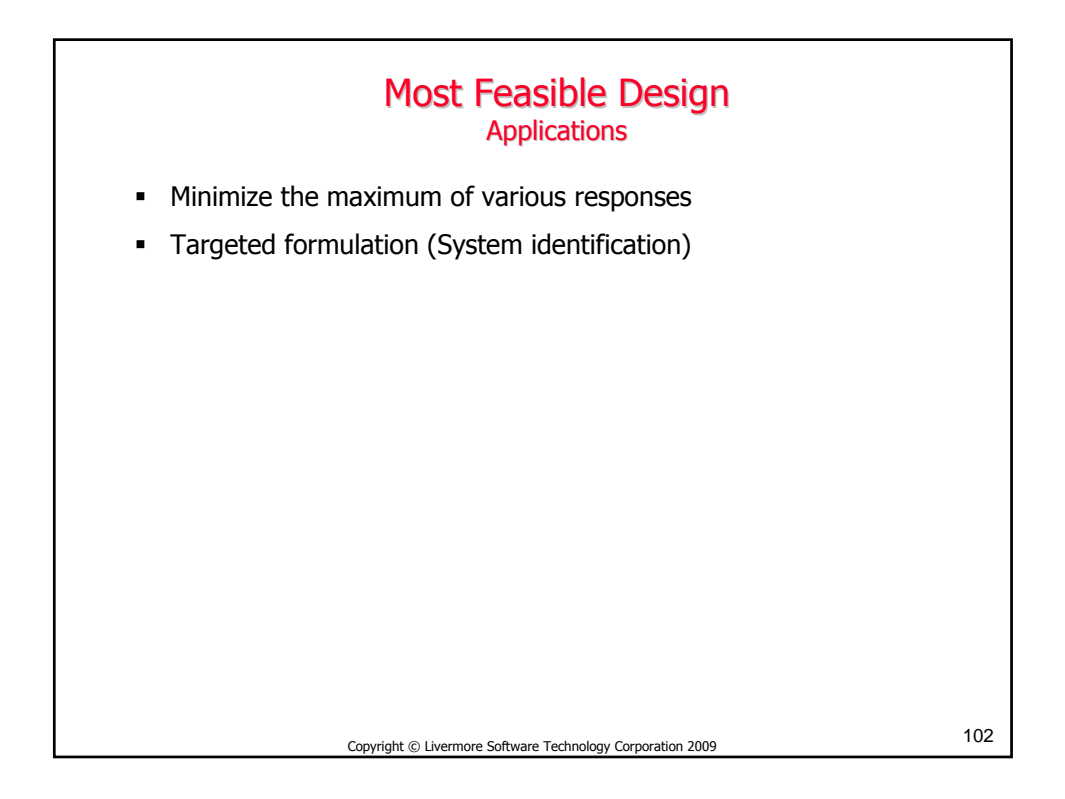

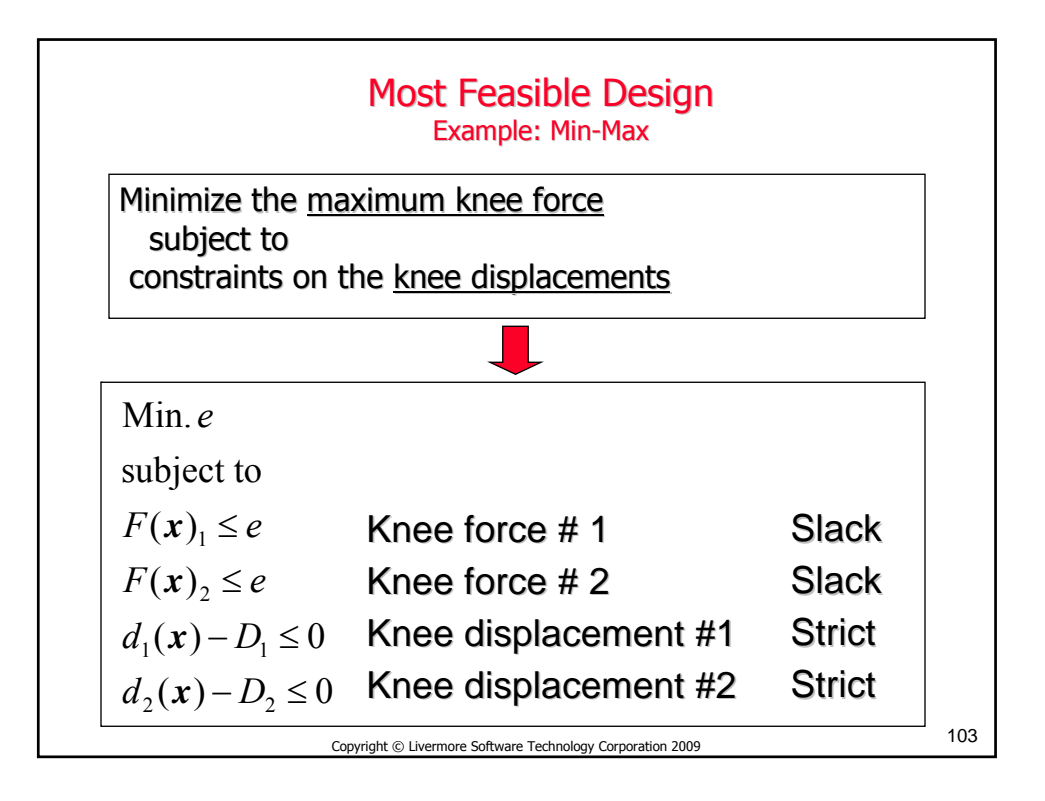

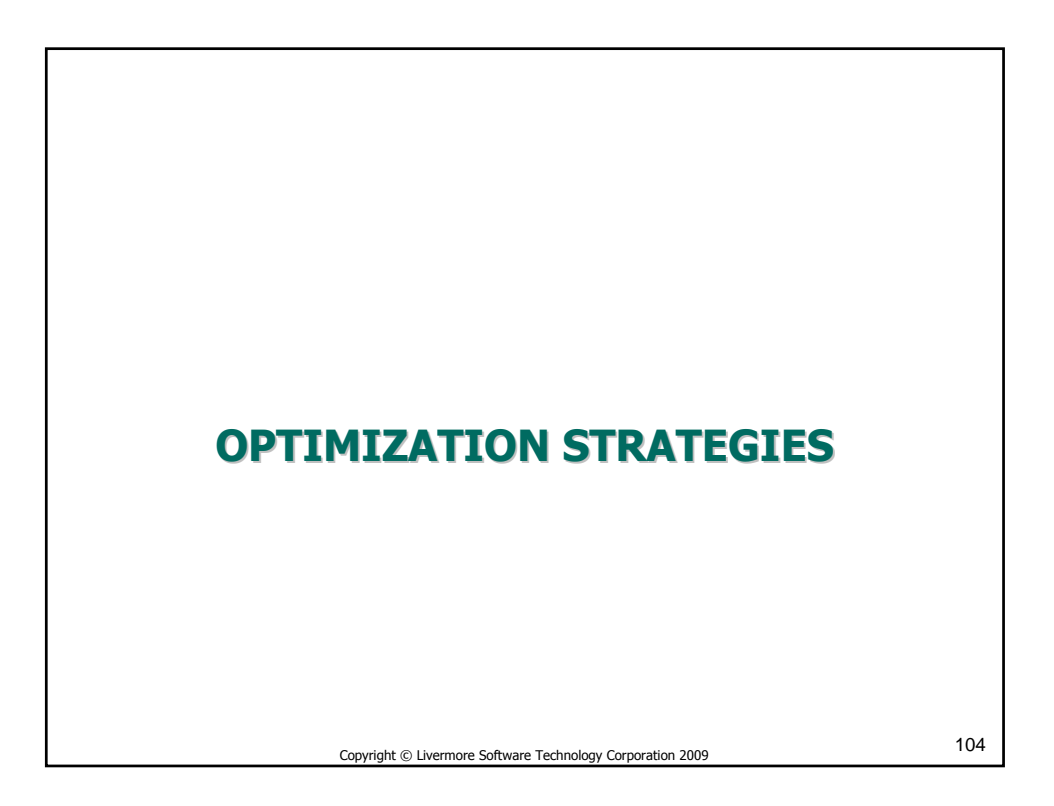

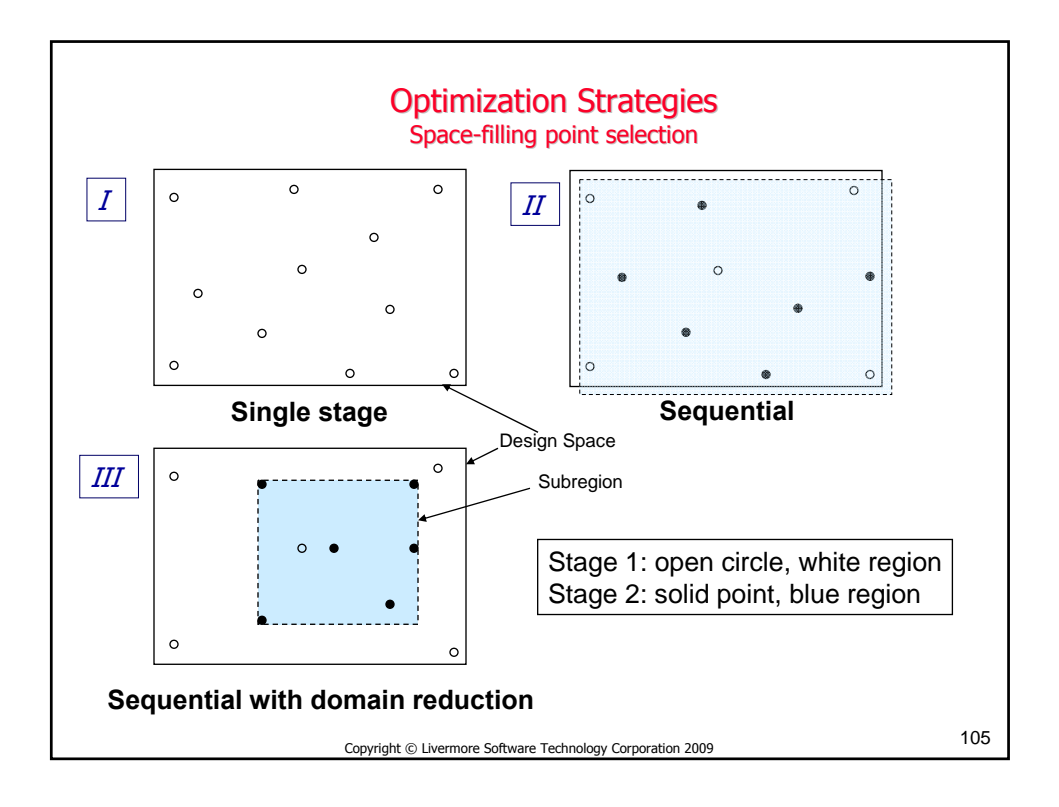

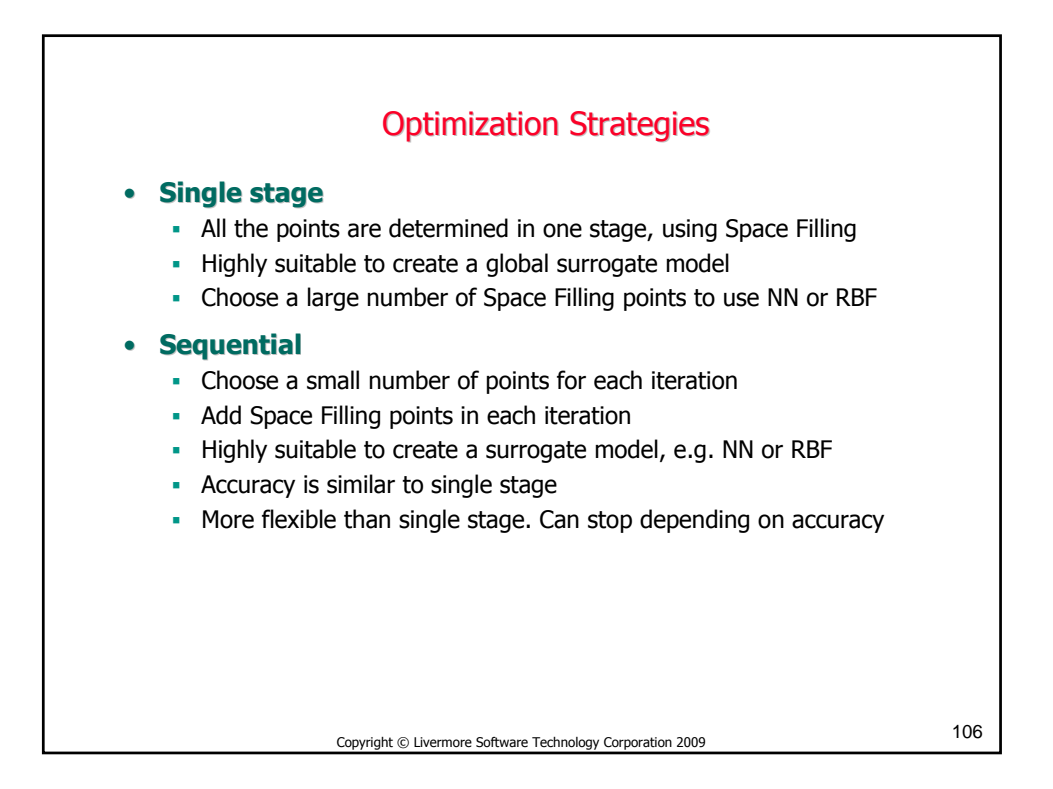

53

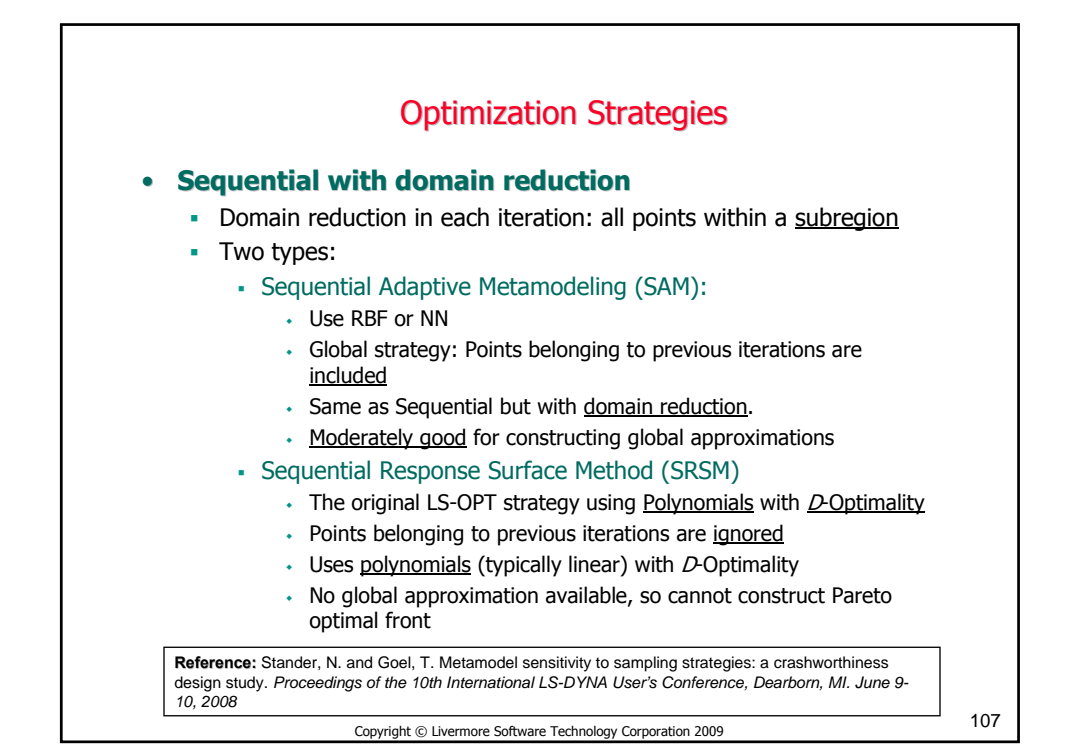

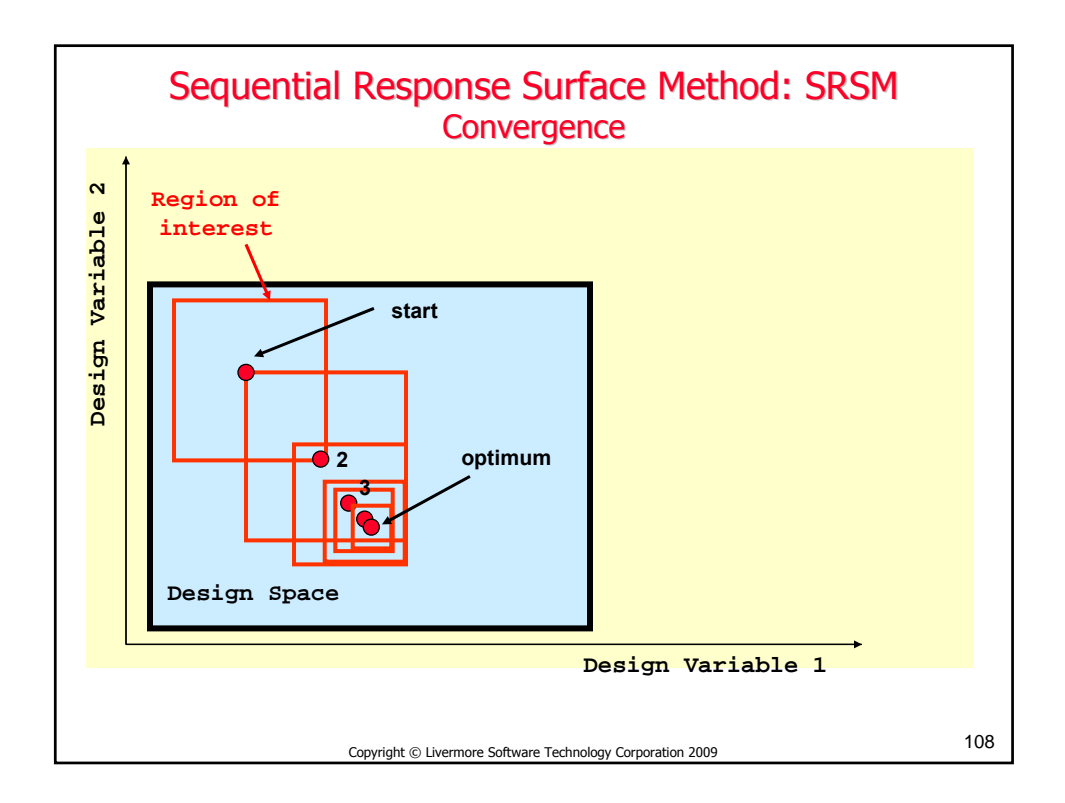

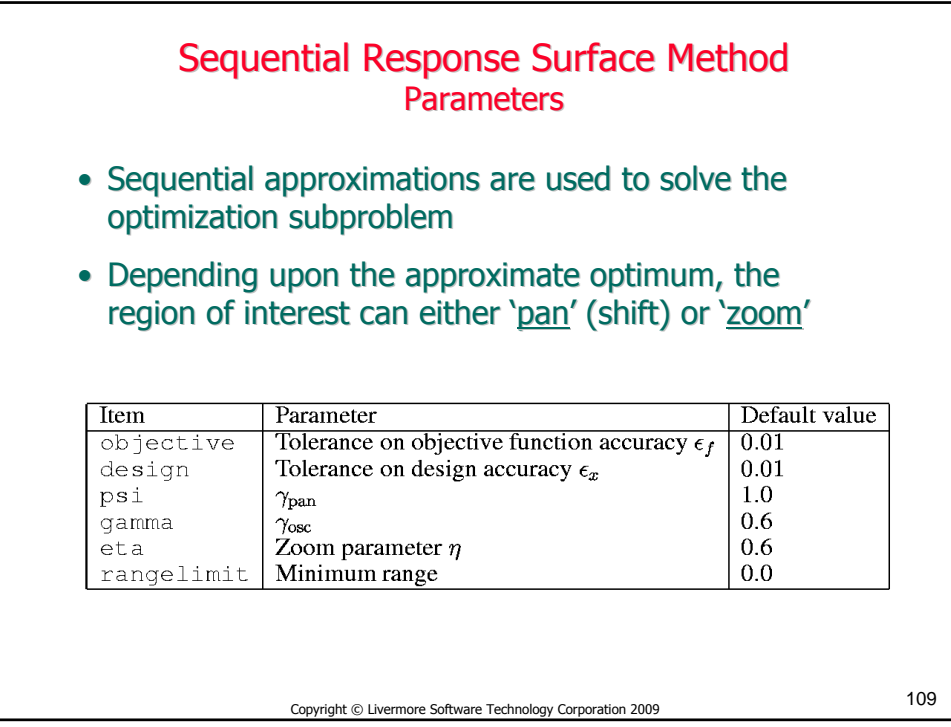

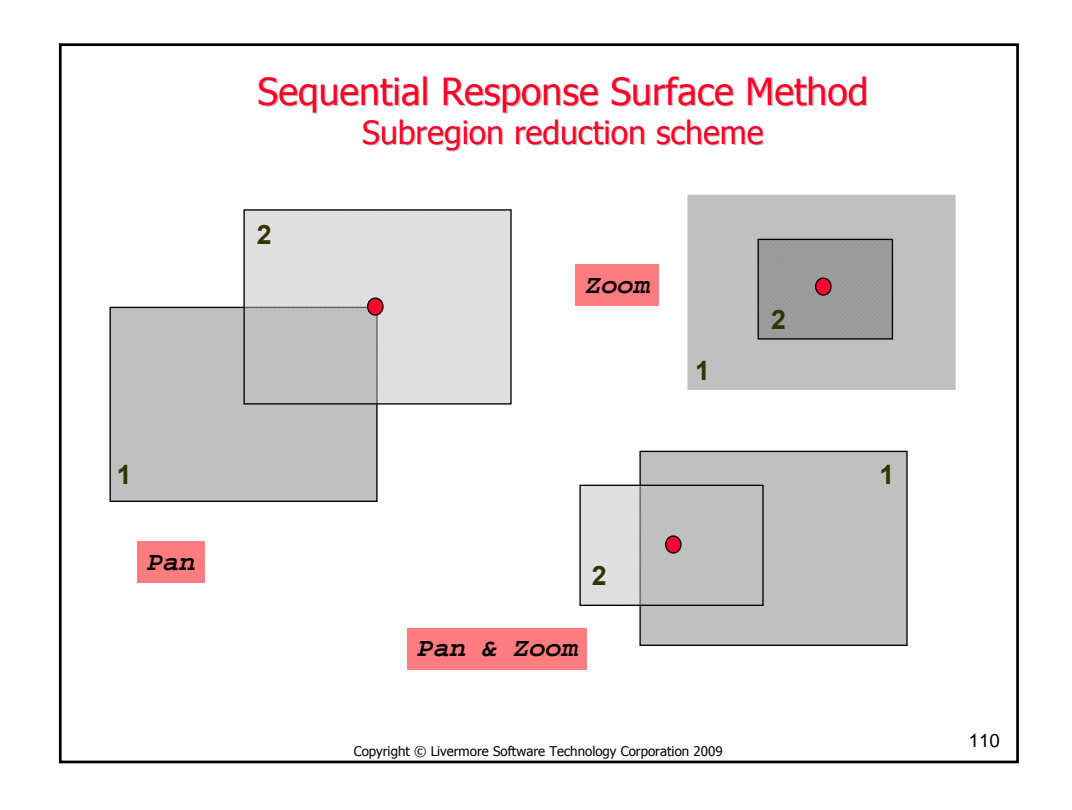

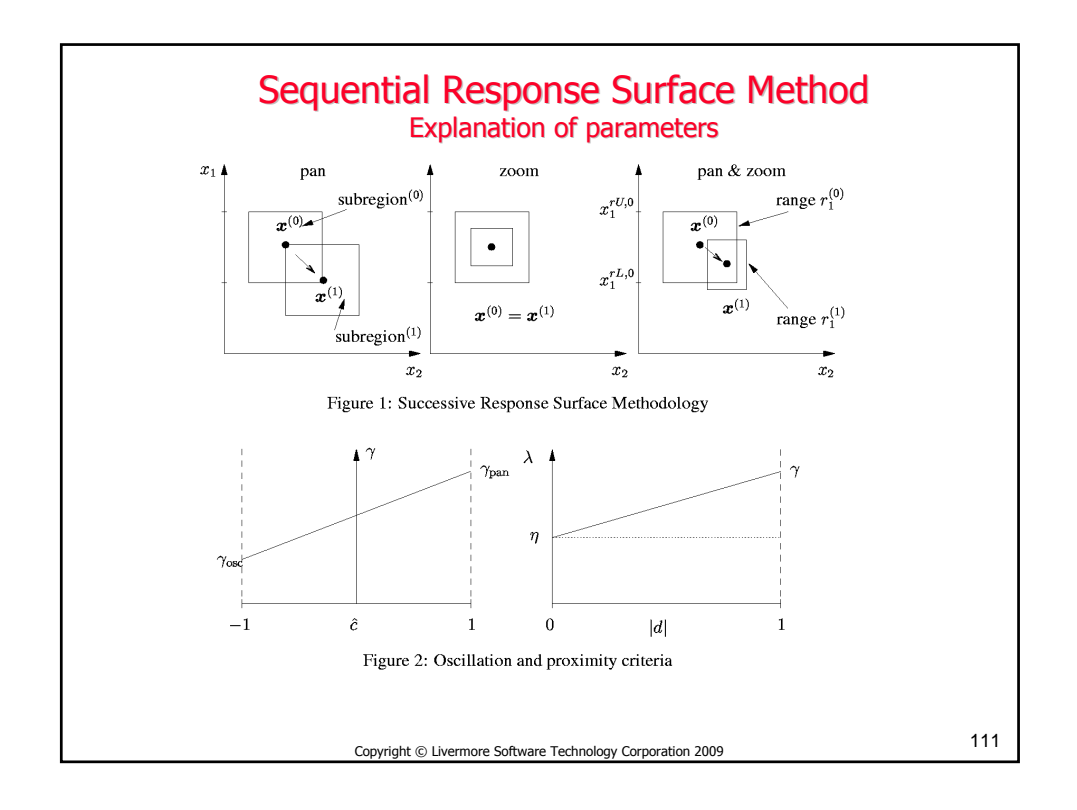

# Sequential Response Surface Method **Theory**

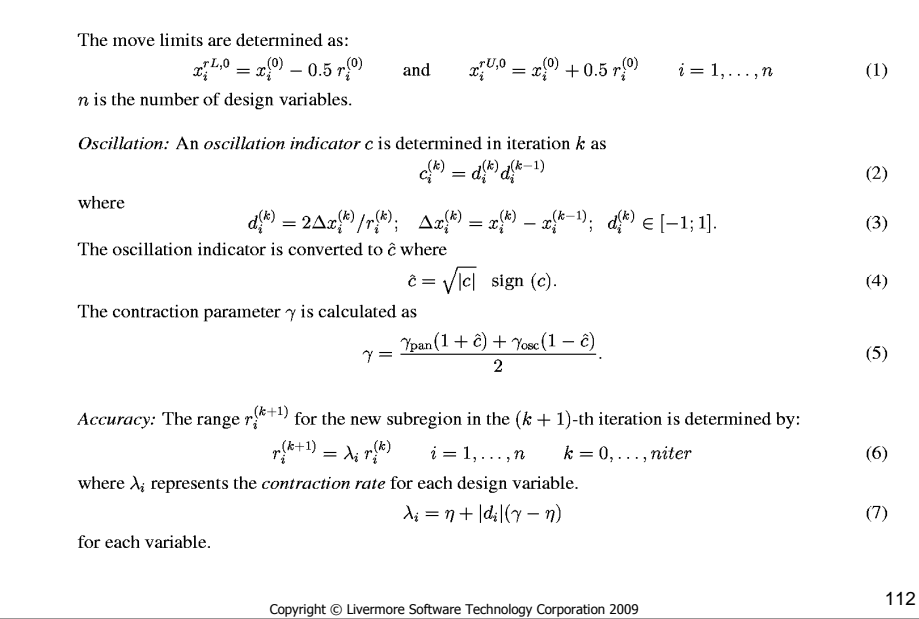

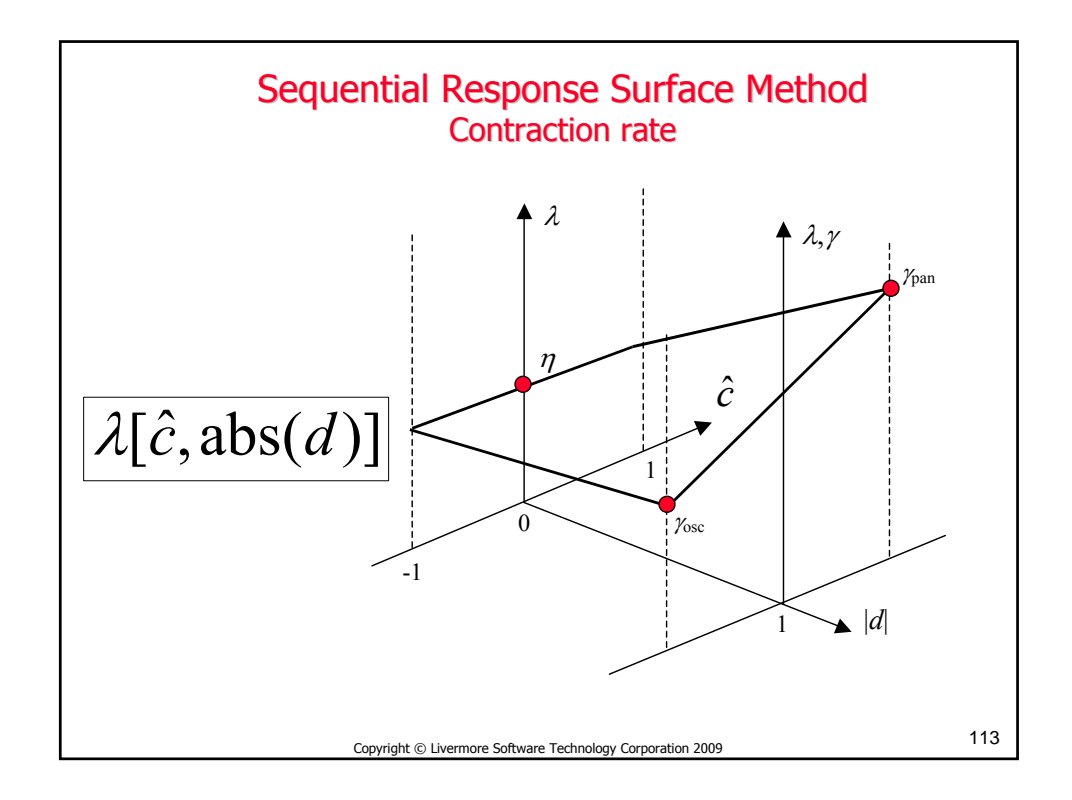

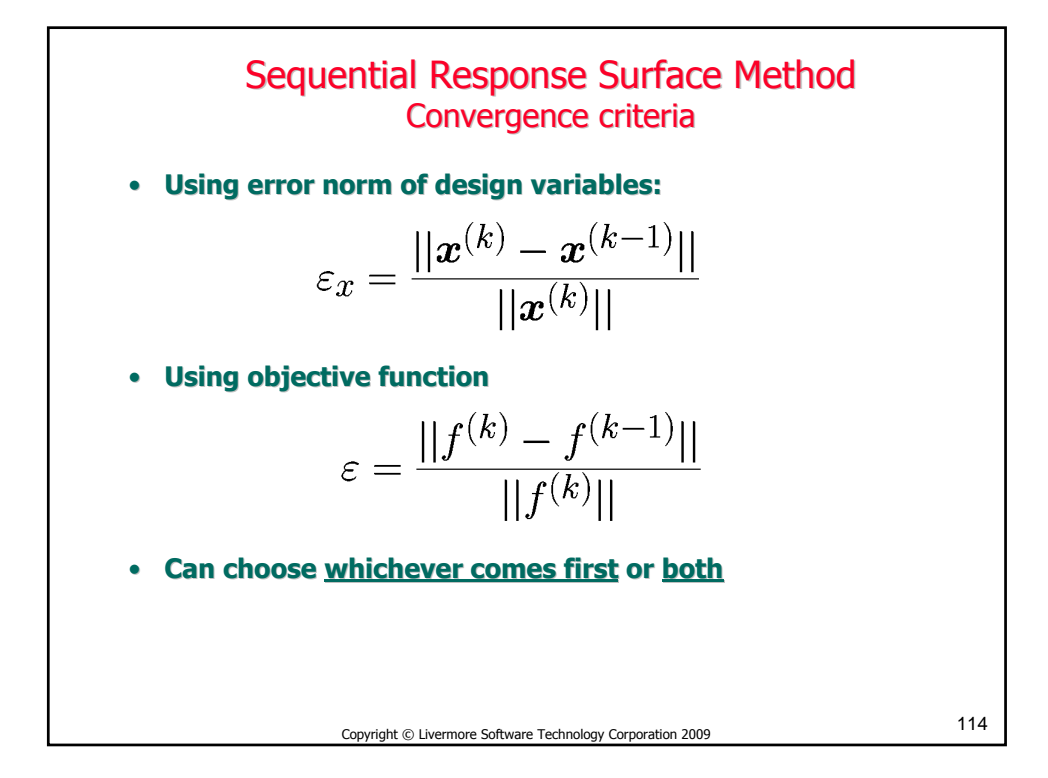

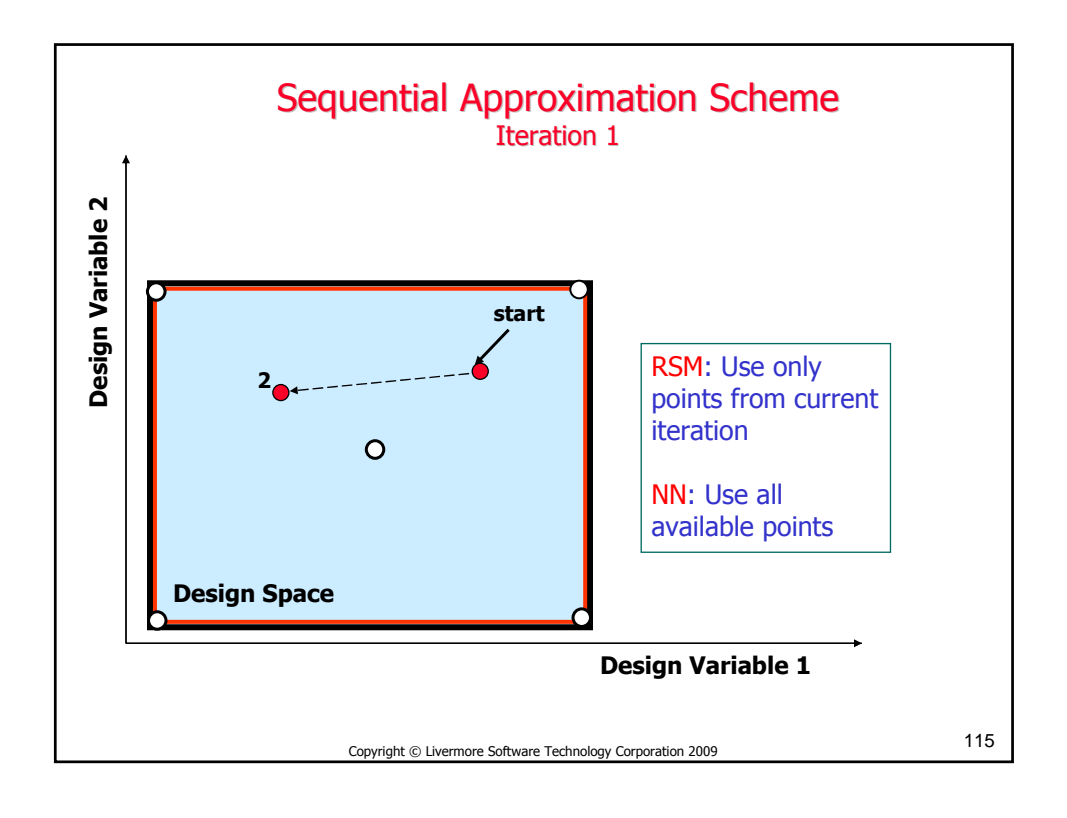

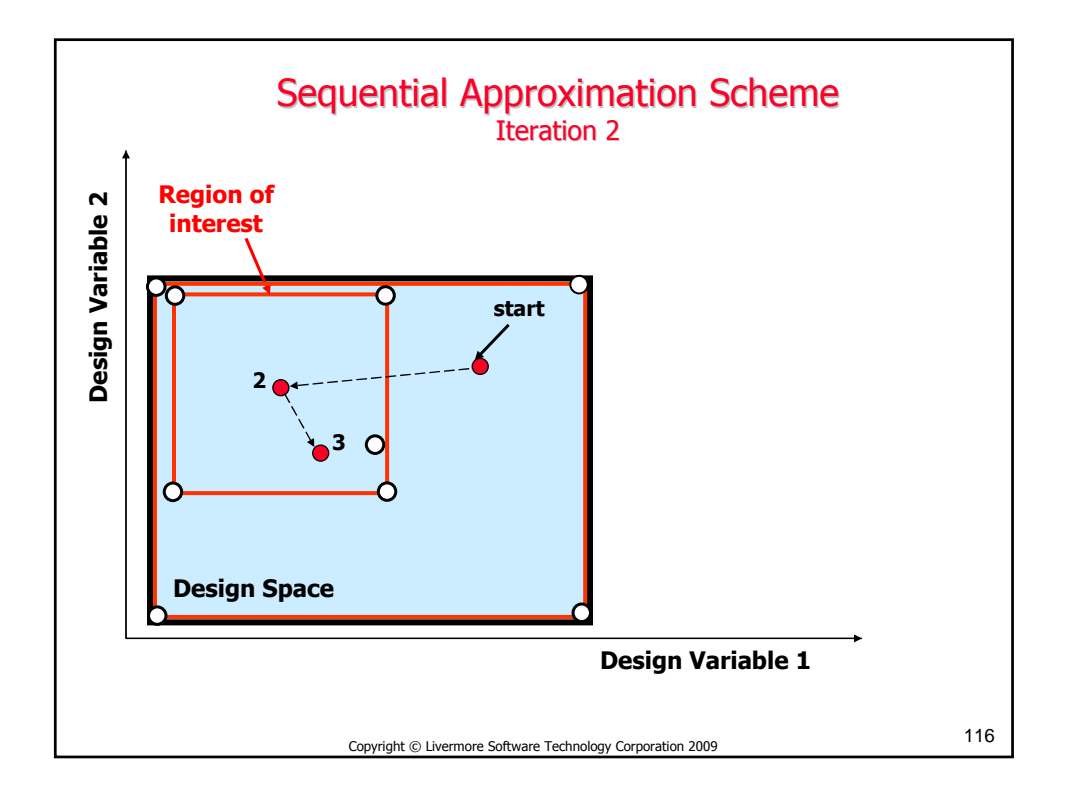

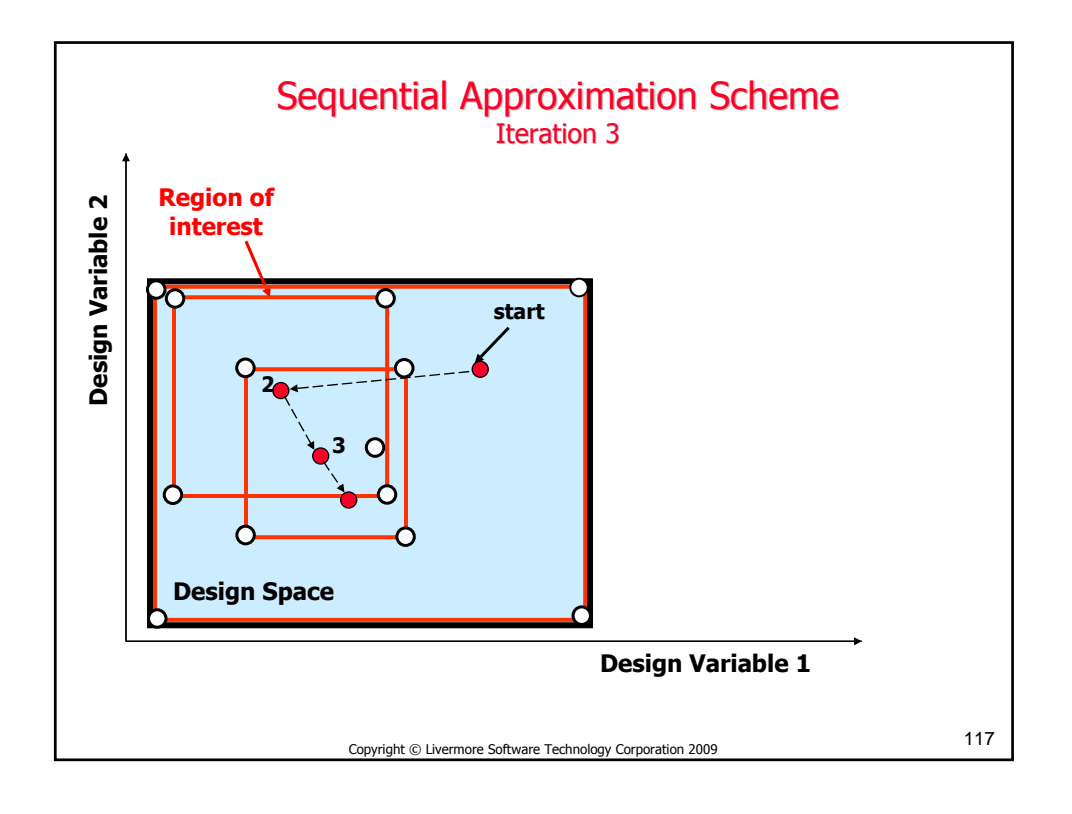

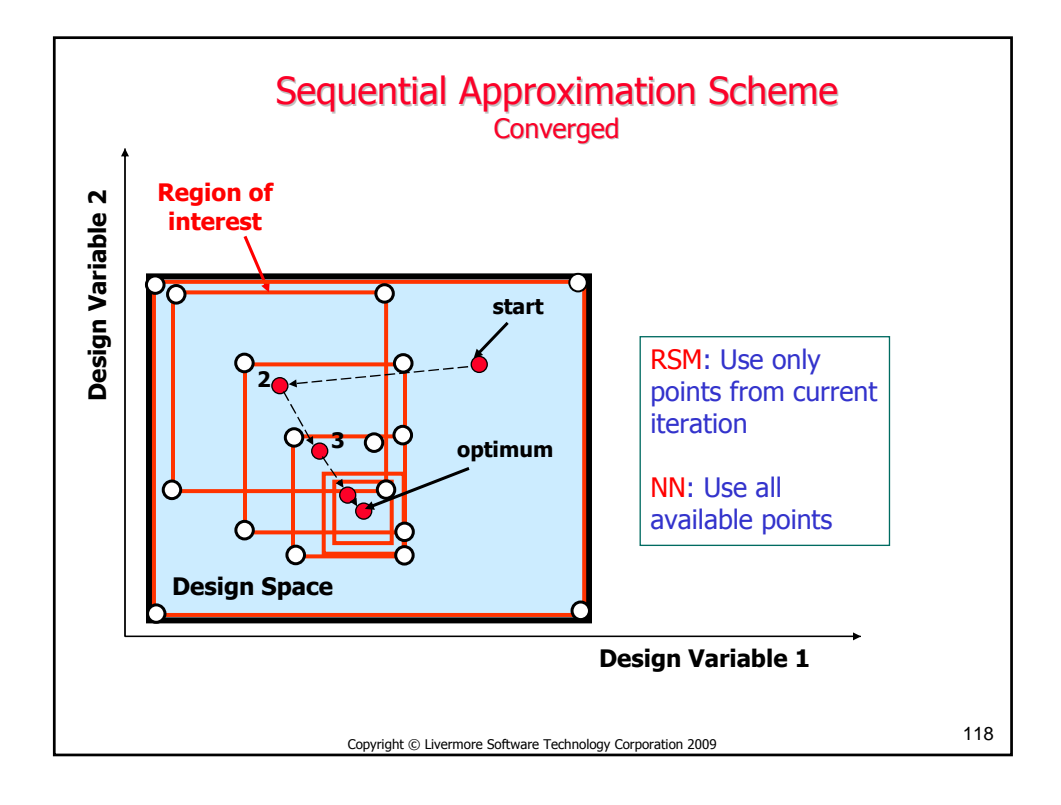

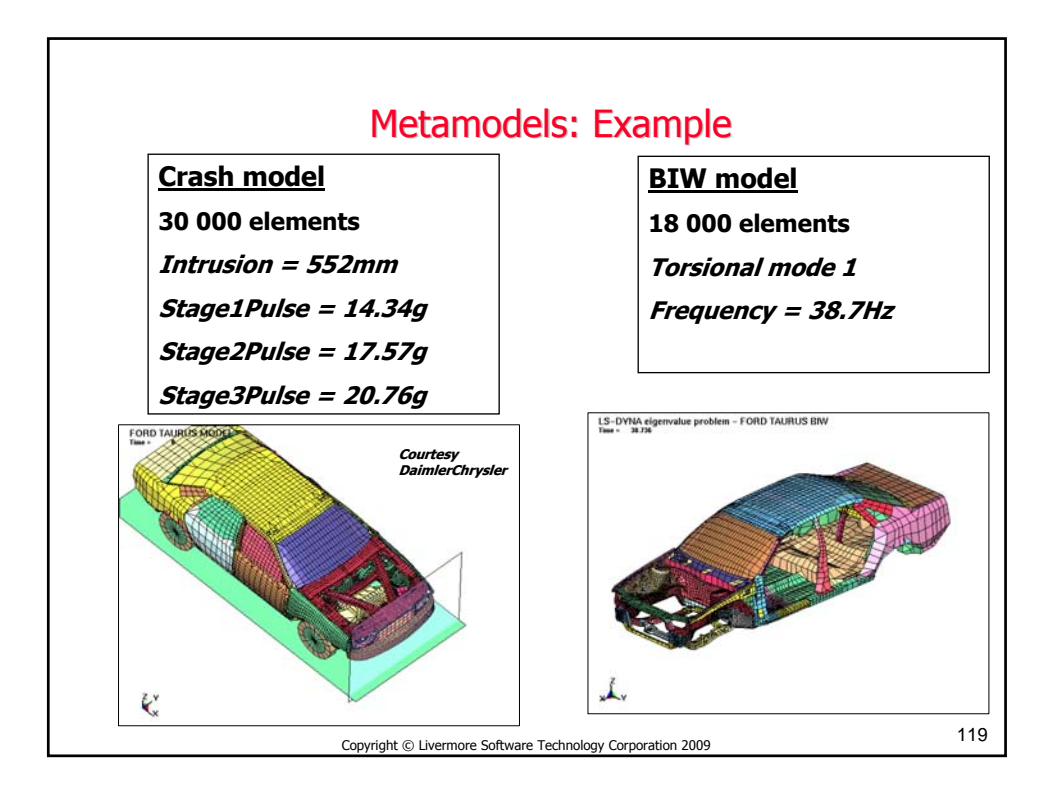

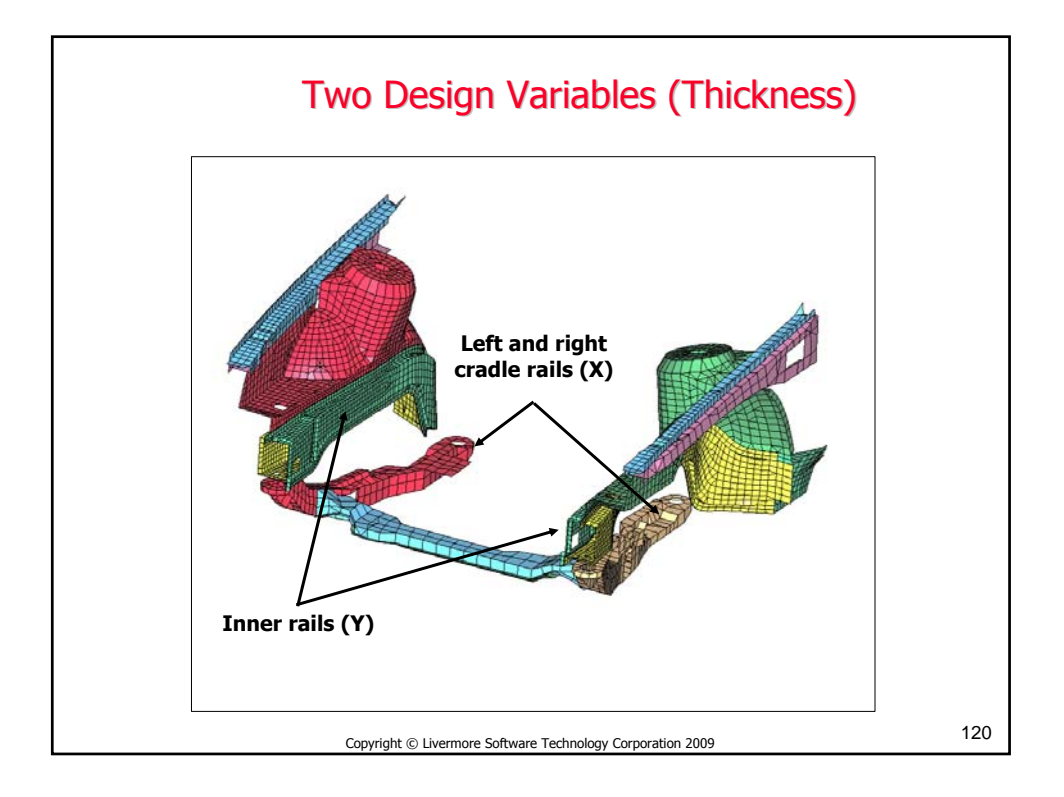

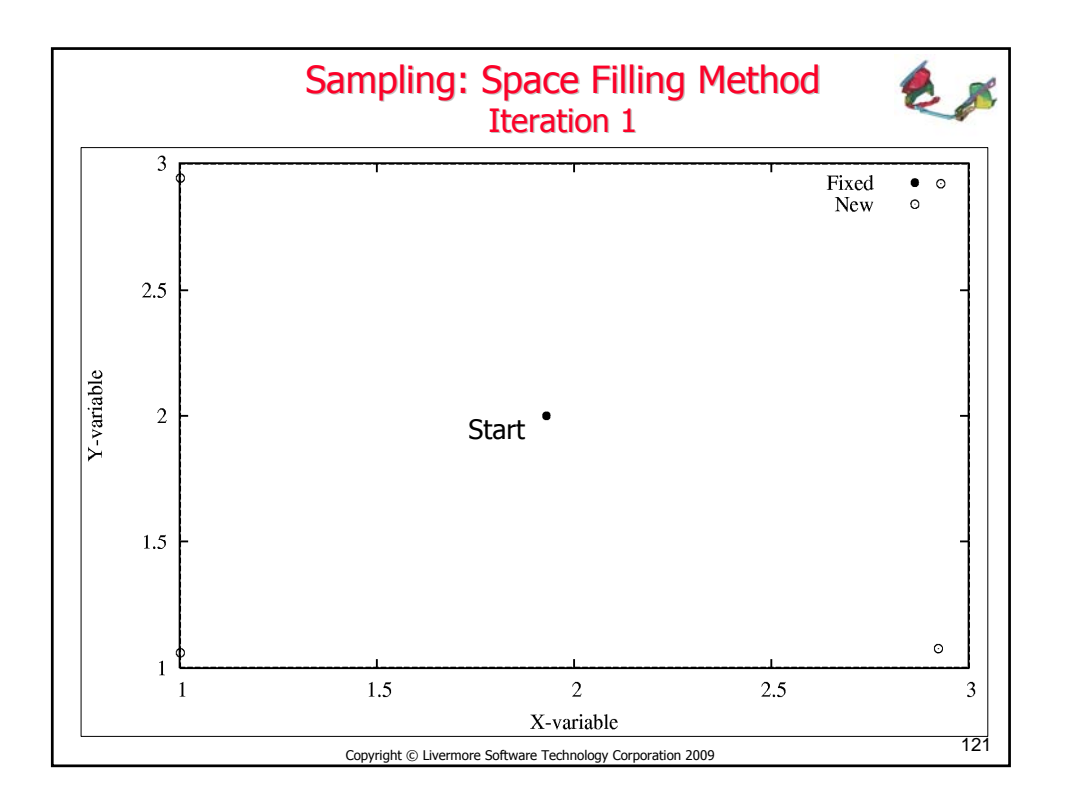

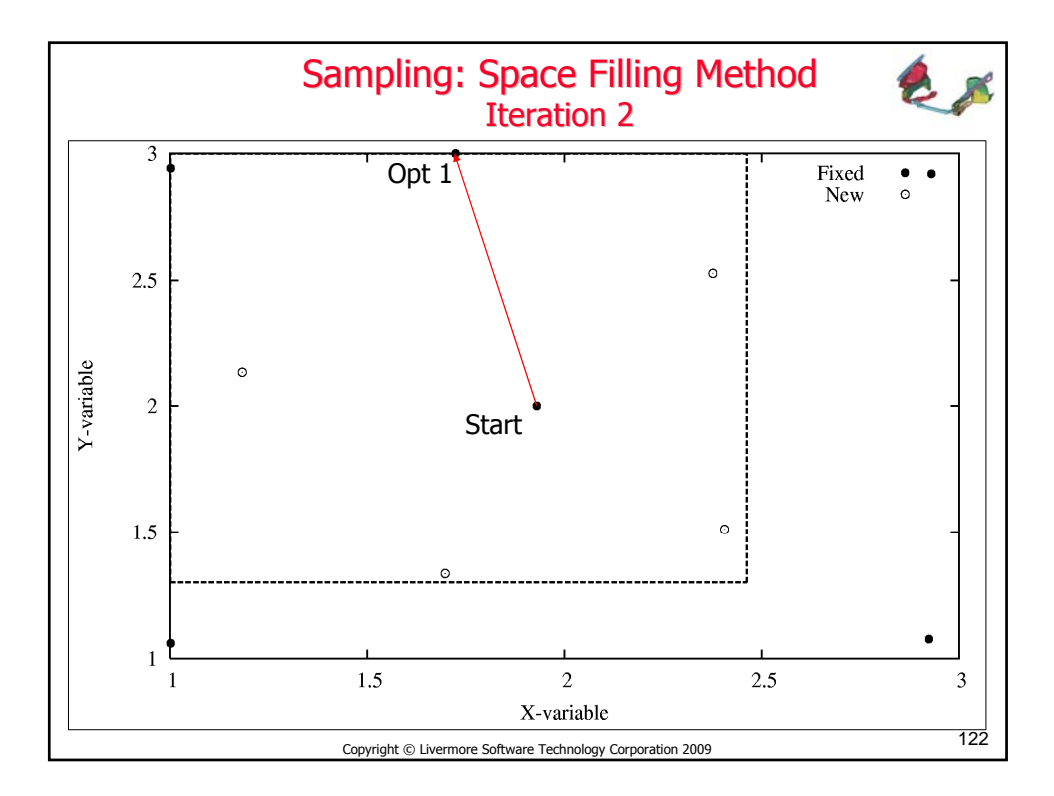

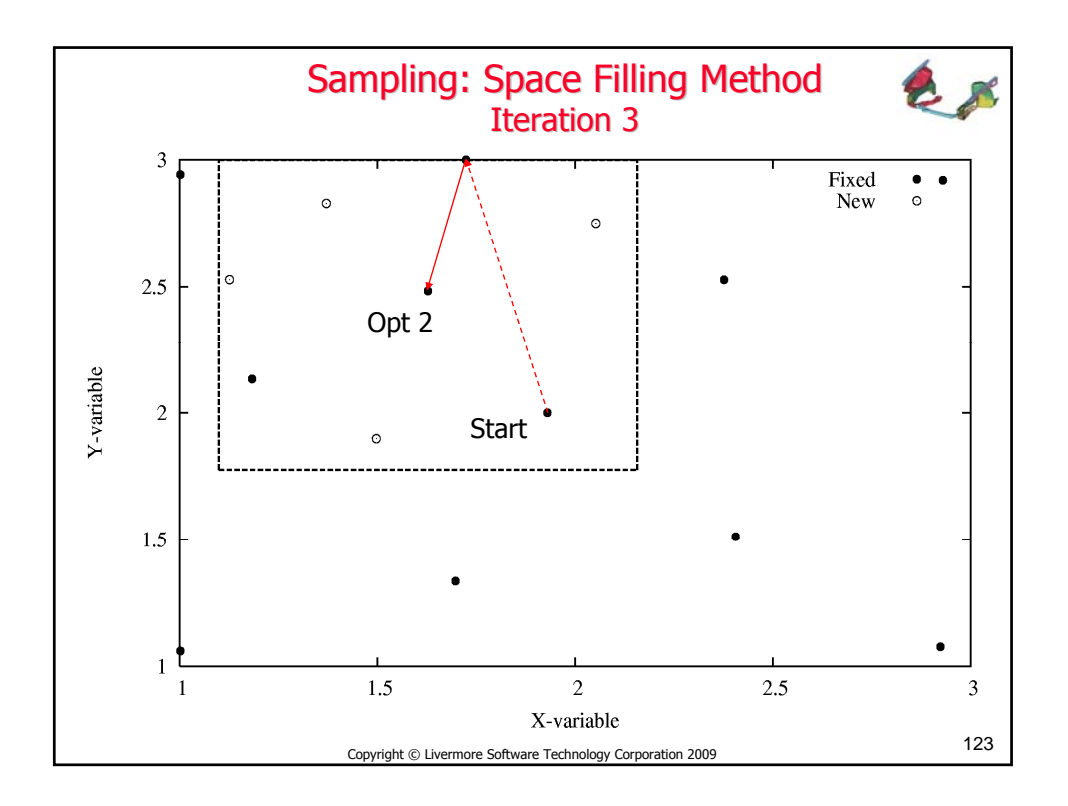

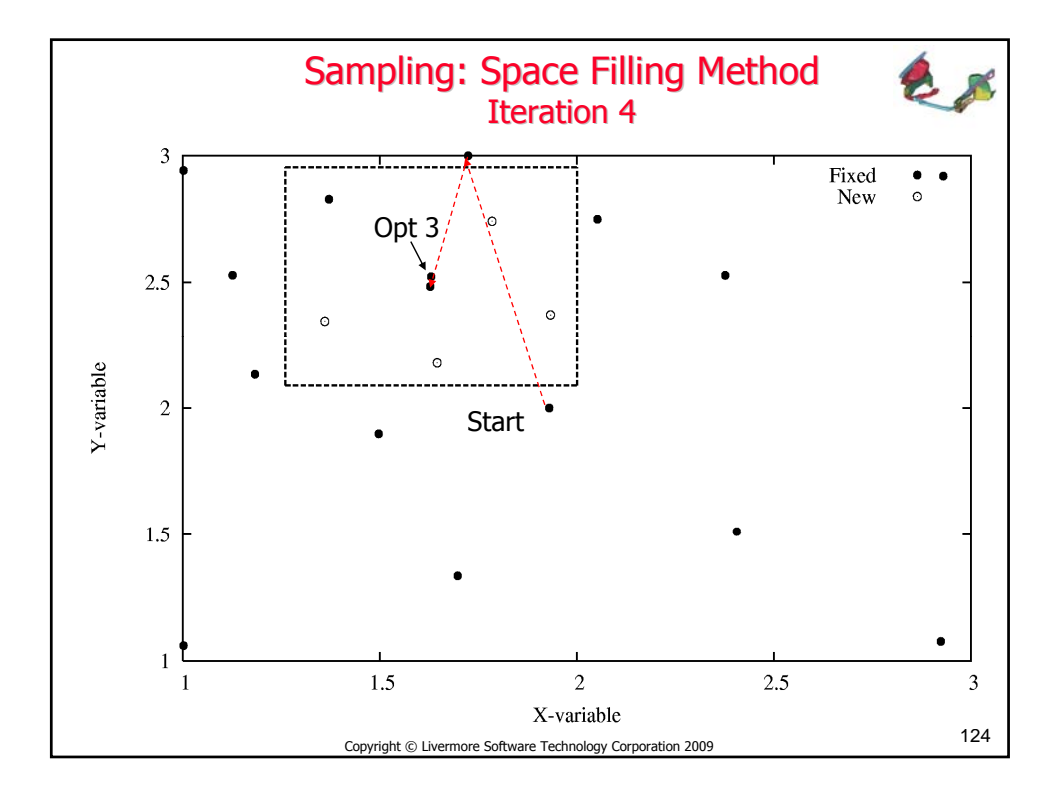

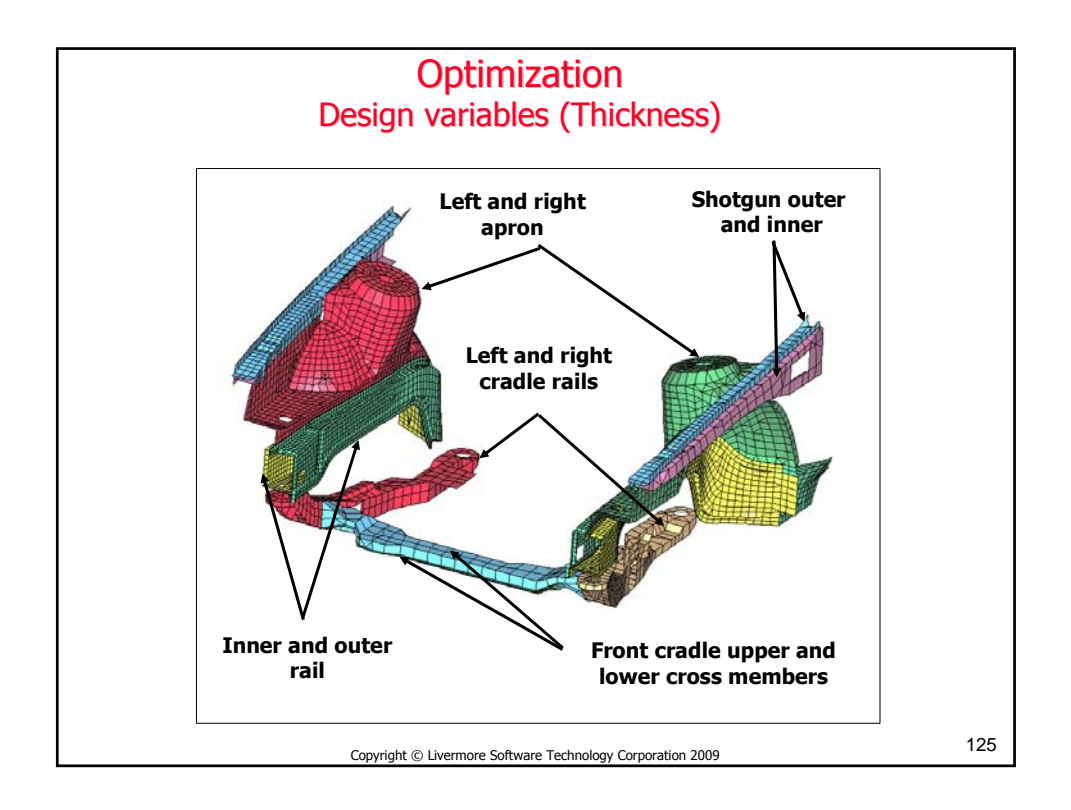

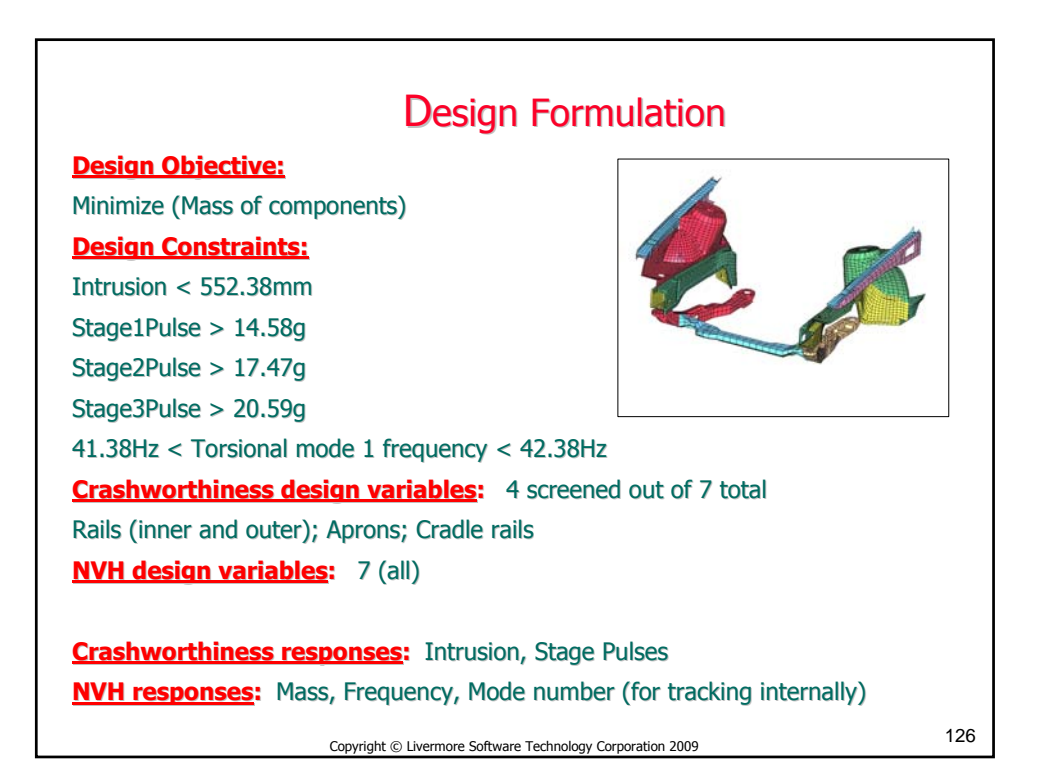

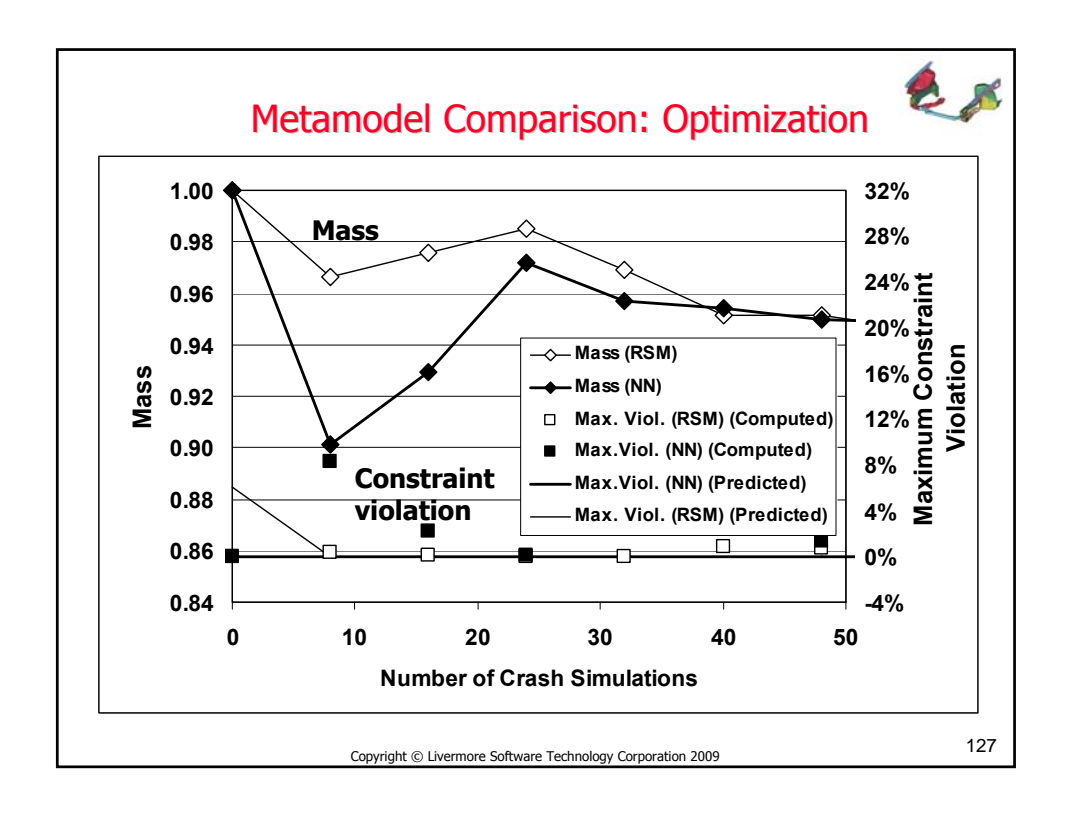

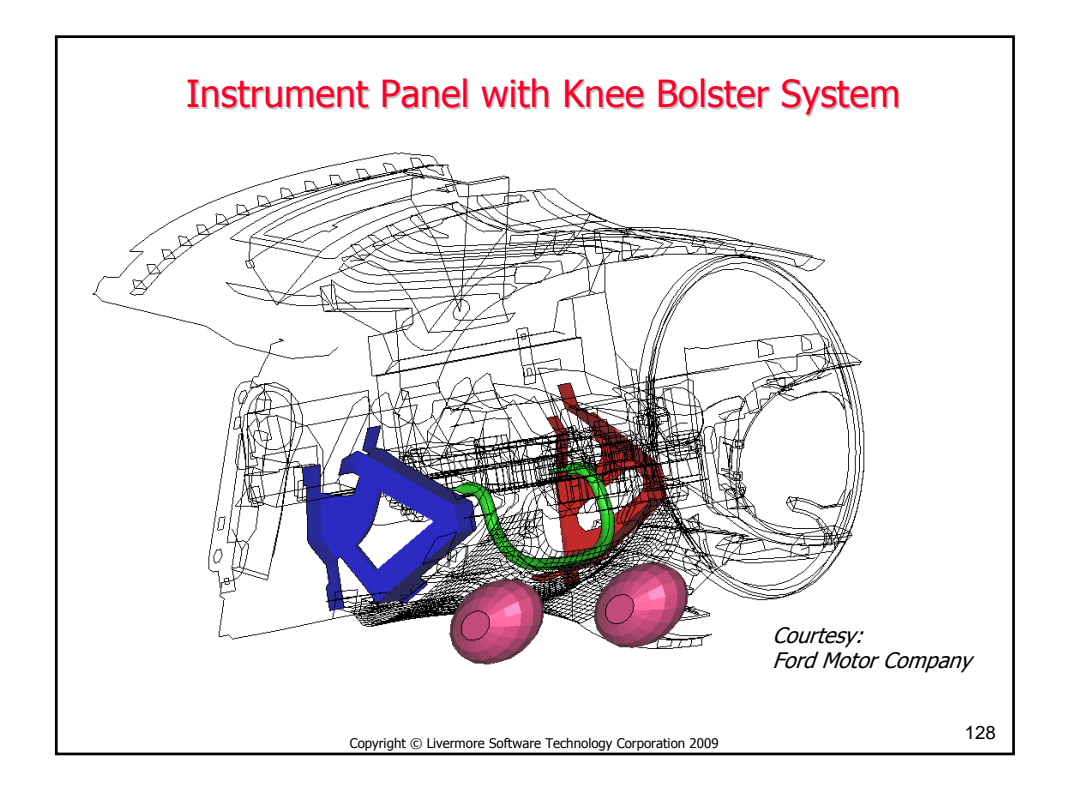

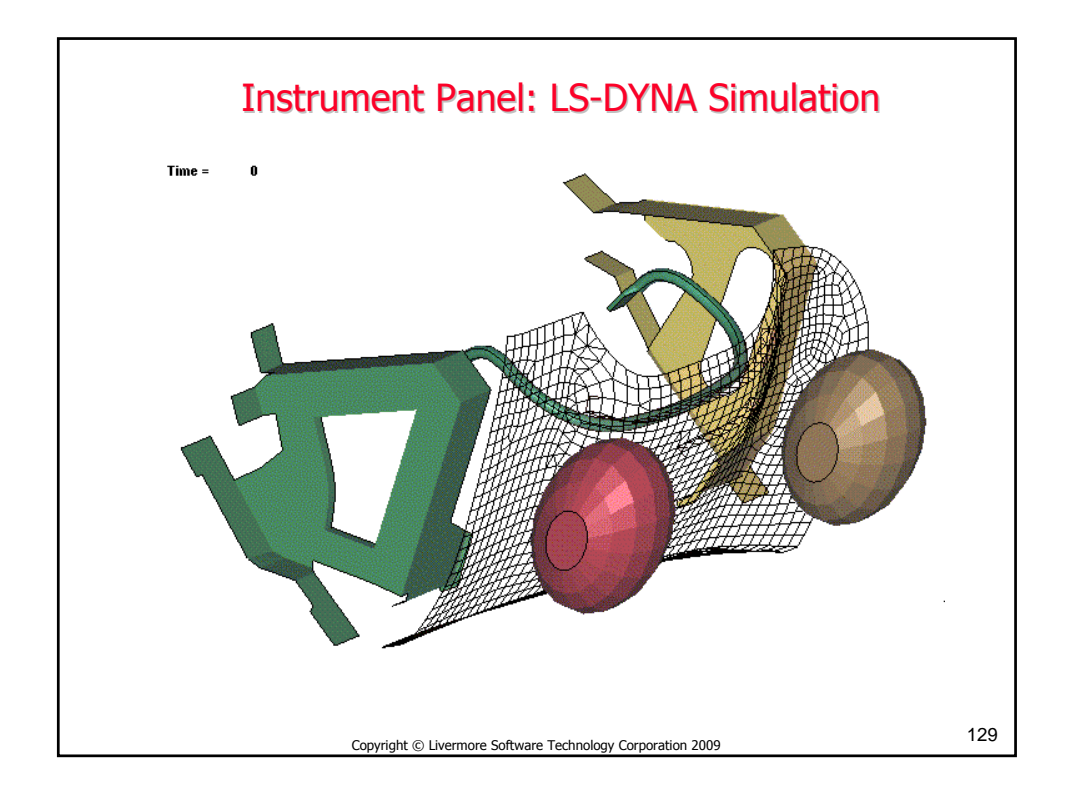

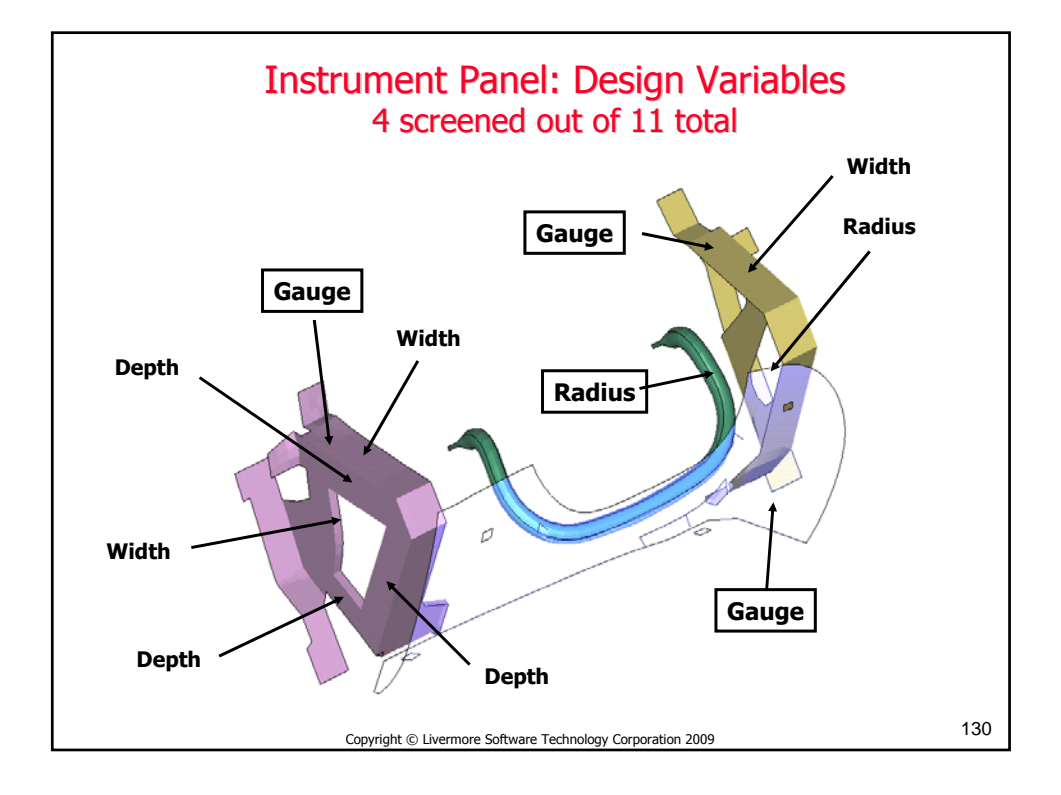

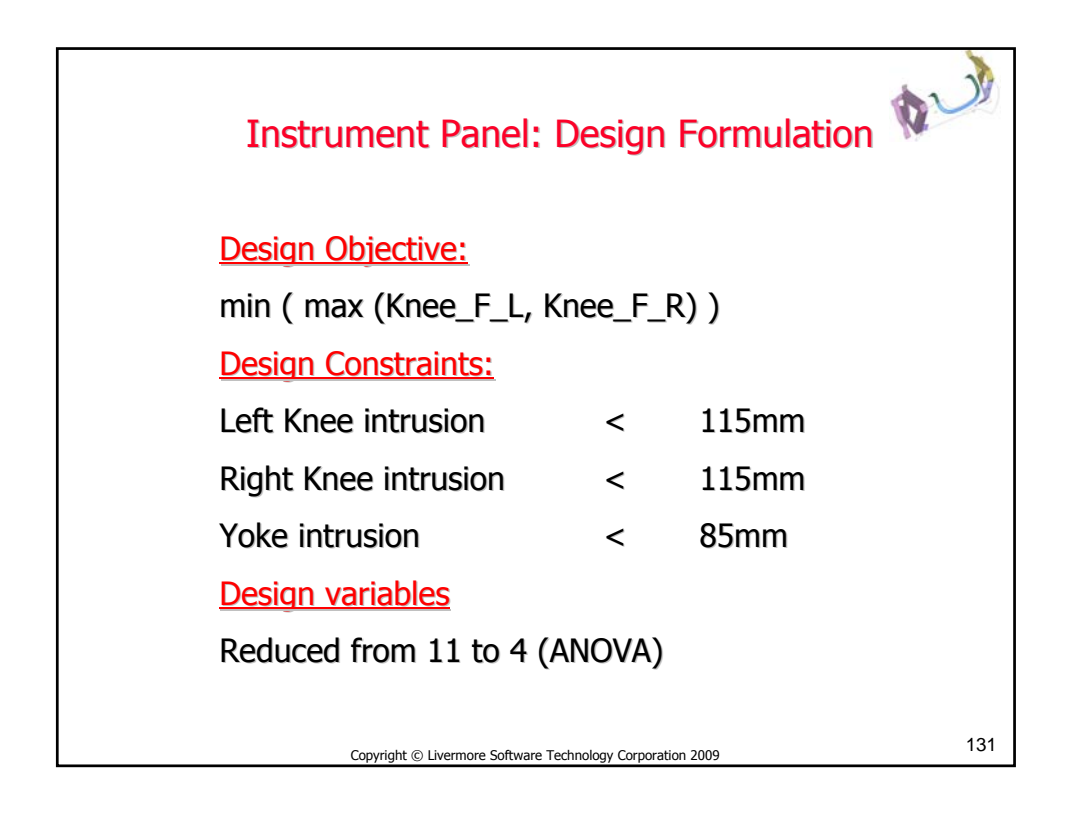

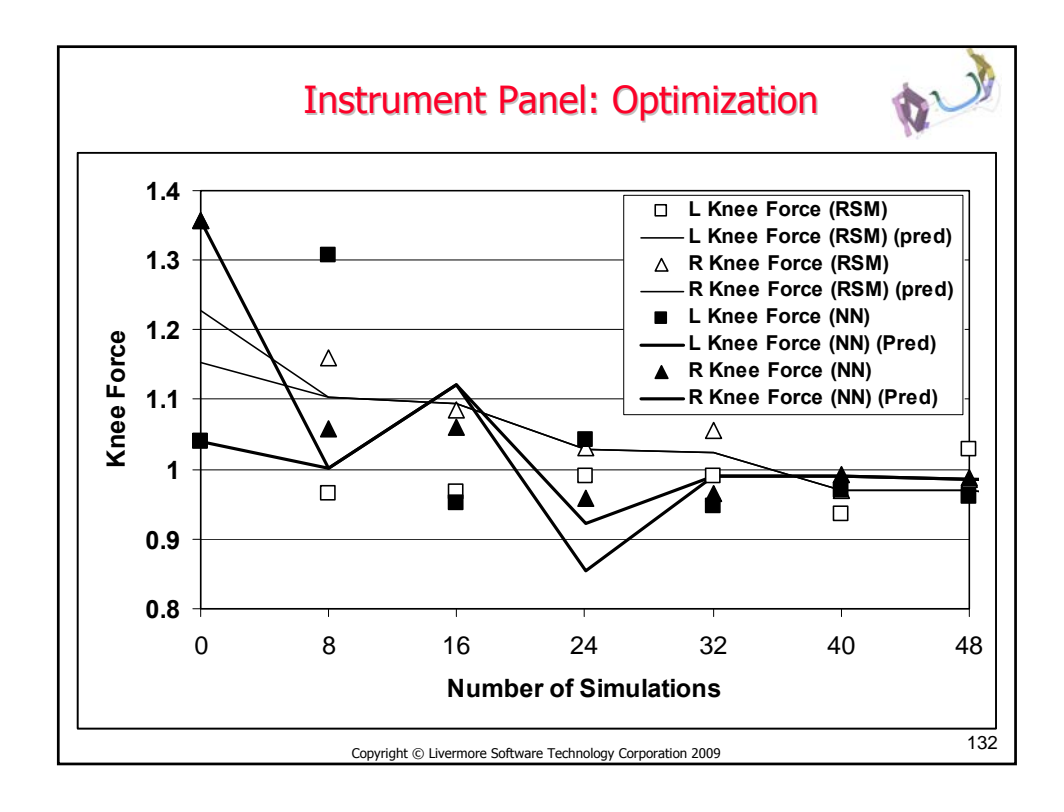

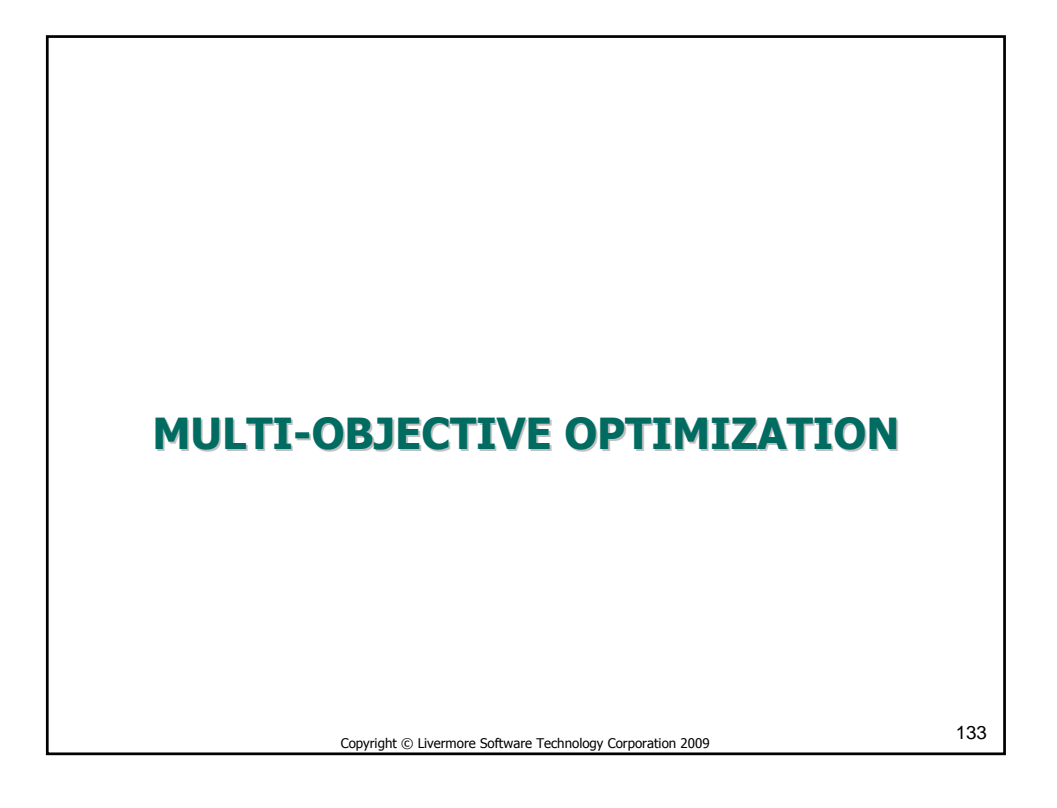

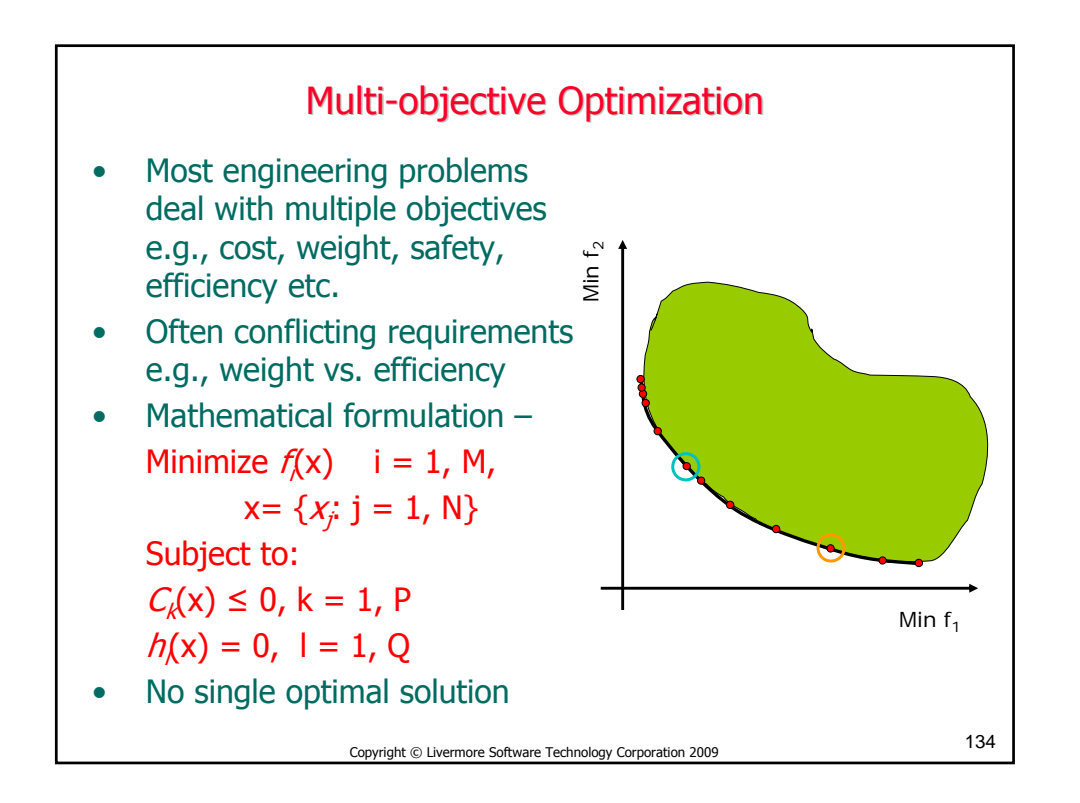

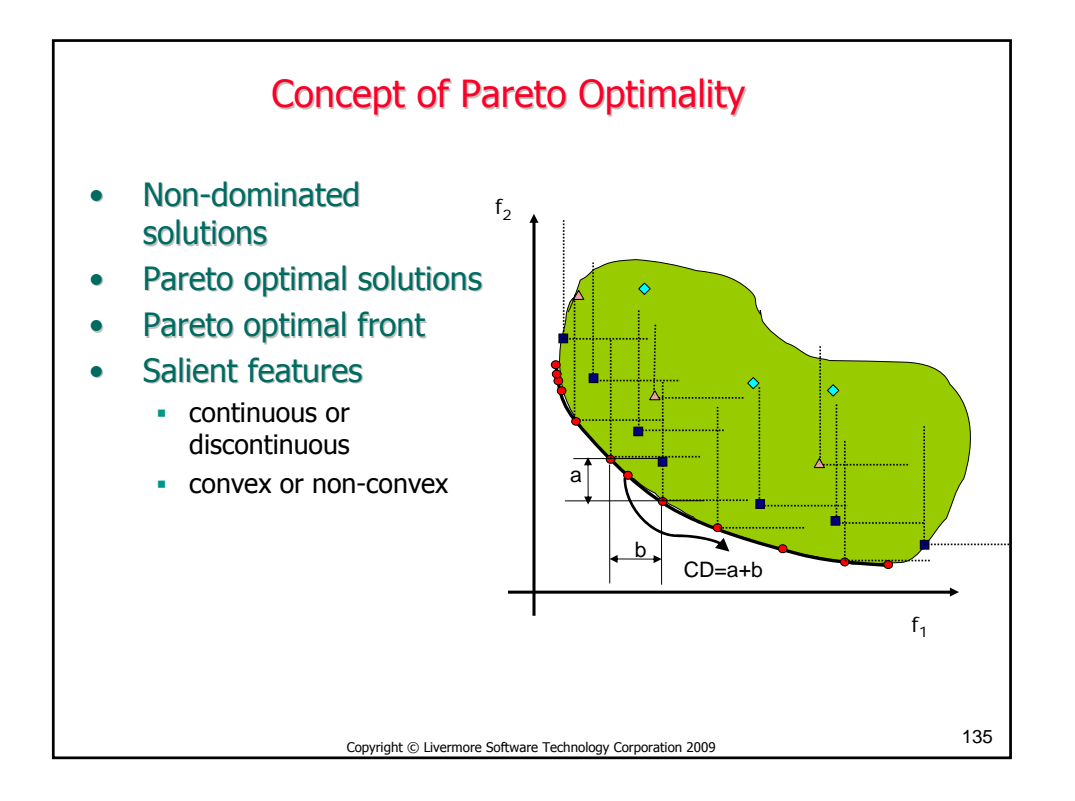

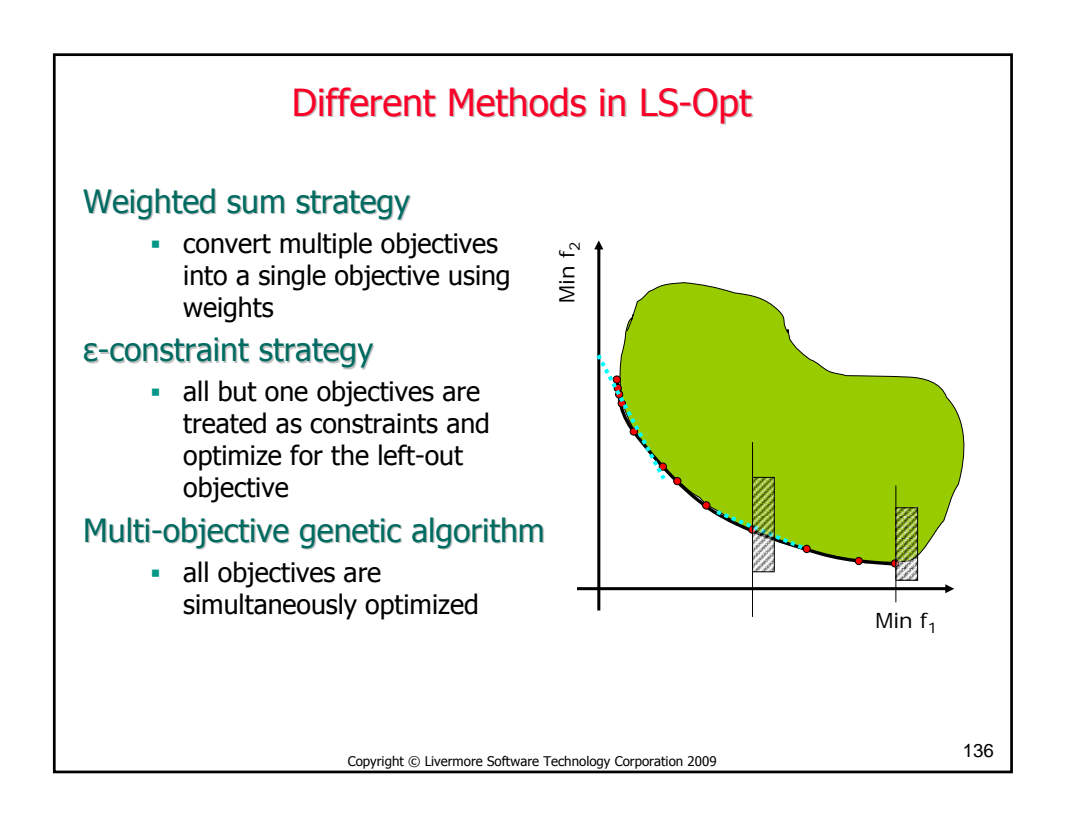

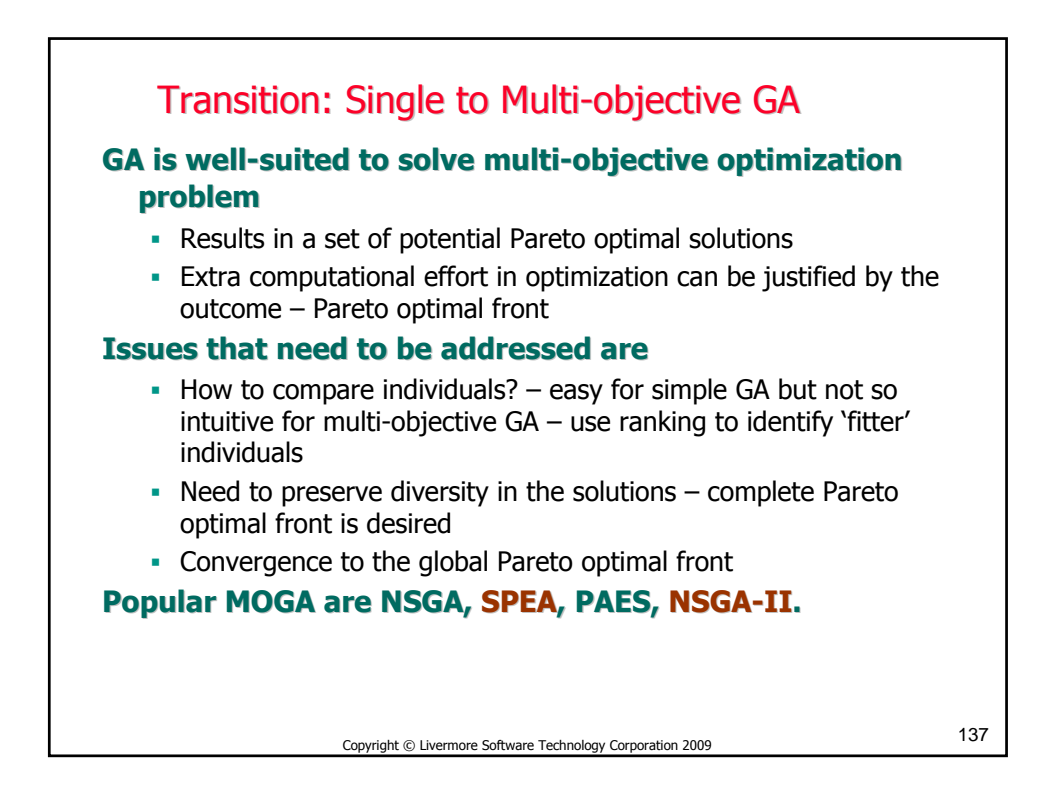

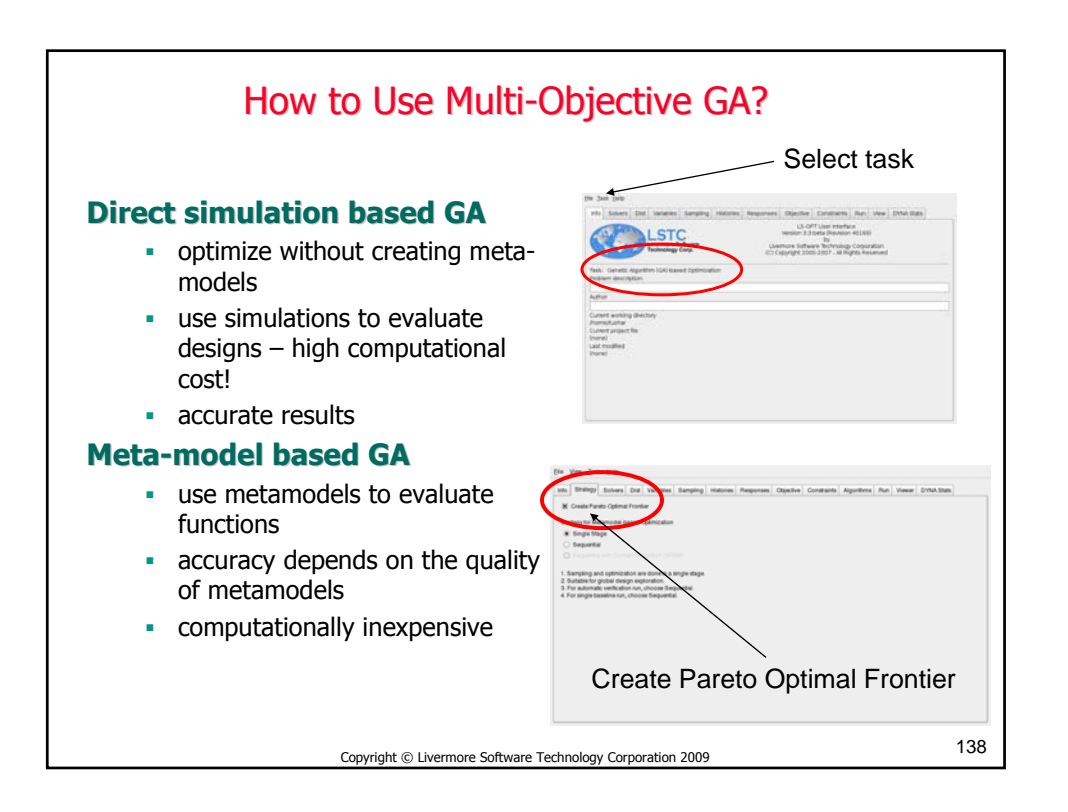

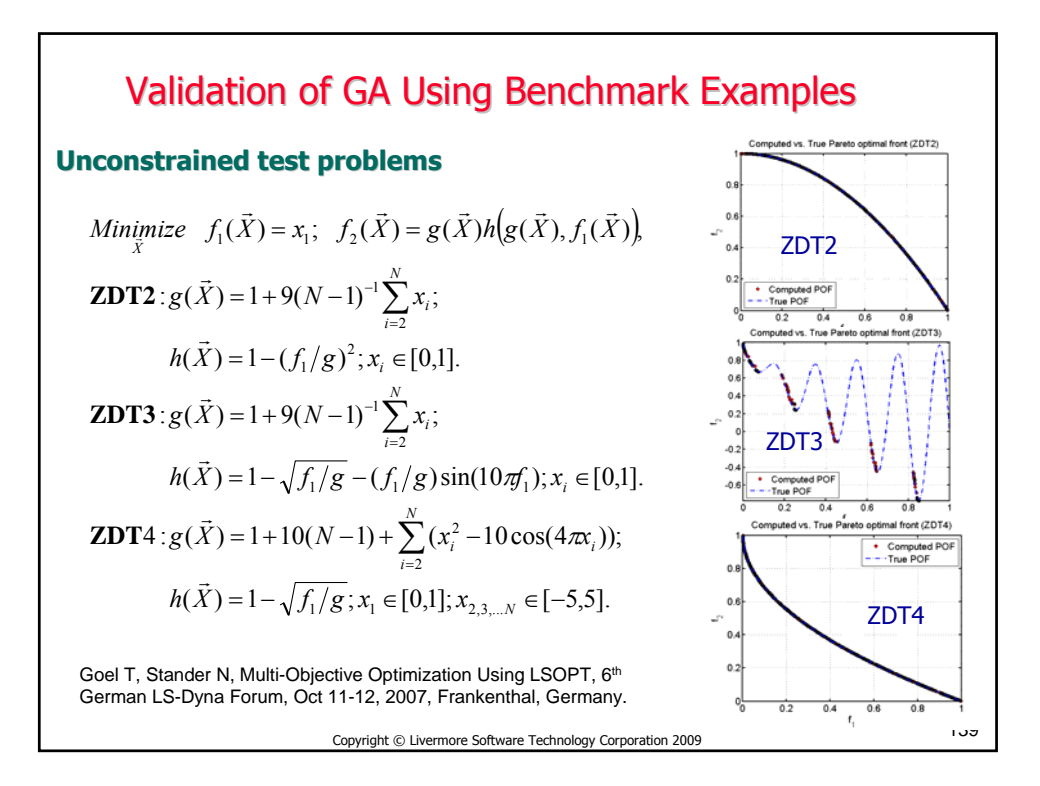

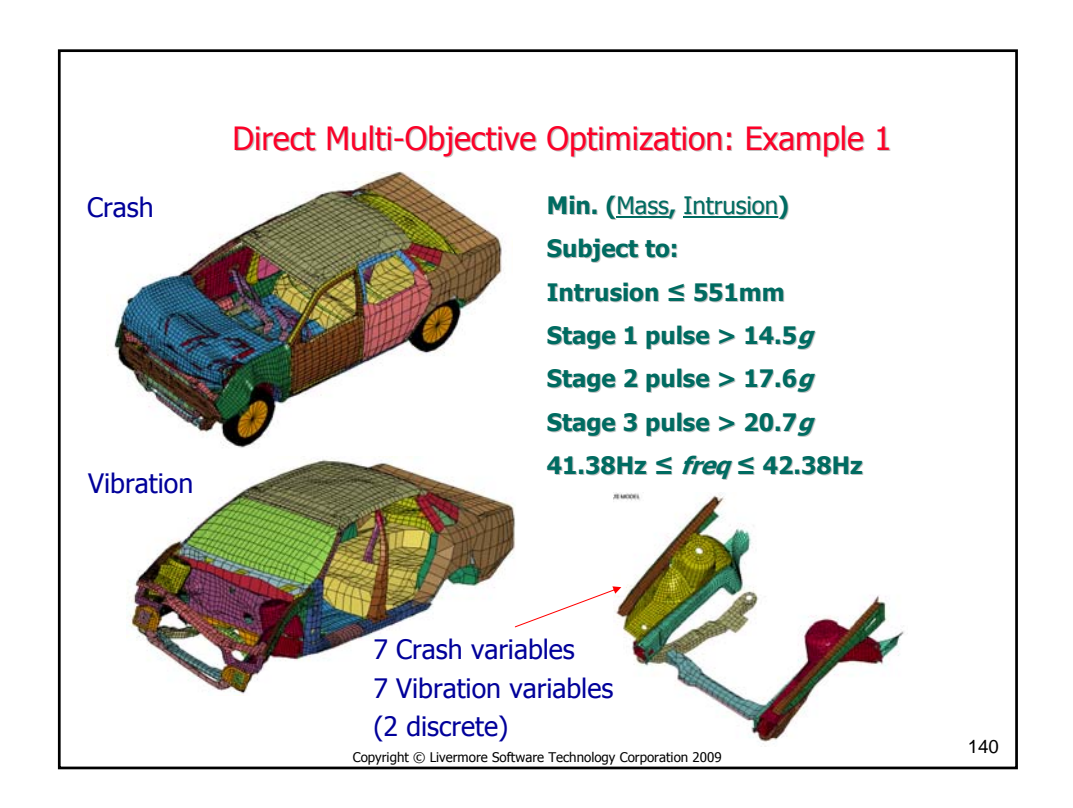

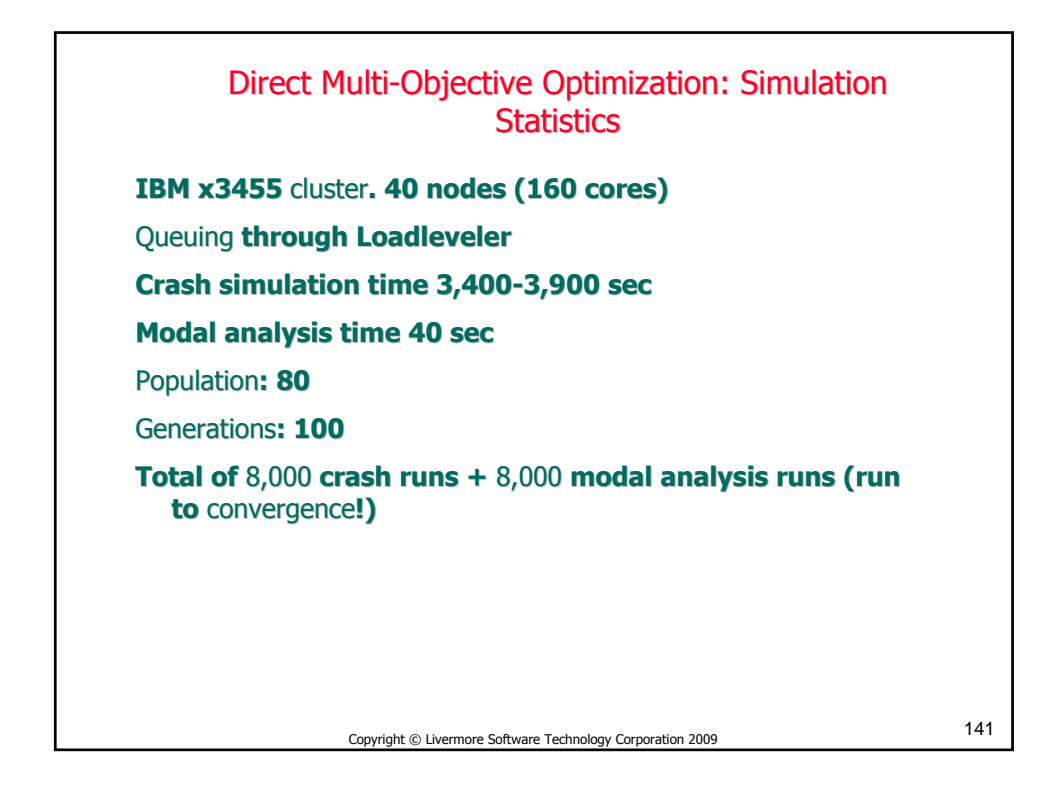

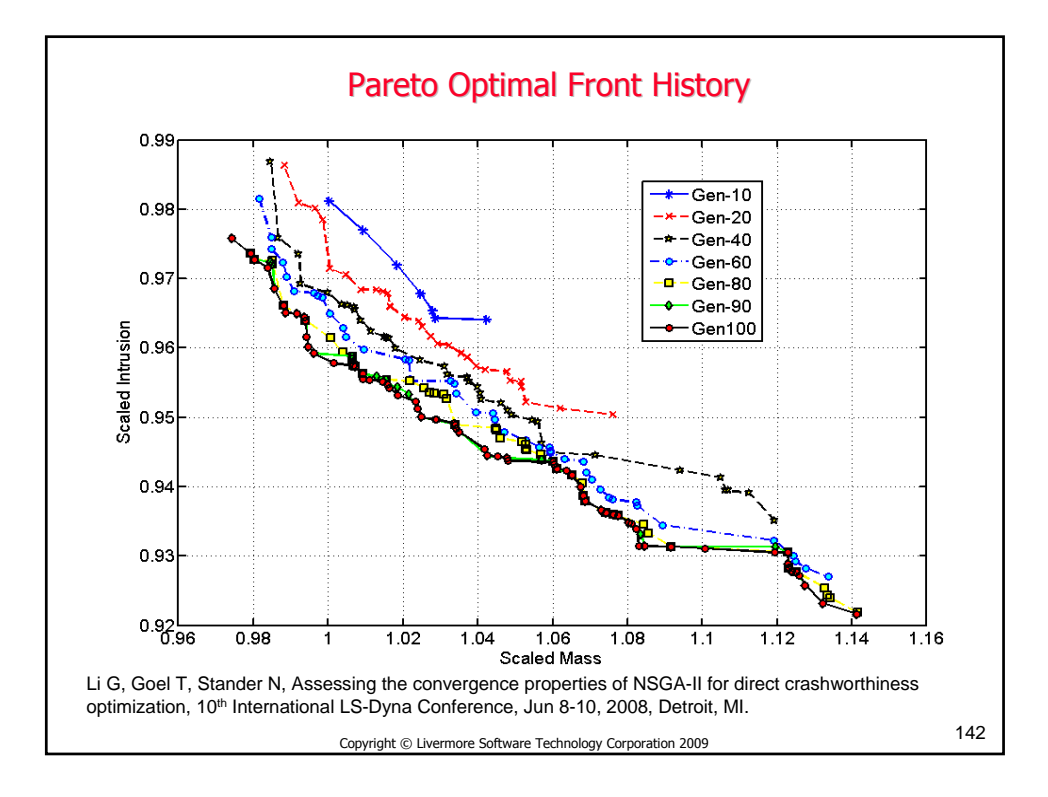

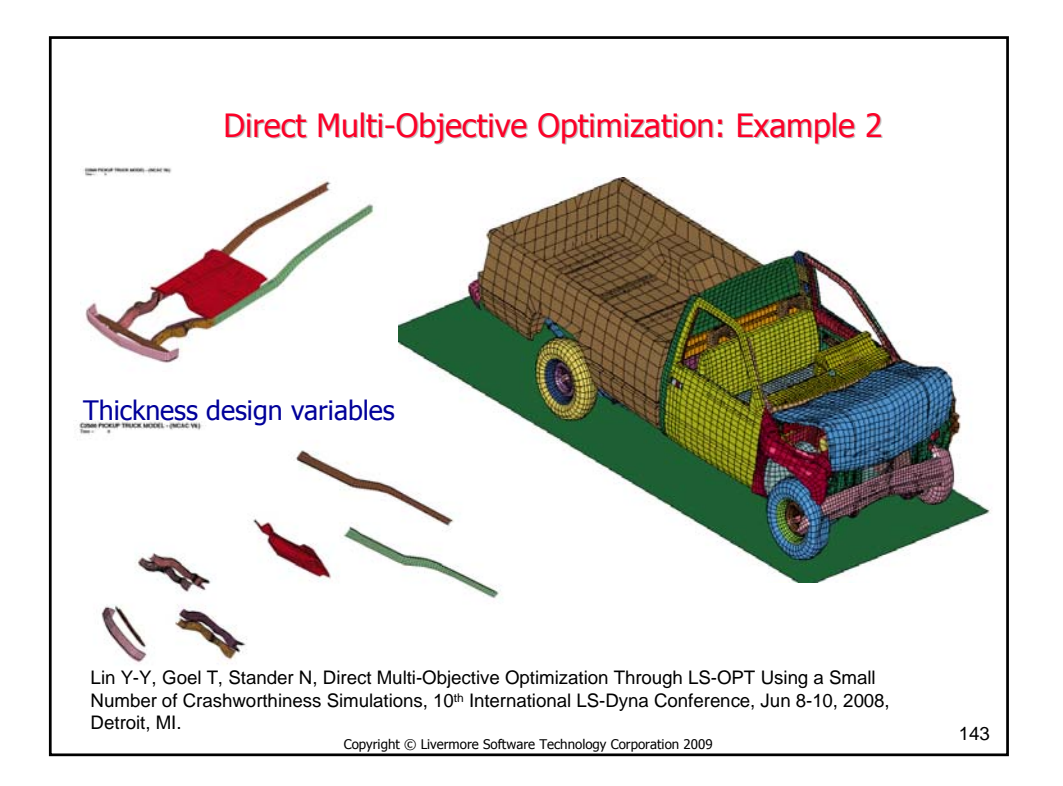

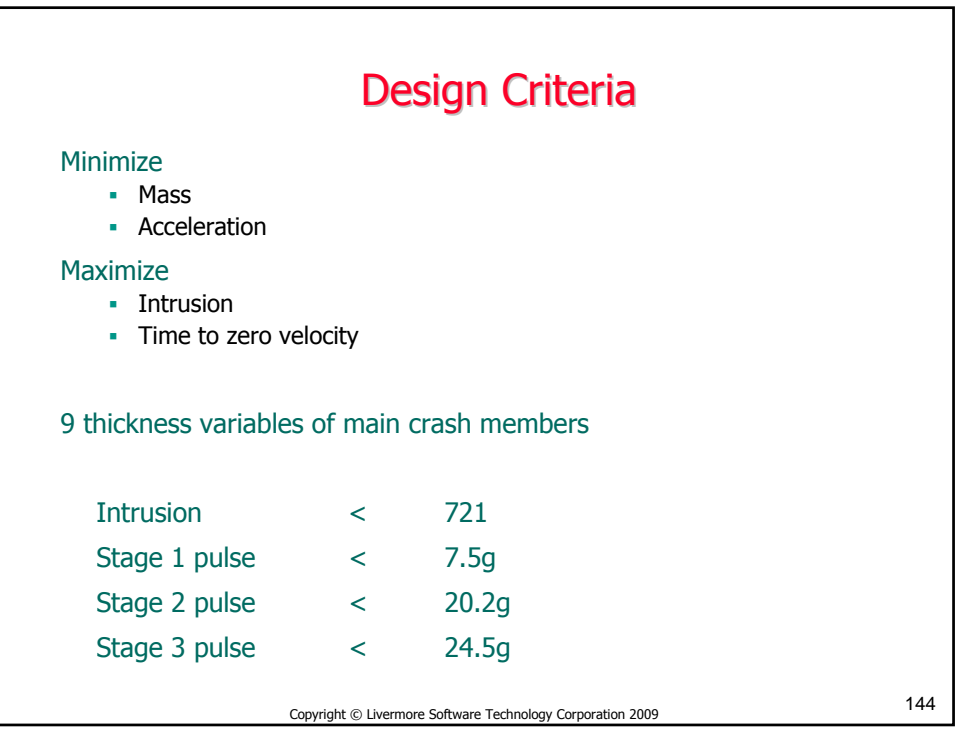
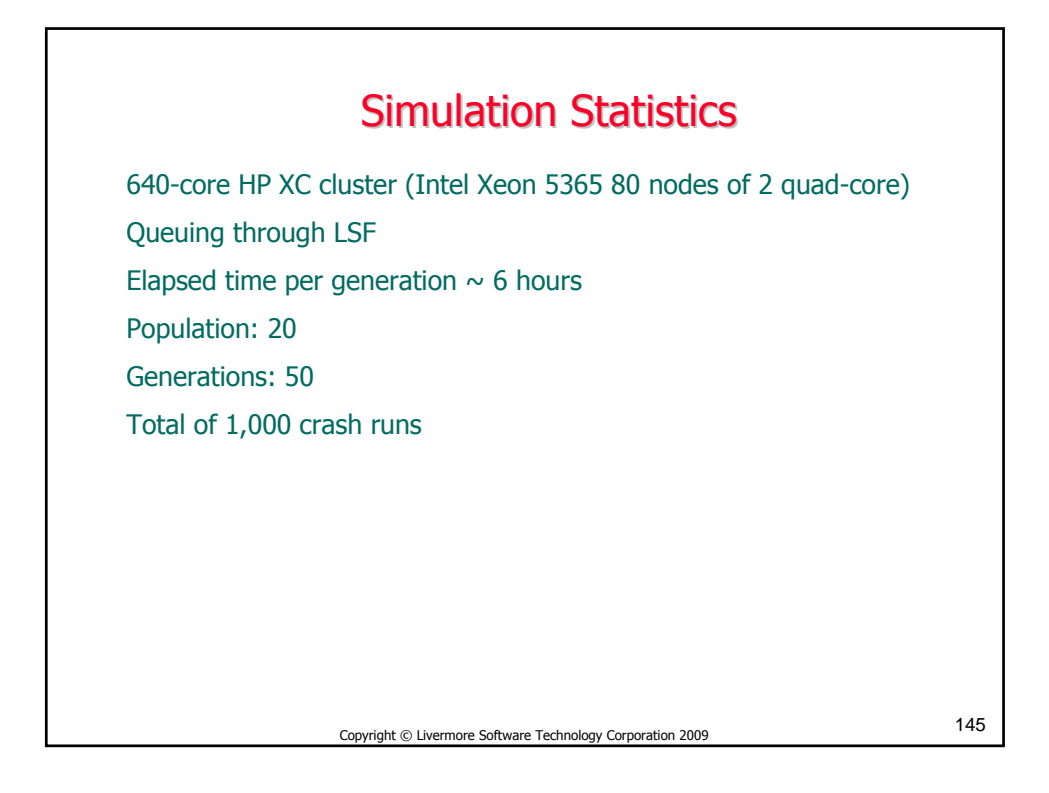

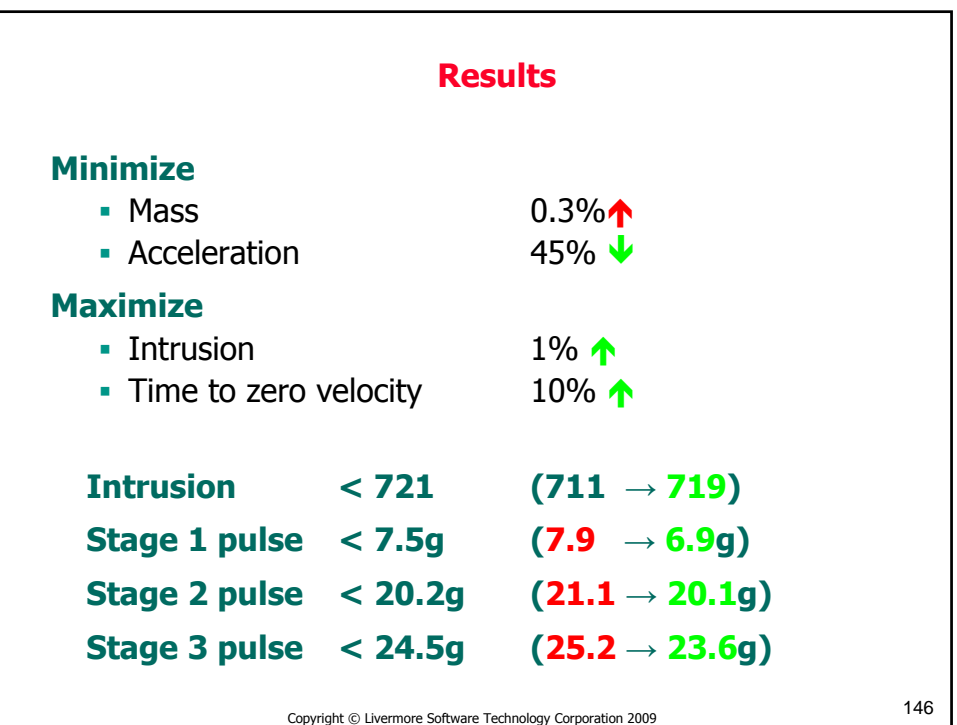

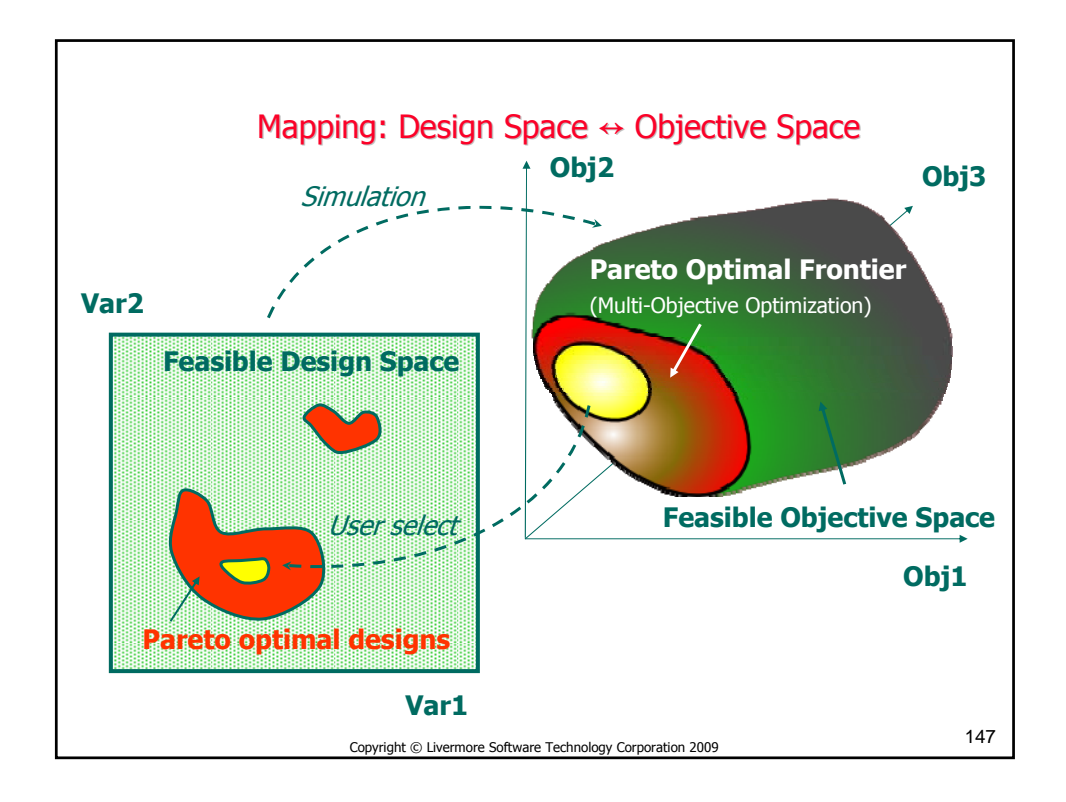

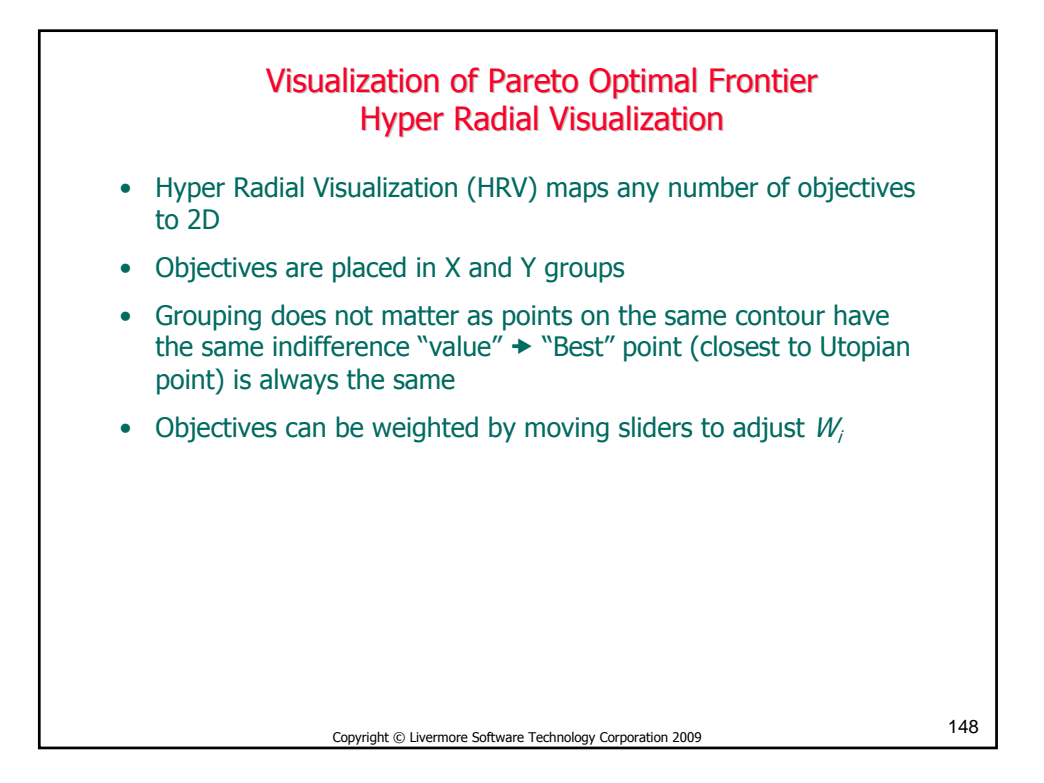

**Hyper Radial Visualization**  
\n• Conversion of the *multi-objective* optimization problem to a *two-objective* optimization problem using the objective:  
\n
$$
\left(\sqrt{\sum_{i=1}^{N_x} W_i \widetilde{F}_i^2}, \sqrt{\sum_{i=N_x+1}^{n} W_i \widetilde{F}_i^2}\right)
$$
\nsubject to  
\n
$$
\sum_{i=1}^{n} W_i = 1 \text{ and } W_i > 0
$$
\nand  
\n
$$
\widetilde{F}_i = \frac{F_i - F_i \min}{F_i \max - F_i \min} \qquad i = 1,...,n \text{ where } \widetilde{F}_i \in [0,1]
$$
\n• 2D Mapping: The two additive components represent the objectives assigned to the two plot axes (see figure)  
\n
$$
\text{Copyright 6 Livermore Software Technology Corporation 2009}
$$
\n149

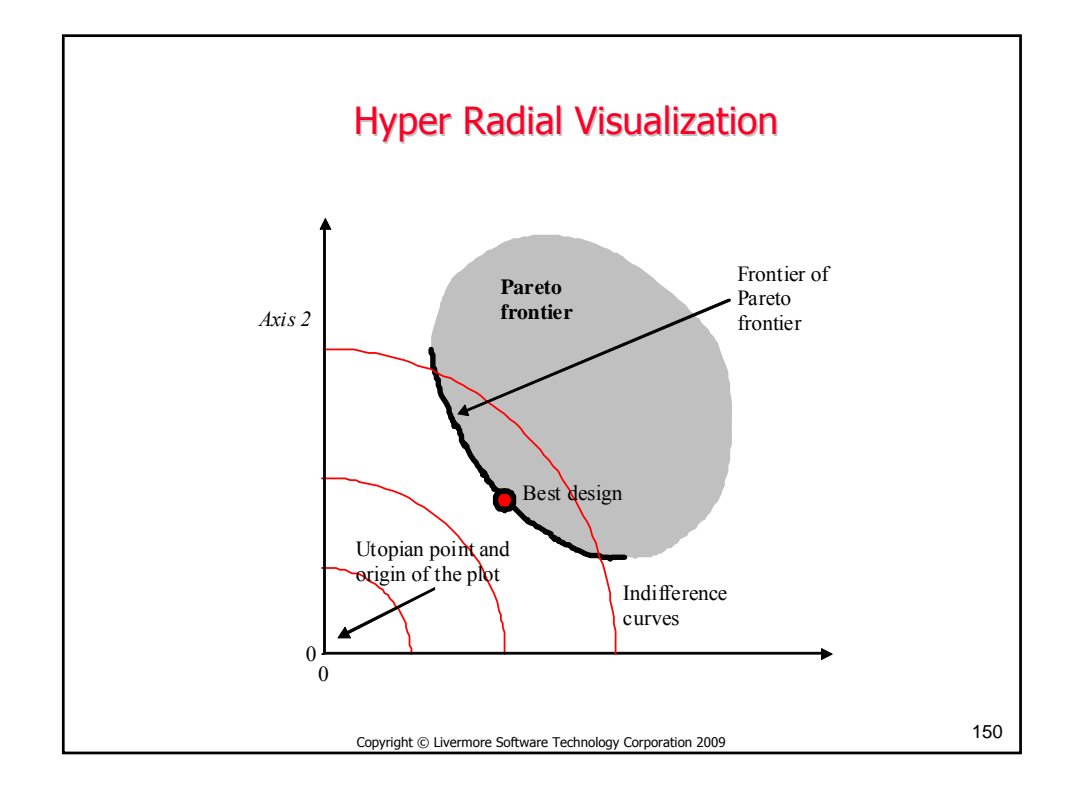

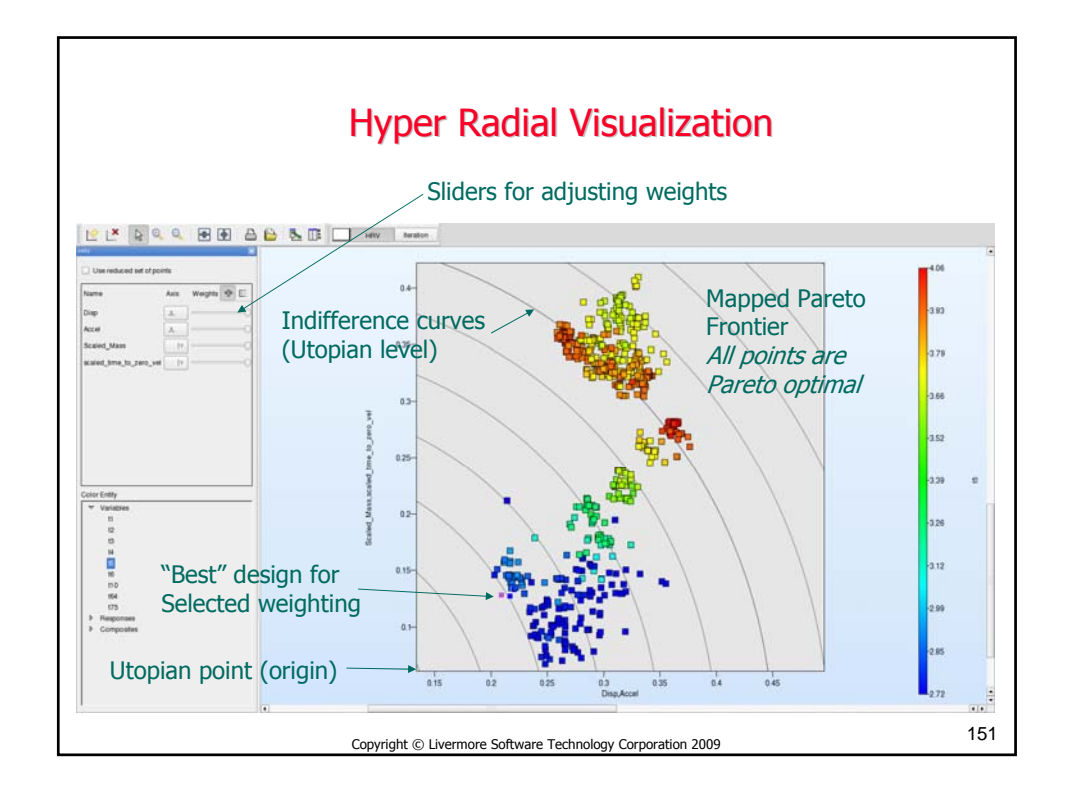

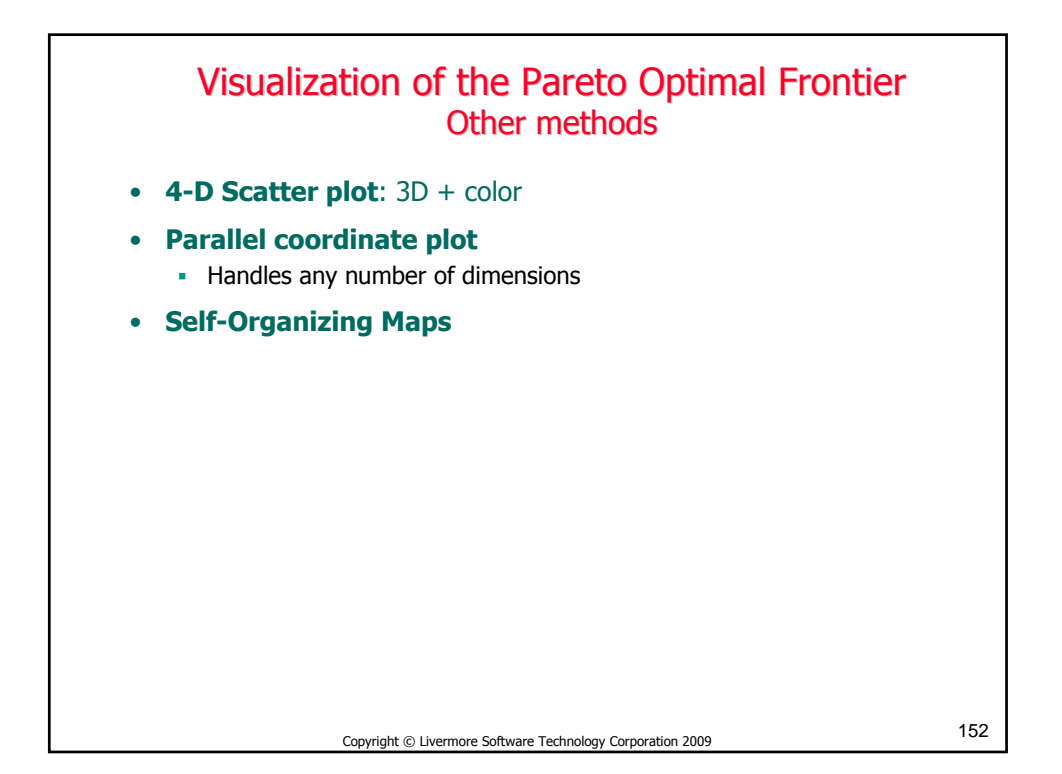

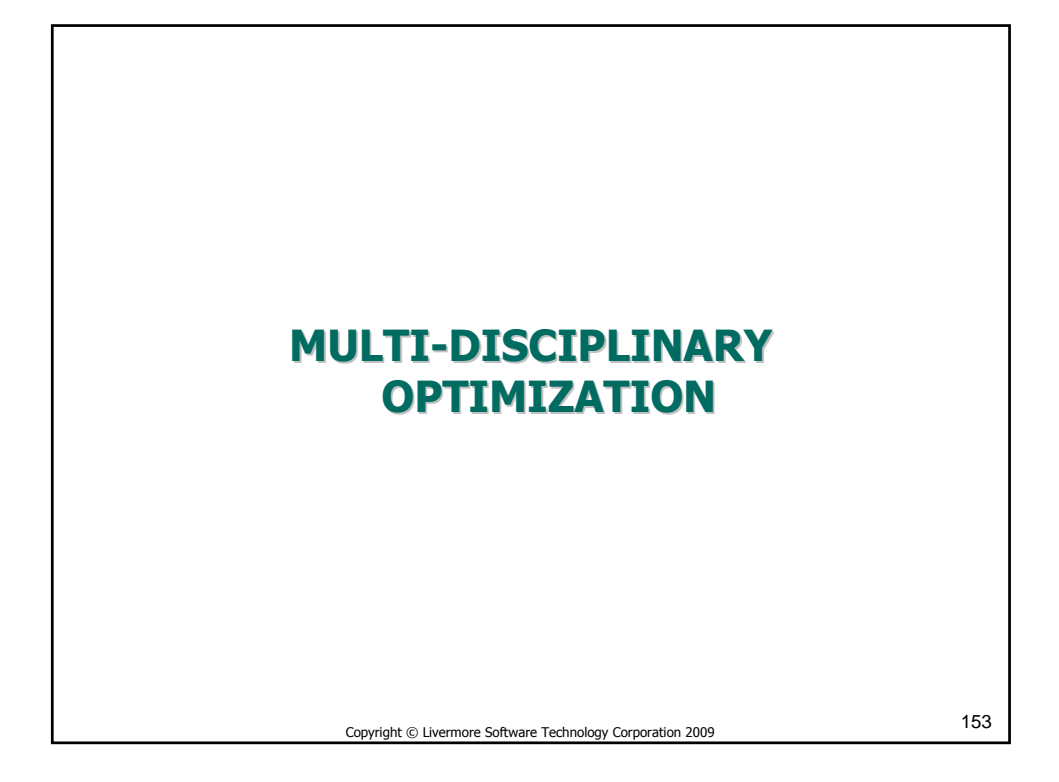

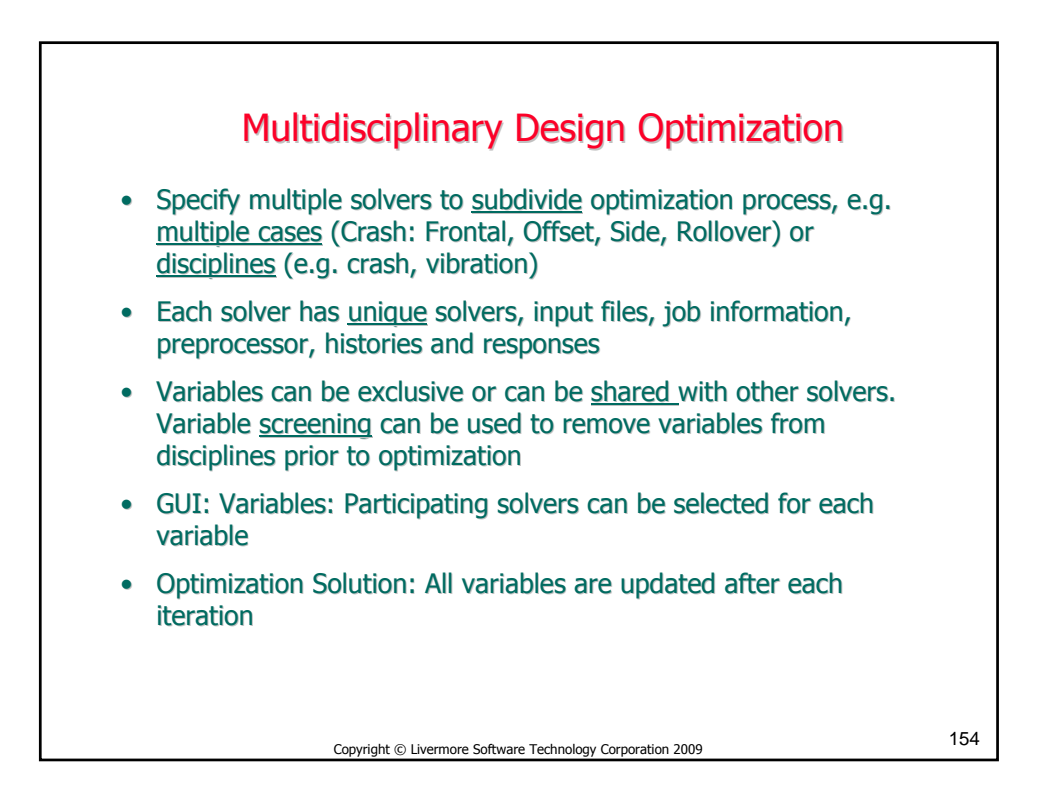

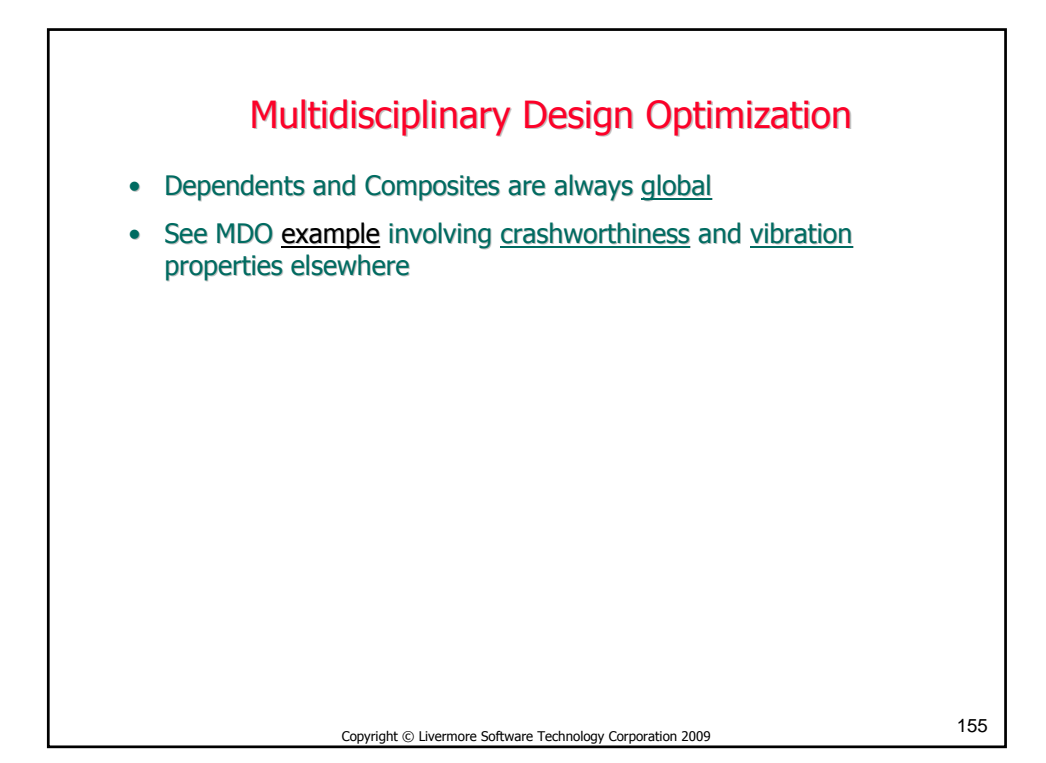

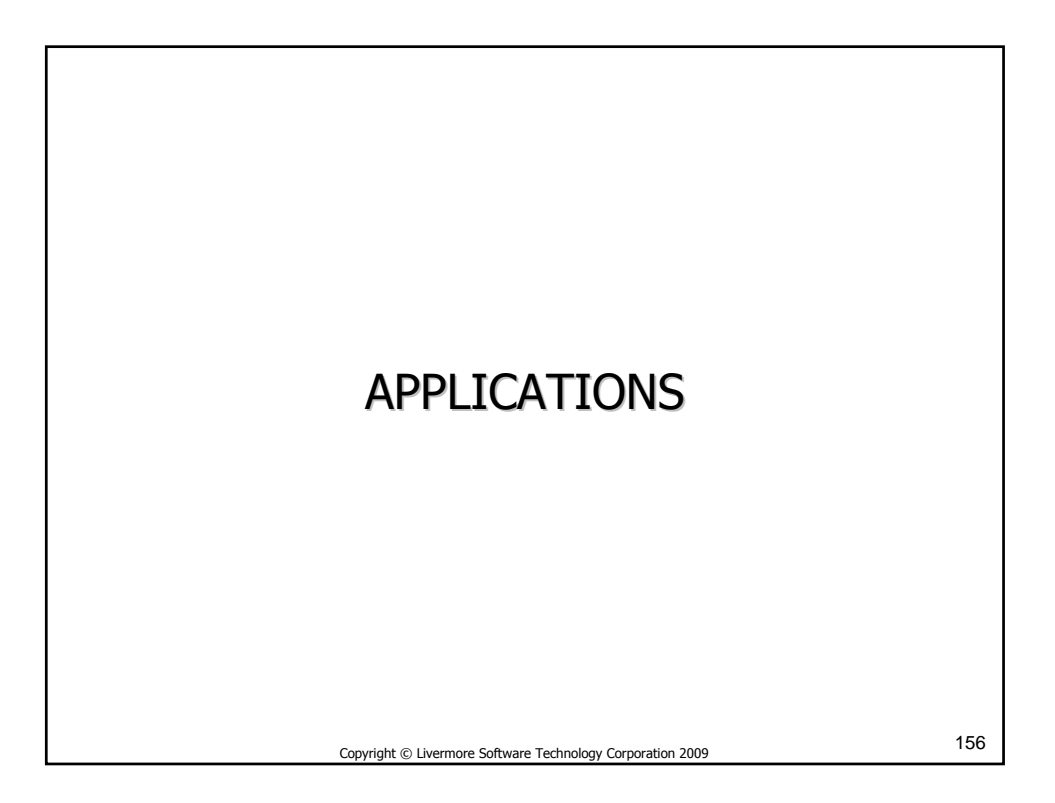

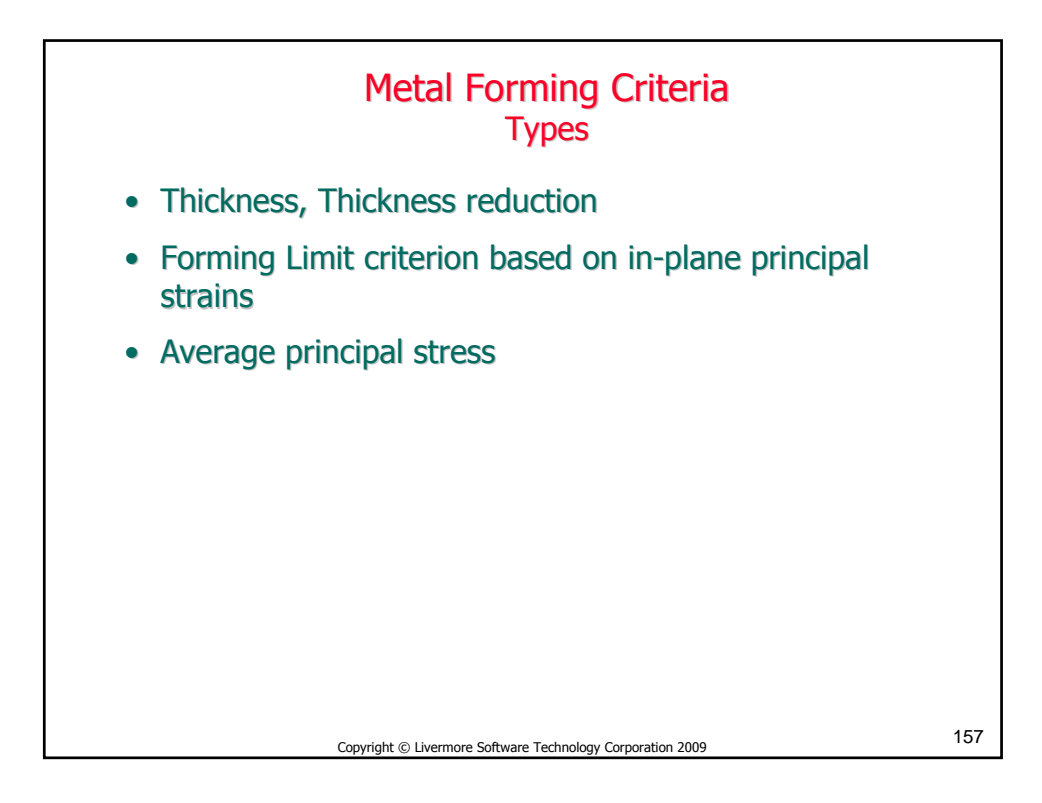

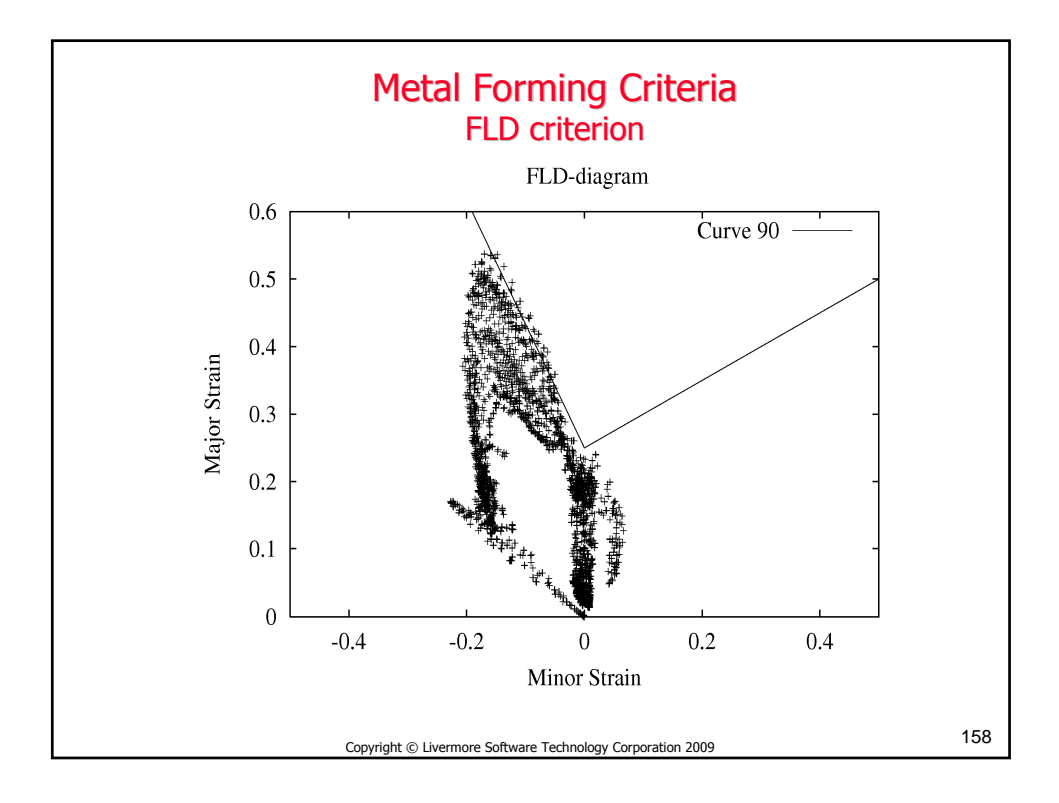

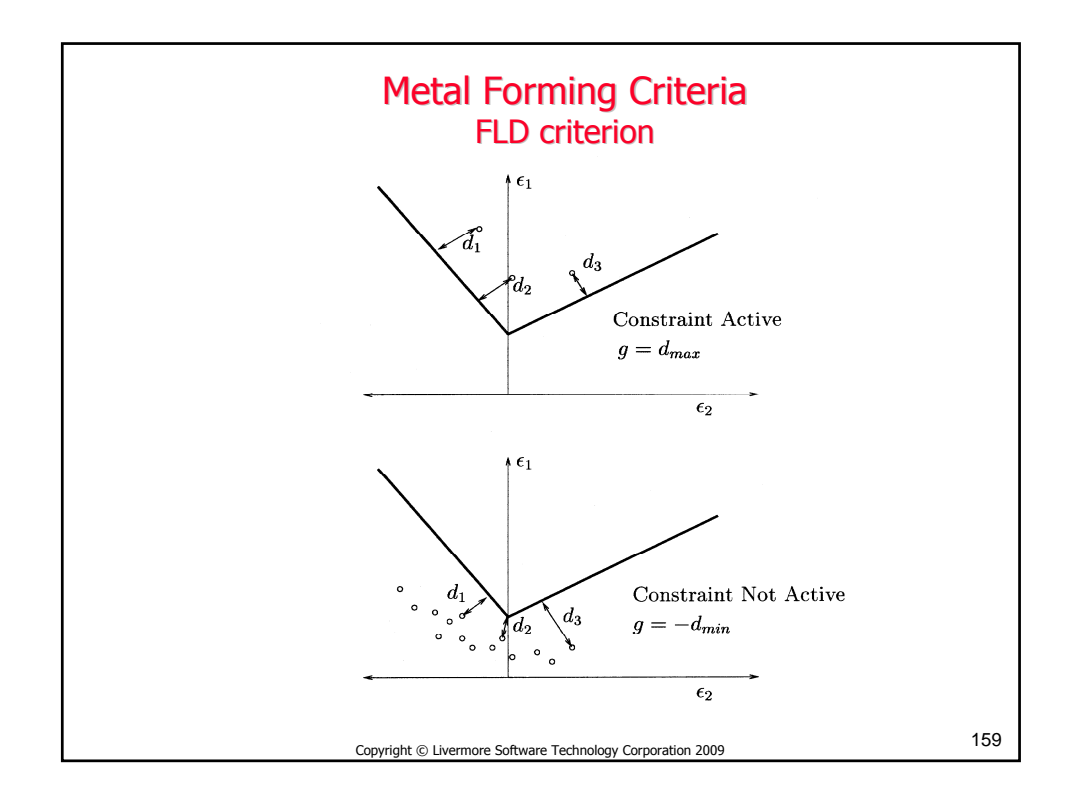

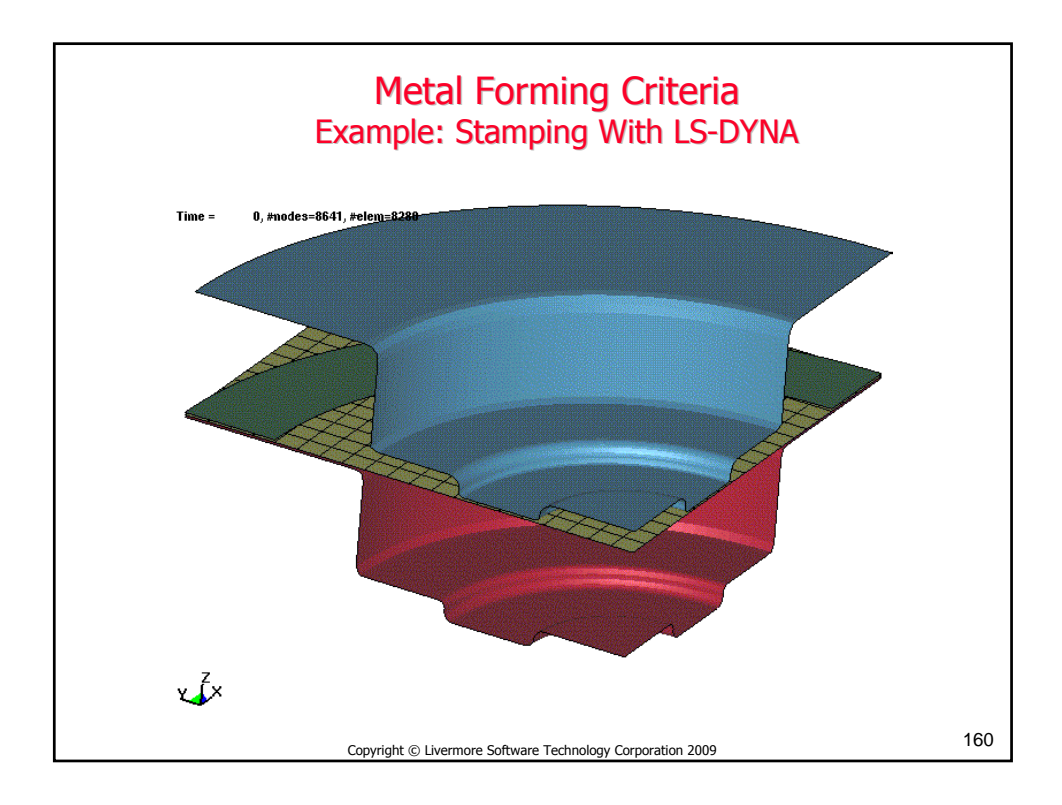

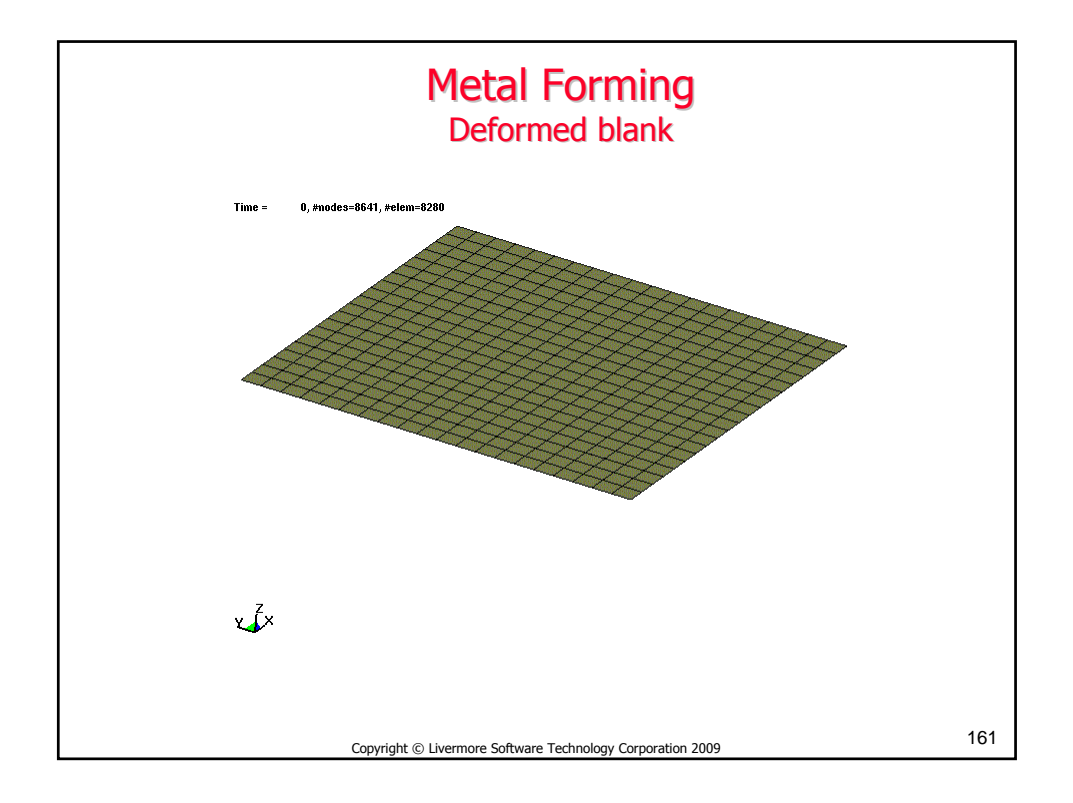

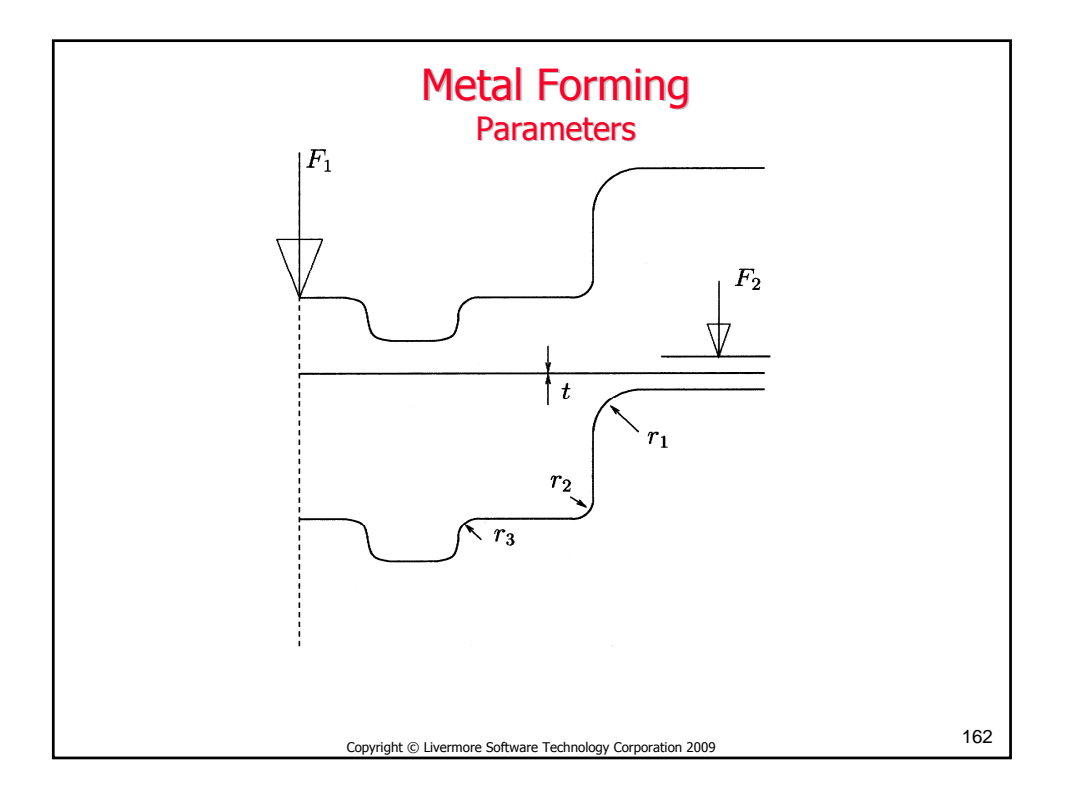

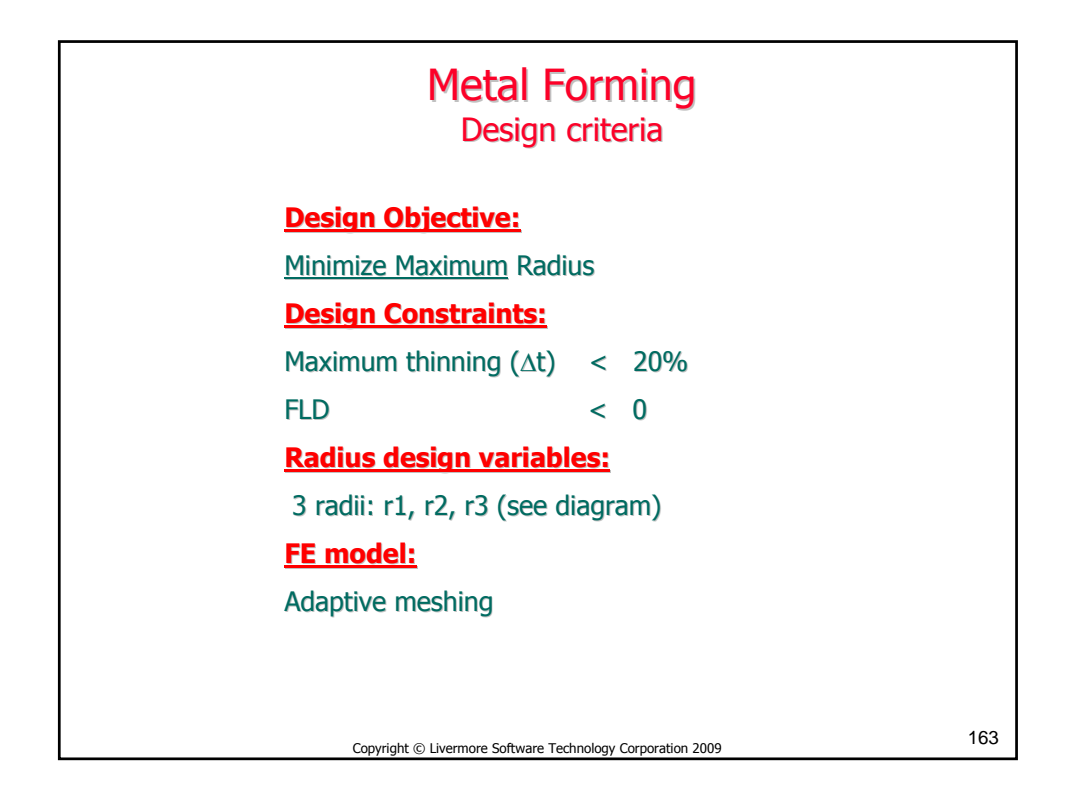

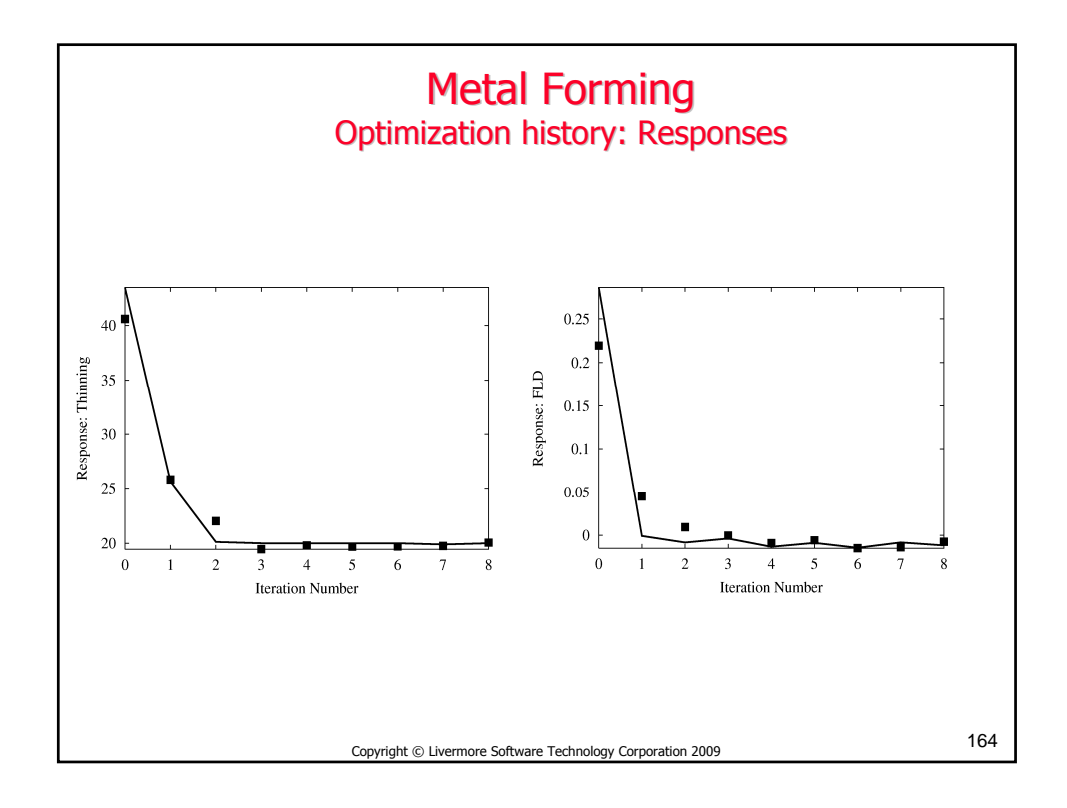

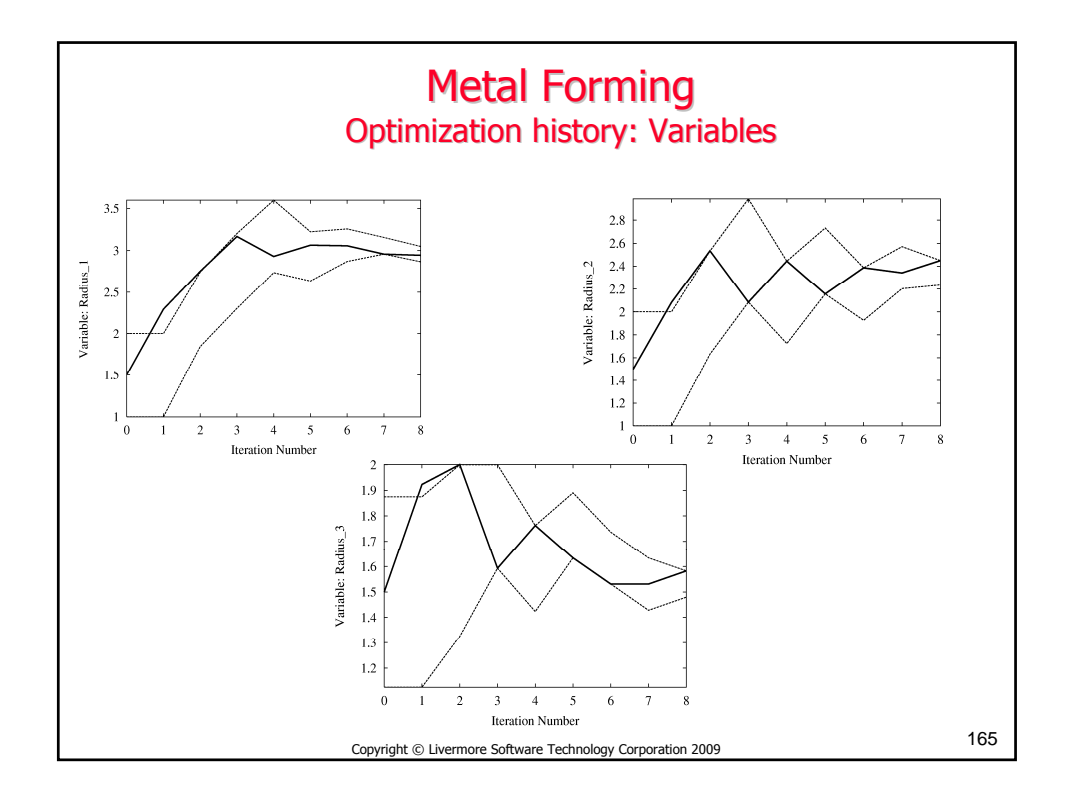

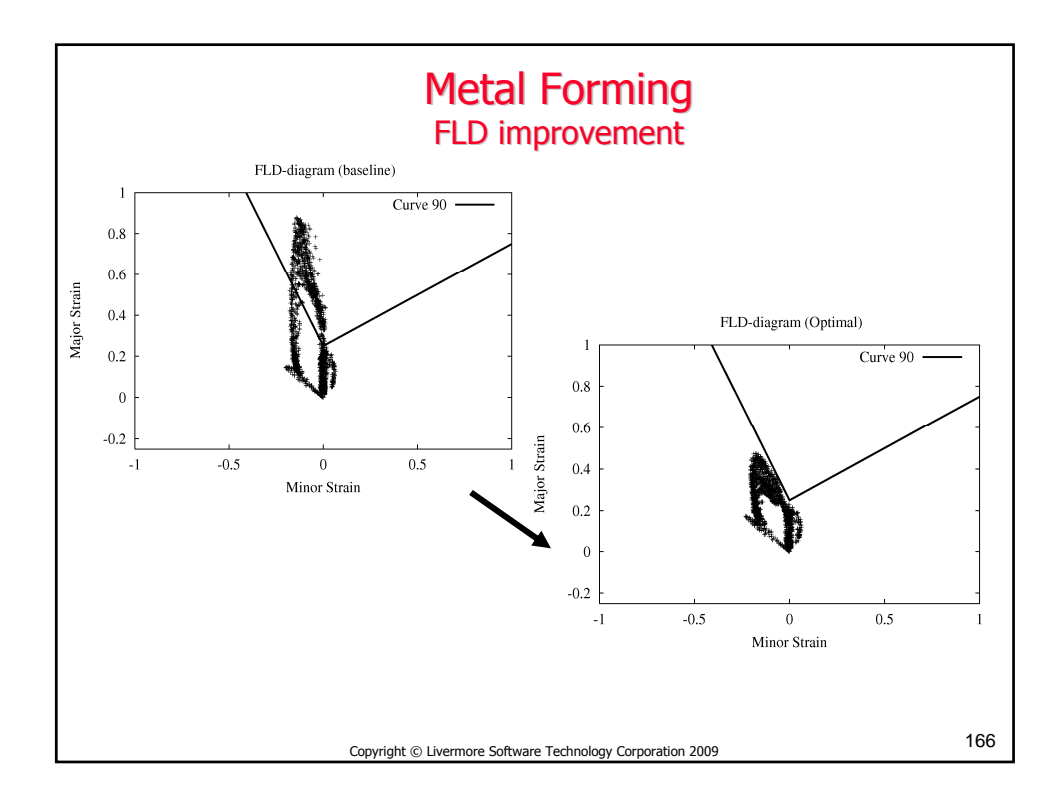

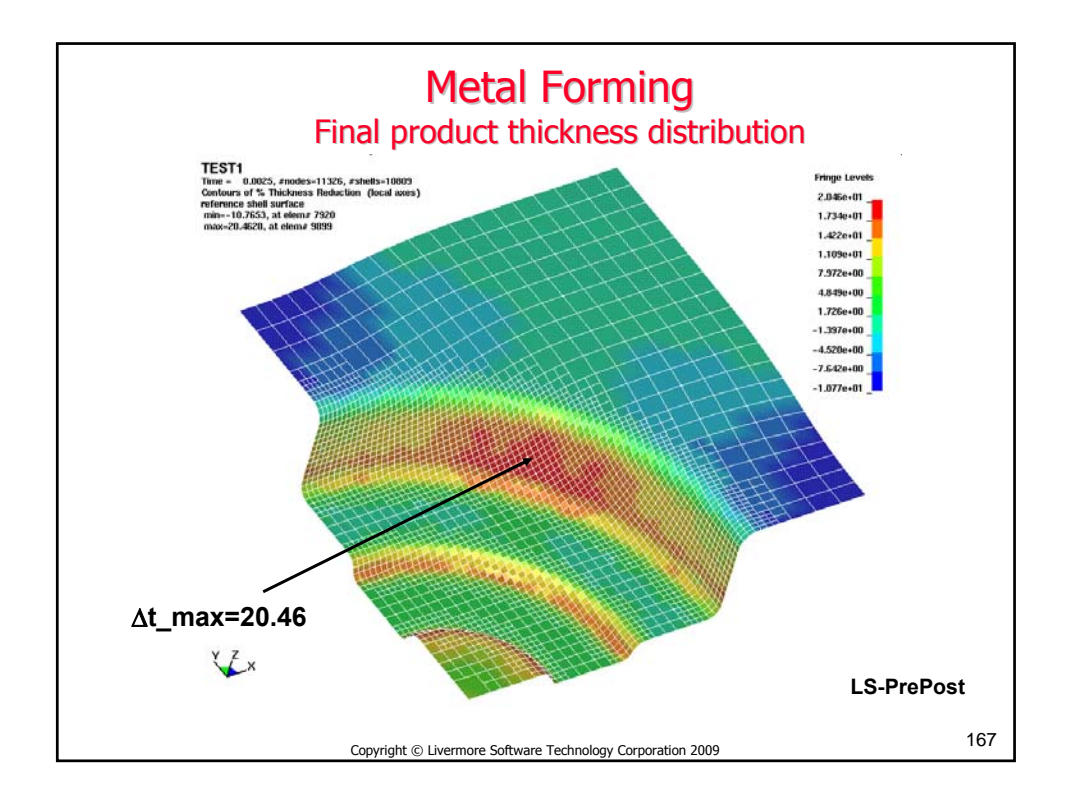

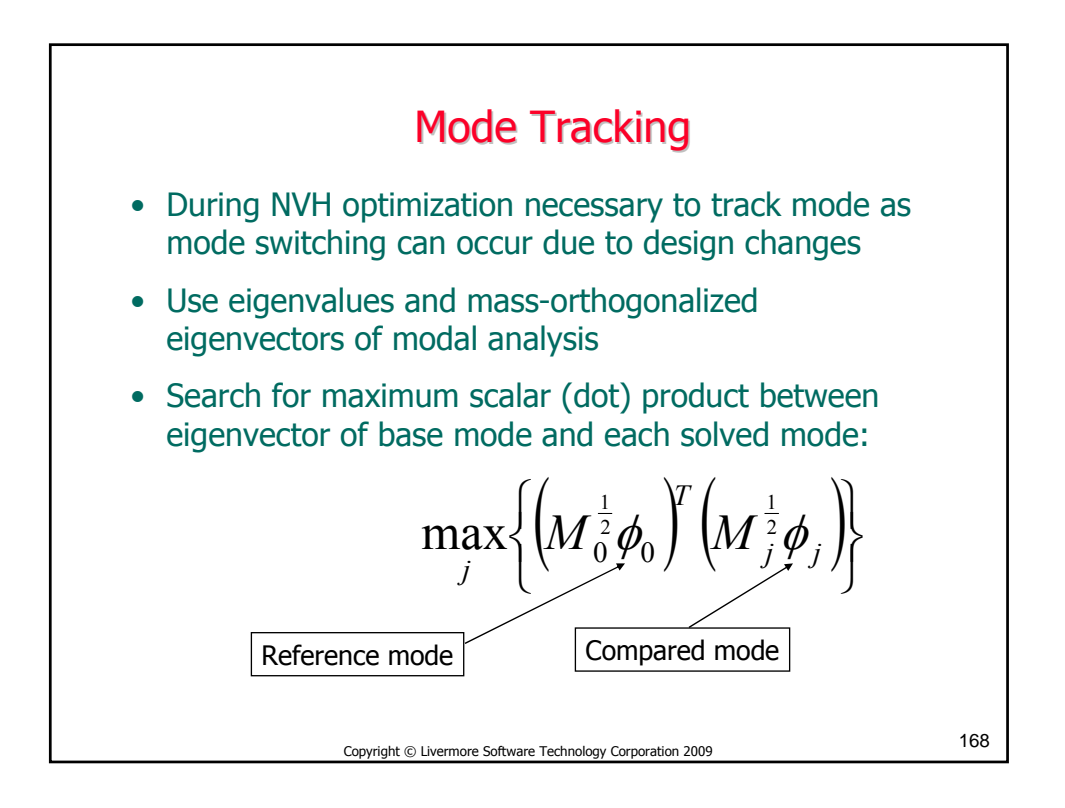

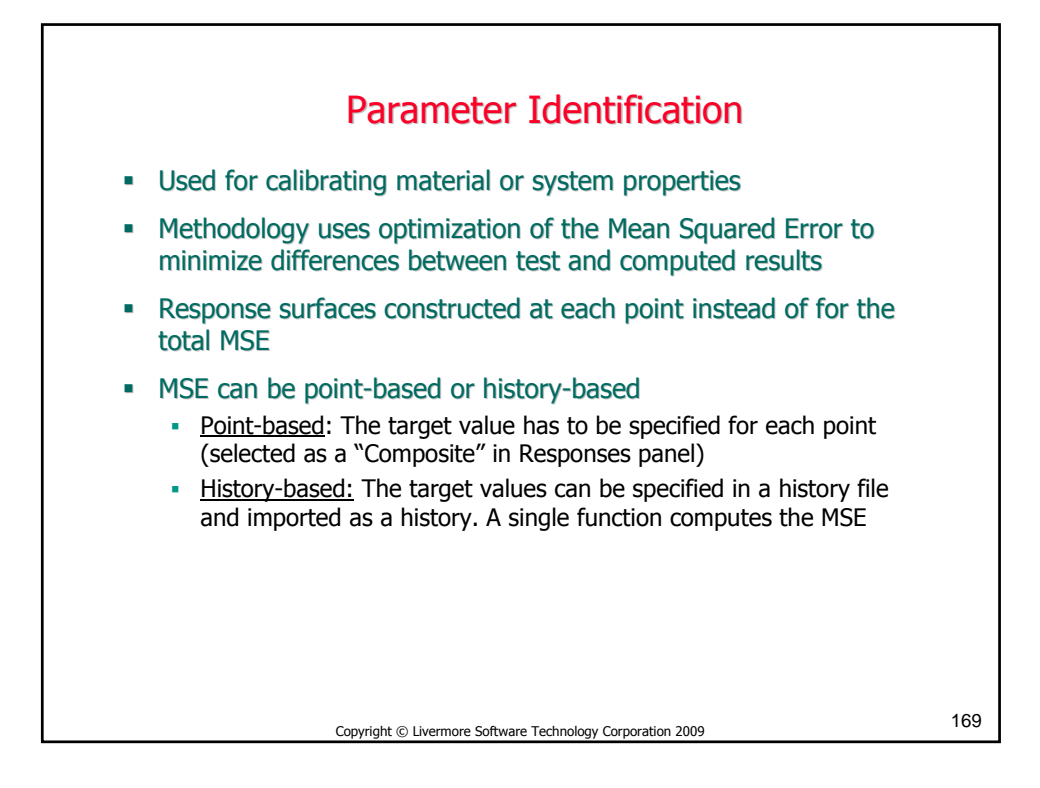

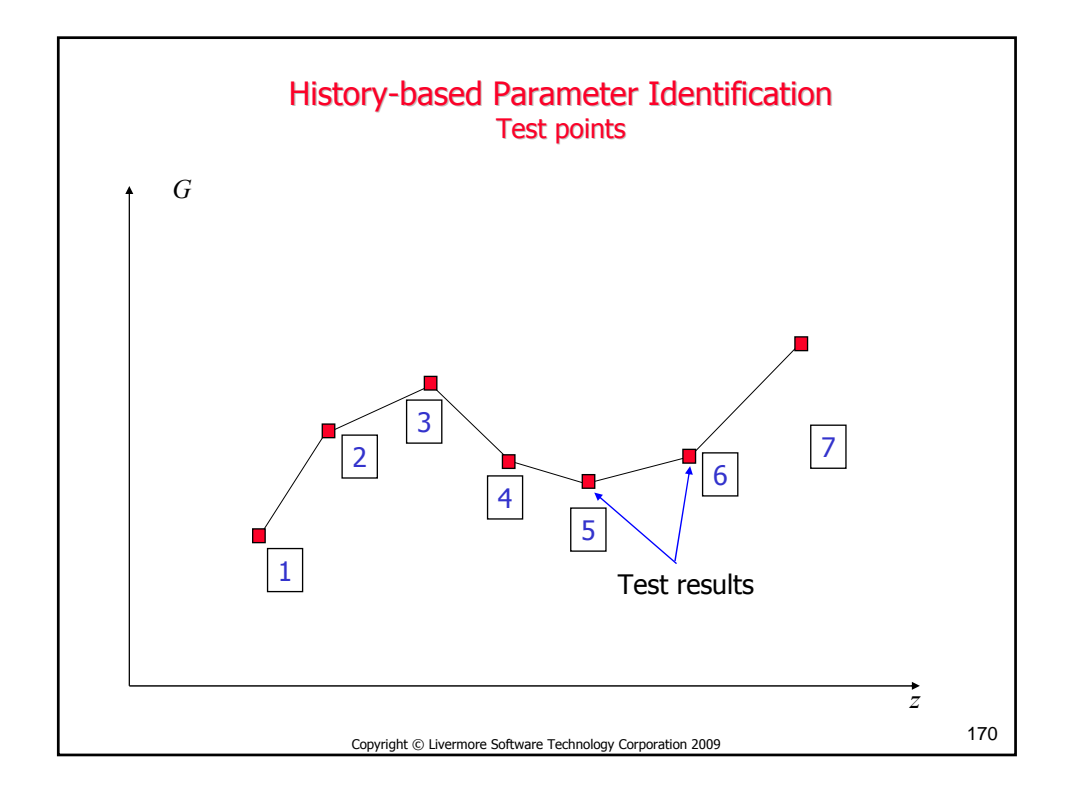

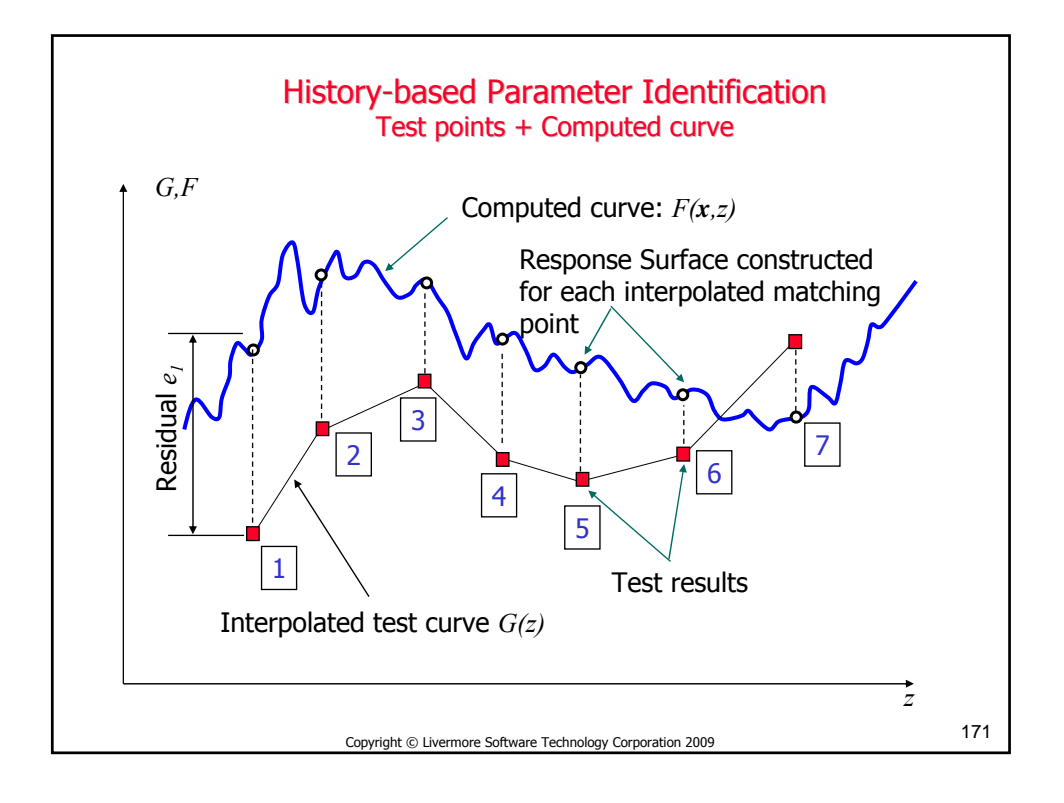

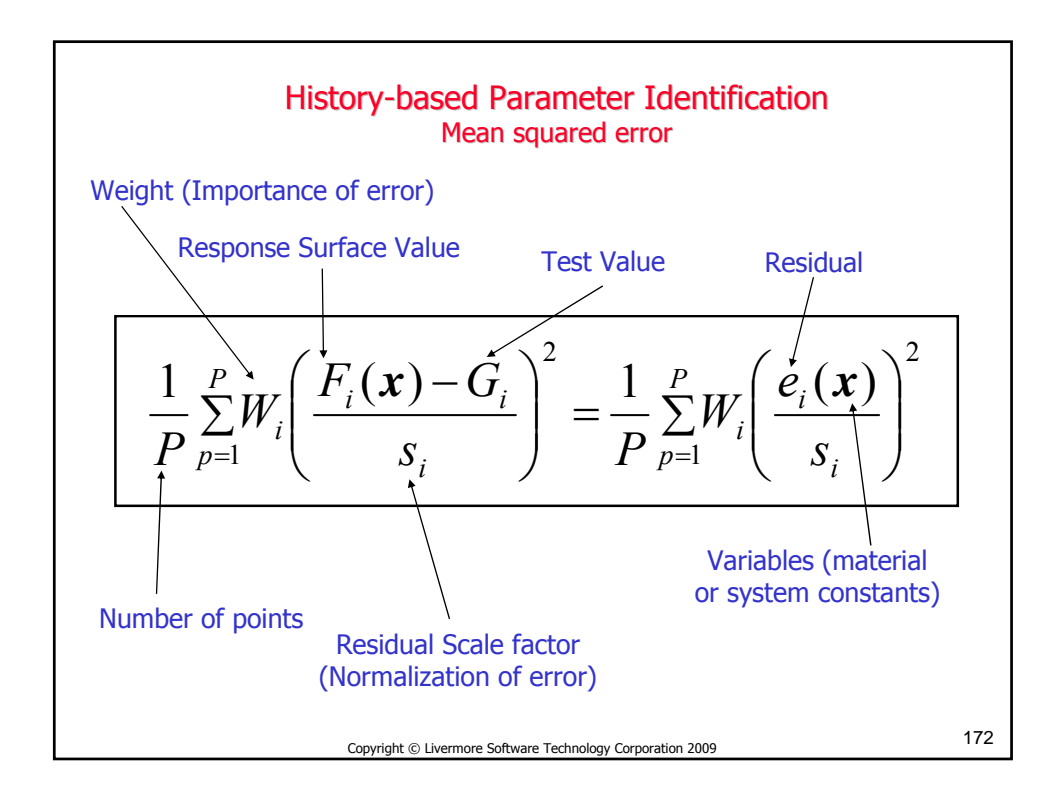

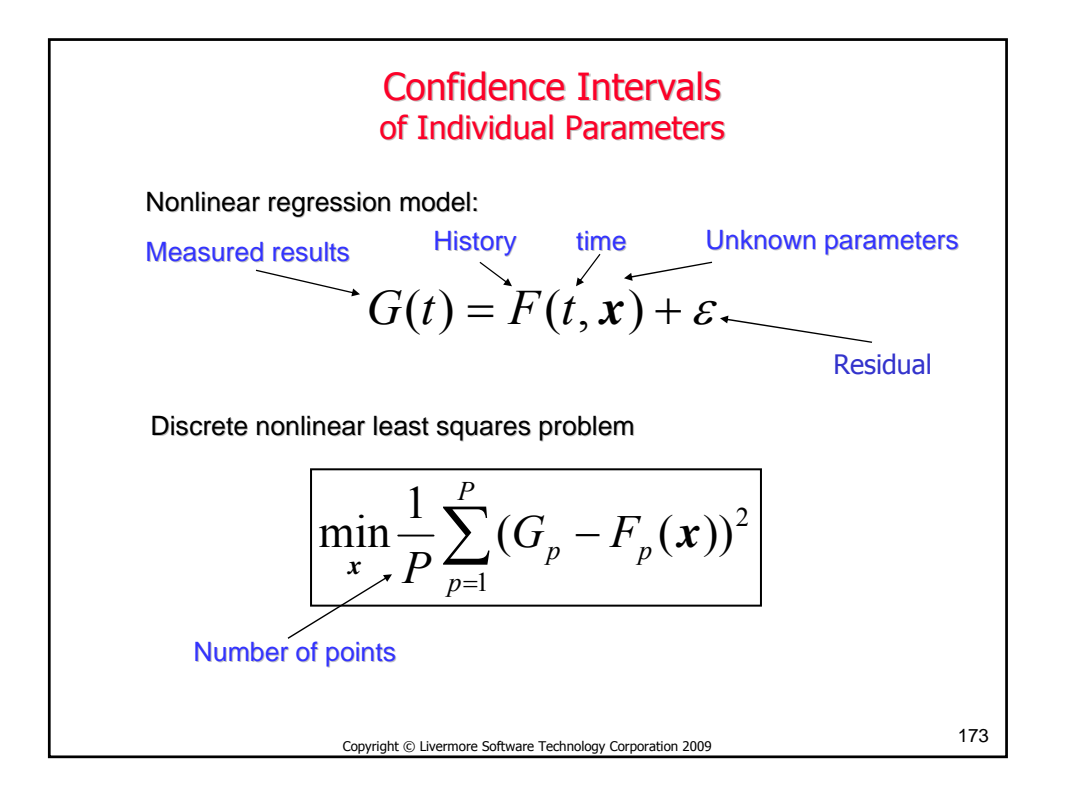

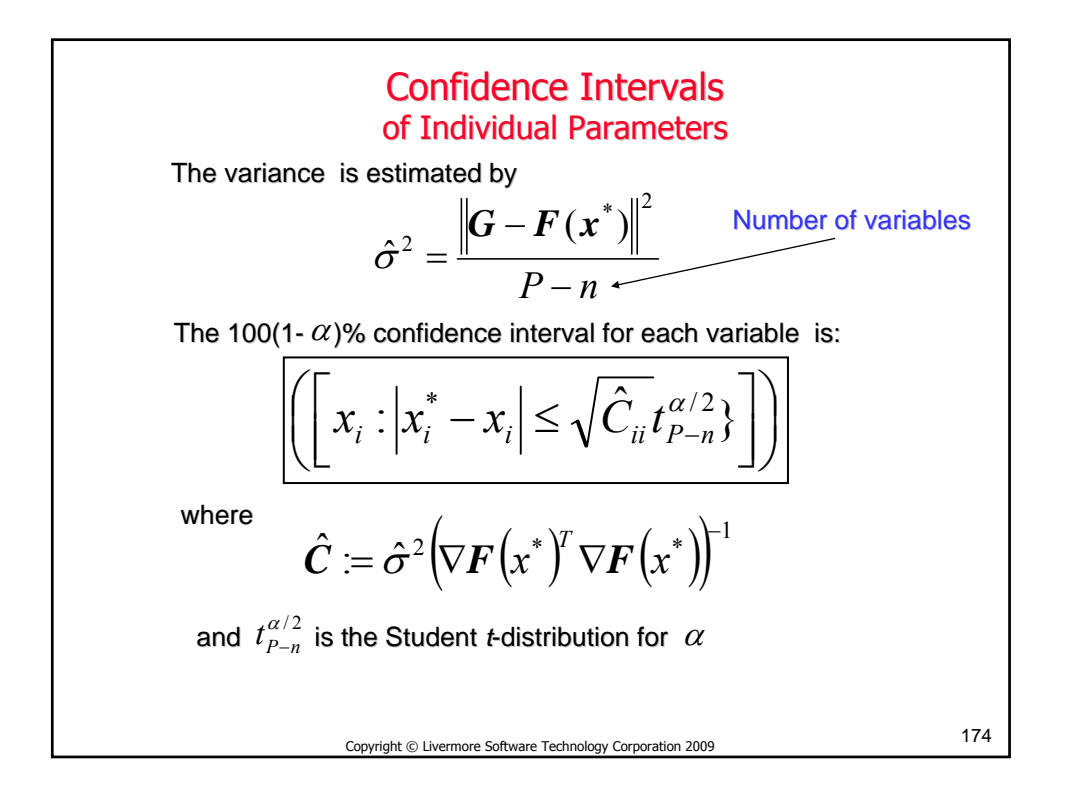

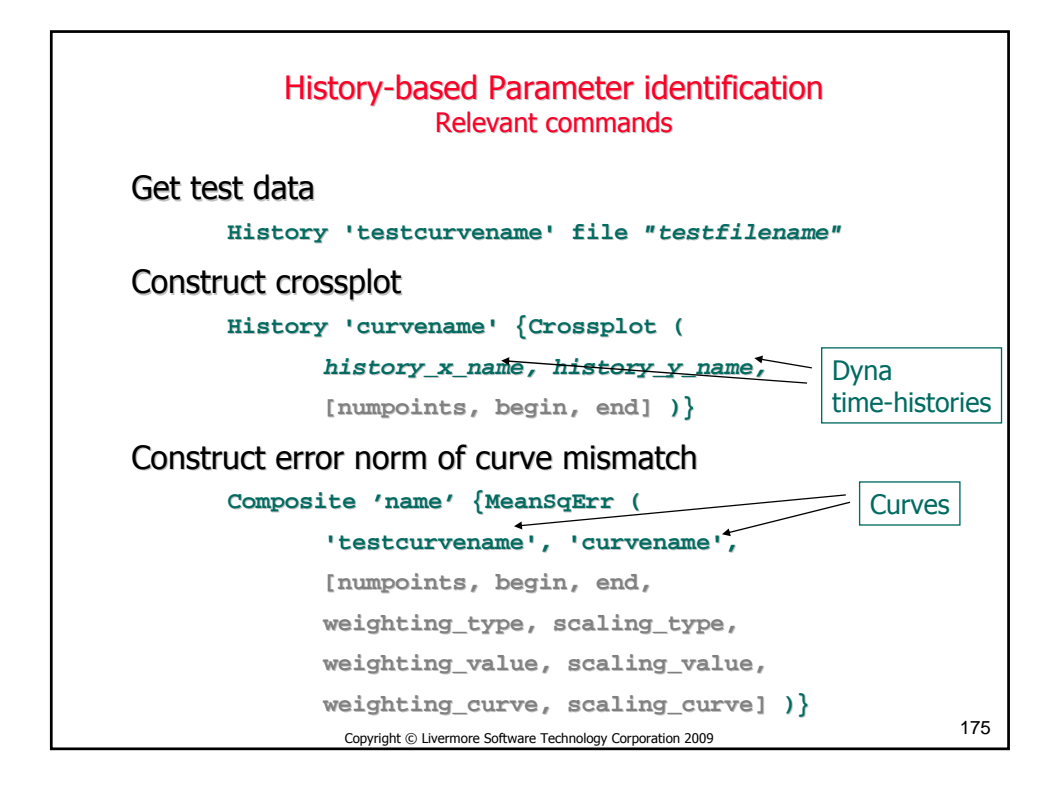

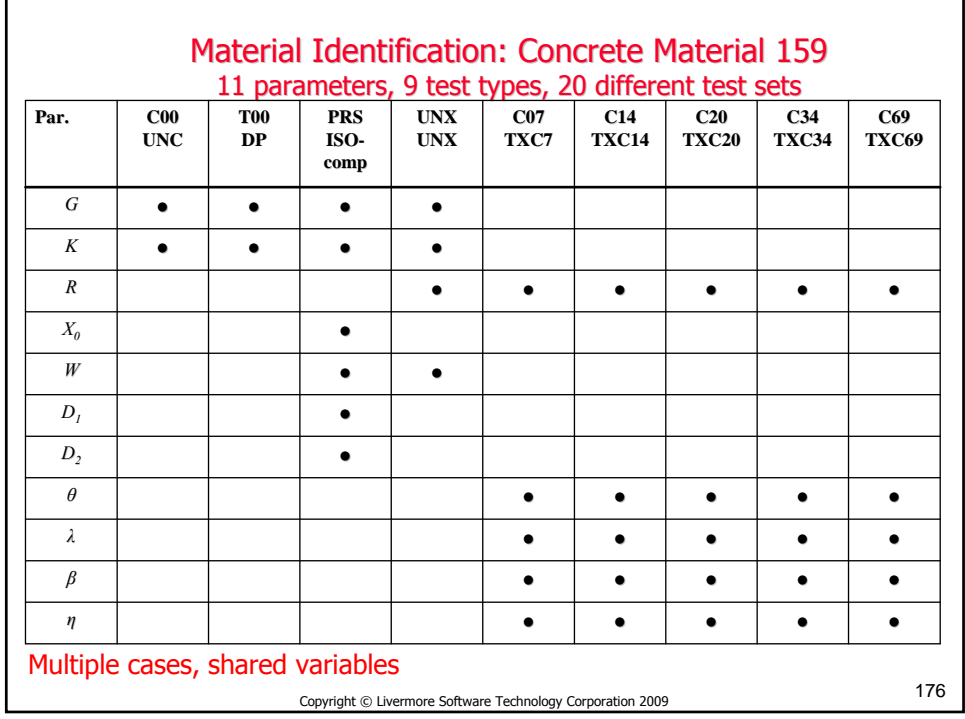

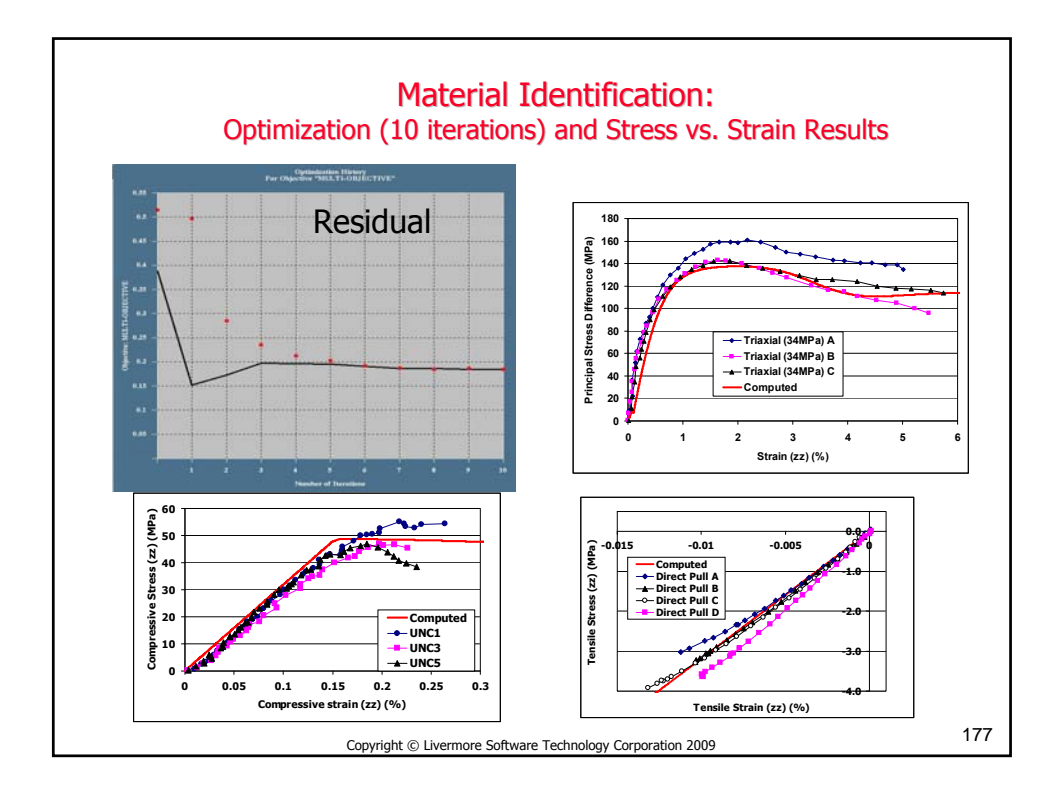